## **KALENDARIUM GPS I CO TO JEST MMS W INVESTIGATION**  $\boldsymbol{\lambda}$ **MAGAZYN** RMACYJ  $\mathbf N$ G E

**GRUDZIEN 2004** NR 12 (115) ISSN 1234-5202 **NR INDEKSU 339059 CENA 16,97 ZŁ** (w tym 7% VAT)

**ZDROWYCH** I WESOŁYCH **SWIAT BOŻEGO NARODZENIA ORAZ WSZELKIEJ** POMYŚLNOŚCI **WNOWYM ROKU** 

> **ACT** REDAKCJA

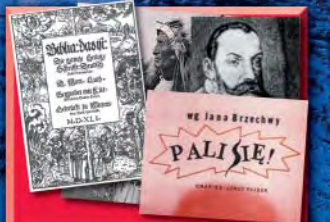

Od Biblii po fraszki i powieści s. 8

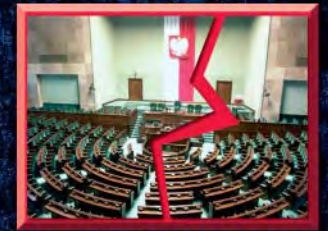

OLINKA Pgik - czas próby s. 12

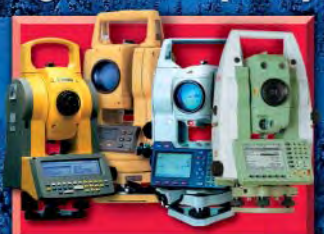

S 2 2 4 Rok tachimetrów s. 41

W NUMERZE KALENDARZ BENTLEYAL

## **TYLKO W IMPEXGEO TACHIMETRY PRODUKCJI EUROPEJSKIEJ ZA 50% CENY\***

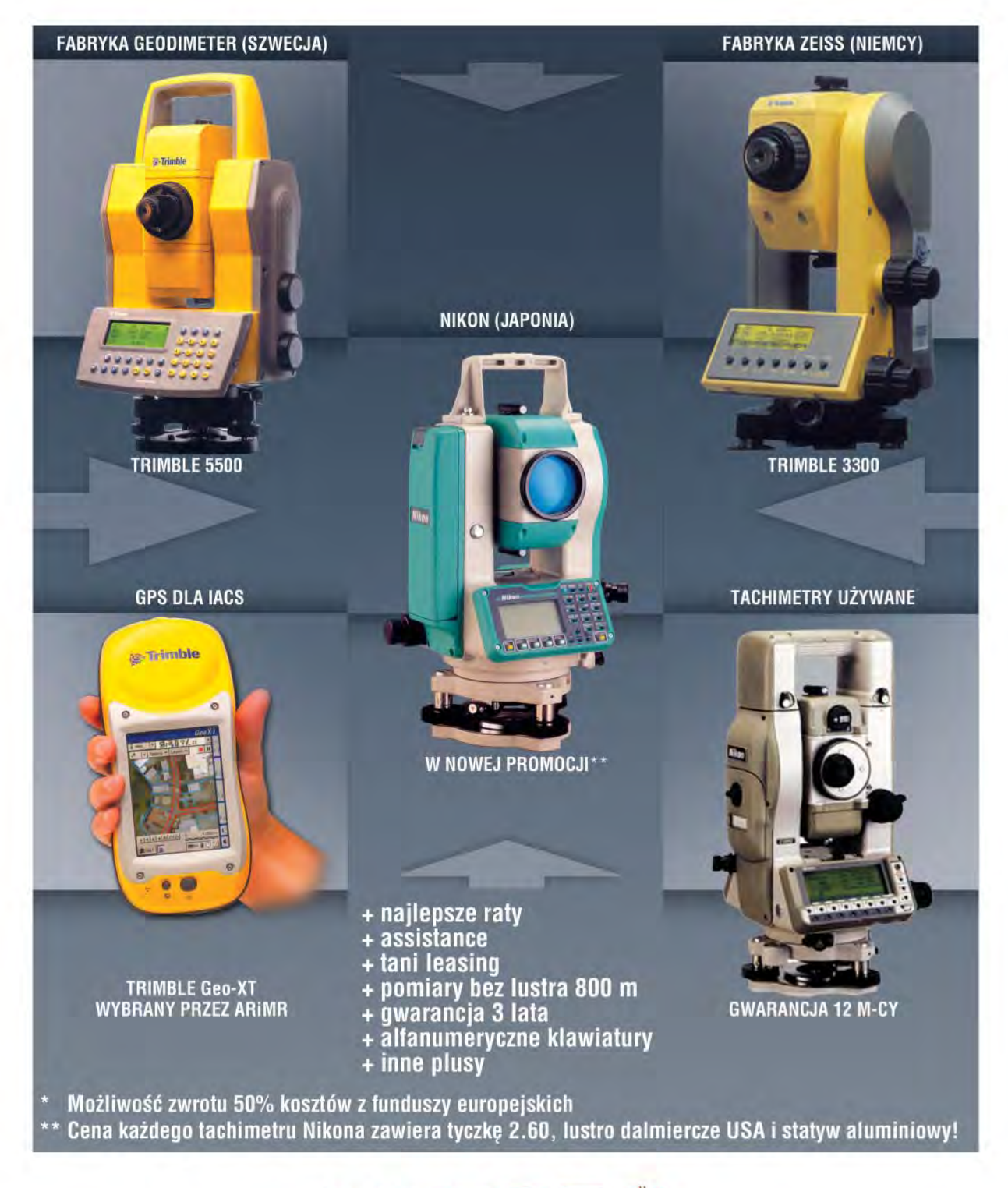

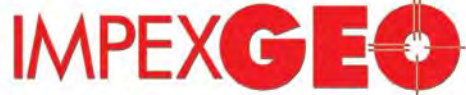

GENERALNY DYSTRYBUTOR W POLSCE SPRZETU GEODEZYJNEGO FIRM: TRIMBLE, NIKON

ul. Platanowa 1, osiedle Grabina, 05-126 Nieporet k/Warszawy, e-mail: impexgeo@pol.pl, www.impexgeo.pl<br>tel.(0-22) 772 40 50, (0-22) 774 70 06, (0-22) 774 70 07, fax.(022) 774 70 05<br>**Autoryzowani dealerzy Trimble i Nikon**<br>

GEMAT Bydgoszcz, tel. (0-52) 321 40 82, GEOLINE Ruda Śląska, tel. (0-32) 244 36 61, IGI Wrocław, tel. (0-71) 398 86 93, EKO-GIS SERVICES Szczecin, tel. (0-91) 463 13 27

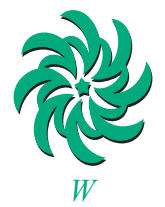

*uzupe³nieniu tradycyjnych ¿yczeñ z ok³adki – coœ specjalnego. Otó¿ ¿yczê Pañstwu, abyœcie mogli pracowaæ w godziwych warunkach, ¿eby na rynku pojawi³o siê wiêcej robót, ¿eby ceny prac geodezyjnych wzros³y, a op³aty* za usługi ODGiK – szybko zmalały, *¿eby pracownicy oœrodka byli fachowi oraz mili, a przedsiêbiorcy – profesjonalni, ¿eby przetargi na roboty nie by³y ustawiane, a zleceniodawcy nie zapominali p³aciæ na czas, ¿eby prawo by³o proste i zrozumia³e, a naszymi sprawami kierowali ludzie m¹drzy i uczciwi.*

> *Tylko tyle i a¿ tyle. Katarzyna Paku³a-Kwieciñska*

Miesięcznik geoinformacyjny GEODETA. Wydawca: Geodeta Sp. z o.o. Redakcja: 02-541 Warszawa, ul. Narbutta 40/20, tel./faks (0 22) 849-41-63, 646-87-44 e-mail: geodeta@atomnet.pl, http://www.magazyn.geodeta.pl Zespół redakcyjny: Katarzyna Pakuła-Kwiecińska (redaktor naczelny), Anna Wardziak (sekretarz redakcji), Jerzy Przywara, Bożena Baranek, Marek Pudło, Paulina Jakubicka. Projekt graficzny: Jacek Królak. Redakcja techniczna i łamanie: Majka Rokoszewska. Korekta: Katarzyna Jakubowska. Druk: Drukarnia Taurus. Niezamówionych materiałów redakcja nie zwraca. Zastrzegamy sobie prawo do dokonywania skrótów

oraz do własnych tytułów i śródtytułów. Za treść ogłoszeń redakcja nie odpowiada.

## **GEOINFORMACYJNY** MAGAZYN **nr 12 (115) Grudzieñ 2004**

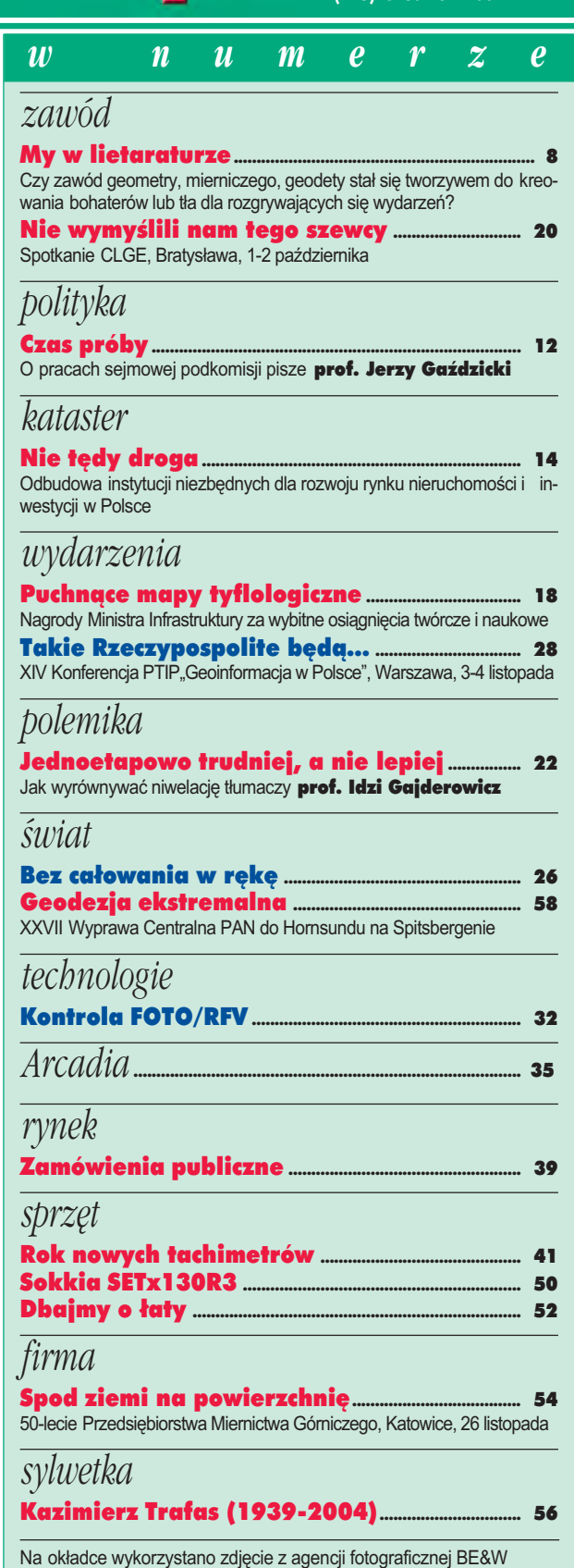

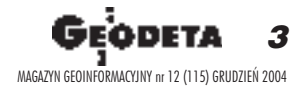

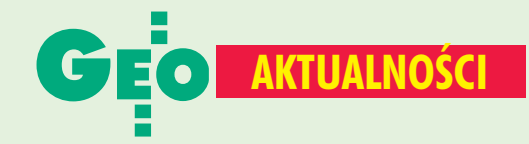

## **I Możemy czuć się bezpieczni**

W służbach geograficznych wojska polskiego, po wstąpieniu naszego państwa w struktury NATO wyraźnie wzrosło zapotrzebowanie na wielowarstwowa informacje geoprzestrzenną – powiedział pułkownik Eugeniusz Sobczyński, szef Zarządu Geografii Wojskowej, rozpoczynając konferencję "Informacja geoprzestrzenna dla współczesnych wyzwań bezpieczeństwa RP" (26 października). ZGW wraz z trzema innymi jednostkami geograficznymi (w Lesznie, Toruniu i Komorowie) wytwarza i zaopatruje dowództwo oraz służby szybkiego reagowania w aktualne informacje statyczne i dynamiczne. Zasoby Wojska Polskiego to zarówno materiały wektorowe, rastrowe, jak i bazy danych. Zakończony został projekt ogólnoświatowej VMapy1 oraz krajowej VMapy2. W tym roku uruchomiony zostanie projekt VMapy2+ (1:50 000), którego celem jest

**Porozumienie** 

W związku z zakończonymi w tym roku pracami

nad VMapa Level 2 dla obszaru całej Polski 29

listopada została podpisana umowa między główny

geodetą kraju a szefem Zarządu Geografii Wojskowej

Sztabu Generalnego Wojska Polskiego. Dotyczy ona

wspólnego opracowania, aktualizacji i ścisłych zasad

współpracy, wzajemnej wymiany informacji i wymiany

materiałów geograficznych oraz świadczenia usług.

udostępniania tej mapy, a w szczególności bazy

wytworzonych. Umowa jest uszczegółowieniem

danych wektorowych oraz produktów z niej

porozumienia z 8 czerwca 2002 r. w sprawie

stworzenie mapy wektorowej kraju na podstawie wysokorozdzielczych danych obrazowych i uzupełnienie jej informacjami z baz danych prowadzonych przez różne instytucje. Będzie również tworzona Szczegółowa Mapa Wektorowa z największymi i najważniejszymi

strategicznie obiektami (aglomeracje miast, doliny rzeczne itp.). W Zarządzie Geografii Wojskowej prowadzone są również prace nad sprawną dystrybucją cyfrowych materiałów kartograficznych. Jednym z działań jest planowane na początek 2005 roku uruchomienie Wojskowego Serwera Informacji i Usług Geograficznych, który będzie dostępny, niestety, tylko w wewnętrznej sieci MIL-

-WAN. Niewykluczone jednak, że w przyszłości zarówno przepisy wojskowe, jak i Pgik uregulują zasady powszechnego dostępu do zasobów wojskowych. Wśród sposobów pozyskiwania danych coraz większą rolę odgrywają wysokorozdzielcze zdjęcia satelitarne. Uruchomione we wrześniu Satelitarne Źródło: GUGiK Centrum Operacji

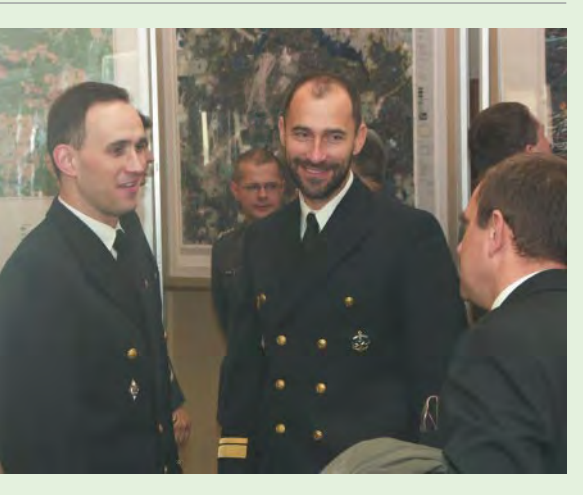

Regionalnych w Komorowie otwiera przed wojskiem (z racji uczestnictwa MON-u w tym przedsięwzięciu) ogromne możliwości. Obecny na spotkaniu przedstawiciel SCOR wyraził nadzieje na owocny rozwój współpracy z armią, w szczególności w projektach dotyczących aktualizacji wojskowych produktów kartograficznych, wykorzystania zdolności archiwizacyjnych SCOR i włączenie go w sieć MIL-WAN oraz zapewnienia danych w programie planowania misji i komputera pokładowego F-16. W konferencji udział wzięli także przedstawiciele dwóch firm dostarczających wojsku narzędzi geoinformatycznych: ESRI Polska oraz Geosystems Polska. Na zaproszenie tej drugiej przedstawiciel firmy Geonova w krótkiej prezentacji pokazał zaawansowane opcje wizualizacji danych geoprzestrzennych, np. do symulatorów lotu.

Tekst i zdjęcie MP

## I Powiaty podpisują umowy

W ramach projektu PHARE 2003 Zintegrowany System Katastralny faza III, który jest kolejnym etapem tworzenia ZSK w Polsce, zakłada się włączenie 182 nowych lokalizacji oraz zawarcie następujących kontraktów: Opracowanie modułu systemu IPE umożliwiającego użytkownikom komercyjnym dostęp do danych katastralnych przez internet. Konwersja, weryfikacja i dostosowanie (w tym wektoryzacja map katastralnych) powiatowych baz danych ewidencji gruntów i budynków do wymagań Zintegrowanego Systemu Katastralnego i włączenie tych baz do systemu IPE. ■ Zakup sprzętu komputerowego niezbędnego do wdrożenia systemu IPE. ■ Organizacja szkoleń. Umowa twinningowa. Spośród 166 ośrodków uczestniczących w tej fazie (z wyjątkiem Warszawy obejmującej 16 oddzielnych ośrodków) do 17 listopada 163 podpisały porozumienie w sprawie współpracy przy realizacji projektu PHARE 2003, zaś z 3 ośrodkami trwają negocjacje i końcowe ustalenia.

Źródło: GUGiK

## Licencje od grudnia

Nowelizacja ustawy o gospodarce nieruchomościami z 8 listopada (DzU nr 240, poz. 2408), a także mające obowiązywać od połowy grudnia dwa nowe rozporządzenia (o nadawaniu uprawnień i o działalności Komisji Odpowiedzialności Zawodowej) umożliwią ubieganie się o licencje w zawodzie pośrednika nieruchomościami, zarządcy nieruchomości i rzeczoznawcy majątkowego. Zgodnie z poprzednią nowelizacją ustawy obowiązującą od 22 września minister infrastruktury nie miał prawa do nadawania uprawnień w tych trzech zawodach. Tym samym zablokowana była możliwość ubiegania się o licencje.

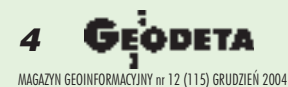

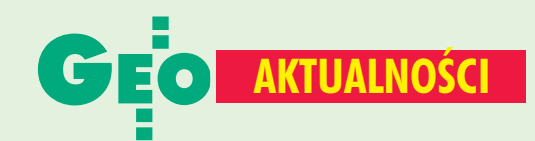

## **INSPIRE - początek legislacji**

Propozycja dyrektywy INSPIRE rozpatrywana jest przez Grupę Roboczą "Środowisko" Rady Unii Europejskiej, której aktualnie przewodniczy Holandia. Na pierwszym posiedzeniu tej grupy (Bruksela, 23 lipca) Komisja Europejska przedstawiła projekt dyrektywy, a reprezentanci poszczególnych państw członkowskich wyrazili wstępne poparcie dla tego projektu. W trakcie następnych dwóch spotkań (9 i 22 listopada) omawiano kolejne artykuły projektu, zgłaszając do nich uwagi. Te ogólne odnosiły się głównie do: pozostawienia zbyt wielu spraw do określenia w przepisach wykonawczych, zbyt obszernego zakresu tematycznego oraz konieczności dokonania ponownej analizy listy komponentów tematycznych, a także ich przegrupowania, zwłaszcza w zakresie danych referencyjnych. Wiele delegacji zwracało uwagę na niecelowość powtarzania zapisów zawartych już w innych dyrektywach (np. o publicznym dostępie do informacji środowiskowych - 2003/4/EC lub o ponownym wykorzystaniu informacji w sektorze publicznym - 2003/98/EC). Na podstawie zgłoszonych uwag prezydium GR "Środowisko" i KE przygotują zbiorczą listę uwag do dyrektywy, które będą dyskutowane na kolejnych spotkaniach (od stycznia 2005 r. już pod przewodnictwem Luksemburga).

**Adam Linsenbarth** 

## **Przetarg w Warszawie?**

Tomasz Myśliński – dyrektor nowo utworzonego Biura Geodezji i Katastru urzędu m.st. Warszawy zorganizował 24 listopada spotkanie przedstawicieli firm informatycznych z urzędnikami miejskimi. Celem było zaprezentowanie wdrożeń informatycznych zrealizowanych w stolicy oraz poznanie opinii sektora informatycznego na temat możliwości uporządkowania sytuacji w dziedzinie ewidencji gruntów, budynków i lokali. W czasie kilku najbliższych miesięcy władze miasta planują wybrać drogę informatyzacji wymienionych rejestrów. Przed młodym geodetą Warszawy stoi trudne zadanie. Jeśli urząd jasno określi cele i zadania systemu oraz zorganizuje przetarg, jest duża szansa ruszyć z miejsca. Jeśli wybór zostanie dokonany inną drogą, to będzie oznaczało, że w stolicy nic się nie zmieniło na lepsze. Na spotkanie przybyły i prezentowały się firmy: Bogart, GeoTechnologies (obie z Wrocławia), GeoSystem, PPGK, Bentley Systems Polska, Intergraph Europe Polska (wszystkie z Warszawy).

**JP** 

## **Expediator Teledetekcja** w statystyce

W Głównym Urzędzie Statystycznym w Warszawie odbyła się 14 października konferencja, której przewodniczył prezes Tadeusz Toczyński. Omawiano wykorzystanie technik teledetekcyjnych w statystyce publicznej oraz w projektach realizowanych z udziałem Eurostatu. Przedstawiono możliwości użycia wysokorozdzielczych zdjęć satelitarnych oraz zdjęć lotniczych w statystycznych analizach zjawisk społeczno-gospodarczych i środowiskowych. Omawiano również program unijny LUCAS dotyczący badania pokrycia terenu i użytkowania gruntów w dostosowaniu do potrzeb krajowych, satelitarny monitoring rodzajów upraw i wysokości plonów, a także środowiska naturalnego, lasów i obszarów zurbanizowanych. W konferencji wzięło udział około 100 osób z różnych resortów, instytutów naukowych oraz firm geoinformacyjnych. **Adam Linsenbarth** 

## **Terminy egzaminów**

Najbliższe egzaminy na uprawnienia zawodowe w dziedzinie geodezji i kartografii odbędą się: 21-22 stycznia, 18-19 lutego oraz 18-19 marca. Źródło: GUGiK

## **Klub Parlamentarny PiS o** *Pgik*

Prawo geodezyjne i kartograficzne na dobre zadomowiło się w Sejmie. Świadczy o tym choćby konferencja Klubu Parlamentarnego Prawo i Sprawiedliwość pt. "Informatyzacja katastru - szanse i zagrożenia" (9 listopada). Pomijając polityczną wymowę tego spotkania, warto przytoczyć opinie na temat Pgik wyrażane przez prominentne osoby z reguły niezwiązane z geodezją, m.in. prof. Józefa Oleńskiego oraz Ludwika Dorna z PIS (fot.) i Halinę Nowinę-Konopkę z KPPP: ■ nowela Pgik nie uwzględnia postulatów od lat zgłaszanych przez samorząd terytorialny i organizacje geodetów, projekt rządowy nie gwarantuje bezpieczeństwa danych osobowych i o nieruchomościach, a jego realizacja załamie się pod względem informatycznym, ■ ustawy i rozporządzenia mają określać minimum funkcji i informacji, ■ prawo nie może narzucać norm technicznych, standardy w rozporządzeniach to złe rozwiązanie, ■ rozporządzenia stały się podręcznikami do nauki informatyki i geodezji, ■ przeprowadzenie powszechnej taksacji nieruchomości nie ma podstaw ekonomicznych, należy odchodzić od podatku majatkowego na rzecz podatku od transakcji, ■ w Polsce nie ma prawnego, ekonomicznego i organizacyjnego

uzasadnienia dla tworzenia katastru wielozadaniowego, najpierw należy stworzyć ramy prawne katastru, a potem budować infrastrukturę,

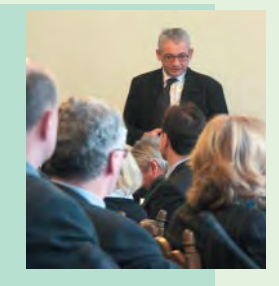

■ większość centralnych i bardzo kosztownych projektów informatycznych skutkuje pogorszeniem sytuacji obywateli i firm (ewidencja pojazdów, dowody osobiste). Konkluzją był apel PiS do rządu o wycofanie z Sejmu projektu ustawy o zmianie ustawy Prawo geodezyjne i kartograficzne oraz ustawy o księgach wieczystych i hipotece oraz przygotowanie projektu "kompleksowej ustawy" Pqik. Do ostrych stwierdzeń z sali odniósł się wiceprezes GUGiK Ryszard Preuss (główny geodeta kraju był nieobecny). Według niego projekt wprawdzie nie spełnia oczekiwań środowiska geodezyjnego, ale przedłużanie nowelizacji jest niewskazane, gdyż utrudni pracę administracji. Z kolei płynące z Bytomia zarzuty autorstwa Adama Dobińskiego dotyczące złego funkcjonowania Integrującej Platformy Elektronicznej zdecydowanie odrzucił Wojciech Garstka odpowiedzialny za jej pilotaż. Tekst i zdjęcie JP

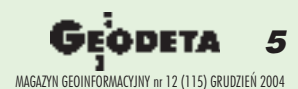

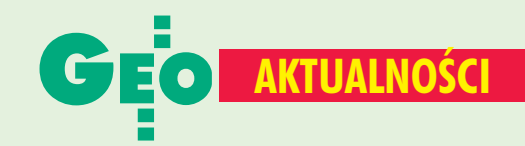

## Nowy doradca prezydenta

Doradcą prezydenta Warszawy ds. geodezji został 23 listopada dr Remigiusz Piotrowski. Lech Kaczyński pragnie wykorzystać doświadczenie byłego głównego geodety kraju (1990-96), wcześniej pracownika Wydziału Geodezji i Kartografii PW, w tworzeniu służby geodezyjnej miasta. Obecnie (po scaleniu gmin) stolica wymaga jej ujednolicenia, a właściwie zbudowania od podstaw.

Źródło: Zespół Doradców Prezydenta Warszawy

## **Sprostowanie**

Anna Szmurło-Zapendowska (c. Jana, ur. 21 marca 1928 r. w Warszawie, łączniczka na Żoliborzu, zgr. "Żywiciel", grupa "Kampinos", stalag VI-C Oberlagen, nr jeniecki 46 802) żyje i ma się dobrze, o czym poinformowała redakcję w rozmowie telefonicznej. Bardzo przepraszamy, że we wrześniowym numerze GEODETY umieściliśmy Panią na liście uczestników powstania warszawskiego, którzy zmarli po wojnie.

**Redakcja** 

## **Nowości prawne**

■ W DzU nr 249 z 23 listopada opublikowano rozporządzenie ministra infrastruktury z 9 listopada w sprawie określenia wymagań, jakim powinni odpowiadać wojewódzcy inspektorzy nadzoru geodezyjnego i kartograficznego, geodeci województw, geodeci powiatowi i geodeci gminni (poz. 2498), weszło w życie 8 grudnia 2004 r. W DzU nr 243 z 15 listopada opublikowano: obwieszczenie marszałka Sejmu RP z 4 listopada 2004 r. w sprawie ogłoszenia jednolitego tekstu ustawy - Prawo o miarach (poz. 2441) oraz rozporządzenie ministra infrastruktury z 28 października 2004 r. w sprawie numeracji porządkowej nieruchomości (poz. 2432), weszło w życie 30 listopada 2004 r.

■ W DzU nr 242 z 10 listopada opublikowano rozporządzenie ministra infrastruktury z 3 listopada 2004 r. zmieniające rozporządzenie w sprawie wzorów: wniosku o pozwolenie na budowę, oświadczenia o posiadanym prawie do dysponowania nieruchomością na cele budowlane i decyzji o pozwoleniu na budowę (poz. 2421), weszło w życie 18 listopada 2004 r.

■ W DzU nr 240 z 8 listopada opublikowano ustawę z 8 października 2004 r. zmieniającą ustawę o zmianie ustawy o gospodarce nieruchomościami oraz o zmianie niektórych innych ustaw (poz. 2408), weszła w życie 8 listopada 2004 r.

■ W DzU nr 229 z 21 października opublikowano rozporządzenie mswia z 7 października 2004 r. w sprawie ustalenia i zmiany urzędowych nazw niektórych miejscowości oraz obiektu fizjograficznego (poz. 2312), wejdzie w życie 1 stycznia 2005 r.

**Oprac, AW** 

## **I Nauki o Ziemi ciągle potrzebne**

25. rocznica utworzenia Wydziału VII PAN Nauk o Ziemi i Nauk Górniczych (minęła w 2003 r.) oraz 250. rocznica urodzin Stanisława Staszica (minie w roku 2005) przyczyniły się do zorganizowania w Warszawie konferencji (9-10 listopada) poświęconej aktualnym i perspektywicznym problemom tych nauk. Omawiano m.in. sprawy związane z badaniami wnętrza Ziemi i otaczającego nas kosmosu, przemianami środowiska geograficznego, trzęsieniami ziemi, zmianami klimatu, tajfunami i powodziami czy skutkami eksploatacji złóż mineralnych. Główny geolog kraju dr Krzysztof Szamałek wyłamał się z ogólnego narzekania na niedofinansowanie nauki. Jego zdaniem środowiska naukowe nie proponują projektów łączących naukę z praktyką. Przykładowe obszary takich badań to globalne ocieplenie, magazynowanie CO<sub>2</sub> w wyrobiskach górniczych czy pozyskiwanie metanu drogą uwalniania go z gazohydratów (a jest go tam 3-10 razy więcej niż we wszystkich pozostałych złożach gazu ziemnego). Niezwykłe możliwości stwarzają nowe techniki zastosowane w badaniach naszej planety. Według prof. Marka Grada w ciągu 111 dni misji GRACE uzyskaliśmy dokładniejszy model pola grawitacyjnego Ziemi niż w ciągu kilkudziesięciu lat dotychczasowych badań satelitarnych. A najlepsze efekty daje połączenie badań satelitarnych z naziemnymi - i Polska ma w tym swój znaczący udział. Dyskutowano także na temat kształcenia kadr oraz wspomagania badań i wykorzystywania ich wyników. Prof. Bogdana Neya, przewodniczącego Wydziału VII, martwi struktura finansowania badań naukowych (w Europie Zachodniej - 1/3 z budżetu, 2/3 z przemysłu, a w Polsce ciągle odwrotnie). Nasuwa się tylko pytanie, czy to przypadkiem nie "zasługa" nauki, która zasklepia się w sobie i nie reaguje na potrzeby rynku. Oby fakt znalezienia się w europejskiej przestrzeni badawczej pozwolił naszym naukowcom nie tylko sięgać do unijnej kasy, ale również zweryfikować spojrzenie na rolę nauki w społeczeństwie.

**KPK** 

## I XXX Konferencja Kartograficzna

"Kartografia tematyczna w kształtowaniu środowiska geograficznego" to hasło XXX Ogólnopolskiej Konferencji Kartograficznej (Poznań, 21-22 października).

W imprezie zorganizowanej przez Instytut Geografii Fizycznej i Kształtowania Środowiska Przyrodniczego Uniwersytetu im. A. Mickiewicza w Poznaniu,

Poznańskie Towarzystwo Przyjaciół Nauk oraz Oddział Kartograficzny PTG udział wzięło ponad sto osób. Honorowy patronat objęli: główny geodeta kraju Jerzy Albin, marszałek województwa wielkopolskiego Stefan Mikołajczak oraz rektor

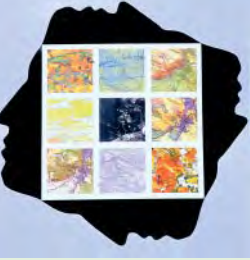

tematyczne przedstawiające stan środowiska (np. urzędowa mapa hydrologiczna i sozologiczna), prognozujące zjawiska przyszłe (np. podatność na degradację) oraz analizujące

relację człowiek

a jego otoczenie

Uniwersytetu im. A. Mickiewicza

Zaprezentowano m.in. mapy

prof. Stanisław Lorenc.

(np. koncepcja mapy

geoturystycznej). Opracowania obejmowały zróżnicowane warunki geograficzne Polski od wyspy Wolin poprzez Wielkopolski Park Narodowy i okolice Mrągowa po Babią Górę.

Pintr Zinkowski

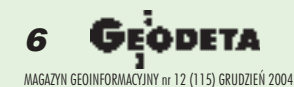

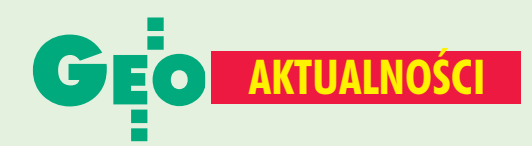

## **Podstawy podstaw**

Dla osób zainteresowanych obrazowaniem powierzchni Ziemi z pułapu lotniczego i satelitarnego wydano książkę Stanisława Mularza "Podstawy teledetekcji. Wprowadzenie do GIS". Jest to niewielka pozycja, która wprowadza czytelnika w świat teledetekcji. Zawiera m.in. zasady rozpoznawania elementów krajobrazu, informacje dotyczące przetwarzania

obrazów cyfrowych, głównie z satelity Landsat. Niestety, coraz popularniejszej obecnie tematyce GIS-u poświęcono jedynie bardzo krótki rozdział. Książka może stanowić dobry punkt wyjścia do dalszego zgłębiania obu dziedzin.

Stanisław Mularz, Podstawy teledetekcji. Wprowadzenie do GIS, Wydawnictwo Politechniki Krakowskiej, Kraków 2004, 67 s.

## Ołówkiem i myszką

W Wydawnictwie Uniwersytetu Warmińsko--Mazurskiego ukazała się książka Kamila Kowalczyka "Wybrane zagadnienia z rysunku map".

Przeznaczona jest głównie dla studentów pierwszego roku kierunków geodezyjnych oraz uczniów techników i liceów o profilu geodezyjnym. Zawiera podstawowe informacje dotyczące map, a przede wszystkim mapy zasadniczej. Osobne rozdziały poświęcono tworzeniu mapy w formie klasycznej i w formie numerycznej. Są one uzupełnione licznymi rysunkami i tabelami. Studenci ucieszą się zapewne z dokładnych wskazówek, jak rysować szkice polowe i opisy topograficzne. Dodatkowo książkę uzupełniono informacjami o korzystaniu z oprogramowania AutoCAD i C-Geo.

Kamil Kowalczyk, Wybrane zagadnienia z rysunku map,

Wydawnictwo Uniwersytetu Warmińsko-Mazurskiego, Olsztyn 2004, 173 s.

## l Dla geodezji górniczej

W książce Władysława Górala i Jacka Szewczyka pt. "Zastosowanie technologii GPS w precyzyjnych pomiarach deformacji"

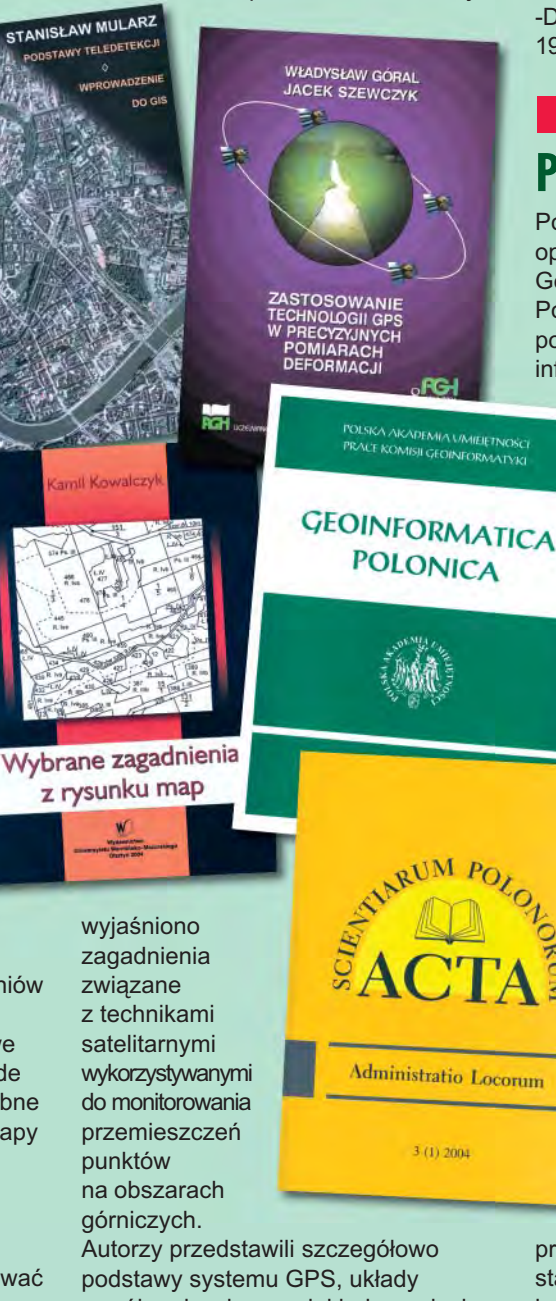

współrzędnych oraz dokładne pojęcie czasu. W jednym z rozdziałów ukazano problematykę deformacji spowodowanych eksploatacją górniczą i metody ich obserwacji. Książka zawiera także podsumowanie i wyniki

wieloletnich badań prowadzonych przez autorów. Jest to pozycja szczególnie przydatna dla osób pracujących w geodezji górniczej, wprowadzających nowoczesne techniki pomiarowe do obserwacji deformacji. (na podst. recenzji prof. Bernarda Drzęźli)

Władysław Góral, Jacek Szewczyk, Zastosowanie technologii GPS w precyzyjnych pomiarach deformacji, Uczelniane Wydawnictwo Naukowo--Dydaktyczne AGH, Kraków 2004,  $197<sub>s</sub>$ 

## **El Geoinformatica** Polonica

Polska Akademia Umiejętności opublikowała piąty zeszyt prac Komisji Geoinformatyki "Geoinformatica Polonica". Zawarto w nim 6 artykułów poświęconych m.in. systemom informacji przestrzennej w leśnictwie

> polskim, geoinformatycznemu opisywaniu położenia, obrazom satelitarnym oraz przykład potraktowania miasta jako obiektu badań geoinformatycznych. Przedstawiono także kronikę prac Komisji Geoinformatyki PAU.

## **Administratio** Locorum

Kolejny numer "Acta Scientiarum Polonorum Administratio Locorum" poświęcony jest głównie trzem wątkom badawczym. Są nimi: zarządzanie nieruchomościami jako podejmowanie decyzji, wdrażanie w praktyce ustawowo wprowadzonego pojęcia ładu przestrzennego w zagospodarowaniu terenów miast i wykorzystaniu rolniczej przestrzeni

produkcyjnej, poszukiwanie metod statystycznych przydatnych do opisu i prognozowania zachowań uczestników rynku nieruchomości. Artykuły obejmują szeroką tematykę, od definicji pojęcia nieruchomości do analizy rynku nieruchomości.

**Opracowanie PJ** 

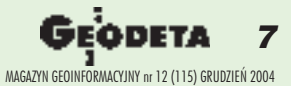

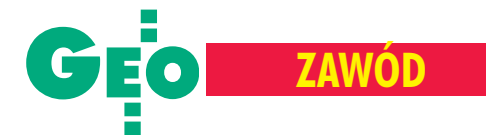

Czy zawód geometry, mierniczego, geodety stał się tworzywem do kreowania bohaterów lub chociażby tła dla rozgrywających się wydarzeń?

# My w literaturz

#### KONRAD PRZEMKO ECKES

*Punkt jeometrów nie jest d³ugi ni szeroki, A przecie¿ tworzy wszystkie linije i boki...* Adam Mickiewicz, *Œwiadectwa (Zdania i uwagi)*, 1835 r.

Podjęcie tematu geodezji i geodetów w literaturze jest jedną z dróg do poznania historii naszego zawodu i sięgania do jego korzeni. Szczególnie istotne jest to w czasach fascynacji techniką komputerową i elektroniką. Niniejszy zarys obecności geodezji w różnych dziełach literackich z konieczności będzie obejmował tylko wybrane pozycje.

### **Lekcja dla najmłodszych**

Któż z nas nie zna wiersza Jana Brzechwy "Pali się", który wznakomity sposób opisuje typowe wady polskiego charakteru: zaniedbywanie codziennych obowiązków, zamęt organizacyjny i mobilizację społeczności do walki z żywiołem dopiero w obliczu zagrażającego niebezpieczeństwa. W tej opowieści o pożarze w mieście i jego gaszeniu, w gronie najbardziej znanych osobi-

stości pojawia się również geodeta: *Wyszli na balkon sêdzia z sêdzin¹, Doktor, choæ mocno spa³ pod pierzyn¹, Wybiegł i patrzy z poważną miną.* Z okna wychylił głowę mierniczy... *A ju¿ profesor z przeciwka krzyczy: – Obywatele! Wiadra przynieœcie! Wszyscy na rynek! Pali się w mieście, Dom ca³y w ogniu, zaraz zawali siê! Pali siê! Pali siê! Pali siê! Pali siê!* Akcja wiersza rozgrywa się w Łodzi w dzielnicy Julianów; nazwy ulic autor

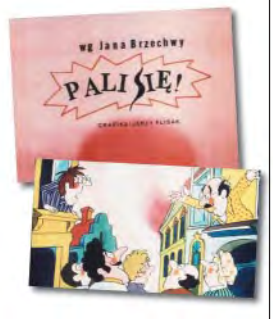

traktuje z pewną dowolnością, ale w sposób obrazowy opisuje topografię trasy dojazdu do pożaru, a przy tym ośmiesza zupełny brak orientacji przestrzennej u strażaków, którzy jako służba ratownicza powinni taką cechę posiadać.

## Bohaterowie lat młodości

W latach młodości obecnych 40- i 50-latków olbrzymią popularnością, zwłaszcza wśród chłopców, cieszyła się powieść Karola Maya, Winnetou". Na temat twórczości tego pisarza napisano wiele krytycznych recenzji, podkreślając jej niskie walory literackie. Jedno jest pewne, książka ta miała w swoim czasie charakter "kultowy" i odgrywała istotną rolę w kształtowaniu postaw młodzieży. Traktowała o przyjaźni zdobywcy Dzikiego Zachodu zwodzem plemienia Apaczów Winnetou, przyjaźni wystawianej na ciężkie próby.

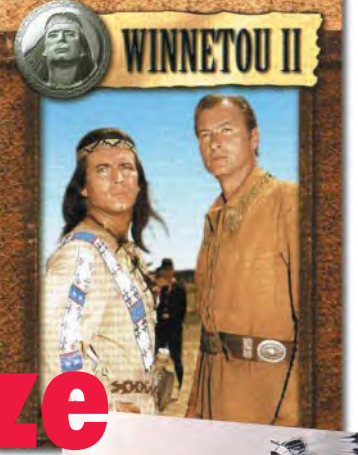

Karol May włączył głównego bohatera do akcji, powierzając mu rolê geodety. Ten motyw pojawia się na początku powieści, gdy młody, żądny przygód,

wykształcony, ale też niedoświadczony przybysz zyskuje zaufanie starego bywalca Dzikiego Zachodu – rusznikarza Henry'ego: *(...) Henry zajêty by³ widocznie jakimiœ myœlami. Naraz podniós³ oczy znad roboty i zapyta³:*

- *Czy zajmowaliœcie siê matematyk¹?*
- *To jedna z moich ulubionych nauk.*
- *Arytmetyk¹, geometri¹?*
- *Oczywiœcie.*
- *I miernictwem?*
- *Nawet z wielkim upodobaniem. Ugania³em czêsto bez potrzeby*
- *z teodolitem po polach.*
- *Potraficie robiæ pomiary naprawdê?*

*– Tak, bra³em udzia³ w pomiarach poziomych i pomiarach wysokoœci, chocia¿ wcale nie uwa¿am siê za skoñczonego geodetê.* Bohater nie wie jeszcze o tym, że za sprawą Henry'ego trafi w wir głównych wydarzeń na budowie linii kolejowej biegnącej przez terytoria Indian. Rusznikarz prowadzi bohatera do pracowni geodezyjnej, w której odbyła się – jak powiedzielibyśmy dzisiaj – rozmowa kwalifikacyjna:

*(...)* na szybach (...) zobaczyłem słowa "Office" i "surveying" *(...). Siedzieli tam trzej panowie, którzy bardzo serdecznie przywi*tali się z Henrym, a ze mną uprzejmie i z nie ukrywaną ciekawością. Na stołach leżały mapy i plany, a wśród nich rozmaite przyrządy miernicze. Byliśmy w biurze geodetycznym. Tłumacz książki wydanej w roku 1956 użył sformułowania "biuro geodetyczne", przekładając błędnie angielski termin "geodetic". (...) odpowiadałem na rozmaite jego pytania, objaśniałem zastosowanie *ró¿nych przyrz¹dów; pokazywa³em jak siê rysuje mapy i plany.* Wyniki tego testu wypadły pomyślnie i nasz bohater został zatrudniony na budowie linii kolejowej z St. Louis do Nowego Meksyku, Arizony i Kalifornii. Dla określenia zawodu geodety (mierniczego) tłumacz używa terminu bezpośrednio przejętego z języka angielskiego – surweyor, jedynie z modyfikacją litery "v". A w przypisie wydawca objaśnia, że jest to geometra, inspektor.

Karol May poddał naszego bohatera różnym konfrontacjom zczarnymi charakterami Dzikiego Zachodu, w których zawsze potrafił on zachować dzielną i szlachetną postawę. W Polsce książka Maya wygrywała w tamtych czasach rywalizację z literaturą wojenną i z wzorcami socjalistycznych przodowników pracy. Podane w niej dość naiwnie przykłady odwagi, wierności iprzyjaźni były o wiele bardziej strawne niż propagandowe agitki. Była też ucieczką od PRL-u i swoistą "szkołą przetrwania".

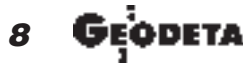

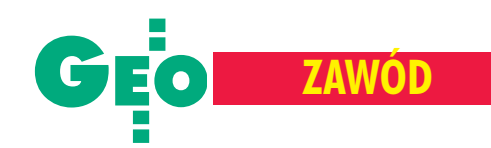

### **Biblia**

Czy to możliwe, żeby w dziele o treści religijnej znalazły się jakieś elementy nawiązujące do tematyki pomiarów geodezyjnych? Okazuje się, że motywy podziału kraju, pomiarów obiektów inżynierskich i wyposażenia mierniczego występują wielokrotnie na stronach Starego Testamentu. Pojawiają się też jednostki miar oraz sprzęt pomiarowy. W Księdze Ezechiela, w rozdziale "Piękno i świetność nowych czasów" w podrozdziale "Przyszła świątynia" jest wymieniony ówczesny sprzęt pomiarowy:

*...postawi³ mnie na pewnej bardzo wysokiej górze, a na niej na* wprost mnie było coś, jakby budowa jakiegoś miasta. Zaprowadził mnie tam i oto ukazał się wtedy mąż, który miał wygląd jakby *był z brązu; miał on lniany sznur w ręce oraz mierniczy pręt.* W kolejnych podrozdziałach wielokrotnie natknąć się można na

opis pomiarów poszczególnych fragmentów świątyni: *I oto: mur otacza³ od wewn¹trz œwi¹tyniê woko³o, a w rêku mê¿a*

*by³ mierniczy prêt d³ugoœci a¿ na szeœæ ³okci, liczony po ³okciu i po jednej piędzi, i mierzył grubość budowy: jeden pręt, a wysokoœæ tak¿e jeden prêt.*

Przypis wyjaśnia, że był to łokieć większy, składający się z siedmiu piędzi, a nie z sześciu, jak łokieć zwyczajny.

W dalszej części rozdziału wielokrotnie powtarzają się czynności, które dzisiaj uznalibyśmy za pomiary inwentaryzacyjne budowli dla dziedziñca zewnêtrznego, wewnêtrznego, przedsionków budowli zachodniej i części właściwej świątyni. Przytoczymy fragmenty przykładowego opisu dla przedsionka wschodniego: *Potem uda³ siê ku bramie, zwróconej ku wschodowi, i wszed³szy po*

stopniach, zmierzył próg bramy: jeden pręt szerokości. I wnęka:

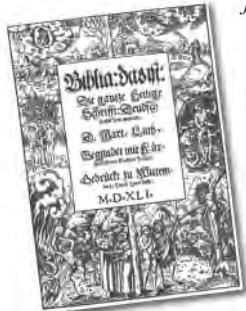

 $j$ eden pręt długości i jeden pręt szerokości, *a filar pomiêdzy wnêkami: piêæ ³okci oraz próg bramy po stronie przedsionka bramy* od wewnątrz: jeden pręt. I zmierzył przed*sionek bramy w kierunku domu: jeden prêt. I zmierzy³ przedsionek bramy: osiem ³okci oraz filary: dwa ³okcie. Wnêki bramy w kierunku wschodnim: trzy z tej strony i trzy z tamtej strony, wszystkie trzy tej samej miary, i filary tej samej miary, tak z jednej jak i z drugiej strony. I zmierzy³*

szerokość wejścia przez bramę: dziesięć łokci, głębo-

*koœæ bramy: trzynaœcie ³okci. Przed wnêkami by³a przegroda po* jednym łokciu z jednej i z drugiej strony, każda wnęka zaś miała sześć łokci z jednej i z drugiej strony. Potem zmierzył bramę od dachu wnęki do dachu drugiego, szerokość – dwadzieścia pięć *³okci od drzwi do drzwi...*

W podrozdziale "Powrót chwały Pańskiej" opisana jest czynność, która moglibyśmy określić jako opracowanie kartograficzne wyników pomiarów:

*(...) wyrysuj œwi¹tyniê i jej urz¹dzenia, jej wyjœcia i jej wejœcia i cały jej rozkład (...).* 

Wymiary obiektów pojawiają się wielokrotnie w innych księgach Starego Testamentu. W Księdze Rodzaju podane są dokładne wymiary arki, zawarte w poleceniu Boga, skierowanym do Noego:

*Ty zaœ zbuduj sobie arkê z drzewa ¿ywicznego, uczyñ w arce przegrody i powlecz j¹ smo³¹ wewn¹trz i zewn¹trz. A oto, jak masz ją wykonać: długość arki – trzysta łokci, pięćdziesiąt łokci jej szerokoœæ i wysokoœæ jej – trzydzieœci ³okci.*

W Księdze Wyjścia, w rozdziale "Przepisy o zorganizowaniu kultu" wielokrotnie pojawiają się wymiary: arki, stołu chlebów pokładnych, tkanin, dziedzińca i ołtarza całopalenia. Ten ostatni krótki opis jest następujący:

I zbudujesz ołtarz z drzewa akacjowego, mający pięć łokci długości i pięć łokci szerokości. Ołtarz będzie więc kwadratowy, a wy*soki na trzy ³okcie.*

Przytoczone fragmenty podkreślają rangę pomiarów jako czynności opisującej świat realny oraz potwierdzają sięgającą tysięcy lat historię zawodu geodety.

#### Słowo poety

Wędrówkę po literaturze polskiej dla dorosłych rozpoczniemy od Jana Kochanowskiego z Czarnolasu, który przyjaźnił się ze Stani-

sławem Grzepskim, profesorem Akademii Krakowskiej, autorem znakomitego podręcznika z roku 1566 zatytułowanego "Geometria, to jest miernicka nauka po polsku krótko napisana z greckich i z łacińskich ksiąg". Zapewne śladem tej przyjaźni jest fraszka "Na miernika": Kiedyście się tych pomiarów tak dobrze uczyli, *¿e wiecie, ilekroæ ko³o obróci siê w mili, Zgadnijcie¿, wiele razów, ni¿ jeden raz minie, Magdalena pod namiotem ¿ywym dusz¹ kinie.* Kochanowski odwołuje się do typowego wówczesnych czasach przyrządu pomiarowego koła mierniczego, a zakończenie wierszyka jest nie mniej frywolne ni¿ w bardziej znanej fraszce "Na matematyka".

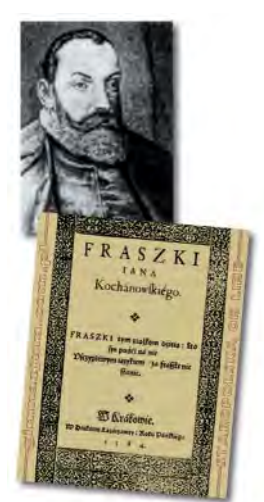

Z kolei w twórczości Adama Mickiewicza pojawiają się w różnych formach literackich elementy geometrii, pomiarów lub przyrządów

pomiarowych. Motto przytoczone na wstępie pochodzi ze zbioru "Zdania i uwagi" (1835). Z tego samego zbioru jest wiersz pt. "Praktyka":

*"Na co bêd¹ potrzebne – pyta³o pacholê –*

*Trójk¹ty, czworoboki, ko³a, parabole?"*

*"¯e potrzebne – rzek³ mêdrzec – musisz teraz wierzyæ, Na co potrzebne, zgadniesz, gdy zaczniesz świat mierzyć".* W "Panu Tadeuszu" w księdze ósmej (Zajazd) znajduje się opis

różnych konstelacji gwiazd z pięknym komentarzem, po czym głos zabiera Podkomorzy i chwali się swoją znajomością tematu i zasłużonych autorytetów:

*I ja astronomiji s³ucha³em dwa lata*

*W Wilnie, gdzie Puzynina, m¹dra i bogata Pani, odda³a dochód z wioski dwiestu ch³opów Na zakupienie ró¿nych szkie³ i teleskopów. Ksi¹dz Poczobut, cz³ek s³awny, by³ obserwatorem*

*I ca³ej Akademiji naonczas rektorem,...* Od geodezji wy¿szej i astronomii przejdźmy do opisu ówczesnych oznaczeń granic własności. W księdze drugiej "Pana Tadeusza" (Zamek) Gerwazy, najwierniejszy słu-

ga stolnika Horeszki, po jego tragicznej śmierci zaciekle ściga całą rodzinę zabójcy. I choć los samego Jacka Soplicy pozostaje dla niego

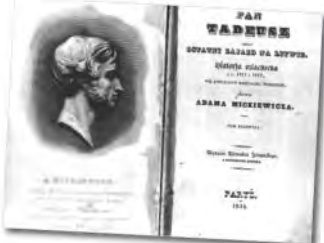

nieznany, irytuje go fakt, że posiadłość jego brata graniczy z terenem zamku Horeszków:

*Rodzoniutki braciszek owego w¹sala,*

*¯yje dot¹d, i z swoich bogactw siê przechwala, Zamku Horeszków tyka swych kopców krawêdzi¹,* Szanowany w powiecie, ma urząd, jest sędzią! Mickiewicz doskonale orientował się więc, że wtamtych czasach granice własności oznaczano kopcami.

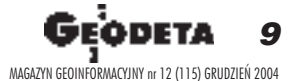

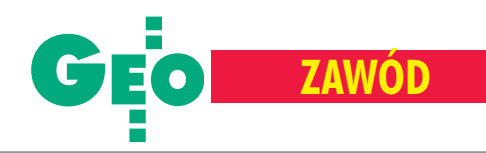

## Spojrzenie pozytywistyczne

Podobne obserwacje zawarł Henryk Sienkiewicz na początku "Potopu", gdy podkreśla utrzymującą się w sąsiedztwie sympatię dla młodej Aleksandry Billewiczównej – ze względu na szacunek dla jej zmarłego ojca:

*(...)* nawet w stronach, do których wojna nie doszła, zrywały się *niesnaski i zawichrzenia, na brzegach Laudy wszystko pozosta³o* spokojnie. Żadnych dyferencji nie podniesiono, nie było żadnego worywania się w granice majętnej młodej dziedziczki; nie przesy*pywano kopców, nie wyciêto cechowanych sosen na rubie¿ach lasów (...).*

Sienkiewicz przytacza zatem dwa ró¿ne sposoby oznaczania granic własności: kopcami – w przypadku terenów rolnych oraz cechowanymi drzewami – dla terenów leśnych.

Znajomość pewnych metod pomiarowych wykazuje też Stefan Żeromski w "Przedwiośniu". Przedstawia on młodego bohatera powieści zafascynowanego rewolucyjnymi zmianami:

Podziwiał i uwielbiał niezrównane zjawisko przewrotu, ukazujące się oczom ludzkim w czynie najpotężniejszym od zarania świa*ta, a wysnutym z logicznych przes³anek genialnego geometry, który inaczej ni¿ wszyscy dotychczas, ni¿ najpotê¿niejsi z tyranów, podzieli³ i pomierzy³ okr¹g ziemski swym systemem triangulacji na niewidziane.*

Bezpośrednia interpretacja tego tekstu nie jest łatwa, wydawca książki podaje przypis wyjaśniający:

*Triangulacja – stosowana w geodezji metoda pomiaru wielkich obszarów przy pomocy rachunku trygonometrycznego; genialny geometra, o którym mowa wy¿ej, to, naturalnie, Karol Marks.* Rozszerzając ten przypis, możemy dodać, że autor odwołuje się do pewnej precyzji postępowania obowiązującej wzawodzie geo-

dety. Równocześnie nawiązuje do technologii pomiarów (triangulacji) obejmującej wielkie obszary, znacznie wykraczające poza zasięg jednego kraju.

## **D** Lektury nieobowiązkowe

"Anglik, który wszedł na wzgórze, a zszedł z góry" Christophera Mongera może być przykładem lektury nieobowiązkowej. Książka przenosi nas do Wielkiej Brytanii iprzedstawia historię dwóch angielskich geodetów, którzy w 1917 roku wykonywali pomiary aktualizacyjne mapy sztabowej Królewskiej Służby Zaopatrzenia. Los rzuca ich do małego walijskiego miasteczka,

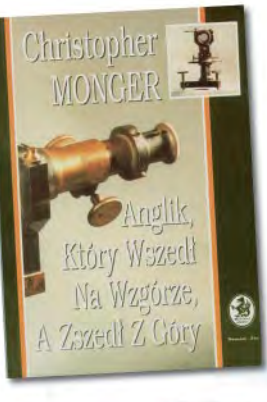

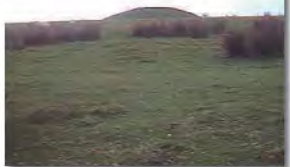

które szczyci się leżącą w sąsiedztwie górą. Ścisłe zastosowanie się geodetów do instrukcji kartograficznych sprawia, że wysokość wzniesienia kwalifikuje je do oznaczenia na mapie tylko jako wzgórze, gdy¿ do wymaganego dla góry limitu brakuje kilku metrów. Miejscowi odczytują tę degradację jako niesprawiedliwość. Poczucie krzywdy integruje ambitnych Walijczyków, którzy od tej chwili przejawiają wielką aktywność w przywracaniu właściwej rangi swo-

jej górze. Na szczycie wzniesienia usypują kopiec ziemny, tak by spełniło ono kryteria instrukcji kartograficznych przewidziane dla góry.

Konflikt na tle geodezyjnym jest pretekstem do pokazania scenerii walijskiego miasteczka, nastawie-

nia jego obywateli do Anglików i Imperium Brytyjskiego, rodzenia się lokalnych ambicji i inicjatywy społecznej. Książka jest napisana w sposób pogodny i dowcipny. Zapewne żartem jest ocena kwalifikacji jednego z geodetów:

Choć od dwudziestu lat dokonywał pomiarów dla imperium bry*tyjskiego, w ogóle nie potrafi³ odczytaæ najprostszej mapy.*

Zestaw niektórych przyrządów mierniczych, jakim dysponowali angielscy geodeci, wydaje się być, nawet jak na tamte czasy, dość przestarzały: barometry, łańcuch pomiarowy 25-metrowy i krokomierz z licznikiem.

### Poza zasięgiem cenzury PRL

Literatura podziemna okresu PRL ukierunkowana była na przełamanie monopolu informacyjnego państwa policyjnego i w dużej części związana była z biegiem aktualnych wydarzeń tamtych czasów. Czytelników nie zrażała prosta forma wydawnicza – jedno-

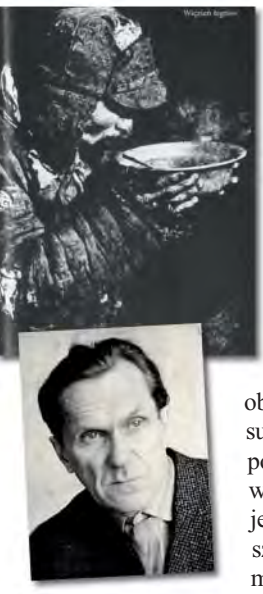

stajne czcionki tradycyjnej maszyny do pisania, zmniejszone do granic możliwości w celu oszczędzenia deficytowego papieru. Czy w tego typu wydawnictwach mo¿na znaleźć coś związanego z zawodem geodety? Należałoby przypuszczać, ¿e raczej nie. A jednak! Pisarz War łam Szałamow spędził 17 lat w łagrach Kołymy, zesłany do niewolniczej pracy na "biegun zła". Jego "Opowiadania kołymskie" są zbiorem esejów pełnych refleksji na temat postaw ludzkich w syberyjskim

obozie. W "Oddzielnym pomiarze" opisuje historię, w której taśma miernicza pośrednio była narzędziem dręczenia więźniów pracujących w kopalni. Dugajew, student uniwersytetu, skazany na szesnaście godzin pracy dziennie, nie mógł tego fizycznie wytrzymać. Za karę dołożono mu pracę dodatkową:

Wieczorem, zwijając taśmę mierniczą, konwojent oświadczył, że *Dugajew dostanie jutro indywidualn¹ robotê... Nastêpnego dnia* wieczorem znów przyszedł konwojent, wyciągnął taśmę izmierzył *pracê Dugajewa.*

*– Dwadzieœcia piêæ procent...*

Nietrudno odgadnąć, jak kończy się ten esej.

W opowiadaniu "Sentencja" Szałamow opisuje swoją pracę, gdy był pomocnikiem topografa:

*Jako najs³abszy w tym œwiecie rozkopów i wiertniczych rowów, pracowa³em z topografem, nosi³em ³atê i teodolit. Bywa³o, gdy topograf siê spieszy³, ¿e zak³ada³ sobie rzemyk teodolitu na ramiê, a ja nios³em tylko lekk¹ ³atê upstrzon¹ cyframi (...).*

#### Poszukajmy razem

Przedstawiony w tym eseju przegląd tematyki geodezyjnej w literaturze jest tylko ułamkiem tego, co faktycznie zostało napisane. Wiele jej śladów można jeszcze znaleźć w światowej prozie, chocia¿by u Franza Kafki czy Jacka Londona. Ale i z przytoczonych tu cytatów wynika, że zostaliśmy jednak dostrzeżeni. Kończąc, wyrażam nadzieję, że Czytelnicy odnajdą wiele innych przykładów obecności geometry, miernika czy geodety w literaturze rodzimej i światowej – do czego serdecznie zachęcam, zapraszając jednocześnie do podzielenia się wynikami tych poszukiwań. ■

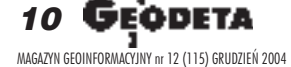

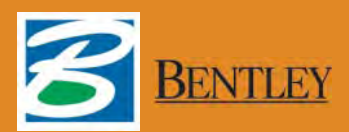

## Niełatwo udoskonalać otaczający nas świat Przedstawiamy jeden z lepszych sposobów

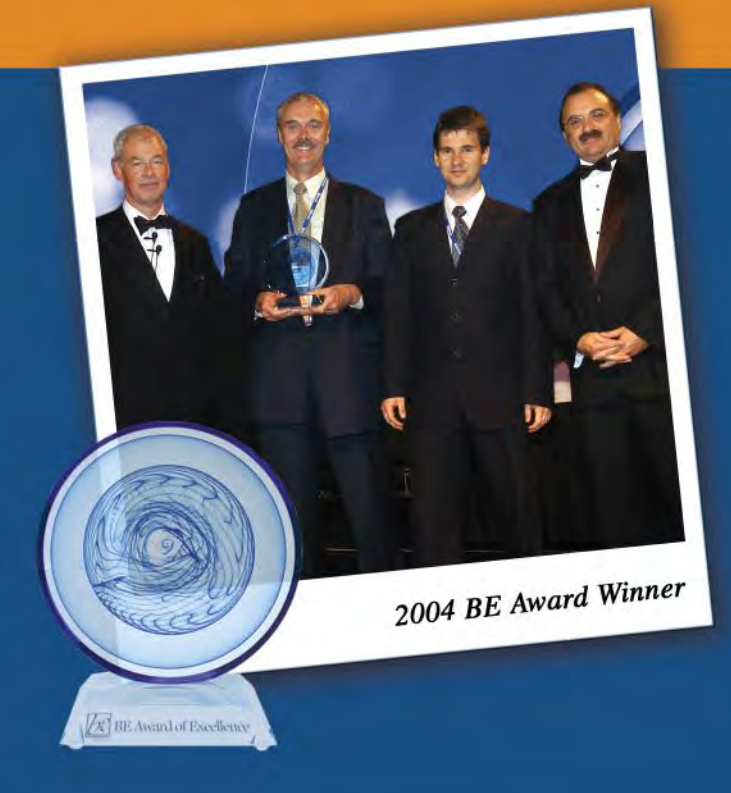

*Gdañsk – najbardziej zintegrowane geoprzestrzennie miasto na kuli ziemskiej Biuro Rozwoju Gdañska, Planowanie Przestrzenne, GIS dla miasta*

> Jak zapewnić w XXI wieku odpowiedni rozwój miasta z ponadtysiącletnimi tradycjami – to wyjatkowe wyzwanie, które staneło przed Biurem Rozwoju Gdańska. A potrzeby były ogromne: skuteczne sposoby tworzenia planów zagospodarowania przestrzennego, łatwość ich przystosowywania do zmieniających się uwarunkowań prawnych, sprawna wymiana danych z zasobami ratusza i innych organizacji miejskich. MicroStation GeoGraphics, Bentley Descartes oraz inne aplikacje geoin żynieryjne z oferty Bentley Systems pomogły pracownikom Biura Rozwoju Gdańska zredukować o połowę czas niezbędny do stworzenia dokumentacji planistycznej oraz wprowadzić w życie procedury niezbędne do zapewnienia pełnej zgodności z bardzo rygorystycznymi standardami.

> W tej chwili trwają prace nad stworzeniem pełnego, trójwymiarowego modelu, który umo¿liwi wizualizacjê gdañskiej starówki.

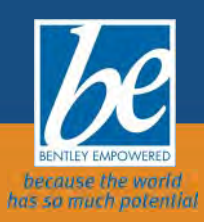

MAGAZYN GEOINFORMACYJNY nr 12 (115) GRUDZIEÑ 2004 Nagroda BE Awards jest formą wyrażenia uznania dla wybitnych osiągnięć użytkowników oprogramowania firmy Bentley Systems oraz zaznaczenia ich roli w udoskonalaniu otaczającego nas świata http://www.be.org/awards

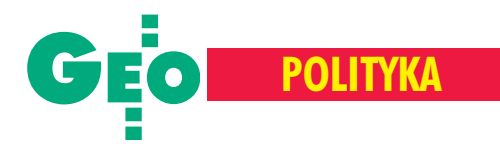

## Prace sejmowej podkomisji nadzwyczajnej

liele się ostatnio dzieje w polskiej geodezji i kartografii. W Sejmie intensywnie pracuje podkomisja nadzwyczajna do rozpatrzenia rządowego projektu ustawy *o zmianie ustawy Prawo geodezyjne* i kartograficzne oraz ustawy o księgach wie*czystych i hipotece*. W pracach podkomisji bierze udział grupa posłów reprezentujących ró¿ne kluby parlamentarne z przewodniczącym Andrzejem Szarawarskim. Proponowane regulacje budzą wątpliwości nie tylko wśród polityków, ale także wśród zapraszanych specjalistów i przedstawicieli organizacji istotnie zainteresowanych nowelizacją prawa w wymienionym zakresie. Powstają kontrowersje, które stają się przyczyną niezależnie prowadzonych dyskusji (takich jak ta podczas listopadowej konferencji klubu parlamentarnego Prawo i Sprawiedliwość na temat *Informatyzacja katastru – szanse i zagro¿enia).* Uwidoczni³o się również znaczenie przynależności Polski do Unii Europejskiej, która stawia nowym państwom członkowskim zadania wiążące się w szczególności ze Zintegrowanym Systemem Zarządzania i Kontroli IACS oraz Infrastrukturą Informacji Przestrzennej w Europie INSPIRE, a jednocześnie rozszerza tym państwom możliwości korzystania ze środków wspólnotowych. Polskie środowiska geodezyjne i kartograficzne, a zwłaszcza wiodące w tych środowiskach elity władzy i biznesu, a także elity intelektualne, stają wobec nowych wyzwań, można powiedzieć, że są poddawane swoistemu egzaminowi dojrzałości i wiążącej się z dojrzałością odpowiedzialności. Wyniki tego egzaminu nie są wpełni pomyślne, a w każdym razie wskazują na potrzebę refleksji, zastanowienia się nad przyszłością polskiej geodezji i kartografii. Różne są przyczyny istniejącego, budzącego zaniepokojenie stanu rzeczy.

## Brak akceptowanej koncepcji

Podstawą strategii rozwoju geodezji i kartografii powinna być koncepcja czy też wizja stanu pożądanego, który może być praktycznie osiągnięty w niezbyt odległym horyzoncie czasowym, np. rzędu 5-10 lat, ułatwiającym planowanie realizacji konkretnych zadañ. Przebieg prac podkomisji sejmowej wskazuje na to, że w geodezji i kartografii – stanowiącej jednocześnie dziedzinê administracji publicznej, sektor działalności gospodarczej i wyodrębnioną grupê zawodow¹ – brak jest uzgodnieñ, brak jest wspólnej wizji, która mogłaby stać się klarowną podstawą nowelizacji *Prawa geodezyjnego i kartograficznego.*

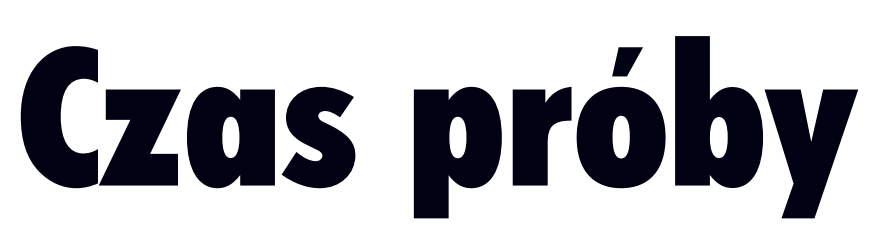

#### **JERZY GAŹDZICKI**

Polskie środowiska geodezyjne i kartograficzne, a zwłaszcza wiodące w tych środowi**skach elity w³adzy i biznesu, a tak¿e elity intelektualne,** stają wobec nowych wyzwań, można powiedzieć, że są **poddawane swoistemu egzaminowi dojrza³oœci i wi¹¿¹cej** się z dojrzałościa odpowie**dzialnoœci. Wyniki tego egzaminu nie są w pełni pomyœlne, a w ka¿dym razie** wskazują na potrzebę reflek**sji, zastanowienia siê nad przysz³oœci¹ polskiej geodezji i kartografii.**

Obrady podkomisji są utrudniane przez różnice poglądów występujące w sprawach zasadniczych. Mozolne poszukiwanie kompromisów prowadzi do tego, że tzw. urobek uzyskiwany podczas kilkugodzinnego posiedzenia nie przekracza jednego artykułu projektu ustawy.

Nasuwają się tu dwie uwagi. Pierwsza dotyczy porównania z pracami nad INSPIRE, które obejmowały szerokie międzynarodowe konsultacje i doprowadziły do opracowania pewnej wspólnej wizji europejskiej infrastruktury informacji przestrzennej, ułatwiając tym samym sformułowanie projektu dyrektywy dotyczącej tej infrastruktury. Druga uwaga ma charakter ogólny – koncepcje o charakterze ¿yczeniowym, oderwane od realiów ekonomicznych, nie pomagają w pracach legislacyjnych, wręcz przeciwnie, mogą tylko przeszkadzać.

#### Brak strategii rozwoju

Chodzi tu o kompleksową strategię rozwoju wynikającą z uzgodnionej wizji stanu pożądanego, ustalającą priorytety, określającą najważniejsze przedsięwzięcia i programy działania, które podbudowane być powinny właściwie wykonanym, uczciwym rachunkiem ekonomicznym. Przy tworzeniu takiej strategii niezbędne jest rozpatrywanie rozwiązań wariantowych, które powinny być poddane publicznej dyskusji w celu wyboru wariantu optymalnego pod względem efektów społecznych, ekonomicznych i politycznych. W tych sprawach za mało jest otwartości, a kontakty administracji publicznej z opiniotwórczymi środowiskami zawodowymi są zbyt powierzchowne.

Kontrowersje wokół modernizacji i centralizacji katastru nieruchomości są wyrazem braku klarownej i dostępnej dla zainteresowanych strategii rozwoju w tej dziedzinie. Postronny słuchacz prowadzonych dyskusji odnosi wrażenie, że wypowiadający się z wielkim zaangażowaniem dyskutanci wzajemnie się nie rozumieją lub też, być może, nie chcą się rozumieć.

#### Partykularyzm interesów

Nie ma nic złego w tym, że przedstawiciele poszczególnych grup zawodowych, sfer urzędniczych i przedsiębiorców walczą o swoje interesy i przywileje. Jest to w pewien sposób wpisane w reguły funkcjonowania demokracji i wolnego rynku. Nie można jednak zapominać o konieczności wznoszenia się ponad interesy cząstkowe w sprawach, które wymagają działania w imiê dobra wspólnego, a wiêc dobra pañstwa i ogółu jego obywateli. To im właśnie, obywatelom, ma służyć Służba Geodezyjna i Kartograficzna.

Skrajnym przejawem walki o partykularne interesy jest brak uzgodnienia w sprawie

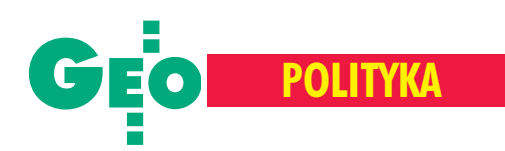

samorzadu zawodowego w geodezji i kartografii. Długoletni działacze, okrzepli na swoich stanowiskach, przeciwstawiają się wzmocnieniu własnego zawodu, rezygnując z wyjątkowo dogodnej okazji, jaką stwarza pod tym względem nowelizacja ustawy *Prawo geodezyjne i kartograficzne.*

### Złe nawyki planowania

W okresie *gospodarki centralnie sterowanej* ukształtowane zostały pewne nawyki planowania przedsięwzięć wyrażające się m.in. celowym zawyżaniem lub zaniżaniem kosztów, podawaniem nadmiernych efektów oraz nieuwzglêdnianiem ryzyka niepowodzenia. Planista występował wówczas w interesie swojej organizacji, jego celem było uzyskanie środków dla tej organizacji, a po drugiej stronie byli *oni,* czyli pañstwo jako rozdawca dóbr wszelakich, choć posiadanych w ograniczonym zakresie. Te złe nawyki przetrwały wszędzie tam, gdzie z tych czy innych wzglêdów mechanizmy wolnego rynku nie znajduja bezpośredniego zastosowania lub też funkcjonują w sposób wadliwy, pozostawiając pole dla gospodarki nazywanej przez niektórych złośliwie gospodarką centralnie *wykorzystywan¹*.

#### Brak wiedzy i kompetencji

Jest to problem, który wiąże się z doborem kadr i jest uwarunkowany, niestety, względami politycznymi. Można mieć nadzieję, że sytuacja w tym zakresie będzie się polepszała na skutek procesów politycznych, zmian pokoleniowych i rozwoju edukacji w Polsce. Na razie ciągle dziwi akceptowanie projektów, o których wiadomo, że korzyści z ich realizacji będą odnosili głównie wykonawcy. Po tylu latach doświadczeń w zakresie informatyzacji zdarzają się jeszcze duże projekty, które rozpoczyna się od kupowania sprzętu i oprogramowania, nie mając przygotowanych danych, technologii i personelu. Posłankom i posłom uczestniczącym w pracach wymienianej w tym artykule podkomisji sejmowej należy się wdzięczność za ich zainteresowanie problematyką geodezji i kartografii, które znajduje swój wyraz w licznych wystąpieniach, m.in. mających na celu wyjaśnienie spraw budzą-

cych wątpliwości. Jedną z takich spraw jest wpływ INSPIRE na sytuację w Polsce.

## **D** Zagrożenia INSPIRE?

Przyjrzyjmy siê temu problemowi w trzech ró¿nych aspektach:

■ **Przekazywanie danych o terytorium** Polski. Wiążące się z tym obawy są nieu-

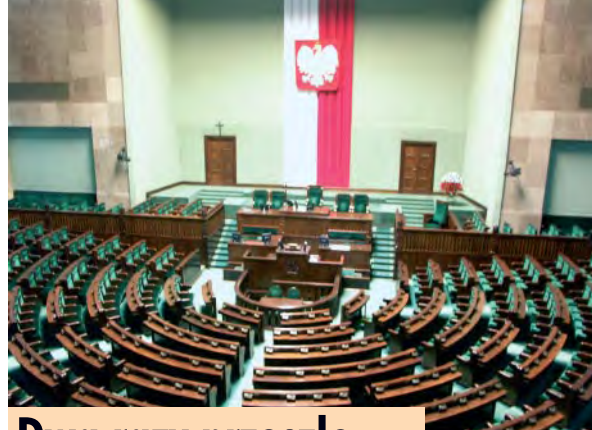

## **Dwa razy przeszło jednym g³osem**

p o tym, jak prof. Jerzy Gaździcki przysłał już do redakcji niniejszy artykuł, wydarzenia w Sejmie zaczęły przybierać dość nieoczekiwany obrót. Z 6 zaplanowanych na listopad posiedzeñ sejmowej podkomisji nadzwyczajnej do rozpatrzenia rządowego projektu ustawy *o zmianie ustawy Prawo geodezyjne i kartograficzne oraz ustawy o ksiêgach wieczystych i hipotece* odbyły się zaledwie 3. I powodem nie było nagłe przyspieszenie prac uwieńczone szczęśliwym ich zakończeniem, tylko kolejna próba utrącenia projektu przez posła--geodetę Jacka Falfusa (PiS). Podczas posiedzenia podkomisji 17 listopada po kilku godzinach merytorycznej dyskusji nad ustawa złożył on wniosek o odrzucenie projektu, który poparło 3 z 5 obecnych na sali posłów będących członkami podkomisji. W tej sytuacji projekt wrócił do Komisji Samorządu Terytorialnego i Polityki Regionalnej oraz Komisji Infrastruktury (które po pierwszym czytaniu zostały zobligowane przez Sejm do prac na projektem i właśnie w tym celu powołały podkomisję nadzwyczajną). Wspólne posiedzenie obu komisji odbyło się 2 grudnia. Poseł Falfus powtórzył swoje argumenty przeciwko ustawie, z których najważniejsze dotyczyły "ewidentnego niedopracowania merytorycznego i prawnego projektu" oraz braku konsultacji społecznych. W wyniku głosowania, które odbyło się po krótkiej dyskusji, wniosek podkomisji o odrzucenie projektu ustawy poparło 19 posłów, a przeciwnych by³o 20. Oznacza to, ¿e *Pgik* wraca do prac w podkomisji. Powinno to ucieszyć Polską Geodezję Komercyjną, PTIP, SGP i SKP, ktore oficjalnie poparły takie rozwiązanie. Tylko Forum Geodetów Powiatowych Zwiazku Powiatów Polskich nadesłało do Sejmu stanowisko przeciwne.

**Katarzyna Paku³a-Kwieciñska**

zasadnione, ponieważ dane INSPIRE, w tym dane polskie, dotyczą informacji publicznej, która zgodnie z obowiązującymi przepisami wspólnotowymi i krajowymi powinna być publicznie dostępna. Natomiast artykuł 19 projektu dyrektywy INSPIRE daje ka¿demu pañstwu członkowskiemu pełne prawa ograniczania dostępu do danych przestrzennych w każdym uzasadnionym przypadku.

■ **Zakres i koszty IN-**SPIRE dotyczące Polski. Również i pod tymi względami nie należy mieć obaw. Zakres tematyczny INSPIRE obejmuje wyłącznie dane referencyjne oraz dane o środowisku, które w odniesieniu do terytorium naszego kraju: ■ są potrzebne w Polsce i będą stosowane głównie przez polskich użytkowników, ■ w większości tematów s¹ ju¿ utrzymywane w polskich systemach informacji przestrzennej, które jednak nie zapewniają łatwego dostępu do zgromadzonych zasobów danych. Tak więc prace nad polską infrastrukturą informacji przestrzennej prowadzone w ramach INSPIRE będą przede wszystkim służyły celom polskim, zaspokajając

FOT. JERZY PRZYWARA

realnie istniejące potrzeby i przyczyniając się do postępu technologicznego w Polsce. Istniejące oszacowania wskazują na to, że koszty tych prac nie będą znaczne, a do źródeł finansowania będzie można z pewnością zaliczyć fundusze wspólnotowe.

■ **Wpływ INSPIRE** na funkcjonowanie **S³u¿by Geodezyjnej i Kartograficznej.** Projekt dyrektywy INSPIRE nie zawiera regulacji, które mogłyby bezpośrednio wpływać na strukturę i zasady funkcjonowania Służby Geodezyjnej i Kartograficznej. Można natomiast oczekiwać pozytywnych skutków pośrednich wynikających ze stosowania w INSPIRE standardów miêdzynarodowych i zaawansowanych technologii interoperacyjnych, wprowadzanych przy udziale i akceptacji strony polskiej.

Autor, pisząc te słowa w świątecznym dniu 11 listopada, wyra¿a przekonanie, ¿e prace podkomisji sejmowej zajmującej się geodezją i kartografią będą pożyteczne, niezale¿nie od terminu i formy ich zakoñczenia.

Prof. Jerzy Gaździcki jest prezesem Polskiego Towarzystwa Informacji Przestrzennej

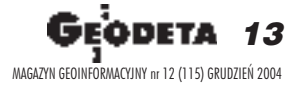

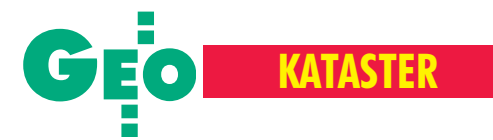

Odbudowa instytucji niezbędnych dla rozwoju rynku nieruchomości i inwestycji w Polsce

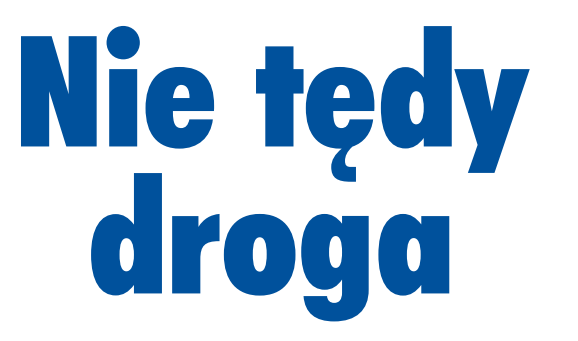

#### ADAM KLIMEK, OLGIERD DZIĘCIELSKI, MARIAN E. NIKEL

Od wielu lat w Polsce dąży się do stworzenia systemu informacji o nieruchomościach. Zastapienie ewidencji gruntów i budynków katastrem wciąż jednak napotyka przeszkody. Stanowi to poważny problem, ponieważ kataster i system ksiąg wieczystych są niezbędne do rozwoju rynku nieruchomości i inwestycji.

I nstytucja katastru ma fundamentalne znaczenie dla organizacji i funkcjonowania państwa. Sprawnie działający, ściśle współpracujący z księgami wieczystymi kataster, czyli oparty na mapie urzêdowy spis i opis gruntów i budynków, umożliwia:

■ wprowadzenie do obrotu gospodarczego kapitału inwestycyjnego (usprawnienie funkcjonowania hipoteki);

■ poprawę finansów publicznych gmin i powiatów (usprawnienie systemu podatków od nieruchomości);

■ efektywne skierowanie środków Unii Europejskiej do sektora rolniczego (usprawnienie systemu dopłat dla rolników);

■ usprawnienie procesów inwestycyjnych (właściwa organizacja przestrzeni, wzrost bezpieczeństwa obrotu nieruchomościami oraz utrzymanie ładu inwestycyjnego);

■ skuteczną ochronę praw własności (prawna ochrona przebiegu granic);

■ usprawnienie funkcjonowania państwa (zapewnienie administracji szybkiego dostępu do wiarygodnej informacji o gruntach i budynkach).

Rozwój rynku nieruchomości i inwestycji jest bezpośrednio uzależniony od sprawności zarówno systemu katastralnego, jak i ksiąg wieczystych. Kataster został w naszym kraju zniesiony dekretem z 1955 r. W jego miejsce wprowadzono ewidencjê gruntów i budynków (egib), która stała się instrumentem polityki pañstwa komunistycznego. Kataster, jako instytucja gwaranta stanu posiadania na gruncie, przestał istnieć.  $I - \text{co}$ ważniejsze – nie ma go do dzisiaj. Fundamentalnymi cechami katastru, dziêki którym mógł on odgrywać istotną rolę w funkcjonowaniu państwa, był urzędowy charakter prowadzonych rejestrów oraz wysoka wiarygodność wpisów. Ewidencja gruntów i budynków, niestety, ich nie posiada. Prowadzone rejestry i mapy nie mają charakteru urzędowego, a czynności wpisu są jedynie techniczne, co prowadzi do niskiej wiarygodności rejestrów.

## **Przypuszczalne dotychczasowe założenia**

**1.** Kataster istnieje – jest to obecna ewidencja gruntów i budynków. Wysoka sprawność oraz funkcjonalność zostanie osiągnięta dzięki zastosowaniu technik komputerowych i poszerzeniu zakresu informacji.

2. Usuwanie niezgodności ewidencji gruntów i budynków (katastru) i ksiąg wieczystych bêdzie realizowane poprzez komputerowe porównywanie zawartości tych zasobów i generowanie rejestrów rozbieżności.

3. Niezgodności w zasobie nie zostaną nigdy usunięte do końca. Przepisy prawa przewidują cykliczne prowadzenie weryfikacji danych ewidencji gruntów i budynków.

4. Obecnie stosowane procedury są wystarczające do prowadzenia katastru i nie będą zmieniane.

**5.** Informatyzacja kw przeprowadzana bêdzie w sposób niezależny od budowania katastru i nie będą przy niej wykorzystywane

Drugim podstawowym elementem systemu informacji o nieruchomościach są księgi wieczyste (kw). Choć wolne od mankamentów egib, też nie są one pozbawione wad, takich jak: brak powszechności ksiąg wieczystych na obszarze kraju czy dezorganizacja zapisów w dziale I ksiąg wieczystych dotyczących opisu przedmiotu własności. Podstawowe przyczyny tego stanu rzeczy są następujące:

■ Mocą dekretu z 1955 r. o wprowadzeniu ewidencji gruntów zniesiono obowiązek utrzymania w zgodności ewidencji gruntów i ksiąg wieczystych, na skutek czego wpisy w obu systemach są w bardzo dużym stopniu niezgodne.

■ W latach 70. zaniechano stosowania procedur administracyjnych do prowadzenia ewidencji gruntów i budynków. W następstwie tego wpisy w egib nie mają charakteru urzêdowego, a jedynie techniczny; treść map jest często niezgodna z treścią rejestrów ewidencyjnych; część wpisów jest udokumentowana słabo badź wcale; zaś niektóre są niezgodne z dokumentami.

■ Władze PRL przez wiele lat dążyły do marginalizacji ksiąg wieczystych, jako gwaranta prawa własności.

Uzyskanie funkcjonalności systemu, wymaga przywrócenia wysokiej sprawności działania systemu informacji o nieruchomościach, czyli instytucji katastru i ksiąg wieczystych. Jedyną drogą do osiągnięcia tego celu jest:

■ likwidacja przyczyn nieprawidłowego obecnie działania obu systemów informacji,

■ odwrócenie wszystkich negatywnych skutków prowadzenia ewidencji gruntów

elektroniczne dane z ewidencji gruntów i bu-

dynków.

6. Informatyzacja kw będzie prowadzona poza sądem rejonowym, przez specjalnie do tego celu powołane struktury (ośrodki migracyjne).

7. Informatyzacja kw będzie realizowana w różnym czasie w poszczególnych sądach, a więc w niektórych rozpocznie się za około 10 lat.

8. Informatyzacja kw (przeniesienie treści księgi do komputera) jest czynnością o charakterze technicznym.

**9.** W trakcie informatyzacji kw nie przewiduje się ich uzgodnienia z egib.

10. Księgi wieczyste będą prowadzone na komputerze centralnym znajdującym się w Warszawie. Sądy rejonowe zostaną pozbawione kompetencji w dysponowaniu zasobem kw. Kompetencje te przejmie CORS.

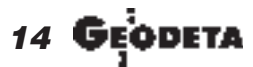

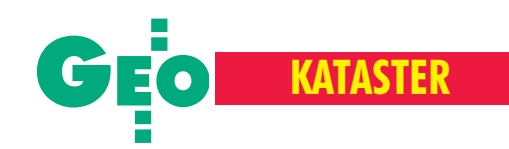

## **Proponowane założenia**

1. Kataster nie istnieje i należy go dopiero zbudować. Budowa powinna zostać oparta na odpowiednich instytucjach oraz przepisach prawa regulujących urzędowy tryb jego prowadzenia. Zastosowane techniki komputerowe będą miały charakter jedynie wspomagający.

2. Zostanie powołana wyodrębniona administracja katastralna, której podstawowym zadaniem będzie utworzenie i prowadzenie katastru (w powiatowych urzędach katastralnych). 3. Przeprowadzone zostanie "uregulowanie zaszłości", czyli weryfikacja obecnych wpisów w ewidencji gruntów i budynków oraz uzgodnienie ich z księgami wieczystymi. Po wprowadzeniu odpowiednich procedur postępowania, zostanie to zrealizowane całkowicie siłami urzędów prowadzących kataster, w trakcie obsługi bieżących spraw. Weryfikacja nastąpi na podstawie dokumentów (akt), a nie tylko treści rejestrów. Zostaną nią objęte wszystkie wpisy – będzie to proces budowy katastru. Rozpocznie się on równocześnie we wszystkich powiatach w Polsce, a jego zakończenie prawdopodobnie nastąpi za 8-10 lat.

4. Proces usuwania niezgodności zostanie przeprowadzony tylko raz. Po zbudowaniu katastru będzie on prowadzony w sposób uniemożliwiający powstawanie jakichkolwiek rozbieżności.

i budynków oraz ksiąg wieczystych według regulacji prawnych obowiązujących od 1955 roku, a więc uporządkowanie 50-letnich zaszłości.

Niezbêdna jest realizacja obu tych zadañ, gdy¿ poprzestanie tylko na jednym z nich nie spowoduje jakościowej zmiany funkcjonowania systemów.

W Polsce od wielu lat prowadzi się<br>prace mające na celu zbudowanie sprawnego systemu informacji o nieruchomościach. Działania te jak dotychczas nie przyniosły spodziewanych rezultatów i nic nie zapowiada, ¿e sytuacja ulegnie poprawie w najbliższej przyszłości. Główną tego przyczyną jest niewłaściwa ocena istniejącego stanu dokonana przez instytucje rządowe oraz powszechne przekonanie, a raczej wiara w to, że informatyka pomoże rozwiązać problemy.

Poprawie systemu informacji o nieruchomościach służyć miała realizacja projektu PHARE 2000 "Budowa Zintegrowanego Systemu Katastralnego". Niestety, w jej wyniku nie zostały usunięte ¿adne z wymienionych wad ewidencji gruntów i budynków oraz ksiąg wieczy**5.** Bieżące wpisy w katastrze będą dokonywane w ramach ściśle określonych procedur, w trybie gwarantującym ich urzędowy charakter oraz zgodność z księgami wieczystymi.

**6.** Informatyzacja kw (przeniesienie treści księgi do komputera) odbędzie się w sądzie rejonowym, w trakcie obsługi bieżących spraw.

7. Informatyzacja kw rozpocznie się jednocześnie we wszystkich sądach rejonowych w Polsce z przewidywanym terminem zakoñczenia za 8-10 lat.

8. Informatyzacja księgi będzie czynnością o charakterze wpisu w kw (postanowienie). 9. Do celów informatyzacji kw wykorzystane zostana elektroniczne dane z egib.

10. Uzgodnienie treści ksiąg i katastru nastąpi w jednoczesnym procesie informatyzacji ksiąg i zakładania katastru.

11. Księgi wieczyste będą prowadzone na komputerach znajdujących się w dyspozycji sadu rejonowego.

**12.** Prowadzenie katastru oraz kw na poziomie powiatu nie będzie przeszkadzać w tworzeniu elektronicznych zbiorów informacji również na innych szczeblach administracji. Będzie możliwość prowadzenia centralnych, wojewódzkich, a także dowolnych innych zbiorów zawierających informacje gromadzone w katastrze i księgach wieczystych.

stych, a funkcjonowanie systemów nie uległo poprawie. Stwierdzono natomiast przypadki ograniczenia wydolności, a nawet znacznego pogorszenia ich działania.

Jak dotychczas nie ujawniono założeń, które legły u podstaw budowy Zintegrowanego Systemu Katastralnego. Jednak obserwując realizowane zadania, można przypuszczać, że w pracach nad usprawnianiem systemu przyjęto zasady przedstawione w ramce na sasiedniej stronie.

założenia te są naszym zdaniem błędne.<br>
ne. Z treści planu rzeczowo-finansowego budowy Zintegrowanego Systemu Katastralnego, Rządowego Programu Rozwoju Zintegrowanego Systemu Informacji o Nieruchomościach, a także z wypowiedzi kompetentnych przedstawicieli rządu wynika, że budowa ZSK jest przedsięwzięciem o charakterze wyłącznie informatycznym. Analizując założenia budowy oraz wyniki prac projektu PHARE 2000, stwierdzić należy, że prowadzone działania nie zlikwidują przyczyn nieprawidłowego funkcjonowania obu systemów ani nie usuną wad powstałych po 1955 roku. Dlatego należy niezwłocznie dokonać korekty strategii usprawnienia systemu informacji o nieruchomościach. Niezmiennie od 1997 roku postulujemy przyjęcie odmiennych założeń – przedstawionych w ramce obok. Chcielibyśmy podkreślić, że jesteśmy głęboko przekonani o bezwzględnej konieczności ich realizacji. Jak wynika z naszych wieloletnich badañ i analiz, kontynuacja budowy Zintegrowanego Systemu Katastralnego w kształcie proponowanym w projekcie PHARE opóźni o 10-20 lat stworzenie sprawnej instytucji, mającej kluczowy wpływ na rozwój rynku nieruchomości iinwestycji w Polsce.

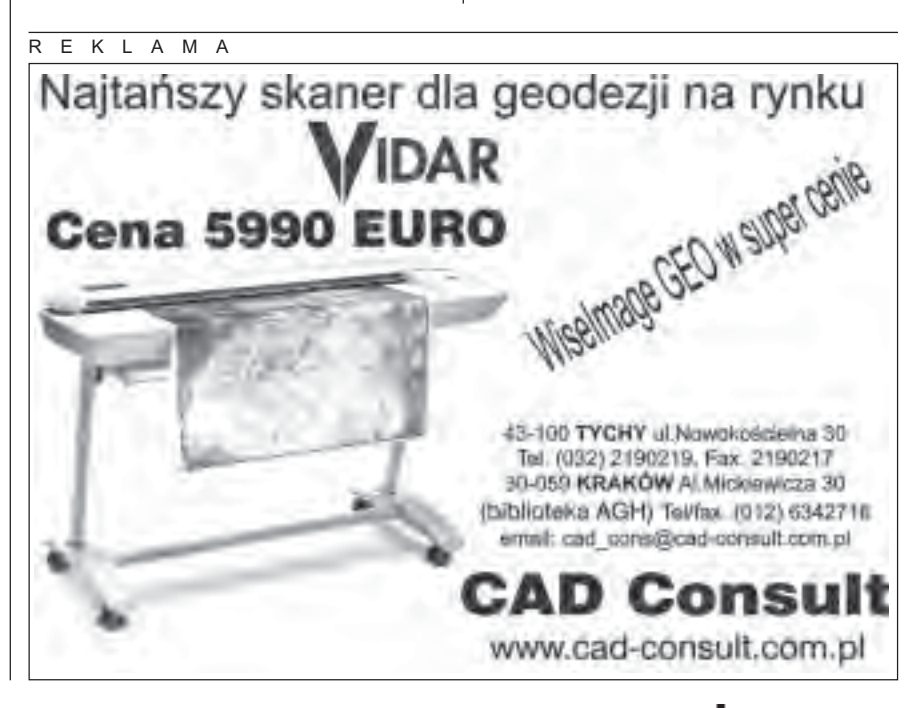

MAGAZYN GEOINFORMACYJNY nr 12 (115) GRUDZIEÑ 2004

15

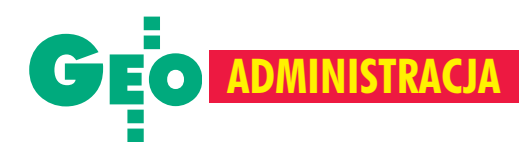

# Samorządzić im się zachciało!

Działalność Związku Celowego Powiatów Województwa Zachodniopomorskiego jest dobrą ilustracją polskiej rzeczywistości. Zwi ązek utworzony dwa lata temu zrzesza 18 powiatów, a jego celem jest uruchomienie w regionie jednolitego systemu informatycznego do prowadzenia ewidencji gruntów i budynków oraz założenie katastralnych baz danych. Wszak do 2010 r. egib ma być przekształcona w kataster nieruchomości. 19 listopada zorganizowano w Kołobrzegu kolejne spotkanie w tej sprawie.

I dea uporządkowania "programistyczne go" bałaganu, jaki w tym zakresie panuje, zresztą wcale nie tylko w Zachodniopomorskiem, jest godna pochwały. Po dwóch latach działania związku okazuje się jednak, że na drodze do ujednolicenia systemów częściej napotkać można przeszkody niż pomocną dłoń, a i o błędy nietrudno.

#### Dziwna rola GUGiK

Związek zaczął logicznie, od zaproszenia firm geoinformatycznych do zaprezentowania systemów, które spełniałyby jego wymagania. Działania te wywołały wiele, nazwijmy to, "zamieszania", gdy zderzyły się ze sobą dwa podobne rozwiązania informatyczne, a produkt kilkakrotnie dro¿szy od konkurencji prawie jawnie lansował wysoki urzêdnik GUGiK. Koniec koñców, kiedy okazało się, że niektóre systemy odpowiadają powiatom, związek wystąpił do GUGiK z pytaniem, czy spełniają one wymagane kryteria (prowadzenie ewidencji jest zadaniem rządowym). Od tego czasu minęło kilka miesięcy, a odpowiedzi ciągle nie ma. Nieoficjalnie wiadomo, że dwa z nich zyskały aprobatę urzędu. Dlaczego jednak procedura ta jest tak długotrwała, skoro są to produkty od lat działające na polskim rynku – nie wiadomo.

## **Pieniędzy nie ma**

Ale nawet gdyby GUGiK pobłogosławił wskazane przez związek programy, to i tak do ruszenia z miejsca potrzebne są pieniądze. W 2004 r. budżet Związku wynosił zaledwie 56 tys. zł. Za tę kwotę nie można zrealizować postawionego celu nawet dla jednego powiatu. Dla najmniejszego z nich kupno oprogramowania, jego wdrożenie i przeładowanie baz to wydatek 150--200 tys. zł. Podstawowym zadaniem stało

się zatem zapewnienie środków finansowych. Próba zebrania ich od każdego starosty spełzła na niczym. Przymierzono się więc do funduszy unijnych. Uznano, ¿e jest szansa na zdobycie środków z Europejskiego Funduszu Rozwoju Regionalnego w ramach tzw. działania 1.5, czyli "Rozwoju systemu dostępu przedsiębiorców do informacji i usług publicznych on-line". W tym celu przedstawiciele związku wybrali się parę razy do Ministerstwa Nauki i Informatyzacji w Warszawie. Ich starania zostały nawet pozytywnie zaopiniowane, ale skończyło się na niczym. Bo według ministerstwa, skoro prowadzenie egib jest zadaniem rządowym, to o fundusze nie mogą występować powiaty. Samorządowych urzędników zbywano przez długie miesiące, aż wreszcie okazało się, że po reorganizacji w resorcie nikt nic nie wie. W końcu, gdy w listopadzie MNiI ogłosiło zapisy na aplikacje na 2005 r., zostały już tylko dwa tygodnie, czyli było za późno na cokolwiek. Związkowi zaś ministerstwo doradziło, by to... GUGiK zgłosił ten projekt jako swój.

## Nie będą czekać bez końca

Tak więc w biurokratycznym ping-pongu poszkodowany jest samorząd, bo o unijne fundusze może się starać dopiero w przyszłym roku. Nawiasem mówiąc, w ramach działania 1.5 wykorzystano zaledwie 40% zarezerwowanych środków. Dlatego niektórzy biorą sprawy w swoje rece, bo jak powiedział jeden z geodetów powiatowych o budowie baz: "Na Ewmapie tego nie zrobimy". Na przykład Gryfice i Białogard już zarejestrowały u wingika systemy Geo-Info oraz EWID 2000. Kolejne przymierzają się do tego. Inne na razie patrzą, co się dzieje, ale nie należy się łudzić, że w nieskończoność będą czekały z założonymi rękami.

Dopiero niedawno – dziêki staraniom geodety województwa – administracja marszałkowska zarezerwowała w budżecie na 2005 r. pół miliona złotych dla związku. Gdyby udało się zapewnić drugie tyle, byłaby szansa na pozyskanie funduszy unijnych i zrealizowanie zadania.

## Trzy serwery, trzy bazy?

Na działania związku (a także wielu powiatów w innych częściach Polski) nakładają się posunięcia GUGiK związane z programem MATRA, którego realizacji towarzyszy sporo wątpliwości. Jak dotychczas nie doczekaliśmy się, niestety, jego niezależnej i fachowej oceny. Faktem jest, ¿e jest on wprowadzany kuchennymi drzwiami, w związku z czym działania powiatów wydają się stać w sprzeczności z polityką GU-GiK, o ile zresztą taka w ogóle istnieje. Jeśli bowiem w Gryficach baza (kataster plus mapa zasadnicza) prowadzona będzie w profesjonalnym systemie na serwerze stojącym u starosty, to po co drugi serwer zbaza katastralna w województwie (MATRA) i tu¿ obok niego kolejny (IPE). Gdzie tu sens, gdzie logika? Krytyczne stanowisko związku w sprawie polityki GUGiK oddają zresztą uchwały podjęte na ostatnim posiedzeniu.

#### Nie ma cudów

Dyskusji powiatowych samorządowców przysłuchiwali się reprezentanci rządowej administracji wojewódzkiej – wicewojewoda oraz zastępca wojewódzkiego inspektora nadzoru geodezyjnego i kartograficznego. Wicewojewoda był zupełnie nieprzygotowany do spotkania, nie potrafił nawet określić celu, dla jakiego związek powołano. Na zakończenie kompromitującego wystąpienia stwierdził naukowo, że "temat trzeba będzie podrążyć", a w ogóle "to nie ma cudów". Z kolei zastępca wingika najchętniej widzia³by jeden system informatyczny dla całej Polski, i to najlepiej krajowy, a poza tym lepiej poczekać, aż GUGiK sam coś da, bo to będzie za darmo. Tylko, że po pierwsze, nie ma polskiego oprogramowania, które spełniałoby dzisiejsze wymagania egib, bo profesjonalne bazy danych, na których pracują takie systemy, oraz interfejsy graficzne, są zagraniczne. Po drugie, nie ma nic gorszego ni¿ monopol producenta, a iluzją jest, że będzie to rozwiązanie najtañsze. Po trzecie wreszcie, w gospodarce rynkowej nikt nikomu nic nie daje za darmo. Każdy "prezent" administracji opłacamy przecież z naszych podatków. Wydawałoby się, że są to prawdy oczywiste. Ale widocznie nie dla wszystkich.

**Jerzy Przywara**

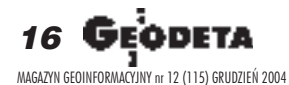

# OOFO<br>OLEASIN **LEASING**

## Ośrodek Obsługi Firm Sp. z o.o.

03-204 Warszawa ul. Łabiszyńska 25 tel. (0-22) 614 38 31<br>fax (0-22) 675 96 31

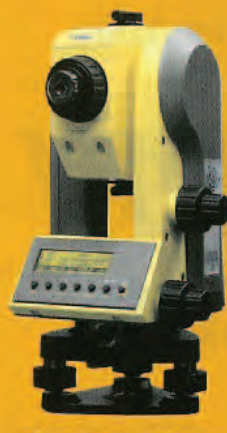

## *S*Trimble

#### **NASI PRZEDSTAWICIELE**

O COGIK Sp. z o.o.<br>02-390 Warszawa, ul. Grójecka 186. tel. 0-22 824 43 33 @IMPEXGEO

05-126 Nieporet. ul. Platanowa 1, tel. 0-22 774 70 06, 772 40 50 TPI Sp. z o.o. Towarzystwo Przedsięwzięć Inwestycyjnych<br>01-229 Warszawa, ul. Wolska 69, tel. 0-22 632 91 40 81 223 variation 60-543 Poznań, ul. Dąbrowskiego 133/135, tel. 0-61 665 81 71<br>Biuro Wrocław 51-162 Wrocław, ul. Długosza 29/31, tel. 0-71 325 25 15<br>Biuro Kraków 31-526 Kraków, ul. Kielecka 24/1, tel. 0-12 411 01 48 do 49

**O GEOTRONICS KRAKÓW** 

- 31-640 Kraków, os. Mistrzejowice 4/12, tel. 0-12 416 16 00<br> **O INSTRUMENTY GEODEZYJNE** Tadeusz Nadowski<br>
43-100 Tychy, ul<mark>. Rybna 34, tel. 0-32 227 11 56</mark>
- 

**GEMAT Przedsiębiorstwo Wielobranżowe** 

- 85-063 Bydgoszcz, ul. Zamoyskiego 2a, tel. 0-52 321 40 82 RB-GEO - Robert Baran
- 61-854 Poznań, ul. Mostowa 3. tel. 0-61665 81 61<br>96-100 Skierniewice, ul. Trzcińska 21/23, tel. 0-46 835 90 73<br>© CZERSKI TRADE POLSKA Ltd.
- 02-087 Warszawa, Al. Niepodległości 219, tel. 0-22 825 43 65

Ξ

G GEOMATIX Sp. z o.o.

40-084 Katowice, ul. Opolska 1, tel. 0-32 781 51 38

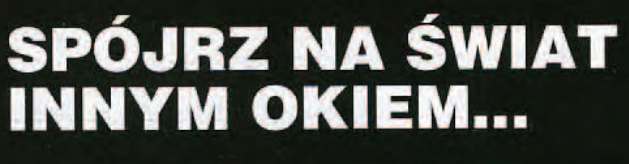

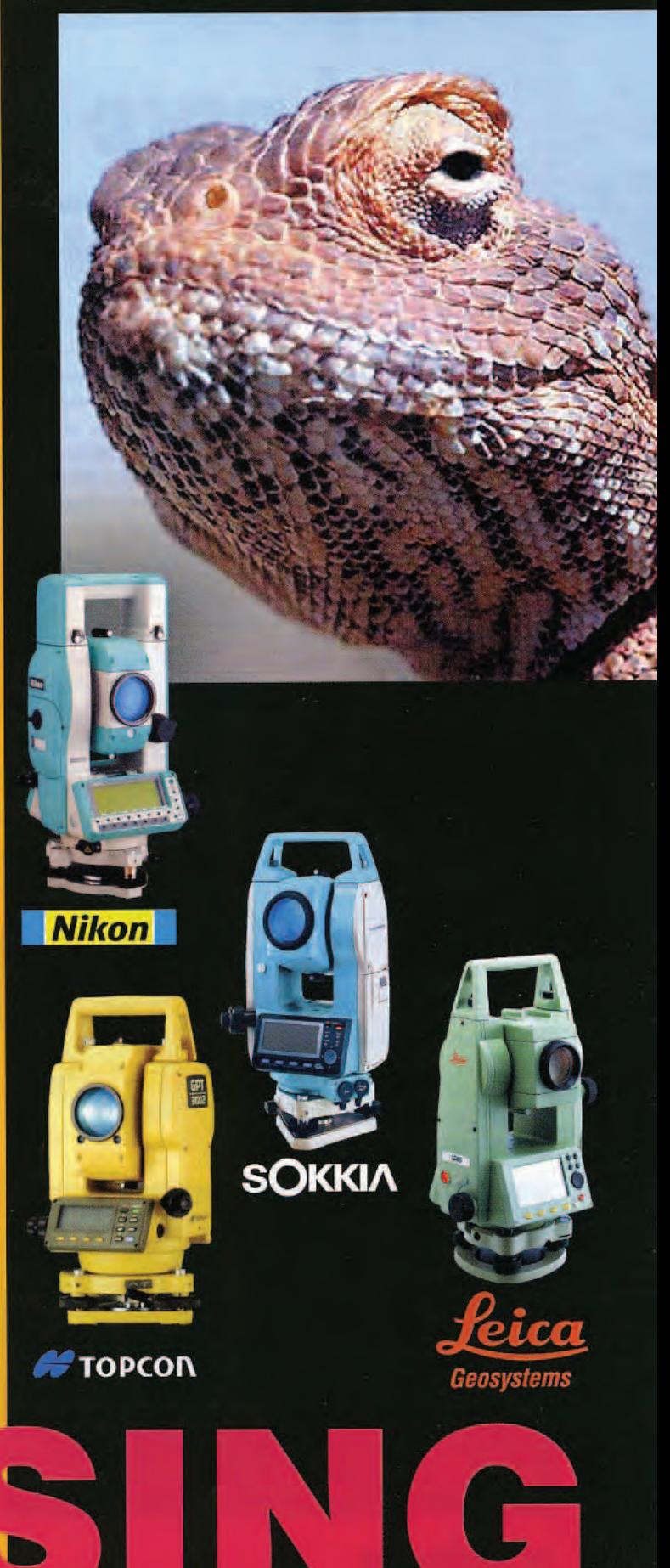

www.oof.pl; e-mail: leasing@wsdg.pl, oof@wsdg.pl

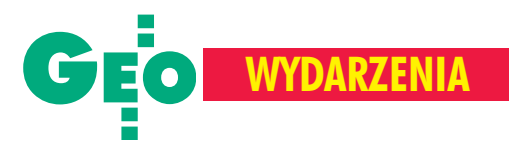

## Nagrody Ministra Infrastruktury za wybitne osiągnięcia twórcze i naukowe

## **Puchnace mapy** tyflologiczne

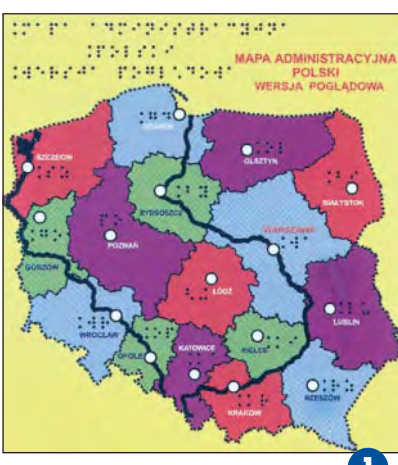

Już po raz 49. wręczone zostały Nagrody Ministra Infrastruktury za wybitne osiągnięcia twórcze i naukowe w dziedzinie geodezji i kartografii, architektury i budownictwa, planowania przestrzennego i urbanistyki. Do konkursu zgłoszono 56 wniosków z całej Polski, w tym 10 z geodezji i kartografii. Przyznano 17 nagród, w naszej bran¿y wyró¿niono 3 projekty.

Uroczystość odbyła się 22 listopada w Sali Wielkiej Zamku Królewskiego w Warszawie. Rozpoczęła się od przemówieñ podsekretarza stanu w Ministerstwie Infrastruktury Andrzeja W. Bratkowskiego i przewodniczącego Komisji Nagród prof. Adama Z. Pawłowskiego. Przyznano 2 nagrody pierwszego stopnia, 7 drugiego i 8 trzeciego. W dziedzinie geodezji i kartografii:

■ Nagrodę I stopnia otrzymał zespół w składzie: Alina Talukder, Marek Jakubowski oraz nauczyciele z Ośrodka Szkolno--Wychowawczego dla Dzieci Niewidomych w Owiñskach za *opracowanie i wdro¿enie technologii sporz¹dzania map tyflologicznych dla niewidomych* i słabowidzących w grafice wektorowej na papierze puchnącym.

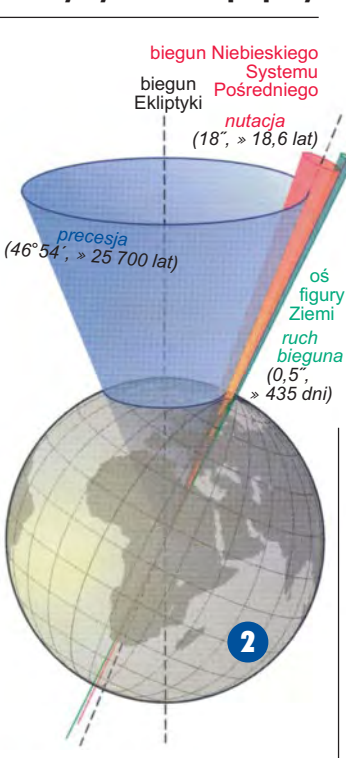

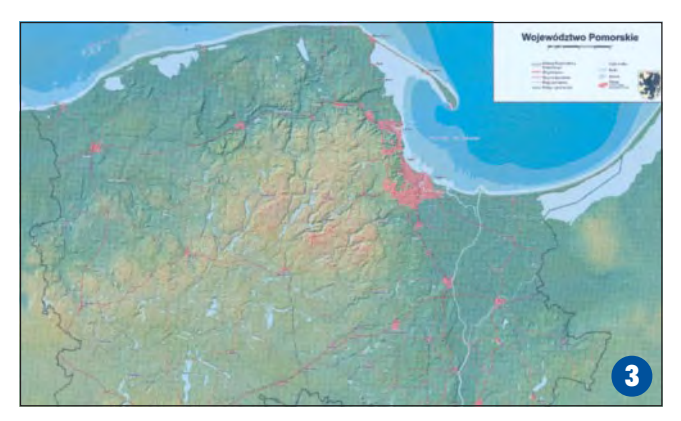

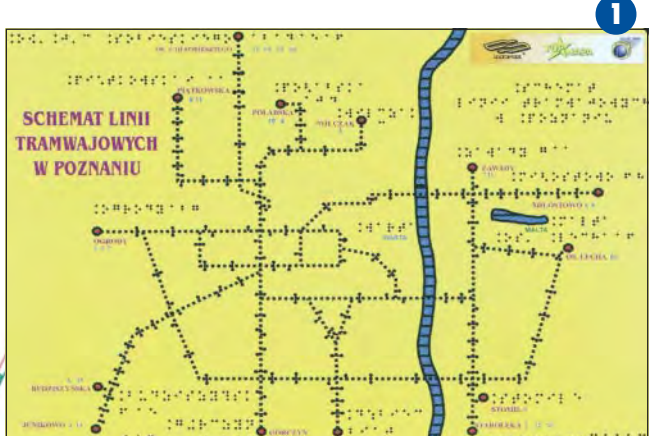

Wyróżniono doświadczalnie sprawdzone zalety mapy, a szczególnie jej czytelność uzyskaną dzięki wprowadzeniu specjalnych oznaczeñ, opisów brajlowskich i znaków powierzchniowych, a także przyspieszenie procesów redagowania i reprodukowania map tyflologicznych.

■ Nagrodę II stopnia zdobyli Jan Kryński i Marcin Sękowski za *twórczą adaptację nowych definicji systemów odniesienia do wyznaczania parametrów ruchu obrotowego Ziemi i wyzna*czania globalnych współrzęd*nych geodezyjnych*. W pracy zawarto "rozwiązania koncepcyjno-teoretyczne wdro¿one do obliczenia pozycji współrzędnych w nowoczesnym barycentrycznym układzie, jednolitym w całej Europie Zachodniej, przy opracowaniu sieci EUREF i POLREF". Doceniono algorytmy umożliwiające praktyczne zastosowanie sposobu obliczania precyzyjnych obserwacji astronomicznych i geodezyjnych. Laureaci opracowali rów-

nież Rocznik Astronomiczny w pełni realizujący zalecenia Miêdzynarodowej Unii Astronomicznej oraz Międzynarodowej Unii Geodezji i Geofizyki. ■ Nagroda III stopnia została przyznana zespołowi w składzie: Krystian Kaczmarek, Jarosław T. Czochański, Sławomir Szymañski, Krzysztof Lemañczyk, Henryk Zachodni, Aleksandra Rudziñska, Bohdan Pachniewicz, Damian Hennig za opracowanie i wdrożenie zin*tegrowanego systemu informacji o terenie województwa pomorskiego*. Komisja nagrodzi³a walory twórcze, a przede wszystkim "indywidualne, metodyczne podejście do problematyki informacji zintegrowanej, trafne rozwiązania kompleksowości informacyjnej oraz sposób kontroli jednoznaczności i aktualności danych". W przyszłym roku odbędzie się jubileuszowa 50 . edycja konkursu. Nagrody Ministra czekają.

**Paulina Jakubicka**

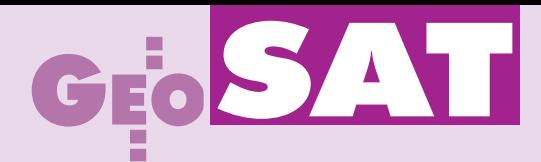

C entrum Aerokosmicznych Badañ Ziemi działa od 12 lat i zatrudnia około stu osób. Specjalizuje się w pozyskiwaniu i przetwarzaniu zdjęć lotniczych i satelitarnych, ich interpretacji oraz analizie i przygotowywaniu danych dla GIS-u. Działania Centrum ukierunkowane są na: poszukiwanie złóż surowców naturalnych i zasobów wodnych, badanie wilgotności gleby, ocenę stanu lasu i ryzyka pożarowego, monitorowanie środowiska i zanieczyszczeñ powietrza, wykrywanie wycieków gazu i ropy, kontrolowanie procesów powodziowych, badanie dynamiki rozwoju miast i antropogenicznego wpływu na środowisko. Przedstawiciel CASRE Jurij V. Kostiuczenko omówił w skrócie jeden z ostatnio realizowanych projektów – ocenê zagro¿enia powodziowego dla rzeki Cisy, płynącej przez Ukrainę i Węgry. Wykonano go w ramach międzynarodowego programu "Trans-Carpathian region". Badania służyły do przeprowadzenia analiz przestrzennych i ekonomiczno-geograficznych na obszarach zagro- ¿onych zalaniem.

kolei Ukraińską Agencję Kosmiczną reprezentował dr Oleg P. Fedorow. Instytucja ta prowadzi program "Teledetekcja Ziemi", którego celem jest dążenie do zwiêkszenia wykorzystania danych satelitarnych w badaniach Ziemi. Ukraina posiada satelity teledetekcyjne:

Okean-O (najmłodszy, wystrzelony w roku 1999, pozyskuje dane w paśmie widzialnym, podczerwonym i mikrofalowym) oraz Okean-O1, Resurs-O1 i Sicz-1. W najbli¿ szym czasie uruchomiony zostanie Sicz-2, a trwają już prace nad budową kolejnego

## **Współpraca** nie tylko z Zachodem?

Przedstawiciele Ukraiñskiej Agencji Kosmicznej oraz Centrum Aerokosmicznych Badañ Ziemi (CASRE – Centre for Aerospace Research of the Earth) Akademii Nauk Ukrainy pod koniec października byli gośćmi Instytutu Geodezji i Kartografii w Warszawie. Spotkanie i wymiana doświadczeń mogą w przyszłości zaowocować polsko--ukraińską współpracą w dziedzinie teledetekcji i GIS-u.

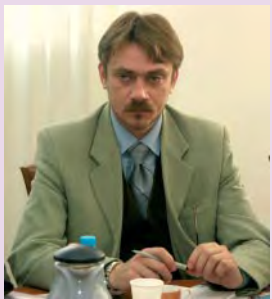

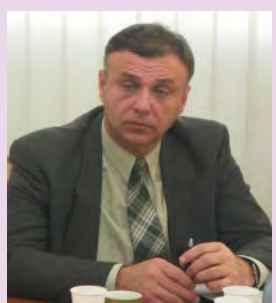

– Sicz-3. Równocześnie modernizowana jest infrastruktura naziemna, w tym centrum kontrolne nadzorujące pracę satelitów. Ukraina ma nie tylko możliwość pozyskiwania zdjęć z własnych satelitów, ale także ich opracowywania oraz dostarczenia ostatecznego produktu, którym mogą być np. dane dla GIS-u.

iaczeslaw I. Wołoszyn mówił natomiast o projekcie realizowanym przez Dniprokosmos – instytucjê powsta łą w 1997 r. ze wspólnej inicjatywy Ukraiñskiej Agencji Kosmicznej i administracji Okręgu Dniepropietrowskiego. Obej-

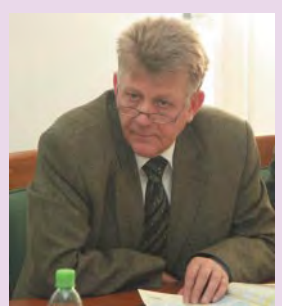

Dr Jurij V. Kostiuczenko Dr Oleg P. Fedorow Wiaczeslaw I. Wołoszyn

muje on pozyskiwanie i przetwarzanie geoinformacji m.in. dla potrzeb Ministerstwa Obrony i Ministerstwa Sytuacji Nadzwyczajnych Ukrainy.

Goście opowiadali o przedsięwzięciach realizowanych wspólnie nie tylko z Rosją, ale także z Unią Europejską (w ramach projektu GMES). Spotkanie i prezentacja instytucji ukraiñskich w Instytucie Geodezji i Kartografii były próbą znalezienia obszarów, w których można by nawiązać bliższą współpracę.

> **Tekst Paulina Jakubicka Zdjêcia Anna Wardziak**

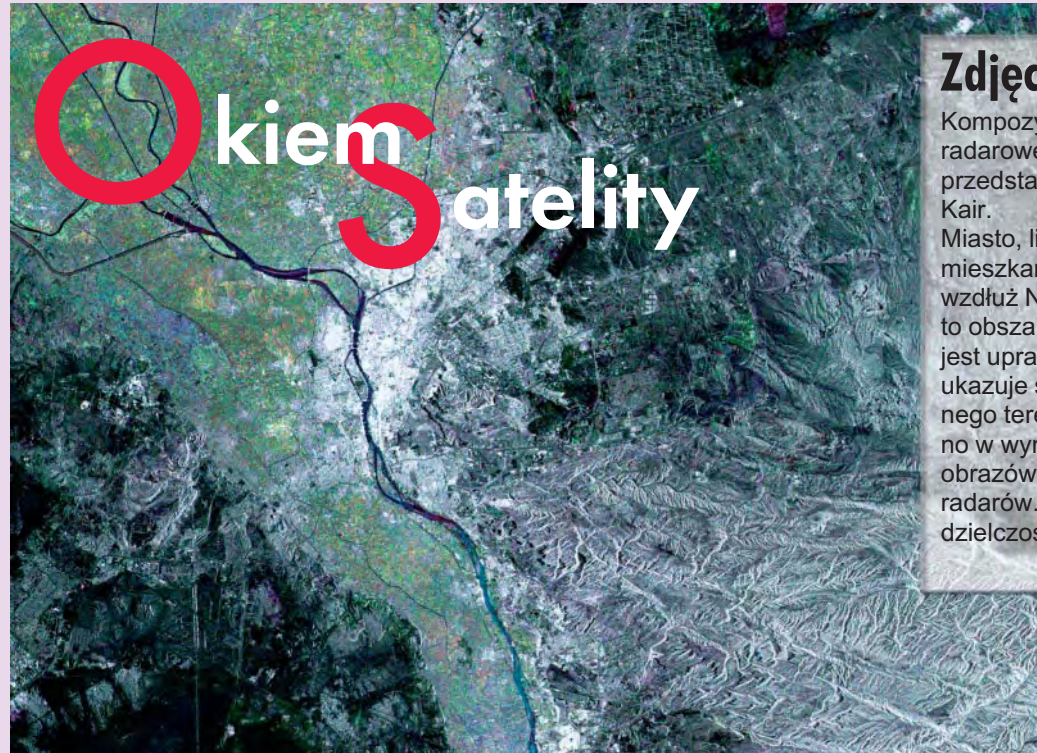

**Zdjêcie z Kairu**

Kompozycja barwna zdjęcia radarowego z satelity Envisat przedstawia stolicę Egiptu -

Miasto, liczące 15 milionów mieszkańców, rozciąga się wzdłuż Nilu.Kolor zielony to obszar, na którym możliwa jest uprawa. Obraz radarowy ukazuje strukturę fotografowanego terenu, a kolory uzyskano w wyniku nałożenia obrazów z trzech różnych radarów. Zdjęcia mają rozdzielczość 12,5 metra.

Źródło: ESA

MAGAZYN GEOINFORMACYJNY nr 12 (115) GRUDZIEÑ 2004

19

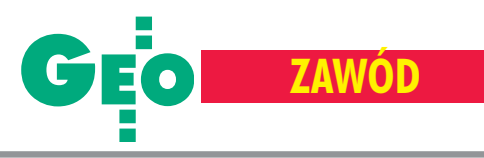

## Spotkanie CLGE, Bratysława, 1-2 października Nie wymyślili nam tego szewcy

Zorganizowane na Słowacji spotkanie CLGE (Comité de Liaison des Géomètres Européens – Europejskiej Organizacji Geodetów), w którym uczestniczyłem z ramienia Geodezyjnej Izby Gospodarczej, było kolejnym krokiem na drodze wzajemnego poznawania siê geodetów z krajów europejskich, ale także zasad, według których działają, oraz określania celów, które chca osiągnąć. W Bratysławie do grona członków CLGE dołączyły kraje ba³tyckie: Litwa, £otwa i Estonia.

Mottem przewodnim aktualnej dzia-<br>łalności CLGE jest dostosowanie geodezji do celu, który postawiła Komisja Europejska w Lizbonie w roku 2000. Ten cel to stworzenie na terenie Unii do roku 2010 najbardziej konkurencyjnej strefy ekonomicznej na świecie opartej na wiedzy.

Łatwo powiedzieć, trudniej zrealizować. Podczas spotkania w Bratysławie udało się na razie przyjąć i zaakceptować definicję funkcji geodety opracowaną przez FIG. Ponieważ może się ona przydać, a – wbrew pozorom – nie jest ani oczywista, ani jednoznaczna, więc przytaczam tłumaczenie (ramka obok).

## **Wiecej wolności** i odpowiedzialności

Do tej definicji wypada tylko dodać, że według CLGE europejski geodeta uprawniony (licencjonowany) to taki, który posiada wykształcenie akademickie (5 lat) plus 2 lata praktyki zawodowej ze zdanym egzaminem oraz zajmuje się w ramach licencji pracami katastralnymi (czyli wykonuje prace wymienione w punkcie5 definicji). CLGE zakłada, że wiąże się to z koniecznością znajomości prawa oraz ponoszeniem pełnej odpowiedzialności **zawodowej i finansowej** za wykonywane opracowania katastralne. Inne specjalizacje nie powinny być licencjonowane. Do takiego stanowiska CLGE usiłuje przekonać Komisję Europejską i Parlament Europejski. Transfer tych poglądów następuje poprzez CEPLIS (organizację grupującą wolne zawody w Europie) oraz inne bezpośrednie spotkania kierownictwa CLGE w Brukseli i Strasburgu. Czy i jaki rezultat to przyniesie – czas pokaże. Ponoć dyrektywy o wzajemnym uznawaniu wykształcenia (dyplomów) oraz o zawodach regulowanych i uznawaniu uprawnień są już blisko.

## Biznes inaczej ni¿ administracja

Na razie każdy kraj europejski geodezyjną rzepkę sobie skrobie, zarówno wzakresie kształcenia geodetów, jak i systemu licencjonowania. Różnice są skrajne. Powiem tylko, że są kraje, w których uprawnienia geodezyjne nie są wymagane wogóle (Holandia, Irlandia), ale są i takie, gdzie uzyskać je bardzo trudno (Francja, Niemcy, Szwajcaria), za to pozycja geodety jest w nich bardzo wysoka. Z wypowiedzi przedstawicieli poszczególnych krajów wynika, że wszyscy zmieniają swoje przepisy, standardy, systemy kształcenia, nie oglądając się na innych ani nawet nie usiłując czegokolwiek koordynować. Każdy uważa swoje zasady za głęboko osadzone w lokalnej tradycji (znacie te teksty) i dlatego nie widać żadnego postępu w drodze do wspólnej geodezyjnej Europy.

Dotyczy to oczywiście tylko administracji geodezyjnej, bo biznes szybko przekracza granice. Najlepiej wychodzi ten biznes na obszarach nie poddanych nadzorowi pañstwowemu, czyli na pracach technicznych przy budowach, tworzeniu GIS-u na potrzeby różnych użytkowników itp. Gospodarze spotkania, Słowacy, byli np. bardzo dumni z nowego mostu na Dunaju w Bratysławie, ale nie mogli przeżyć, że budowę obsługiwała czeska firma geodezyjna

## **Definicja funkcji geodety według FIG (Międzynarodowej**

## Ogólnie

Geodeta jest specjalistą z wykształceniem wyższym i technicznymi kompetencjami do prowadzenia działalności w co najmniej jednym z wymienionych zakresów:

■ Określanie, pomiar i przedstawianie powierzchni Ziemi oraz obiektów powiązanych z tą powierzchnią.

■ Gromadzenie i interpretacja informacji o terenie oraz informacji geograficznej.

■ Stosowanie tych informacji w planowaniu i skutecznym administrowaniu gruntami, wodami i budowlami.

■ Prowadzenie prac badawczo-rozwojowych w wymienionych zakresach.

#### Funkcje szczegółowe

Zadania geodety mogą dotyczyć jednego lub więcej z wymienionych poniżej działań, wykonywanych na, ponad lub pod powierzchnią lądu lub morza i mogą być prowadzone we współpracy z przedstawicielami innych zawodów.

1. Określanie rozmiaru i kształtu Ziemi oraz pozyskiwanie wszelkich danych potrzebnych do określenia wielkości, położenia i kształtu związanych z nią obiektów, wraz z monitorowaniem ich zmian.

2. Wyznaczanie pozycji obiektów w przestrzeni i w czasie, w tym wyznaczanie pozycji i monitorowanie obiektów topograficznych, konstrukcji i prac inżynierskich na, ponad lub pod powierzchnią Ziemi.

3. Rozwój, testowanie i kalibrowanie czujników, instrumentów oraz systemów dla powyższych oraz innych geodezyjnych celów. 4. Pozyskiwanie i użytkowanie informacji przestrzennej bliskiego zasięgu, lotniczej i satelitarnej oraz automatyzacja tych procesów.

5. Określanie położenia granic terenów publicznych i prywatnych, w tym granic administracyjnych krajowych i międzynarodowych, oraz ewidencja tych terenów przez odpowiednie władze.

6. Projektowanie, zakładanie i prowadzenie systemów informacji geograficznej (GIS) oraz zbieranie, przechowywanie, analizowanie, za-

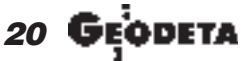

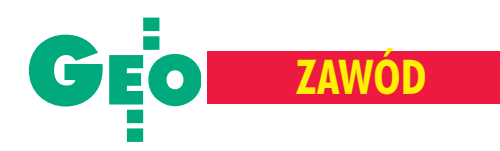

z Pragi. Skrajne różnice występują też w systemach kształcenia geodetów i popularności nauki zawodu. W Holandii likwidują jedyny wydział geodezji na Uniwersytecie w Delft, bo nie ma chętnych do studiowania, a w Polsce uczniów i studentów wciąż przybywa, i to w dużych ilościach.

#### Strzelamy sobie samobója!

Słowaccy koledzy jako gospodarze opowiadali szczegółowo o swojej organizacji geodezji, zasadach kształcenia oraz systemie uprawnień. Okazało się, że mają oni uprawnienia w trzech specjalnościach: pomiary katastralne, fotogrametria oraz wykonywanie scaleñ. Zebrani ocenili to jako dużą nadgorliwość. Niestety, przypomnieli sobie w tym momencie, że w Polsce mamy tych specjalności siedem, i ósma w drodze. Zostało to ocenione bardzo nieprzychylnie jako wyraz protekcjonizmu lokalnego mającego innym Europejczykom utrudnić czy wrecz uniemożliwić prace w Polsce. Zadano mi też z sali następujące pytanie, które przekazuję w dosłownym brzmieniu: "Po co wam, polskim geodetom, tyle uprawnieñ w tylu specjalnościach? Przecież w ten sposób **sami sobie** ograniczacie zakres działania, możliwości, potencjalne dochody i utrudniacie współzawodnictwo z innymi branżami. Ujmując krótko – strzelacie sobie samobója!". Pytanie to mnie

## **Federacji Geodetów)**

rządzanie, udostępnianie i rozpowszechnianie danych.

7. Analizowanie, interpretowanie i integrowanie obiektów przestrzennych i zjawisk w ramach GIS, włącznie z wizualizacją i przekazywaniem tych danych w postaci map, modeli oraz za pomocą przenośnych urządzeń cyfrowych.

8. Badanie środowiska naturalnego i społecznego, mierzenie zasobów naturalnych na lądzie i morzu oraz wykorzystanie tych danych do planowania rozwoju obszarów miejskich, wiejskich oraz do planowania regionalnego. 9. Planowanie i rozwój nieruchomości miejskich i wiejskich, gruntowych i budynkowych. 10. Szacowanie i zarządzanie nieruchomościami miejskimi i wiejskimi, gruntowymi i budynkowymi.

11. Planowanie, pomiary i zarządzanie pracami budowlanymi wraz z oszacowaniem kosztów (kosztorysowanie).

W wykonywaniu powyższych działań geodeta uwzględnia odpowiednie aspekty prawne, ekonomiczne oraz środowiskowe i społeczne dotyczące każdego projektu.

zamurowało, odpowiedzi nie udzieliłem. Ale wisi ono w powietrzu i czekam na podpowiedzi, dlaczego sami robimy sobie kuku... Przecież nie wymyślili nam tego szewcy.

#### Inni nam pomog¹...

W trakcie rozmów kuluarowych geodeci oczywiście cały czas rozmawiają o geodezji, o tym, co siê w niej dzieje na poziomie zwyczajnego fachowca, i jak im się na co dzień działa. Ze wszystkich porównań wychodziło mi, że nasz system organizacyjny jest najbardziej archaiczny i biurokratyczny w Unii. Co ciekawe, w Polsce wszyscy geodeci zdają sobie z tego sprawę. Niektórzy o tym mówią i piszą, odpowiednie władze rozumieją i deklarują, a rezultat jest taki jak zwykle.

W tej sytuacji, ponieważ nie ma nadziei na zmiany w geodezji wymuszone przez Unię, a sami jesteśmy widać na takowe za głupi, biorą się za to – jak słychać – poirytowani naszą indolencją przedstawiciele innych profesji. I wcale się nie dziwię, a jeśli już – to tylko dlaczego tak późno.

#### **Marek Ziemak**

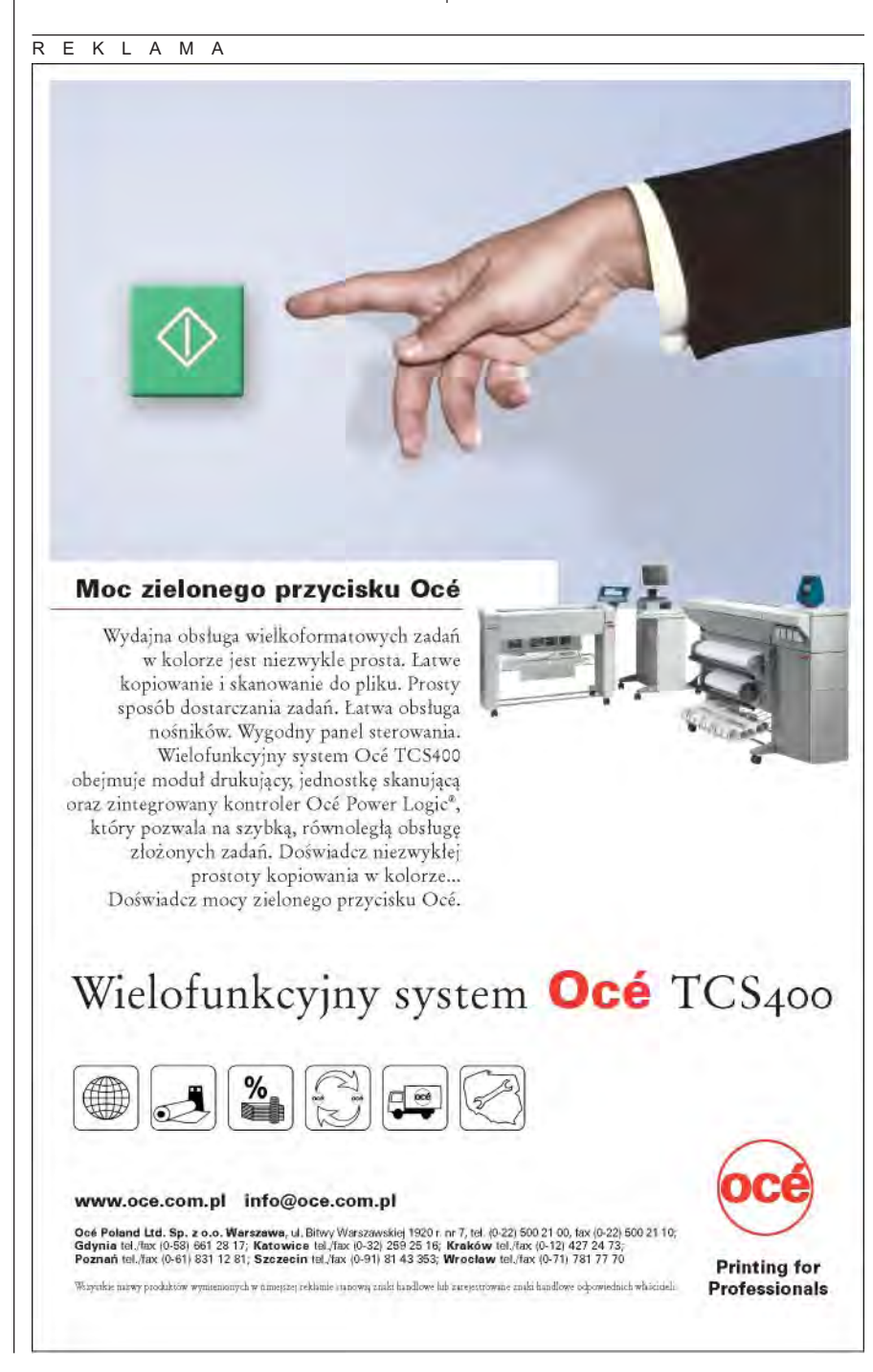

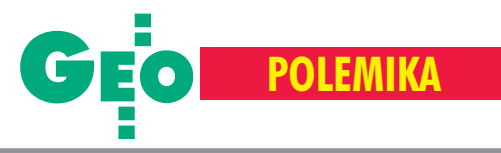

## Jak wyrównywać niwelację precyzyjną

# Jednoetapowo trudniej, a nie lepiej

#### IDZI GAJDEROWICZ

W październikowym GEODECIE ukazała się praca Adama Ł yszkowicza, Jana Kryńskiego i Anny Jackiewicz zatytułowana "Jednoetapowo lepiej". Niestety, autorzy popełnili kilka błędów, które **w zasadniczy sposób wypaczaj¹ pogl¹d na sprawy wykonywanych dotychczas wyrównañ krajowych sieci niwelacji precyzyjnej I klasy.**

Rozwa¿my jeszcze raz zagadnienia po-ruszane przez autorów tej pracy. Aby uniknąć problemów terminologicznych, obserwacją nazwijmy przewyższenie pomierzone między sąsiednimi reperami, a pseudoobserwacją – przewyższenie pomierzone między reperami węzłowymi (końcowymi) linii niwelacyjnej (pseudoobserwacja jest zatem sumą obserwacji wykonanych wzdłuż danej linii niwelacyjnej).

#### **Pierwszy bład**

Autorzy pracy krytykują wyrównanie pseudoobserwacji jako proces dwuetapowy i przybli¿ony. W istocie jest to proces dwuetapowy, ale ścisły, dający wyniki identyczne z wynikami ścisłego wyrównania obserwacji. Teorię wyrównania dwuetapowego można znaleźć w rozdziałach 7 i 8 podrêcznika *Niwelacja precyzyjna* (Baran i Gajderowicz, 1993).

Zależność pomiędzy pomierzonym przewyższeniem *(h)* linii niwelacyjnej a przewyższeniami *(dh<sub>)</sub>* kolejnych odcinków niwelacyjnych tworzących tę linię, wyraża się wzorem:

$$
h = \sum_{i=1}^{n} \delta h_i \tag{1}
$$

Przed wyprowadzeniem kolejnych zale¿ ności załóżmy, że obserwacje nie są sko-

relowane. Wagę  $P<sub>h</sub>$  wielkości *h* (pseudoobserwacji) obliczyć można z ogólnego wzoru:

$$
P_h = \frac{C}{\sigma_h^2} = \frac{C}{\sigma_o^2 L} \,, \tag{2}
$$

gdzie *C* – dowolna, dodatnia stała,  $s_h^2$  – wariancja wielkości *h*,  $s^2$ <sub>o</sub> – wariancja jednostkowa (wariancja pomiaru odcinka niwelacyjnego o typowej długości równej 1 km),  $L$  – długość linii niwelacyjnej, zwykle wyrażona w km.

Korzystając z faktu, że C jest dowolną stałą, można przyjąć, że  $C = s^2$ , a wtedy:

$$
P_h = \frac{\sigma_o^2}{\sigma_o^2 L} = \frac{1}{L}.
$$
 (3)

Związek pomiędzy wagą  $P_h$  przewyższenia linii niwelacyjnej a wagami  $p_i$  przewyższeń odcinków niwelacyjnych o długościach  $R_i$  ( $i = 1, 2... n$ ) tej linii ma następującą postać:

$$
\frac{1}{P_h} = L = \sum_{i=1}^{n} R_i = \sum_{i=1}^{n} \frac{1}{p_i}.
$$
 (4)

Jeżeli dla wszystkich linii niwelacyjnych utworzone zostaną pseudoobserwacje zgodnie z (1), a ich wagi obliczone zostaną zgodnie z  $(3)$ , to można stwierdzić, że: ■ **wykorzystano wszystkie obserwacje (przewy¿szenia odcinków niwelacyj**nych), uwzględniając zarówno wartości **obserwacji, jak i ich wagi,**

■ pseudoobserwacje nie są wzajemnie **skorelowane, a wiêc macierz wag jest** macierzą diagonalną.

Wyrównanie takich pseudoobserwacji metodą najmniejszych kwadratów prowadzi do obliczenia wyrównanych wysokości reperów węzłowych, błędu średniego *m*<sub>o</sub> (estymatora odchylenia standardowego <sup>s</sup>*<sup>o</sup>* ) oraz błędów średnich wysokości punktów węzłowych. Wszystkie te wielkości będą **dok³adnie takie, jakie uzyskano by** w procesie ścisłego wyrównania obser**wacji, bowiem przy tworzeniu pseudo**obserwacji nie pominięto żadnej infor**macji istotnej w procesie obliczania wysokoœci punktów wêz³owych i wykonywania oceny dok³adnoœci sieci.** Następnie – niezależnie od stosowanej do-

tychczas metody wyrównania (parametrycznej lub korelat) – należy przystąpić do obliczania wyrównanych wysokości reperów leżących na liniach niwelacyjnych. Dla każdej linii niwelacyjnej można utworzyć równanie warunkowe typu:

$$
\delta h_1 + v_1 + \delta h_2 + v_2 + \dots
$$
  
+ 
$$
\delta h_n + v_n = h_{pk} + V_{pk},
$$
 (5)

gdzie  $v_i$  – poprawka do obserwacji *i, h<sub>pk</sub>* – pomierzone przewyższenie linii niwelacyjnej pk,  $V_{pk}$  – poprawka do pseudoobserwacji.

Zauważmy, że prawa strona tego równania jest teraz wartością znaną. Biorąc pod uwagê, ¿e zgodnie z (1) suma przyrostów dh<sub>i</sub> tworzy pseudoobserwację (czyli *h<sub>pk</sub>*), mamy:

$$
v_1 + v_2 + \dots + v_n = V_{pk}.
$$
 (6)

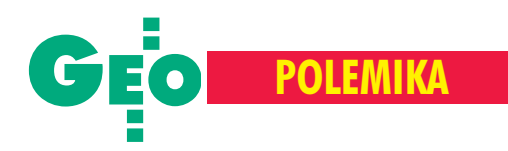

W przypadku jednego równania warunkowego rozwiązanie jest proste. Poprawki  $v_p$ ,  $v_p$  *v<sub>n</sub>*, są proporcjonalne do długości odcinków  $R_p$ ,  $R_2$ ....  $R_n$ , a suma poprawek musi być równa  $V_{pk}$  (Baran i Gajderowicz, 1993).

A zatem

$$
v_i = V_{pk} \frac{R_i}{L_{pk}} \tag{7}
$$

Podsumowując pierwszy etap obliczeń (wyrównanie pseudoobserwacji), doszliśmy do wniosku, że wyniki tego wyrównania są zgodne z wynikami wyrównania obserwacji. Wśród tych wyników była wielkość  $V_{\mu\nu}$ . Ponieważ warunek (5) musi być zachowany, to także poprawki *v*<sub>i</sub> są obliczone prawidłowo.

Teraz możemy dwa razy obliczyć wielkości  $m_o$ . Najpierw posłużymy się poprawkami *V* do pseudoobserwacji:

$$
m_o = \sqrt{\frac{1}{n_{n1}} \sum_{i=1}^{l} P_i V_i V_i},
$$
 (8)

gdzie: *P* – waga pseudoobserwacji, *V* – poprawka do wielkości pseudoobserwacji,  $l$  – liczba linii niwelacyjnych w sieci,  $n_{nl}$  – liczba pseudoobserwacji nadliczbowych  $(n_{nl} = 1 - m_l,$  gdzie  $m_l$  – liczba parametrów). Drugie obliczenie wykonamy na podstawie poprawek *v* do wyników obserwacji:

$$
m_o = \sqrt{\frac{1}{n_{n2}} \sum_{i=1}^{k} p_i v_i v_i},
$$
 (9)

gdzie: *p* – waga obserwacji, *v* – poprawka do wyniku obserwacji, *k* – liczba odcinków w sieci,  $n_{n2}$  – liczba obserwacji nadliczbowych ( $n_{n2} = k - m_2$ , gdzie  $m_2$  – liczba parametrów).

Zauważmy, że dla każdej linii niwelacyjnej pk suma *pvv* jest równa  $P_{nk}V_{nk}V_{nk}$ , co wynika z (4) i (7).

W całej sieci suma  $PVV$  jest zatem równa sumie *pvv*. Jak zauważył profesor W. Baran, liczba obserwacji nadliczbowych jest równa liczbie pseudoobserwacji nadliczbowych, czyli

$$
n_{n2} = n_{n1}.\tag{10}
$$

Możemy więc stwierdzić: błąd średni *m* typowego spostrzeżenia osiąga tę samą wartość, niezależnie od tego, czy obliczany jest na podstawie poprawek *v* do obserwacji, czy poprawek *V* do pseudoobserwacji.

**Wyrównanie dwuetapowe, składające siê z wyrównania pseudoobserwacji (metod¹ parametryczn¹ lub warunkow¹) i realizacji warunku (5) prowadzi do wyników identycznych z wynikami jedno-**

**etapowego wyrównania obserwacji.** Tak jest w teorii, natomiast w praktyce rozwiązanie jednoetapowe musi sprawiać kłopoty numeryczne, bo występują w nim zwykle ogromne tabele równañ normalnych. Autorzy krytykowanej publikacji otrzymali różniące się wyniki wyrównania jednoetapowego i wyrównania dwuetapowego testowanej sieci. W tej sytuacji powinni rozważyć, gdzie tkwi ich błąd. Rysunek 5 obrazujący według autorów "rozbieżności w wysokościach na punktach węzłowych otrzymanych w wyniku ścisłego i przybliżonego wyrównania badanej sieci" przedstawia w istocie problemy, jakie mają oni z zastosowanym programem komputerowym lub z odpowiednim przygotowaniem danych. Mój program o nazwie *WYRNIW* zapew-

nia odpowiednią zgodność wyników rozwiązania jednoetapowego i dwuetapowego. Sprawdziłem to na przykładzie sieci

testowej. Program ten, napisany w języku Fortran77, wykorzystuje zaproponowaną w pracy (Gaździcki, 1969) notację jednowskaźnikową elementów równań normalnych z wstępnym oszacowaniem liczby początkowych zer w kolumnach i odpowiednim ich pominięciem w procesie układania i rozwiązywania równań normalnych.

## **B**ład drugi

Autorzy publikacji pt. "Jednoetapowo lepiej" twierdzą również, że wyniki ścisłego wyrównania sieci niwelacyjnej zależą od przyjętej wartości odchylenia standardowego *a priori* (przed wyrównaniem). Na dowód swojego twierdzenia przedstawiają rysunek 7 obrazujący różnice w wysokościach reperów węzłowych, obliczonych przy założeniu odchylenia standardowego *a priori* 1,0 mm i 0,88 mm.

Niestety, autorzy ci nie mają racji. W sieciach niwelacyjnych I klasy występuje jeden rodzaj obserwacji, a błędy średnie obserwacji można opisać za pomoca jednej wartości odchylenia standardowego s<sub>o</sub>. W takich sieciach do wagowania obserwacji nie musimy stosować obliczonych *a priori* wartości błędów średnich obserwacji. Wystarczy informacja, że wszystkie pomiary wykonywano z jednakową dokładnością, w tym sensie, że w sieci występuje tylko jedna wartość odchylenia standardowego <sup>s</sup>*<sup>o</sup>* .

A zatem wagê pseudoobserwacji zdefiniowaną wzorem (2) będziemy liczyć zgodnie z wzorem (3).

Po wyrównaniu sieci można obliczyć błąd średni *m*<sub>o</sub>, korzystając ze wzoru (8) lub(9). Dla sieci niwelacji precyzyjnej I klasy pomierzonej w latach 1997-2003 otrzymano *m*<sub>o</sub> = 0,88 mm/Ökm.

Ocenę rozkładu poprawek do pseudoobserwacji należy wykonać dla poprawek standaryzowanych, czyli dla poprawek po-

#### REKLAM A

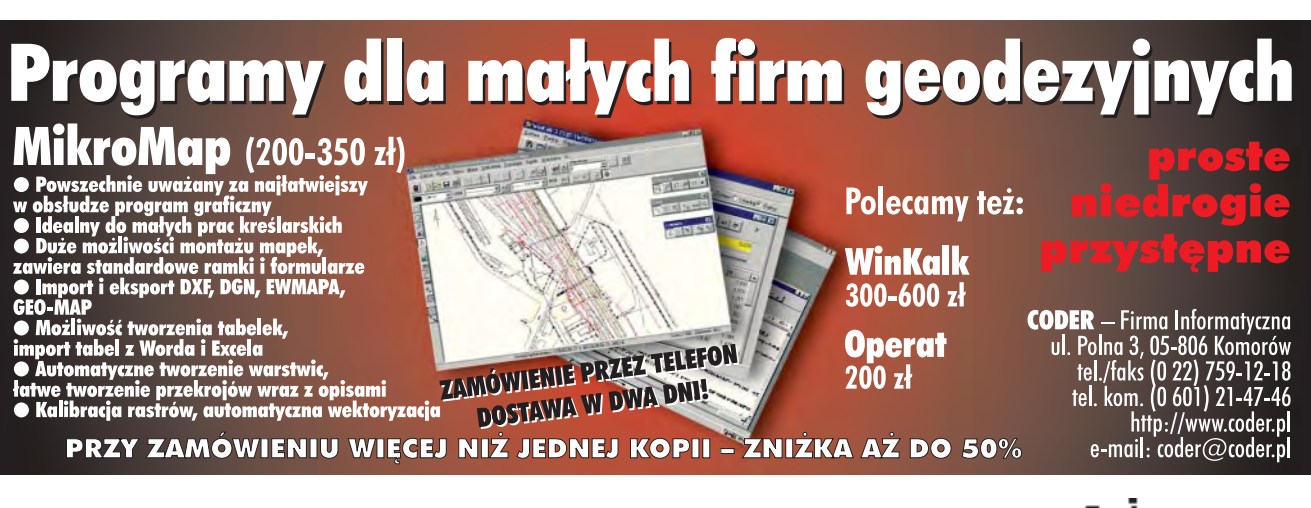

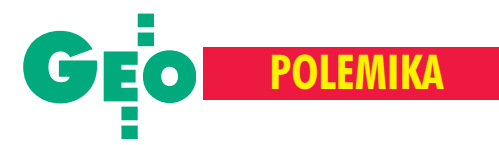

dzielonych przez błędy średnie pseudoobserwcji:

$$
V_i^S = \frac{V_i}{m_i},\tag{11}
$$

gdzie

$$
m_i = \frac{m_o}{\sqrt{P_i}} = m_o \sqrt{L_i} \tag{12}
$$

Podobnie należy postąpić, zmierzając do oceny rozkładu poprawek *v* do obserwacji. Autorzy podręczników rachunku wyrównawczego podkreślają zwykle, że istotne jest tylko zachowanie proporcji między wagami poszczególnych obserwacji. **Mo¿ na wiêc wagi wszystkich obserwacji** w sieci mnożyć przez dowolną stałą, **a wynik wyrównania nie ulegnie zmianie.**

Jeśli po przyjęciu wag  $P_h = I/L$ , otrzymano wartość m<sub>o</sub>, to po przyjęciu wag  $P_h = 1/(w^2 L)$ , gdzie *w* jest odchyleniem standardowym *a prori*, i ponownym wyrównaniu sieci, błąd średni typowego spostrzeżenia *m<sub>ow</sub>* będzie wynosił:

$$
m_{ow} = \frac{m_o}{w} \tag{13}
$$

Tę zależność można lepiej zapamiętać, jeśli zapiszemy ją w postaci:

$$
m_o = w_1 \cdot m_{ow1} = w_2 \cdot m_{ow2} = \dots (14)
$$

**Iloczyn odchylenia standardowego** *a priori (w)* i otrzymanej wartości błędu średniego *m<sub>ow</sub>* jest dla danej sieci wielkością **stałą, równą** *m* , Jeżeli przyjmiemy przed wyrównaniem, że  $w = m_o$ , to po wyrównaniu otrzymamy  $m_{\text{ow}} = 1$ . Jeżeli przyjmiemy przed wyrównaniem, że  $w = 1$ , to po wyrównaniu otrzymamy  $m_{_{\scriptscriptstyle{OW}}}=m_{_{\scriptscriptstyle{O}}}$ .

Jeśli wzór (12) zrealizujemy dla wagi obliczonej według wzoru  $P' = 1/(w^2L)$ , to uwzględniając zależność (13) znów otrzymamy tę samą wartość błędu średniego *mi* :

$$
m_{\tilde{l}} = \frac{m_{ow}}{\sqrt{P_{\tilde{l}}}} = \frac{m_o}{w} \left( w \sqrt{L_i} \right) = m_o \sqrt{L_i} \quad (15)
$$

**Przyjêcie do wagowania jakiejkolwiek wartoœci odchylenia standardowego** *a priori (w)* **nie oddzia³ywuje na wartoœci b³êdów œrednich pseudoobserwacji,** które są obliczone po wyrównaniu sieci. Taka sama reguła dotyczy błędów śred**nich obserwacji oraz b³êdów œrednich wielkoœci wyrównanych**.

## 24 MAGAZYN GEOINFORMACYJNY nr 12 (115) GRUDZIEÑ 2004

## **Dlaczego niekoniecznie jednoetapowo**

■ Dwuetapowa metoda wyrównania sieci niwelacyjnych – przedstawiona w pracy (Baran i Gajderowicz, 1993) i krytykowana przez autorów artykułu "Jednoetapowo lepiej" jako metoda przybliżona – jest metodą w pełni ścisłą. Jest to metoda sprawniejsza numerycznie od typowego wyrównania obserwacji niwelacyjnych.

■ Sposób wagowania wyników pomiarów niwelacyjnych zastosowany w procesach testowych wyrównañ sieci z lat 1974-82 i 1997-2003 (Gajderowicz, 1999 i Gajderowicz, 2003) jest prawidłowy.

■ Wagowanie wyników pomiarów niwelacyjnych z zastosowaniem dobranej wartości wariancji a priori, jak to proponują autorzy artykułu "Jednoetapowo lepiej", nie może prowadzić do jakiegokolwiek polepszenia wyników. Co więcej, wyniki wyrównania sieci niwelacyjnej (wyrównane wysokości i ich błędy średnie, poprawki do obserwacji lub pseudoobserwacji i ich błędy średnie) nie zależą od przyjętej do wagowania wariancji *a priori*.

■ Rozkład poprawek standaryzowanych w rozważanych sieciach niwelacji precyzyjnej nie zależy od przyjętej wartości wariancji *a priori*.

■ Ze względu na wstępną, ostrą selekcję materiału obserwacyjnego, jeszcze przed wyrównaniem sieci, rozkład poprawek standaryzowanych w sieciach niwelacyjnych będzie różnił się od rozkładu normalnego.

■ Wszystkie wyniki wyrównania prezentowane w artykule "Jednoetapowo lepiej", które nie zgadzają się z podanymi obok regułami, nie zasługują na uwagę. ■

Patrząc teraz na wzór (11), można dodać kolejną regułę: przyjęcie do wagowania jakiejkolwiek wartości odchylenia standardowego *a priori (w)* nie oddzia³ywuje na rozkład standaryzowanych poprawek do pseudoobserwacji (lub obserwacji). Doszliśmy zatem do wniosku, że drugie twierdzenie autorów krytykowanej pracy, przedstawione na początku tego rozdziału, jest błędne.

#### **Rozkład normalny?**

Zastanówmy się jeszcze, czy rozkład standaryzowanych poprawek do obserwacji (lub pseudoobserwacji) może być rozkładem normalnym. Wątpliwości pojawiają się natychmiast, jeśli przypomnimy sobie, ¿e materia³ obserwacyjny podlega wielu wstępnym kontrolom i część wyników pomiarów jest odrzucana jeszcze w czasie

wykonywania kontroli polowych. W przypadku wykonywania pomiarów niwelatorem samopoziomującym Ni002 kontrole te polegają na:

1. porównaniu każdego odczytu na podziale głównym z odpowiednim odczytem na podziale pomocniczym,

2. porównaniu na ka¿dym stanowisku instrumentu przewy¿szenia uzyskanego z odczytów na podziale głównym z przewyższeniem uzyskanym z odczytów na podziale pomocniczym,

3. porównaniu dla każdego odcinka niwelacyjnego przewyższenia w kierunku głównym z przewy¿szeniem w kierunku powrotnym,

4. porównaniu dla ka¿dej linii przewy¿ szenia w kierunku głównym z przewyższeniem w kierunku powrotnym,

5. porównaniu błędu zamknięcia oczka (poligonu) niwelacyjnego z wartością dopuszczalna.

Kontrole 3, 4 i 5 wykonywane są zgodnie z ogólna zasada: odrzuca się te pomiary, których odchyłka (różnica) przekracza wartość błędu średniego pomiaru (odpowiednio dla odcinka, linii, oczka) pomnożonego przez współczynnik zbliżony do 2,5. A zatem odrzucane są nie tylko błędy grube. Rozkład poprawek standaryzowanych uzyskanych w procesie wyrównania tak "wyczyszczonego" materiału obserwacyjnego będzie charakteryzował się zupełnym brakiem poprawek o znacznych wartościach i pewnym zagęszczeniem poprawek o małych wartościach. Tak więc rozkład poprawek standaryzowanych bêdzie w przypadku sieci niwelacji I klasy różnił się od rozkładu normalnego.

Prof. dr hab. Idzi Gajderowicz pracuje na Uniwersytecie Warmiñsko-Mazurskim w Olsztynie. Prezentowany artykuł jest skrótem obszerniejszego materiału polemicznego nadesłanego do redakcji.

#### Literatura

1. **Baran L.W., 1983,** *Teoretyczne podstawy opracowania wyników pomiarów geodezyjnych,* PWN, Warszawa;

2. Baran L.W., Gajderowicz I., 1993, Rozdziały 7 i 8 w Niwelacja Precyzyjna, PPWK, Warszawa-Wrocław; 3. **Gajderowicz I., 1999,** *Polish levelling network – current status,* Proceedings of the 9th FIG International Symposium on Deformation Measurements, Olsztyn, 27-30 Sept. 1999;

4. Gajderowicz I., 2003, Ocena dokładności polskiej *sieci niwelacji precyzyjnej I klasy pomierzonej w latach 1999-2002,* Referat przedstawiony na VII Sympozjum "Współczesne problemy podstawowych sieci geodezyjnych", Olsztyn, 26-27 czerwca 2003;

5. Gaździcki J., 1969, Jednowskaźnikowa notacja kra*kowianowa,* Prace IGiK, Tom XVI, z. 2(38) Warszawa.

**Wesołych Świąt Bożego Narodzenia** zdrowia, szczęścia i spełnienia marzeń

> Życzy TPI Sp. z o.o.

## www.topcon.com.pr

**GTS-720** 

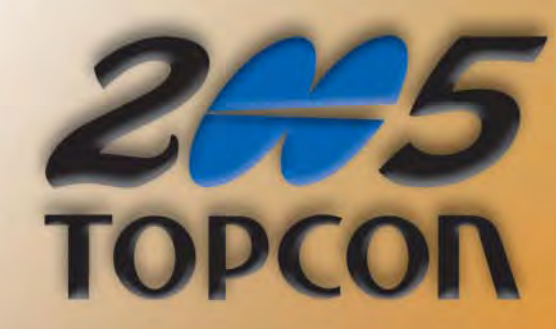

Przy zakupie nowego tachimetru z serii GTS-220 lub GPT-3000 mamy propozycji:

- 1. instrument w super cenie,
- 2. statyw aluminiowy za  $5$  zł,
- 3. tyczkę teleskopową za 5 zł,
- 4. lustro dalmiercze za  $\overline{5}$  zł,
- 5. ubezpieczenie "od wszelkich ryzyk" GRATIS

Z okazji nowego, nadchodzącego 2005 roku już dziś ogłaszamy **PROMOCJĘ TOPCON NA** 

PO SZCZEGÓŁY PROMOCJI ZADZWOŃ DO NAS:

WARSZAWA, tel. (022) 632 91 40; WROCŁAW, tel./faks (0..71) 325 25 15<br>POZNAŃ, tel./faks (0..61) 665 81 71; KRAKÓW, tel./faks (0..12) 411 01 48

etto; promocja nie podlega kumulacji i może być odwołana bez ostrzeżenia; promocja dotyczy określonego sprzętu.

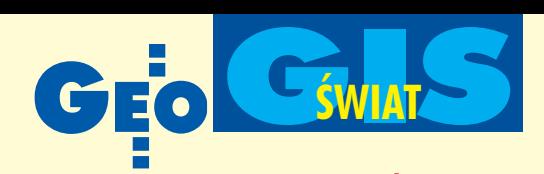

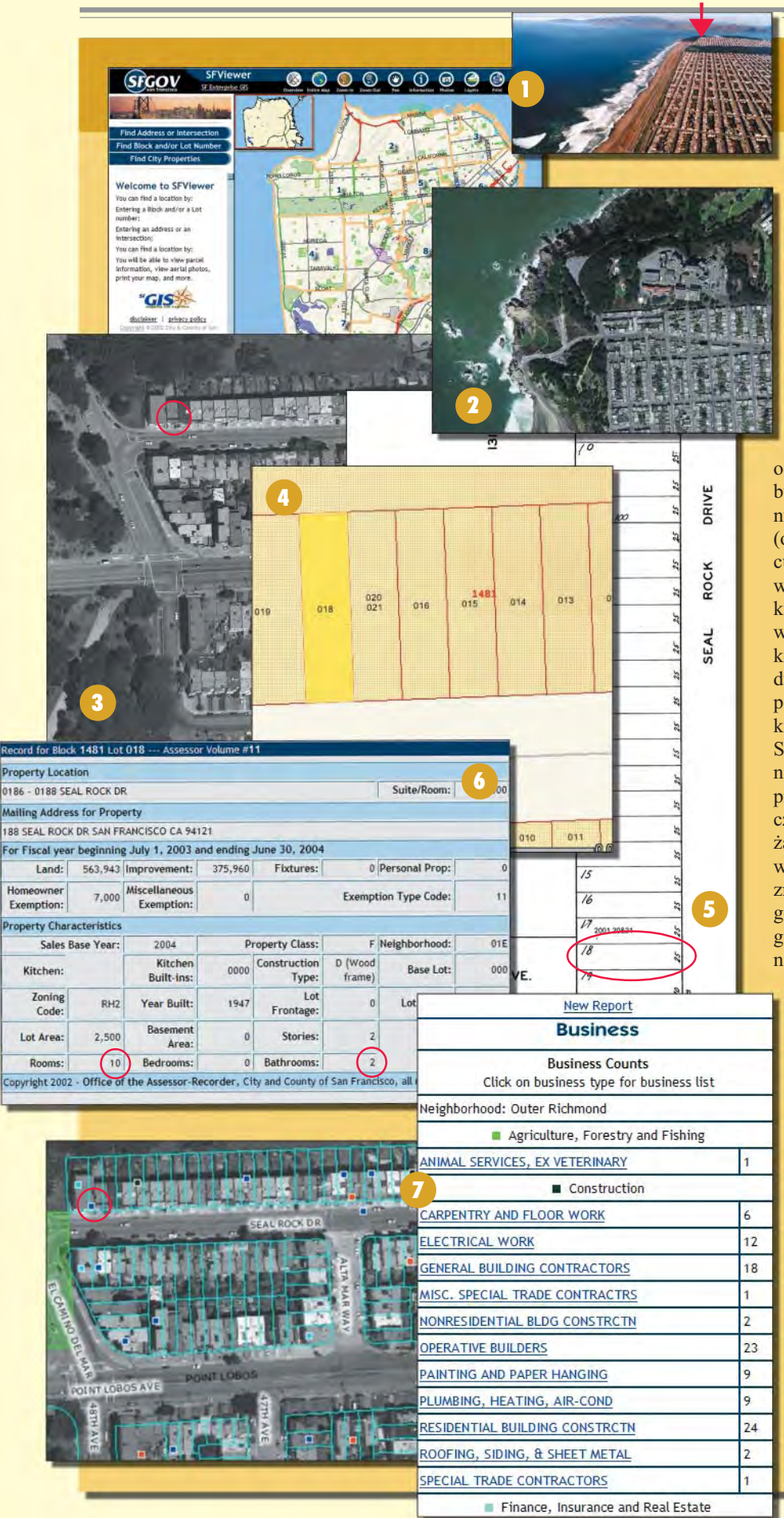

26 26

MAGAZYN GEOINFORMACYJNY nr 12 (115) GRUDZIEÑ 2004 MAGAZYN GEOINFORMACYJNY nr 12 (115) GRUDZIEÑ 2004

## Co tam, panie, **Bez całowa**

Wybierzmy się razem do San Francisco. Północno-zachodnią część tego miasta (rys.  $1$ ) – okolice słynnego mostu Golden Gate obejmuje Dystrykt1. W rejonie Outer Richmond (2) najbardziej wysunięta na północ jest Seal Rock Drive (3), która nazwę wzięła od pobliskich skał, na których wygrzewają się lwy morskie (brzeg Oceanu Spokojnego jest

oddalony zaledwie o 400 m). Przedostatni budynek po parzystej stronie tej ulicy ma numer 188 i stoi na działce 018 w bloku (obrębie) 1481 (4). Jej powierzchnia wg szkicu obrębowego wynosi 2500 stóp kwadratowych (5), a wg danych wektorowych – kilkanaście stóp mniej. Budynek postawiono w 1947 r. – jednopiętrowy, o drewnianej konstrukcji i niepodpiwniczony (6). Znajdują się w nim dwa mieszkania (razem 10 pokoi) z łazienkami. Działka wraz z budynkiem ma wartość 940 tys. dolarów.

Seal Rock Drive to w miarę cicha ulica. Sygnalizacja świetlna jest dopiero na sąsiedniej przecznicy, w pobliżu nie ma żadnej szkoły czy supermarketu, jest natomiast remiza stra żacka, a śmieci wywozi się między 10 a 12 w południe. W promieniu kilkuset metrów znajduje się 86 niewielkich zakładów usługowych i biur, począwszy od barów po usługi hydrauliczne i komputerowe (7). W ostatnich 3 miesiącach w okolicy zdarzyło się

kilkanaście włamań do mieszkań, kilka kradzieży samochodów i miał miejsce jeden przypadek rozboju. Na samej Seal Rock Drive było jednak spokojnie.

lekszość mieszkańców tego rejonu miasta stanowią Biali i Azjaci. Czarni to tylko 1,2% społeczności. Ponad połowa populacji to kobiety  $(51\%)$ , a 84%  $-$ ludzie powyżej 19 lat  $(8)$ .

Większość budynków w Outer Richmond jest wynajmowana. Tylko 44% zamieszkują ich faktyczni właściciele. Tak jest w przypadku nieruchomości pod numerem 188. Do końca grudnia br. jej właściciel musi zapłacić w urzędzie miasta pierwszą ratę (50%) podatku od nieruchomości w wysokości 5363 dolarów (9). Te i tysiące innych informacji można uzyskać, odwiedzając stronę internetową miasta San Francisco – www.sfgov.org.

# GIS**ŒWIAT**

## w internecie?

## **nia w rêkê**

Zainteresowani mogą z niej ściągnąć megabajty danych; od ortofotomapy całego miasta o rozdzielczości 0,25 m (10), przez wektorowe mapy działek, osie dróg, linie krawężników, pasów drogowych po dane nt. natężenia ruchu drogowego (11), okręgów wyborczych, lokalizacji ró¿nego rodzaju instytucji wraz z bazami danych,

współrzędnymi, kopiami dokumentów itp. To wszystko za darmo, bez żadnych zezwoleń i całowania w rękę municypalnych urzędników.

W Polsce za plik ze zwykłym<br>zdjęciem lotniczym trzeba zapłacić równowartość 12 dolarów i czeka się na nie tydzień, a z metabazy GIS, jaką zamieszczono niedawno na stronie CODGiK, można się dowiedzieć, ¿e z danych zawartych w polskich bazach prawie żadne nie są dostępne – ani za darmo, ani za pieniądze.

Polecam zatem stronê Urzêdu Miasta San Francisco wszystkim "zauroczonym" dziedzictwem kulturowym polskiego katastru, panom od utajniania tego, co inni ju¿ dawno odtajnili, reprezentantom polskiej bezmyślności naukowo-technicznej, byłym pracownikom aparatu ochoczo grzebiącym w geodezji oraz apologetom ustawy *o ochronie danych osobowych*. Bo chocia¿ na www. sfgov.org nie ma nazwisk właścicieli nieruchomości, to bez problemu dowiedziałem się, że pod zupełnie przypadkowo wybranym przeze mnie numerem 188 na Seal Rock Drive mieszka pani prezentowana na zdjeciu

obok (12). Jest to Thea Sullivan, skadinąd znana na Zachodnim Wybrzeżu literatka, żona niejakiego Briana Schlaaka, absolwenta Berkeley, za którego wyszła w 1996 r., a numer jej telefonu kończy się na 822.

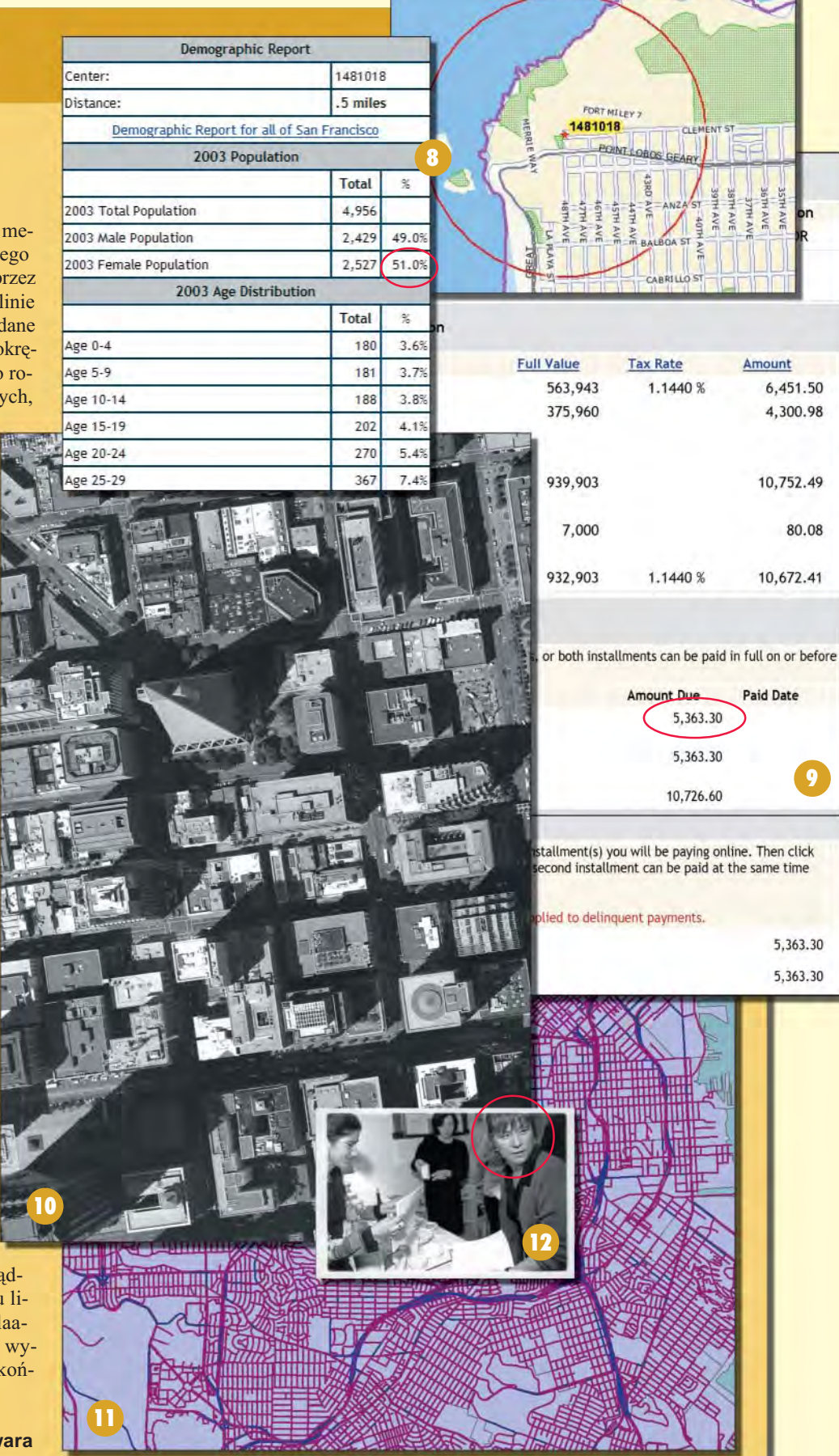

**Jerzy Przywara**

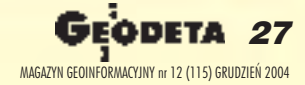

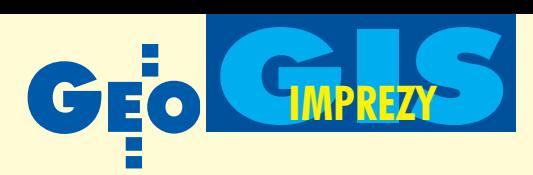

XIV Konferencja Polskiego Towarzystwa Informacji Przestrzennej "Geoinformacja w Polsce",

# Takie Rzeczypospolite

## **XIV Konferencja PTIP w skrócie**

Program konferencji zorganizowanej w Bibliotece Narodowej otwierały warsztaty na temat edukacji geomatycznej w społeczeństwie informacyjnym (patrz *Roczniki Geomatyki*, tom 2, zeszyt 3). Stworzyły one po raz pierwszy w Polsce możliwość wszechstronnego zapoznania się z problematyką przekazywania wiedzy o systemach informacji geograficznej na poziomie akademickim, w tym na uniwersyteckich studiach przyrodniczych, w leśnictwie i dyscyplinach pokrewnych oraz na politechnikach Wroc ławskiej i Łódzkiej. Swoistym dopełnieniem tematyki edukacji geomatycznej była III Konferencja "Kształcenie geodetów w średniej szkole zawodowej" zorganizowana przez PTIP 5 listopada (patrz GEO-DETA s. 31).

26 referatów przedstawionych w drugim dniu XIV Konferencji PTIP dotyczyło infrastruktury informacji przestrzennej, nawigacji, metodyki informacji przestrzennej i aplikacji (patrz *Roczniki Geomatyki*, tom 2, zeszyt 2). Miały one charakter przeglądowy lub prezentowały wyniki prac badawczych i rozwojowych. Szczególne zainteresowanie wzbudziły wystąpienia poświęcone aktualnym kierunkom rozwoju informacji przestrzennej oraz problemom tworzenia europejskiej i polskiej infrastruktury informacji przestrzennej. W konferencji uczestniczyło blisko 200 osób, w tym liczna grupa studentów i doktorantów.

Przy okazji konferencji zorganizowano walne zebranie członków PTIP, które uchwaliło niewielkie zmiany statutu wynikające z aktualnych potrzeb organizacyjnych.

Z uznaniem przyjęto efekty pracy zarządu Towarzystwa, w tym stworzenie funkcjonalnej witryny internetowej. Prezes PTIP prof. Jerzy Gaździcki gorąco apelował o większą aktywność członków.

Inną imprezą towarzyszącą było zebranie Sekcji Geoinformatyki Komitetu Geodezji PAN poprowadzone przez jej przewodniczącego prof. Wojciecha Pachelskiego. ■

#### KATARZYNA PAKU£A-KWIECIÑSKA

Umiejętność korzystania z geoinformacji już wkrótce stanie się dla przeciętnego obywatela nie mniej ważna niż umiejętność czytania. Fachowcy tworzący systemy informacji geograficznej muszą mieć du-**¿o wy¿sze kwalifikacje ni¿ ich u¿ytkownicy. Na samej górze piramidy** powinni znaleźć się ci, którzy będą kształcili jednych i drugich.

#### **O** Ida zmiany

GIS przestaje być ciekawostką dla fanów ETO i zaczyna stawać się narzędziem pracy niezbêdnym dla coraz szerszego grona dyscyplin. Wystarczy przyjrzeć się polityce Unii Europejskiej w zakresie ochrony środowiska. INSPIRE i GMES to dwa komplementarne programy, do których Komisja Europejska przywiązuje szczególną wagę. Mają one już w najbliższych latach ułatwić dostęp do danych środowiskowych na naszym kontynencie właśnie dziêki zbudowaniu infrastruktury informacji przestrzennej. I to nie byle jakiej, tylko ukierunkowanej na obywatela jako użytkownika końcowego, co podczas konferencji podkreślał dr Andrzej Jagusiewicz z Generalnego Inspektoratu Ochrony Srodowiska.

Również na poziomie krajowym widoczne są sygnały zmian w sposobie myślenia na temat informacji przestrzennej. Przykładem mogą być początki udostępniania zdjęć lotniczych czy Bazy Danych Ogólnogeograficznych przez internet. Na razie opornie to idzie, bo tylko zamówienia mo¿ na składać tą drogą, a dane i tak otrzymuje się pocztą tradycyjną na CD-ROM-ie. Pojawiła się jednak iskierka nadziei, gdyż wiceprezes GUGiK dr Ryszard Preuss zapowiedział już utworzenie portalu obrazowego z prawdziwego zdarzenia do udostępniania m.in. ortofotomapy. Z kolei główny geodeta kraju Jerzy Albin z zadowoleniem mówi³ o wprowadzeniu do projektu nowelizacji *Prawa geodezyjnego i kartograficznego* – z inicjatywy pre-

zesa PTIP prof. Jerzego Gaździckiego – pojêcia *infrastruktury informacji przestrzennej* ściśle związanego z projektem dyrektywy INSPIRE.

#### Same braki

Żeby jednak wszystkie te działania miały jakiekolwiek znaczenie praktyczne, musimy bardziej przyłożyć się do kształcenia przyszłych twórców i użytkowników GIS-u. Nad problemem, jak to skutecznie robić na wyższych uczelniach, zastanawiali się właśnie uczestnicy XIV Konferencji PTIP.

Profesor Wojciech Widacki z Uniwersytetu Jagielloñskiego, który przeanalizował nauczanie GIS-u na polskich uniwersytetach i akademiach pedagogicznych, podsumował stan obecny krótko: brak strategii i koordynacji na szczeblu ogólnopolskim. Jak wynikało z dyskusji, lista braków jest, niestety, znacznie dłuższa: brak stale aktualizowanych minimów programowych i standardów nauczania, brak wykwalifikowanej kadry nauczającej, brak odpowiedniej liczby licencji oprogramowania w pracowniach dydaktycznych, brak tanich danych (z chlubnym wyjątkiem województwa małopolskiego), brak literatury w jêzyku polskim, a nawet jednolitej terminologii, no i oczywiście, jak zwykle, brak pieniędzy. Na szczęście nie wszystkie braki odbijają się negatywnie na nauczaniu GIS-u, np. brak problemów ze znajdowaniem chętnych do studiowania GIS-u oraz brak bezrobotnych fachowców w tej dziedzinie działają stymulująco.

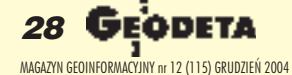

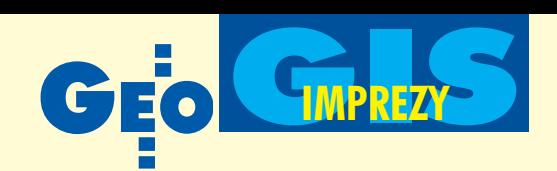

## Warszawa, 3-4 listopada

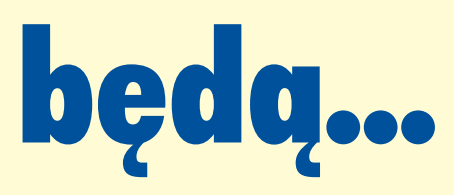

### Wiêcej GIS-u na uczelniach

Poszczególne uczelnie w ró¿nym czasie wprowadzały GIS do swoich programów nauczania: Uniwersytet Warszawski (UW) i Uniwersytet Jagielloński (UJ) uczyniły to na studiach geograficznych w roku akademickim 1992/1993, Szkoła Główna Gospodarstwa Wiejskiego (SGGW) w Warszawie – w 1992 r., Wydział Leśny Akademii Rolniczej w Krakowie – 1995/96, a Wydział Leśny AR w Poznaniu – 1997/98. Według danych zebranych przez prof. Widackiego poszczególne ośrodki oferują obecnie – obok przedmiotów podstawowych z zakresu GIS – również przedmioty towarzyszące. Uniwersytet Warszawski proponuje aż 22 kursy, wyprzedając pozostałe uczelnie. Kolejne miejsca zajmują: Uniwersytet Marii Curie-Skłodowskiej (UMCS) w Lublinie, Uniwersytet Adama Mickiewicza (UAM) w Poznaniu oraz UJ.

Specjalizacjê *Geoinformacja* (w ramach studiów geograficznych) wprowadzono w UAM w 2002 r. Absolwenci 5-letnich studiów magisterskich będą otrzymywać tytuł magistra geografii ze specjalnością geoinformacja. Z kolei na UW na studiach uzupełniających magisterskich pojawiła się specjalizacja *Geoinformacja z teledetekcją* (absolwenci otrzymają dyplom magistra geografii w zakresie geoinformacji i teledetekcji). Seminarium GIS jest prowadzone tylko na UJ, tam też planuje się w niedalekiej przyszłości powołanie specjalizacji GIS w ramach studiów geograficznych. W wielu ośrodkach przeszkodą otwarcia nowej specjalizacji jest brak odpowiedniej kadry. Problemu tego nie zna SGGW, gdzie specjalizacja *Zastosowanie systemów informa*cji przestrzennej w leśnictwie działa już od 10 lat, ciesząc się dużym zainteresowaniem młodzieży.

## Co oprócz tradycyjnych studiów?

Wiedzę na temat GIS-u można także rozszerzać, korzystając z oferty nauki przez internet. Nie ma żadnych ograniczeń, co do uczestnictwa w kursach firmy ESRI (Virtual Campus) oraz Intergraph (Online Geographic Information Science Course). Ta forma nauki cieszy się rosnącą popularnością, gdyż, jak podaje prof. Widacki, świadectwa uzyskane na zakoñczenie kursów umożliwiają ich wpisanie do indywidualnych programów studiów oraz zaliczenie jako przedmiotów do wyboru z odpowiednią liczbą punktów ECTS.

Poza tym studia na odległość oferuje Uniwersytet Jagielloński we współpracy z Paris Lodron University w Salzburgu (Austria) w ramach miêdzynarodowej sieci UNIGIS (tworzą ją ośrodki uniwersyteckie z krajów europejskich, USA, Kanady i RPA). Pracê magisterską pisze się w języku polskim, angielskim lub niemieckim, a absolwent mo że uzyskać świadectwo ukończenia studiów podyplomowych UJ oraz dyplom Master of GIS Uniwersytetu w Salzburgu.

### A co po studiach?

Po uzyskaniu dyplomu wyższej uczelni naukę w zakresie GIS można kontynuować na studiach podyplomowych np. "Systemy Informacji Geograficznej" na Politechnice Wrocławskiej czy "Zastosowania SIP w leśnictwie i ochronie przyrody" na SGGW. Oczywiście studia takie nie są w stanie przygotowaæ uczestnika do tworzenia baz danych czy profesjonalnych aplikacji do zarządzania danymi, ale dają mu orientację pozwalającą technologie te wykorzystywać oraz podejmowaæ decyzje o ich wprowadzaniu. Zdaniem Heronima i Tomasza Olenderków z SGGW szczególnego znaczenia nabrało kształcenie w zakresie geomatyki na studiach doktoranckich zarówno dziennych, jak i zaocznych.

## Uczymy się całe życie

Podczas trzydniowego maratonu w Bibliotece Narodowej mówiło się także o pilnej konieczności zmodernizowania pod kątem geomatyki programów nauczania dla średnich szkół zawodowych. Wiele jest do zrobienia w liceach ogólnokształcących, gimnazjach, a nawet szkołach podstawowych. Coraz częściej pojawiają się też postulaty kształcenia ustawicznego w tym zakresie. Okazuje się, że edukacja geomatyczna nie da się zamknąć na jakimś określonym poziomie nauczania. A na naszym środowisku, od lat związanym z geoinformacją i świadomym jej wagi, spoczywa odpowiedzialność za przygotowanie społeczeństwa do życia w e-świecie.

Punkt widokowy, z którego można podziwiać panoramę Alp Australijskich z Górą Kościuszki. Fotografię wykonał Leszek Ci**chy w czasie zdobywania Korony Ziemi**

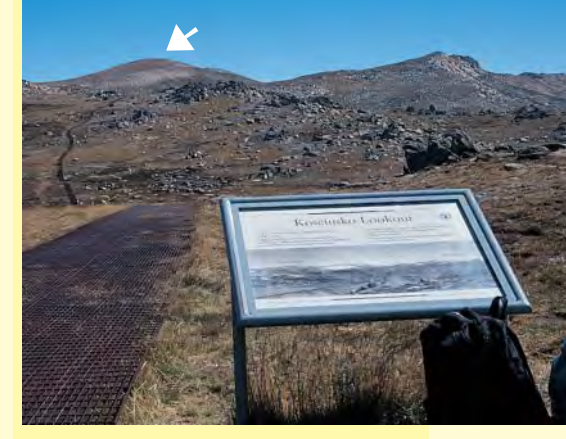

## **Czy uda się obronić Górę Kościuszki?**

**Strzelecki Paweł Edmund** (1797-1873), podróżnik, geolog i geograf, badacz Australii (1839-44), członek Królewskiego Towarzystwa Geograficznego w Londynie, w 1840 r. jako pierwszy zdobył najwyższy szczyt Australii i nazwał go Górą Kościuszki. Ostatnio na Piatym Kontynencie pojawiają się jednak sugestie wprowadzenia nazwy pochodzenia aborygeñskiego. Uczestnicy Konferencji PTIP stanowczo zaprotestowali przeciwko proponowanej zmianie. Przecież nazwa obecnie obowiązująca – nadana dla uczczenia pamięci bohatera walk o niepodległość i wolność Polski i Stanów Zjednoczonych – została utrwalona na mapach i innych opracowaniach geograficznych opublikowanych w różnych językach na całym świecie. Stanowi ona tym samym uzasadniony historycznie element dorobku kulturowego ludzkości i nie może być zmieniana dla zaspokojenia lokalnych, przemijających ambicji i interesów. W związku z tym 10 listopada przedstawiciele PTIP prof. Jerzy Gaździcki i Andrzej Sambura złożyli u ambasadora Australii Patricka Lawlessa list protestacyjny z załącznikiem w postaci podpisów 71 uczestników XIV Konferencji PTIP. Podczas spotkania z ambasadorem omawiano możliwość stosowania podwójnej nazwy, tj. obok nazwy pochodzenia polskiego – także nowej, aborygeńskiej. Prof. Gaździcki uzasadniał konieczność – przy tego rodzaju podejściu – przyjęcia obecnej nazwy jako pierwszej, co spotkało się z pełnym zrozumieniem ze strony ambasadora, który przyrzekł swoje poparcie. Według informacji uzyskanych u ambasadora PTIP było pierwszą polską organizacją, która w tej sprawie oficjalnie wystąpiła do ambasady australijskiej.

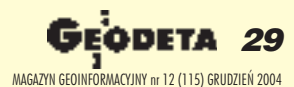

W materiale wykorzystano wnioski z warsztatów PTIP opracowane przez prof. Konrada Eckesa, przewodniczącego Komisji Edukacji Geomatycznej PTIP

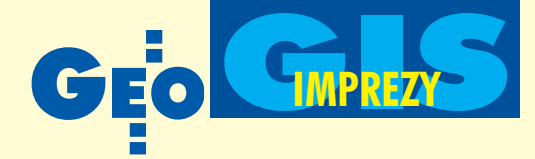

## **O** bol¹czkach **GIS z Oracle'em w tle**

Tematem XI Konferencji z cyklu "GIS w praktyce" (23 listopada) była integracja systemów i zasobów danych w świetle rozwoju informacji geoprzestrzennej w Polsce. Spotkanie zorganizowane w posępnym gmachu byłego Komitetu Centralnego w Warszawie można podzielić na dwie części: ideologiczną i praktyczną. Jak rzadko, warto było wziąć udział w obydwu.

rowadzący spotkanie dr Jarosław Czochański (fot. powyżej) z Uniwersytetu Gdañskiego nie po raz pierwszy przedstawi³ problematykê GIS w sposób odbiegający od utartych "geodezyjnych" schematów. Czyli bez obciążeń, ze zdecydowanymi stwierdzeniami i bez obaw, że nadepnie na odcisk "bossom" polskiej geodezji. Jego zdaniem kierunek rozwoju GIS w Polsce jest z grubsza właściwy, ale przeszkody, które napotyka, są nieba-

**D**ozjaśnić perspektywy polskiego GIS próbował szef CODGiK Grzegorz Kurzeja, mówiąc, że w stosunku do sytuacji sprzed kilku lat centralna składnica geodezyjno-kartograficznych dokumentów dokonała wyraźnego postępu. Nie wspomniał jednak o tym, że zainwestowano w nią miliony złotych, czyli że to żadna łaska. O przydatności zgromadzonych danych decyduje stopień ich dostępności i wykorzystania. Bez wprowadzenia zmian w prze-

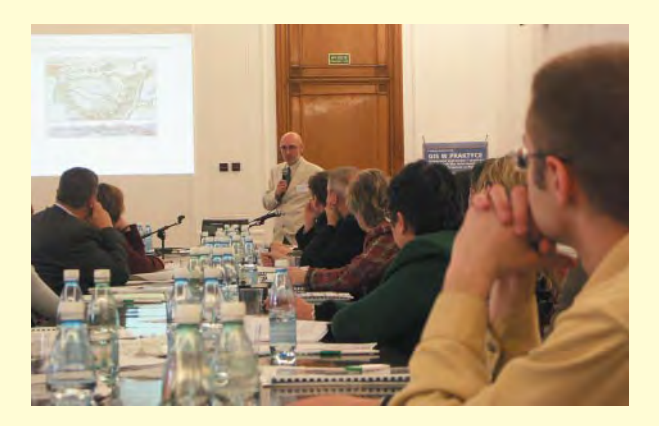

gatelne: słabe przygotowanie kadry administracyjnej do wdrażania tej technologii, brak dostêpu do zasobów danych, niekompatybilność i nieaktualność danych, ich rozproszenie i zinstytucjonalizowanie, wreszcie mnogość systemów informatycznych. Jak zaznaczył, świat zrobił kolejny krok do przodu i z punktu, który można by nazwać "open GIS", zmierza teraz w stronę "open GIS data". My nie jesteśmy jeszcze nawet w tym pierwszym.

pisach, o których mówił szef ośrodka, wyłożone pieniądze są, z punktu widzenia podatnika, inwestycją chybioną. Natomiast w informacjach na temat tworzonej w CODGiK Integrującej Platformy Elektronicznej panuje pomieszanie z poplątaniem. Wielokrotnie GUGiKowscy urzędnicy zapewniali, że IPE jest "narzędziem" informatycznym do porządkowania "bałaganu" katastralnego. Teraz okazuje się, że CODGiK będzie posiadał wgląd we

wszystkie dane ewidencji gruntów i budynków w Polsce. Wielki Geodezyjny Brat zawitał na ul. Olbrachta.

akże dalekie jest to myślenie od europejskiego podejścia prezentowanego przez profesorów Adama Linsenbartha i Jerzego Gaździckiego. Pierwszy przedstawił ciepłe jeszcze informacje z Brukseli na temat inicjatywy INSPIRE, drugi – do bólu precyzyjny w logice wywodu – wskazywał konieczność dokonania zmian w dwóch kluczowych dla GIS ustawach: o dostêpie do informacji publicznej oraz *Prawie geodezyjnym i kartograficznym*. W części "praktycznej" konferencji godna zauważenia była obecność niekwestionowanego światowego lidera na rynku baz danych – firmy Oracle. Jak wiadomo, współczesny GIS na bazach stoi. Stąd prezentowane przez dr. Mike'a Turnilla najnowsze rozwiązania dotyczące baz Oracle 9i oraz Oracle 10g są wyraźnym sygnałem, że systemy IT i GIS spotykają się gdzieś we wnętrzu produktów tej firmy. Warto też zauważyć udział w imprezie brytyjskiej firmy GDC (Geographical Data Capture Ltd.) od niedawna obecnej w Polsce – największego w Wielkiej Brytanii partnera MapInfo i dostawcy rozwiązań dla Ordnance Survey. Przybyła wiêc na naszym rynku jeszcze jedna oferta rozwiązań integrujących dane z różnych systemów (m.in. GeoStore – hurtownia danych, PlanWeb, PlanAccess czy PlanView).

**Tekst i zdjêcie Jerzy Przywara**

## **Spotkanie**

Ponad 300 osób wzięło udział w jednodniowej (10 listopada) konferencji polskiego oddziału firmy Autodesk. Forum "Dane projektowe – tworzenie, zarządzanie, udostępnianie" było przede wszystkim okazją do zapoznania się przez użytkowników rodziny oprogramowania AutoCAD z jego oryginalnymi zastosowaniami.

Wiceprezes Autodesku Ken Bado przedstawi³ kierunki rozwoju technologicznego oprogramowania in żynierskiego. Ciekawe i urozmaicające tematykę imprezy wystąpienie dr. Bohdana Wy¿nikiewicza, wiceprezesa Instytutu Badań nad Gospodarką Rynkową, dotyczyło analizy wybranych sektorów gospodarki na rynku europejskim.

#### REKLAM A

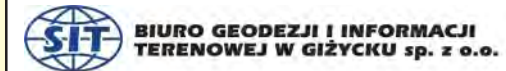

ul. Pocztowa 5 11-500 Giżycko tel. (0-87) 429 30 27 e-mail : sekretariat@bgilt.com.pl Zatrudnimy geodetów i informatyków.

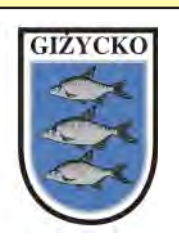

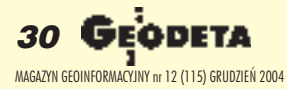

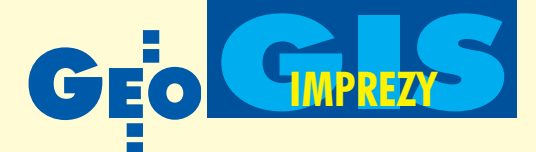

## **Geomatyka w** technikach

Kształcenie geodetów w średniej szkole zawodowej to hasło konferencji dla nauczycieli techników i szkół policealnych odbywających się pod egidą Departamentu Geodezji i Kartografii Ministerstwa Infrastruktury. Tegoroczna, trzecia z cyklu impreza, została zorganizowana przez Polskie Towarzystwo Informacji Przestrzennej (5 listopada, Biblioteka Narodowa w Warszawie).

ieprzypadkowo więc istotnym tematem była tym razem geomatyka i wiążąca się z ideą jej upowszechniania konieczność modernizacji programów i metod nauczania polegająca m.in. na wprowadzaniu w szkołach w jak najszerszym zakresie nowych metod pozyskiwania, analizowania i przetwarzania danych przestrzennych. Bardzo ważne dla środowiska nauczycielskiego informacje nt. nowelizacji podstawy programowej kształcenia w zawodzie technik geodeta przedstawiła Nina Dretkiewicz-Wiech, kierownik Wydziału Rozwoju Programów w Krajowym Ośrodku Wspierania Edukacji Za-

wodowej i Ustawicznej (KOWEZiU). Uczestnicy spotkania otrzymali treść opracowanej w niespełna dwa tygodnie podstawy programowej, a także dotyczącą jej ankietę. Z kolei Leszek Zabłocki z Centralnej Komisji Egzaminacyjnej przedstawił do konsultacji projekt standardów wymagañ egzaminacyjnych w zawodzie technik geodeta w świetle nowych regulacji prawnych. Konferencji towarzyszyła też ciekawa prezentacja firmy ESRI Polska nt. sposobów tworzenia i utrzymania laboratoriów geoinformacyjnych w szkołach, a także GRID Warszawa nt. Elektronicznego Atlasu Środowiska Polski. Tadeusz

## Autodesku

Jak wynika z badañ instytutu, polskie firmy, aby zaistnieć na rynku Unii, muszą pokonać dwie najpoważniejsze bariery. Pierwszą z nich jest bariera integracji z UE, a w szczególności dostosowania prawa polskiego do przepisów europejskich oraz jego przestrzegania, a drugą – bariera konkurencji. Tylko jeden na trzech ankietowanych przedsiębiorców planuje rozwój technologiczny swojej firmy, a przez to zwiększenie jej konkurencyjności.

puga część spotkania podzielono na trzy równoległe sesje branżowe: architektoniczno-budowlaną, mechaniczną oraz zarządzania infrastrukturą. Dane cyfrowe stają się powoli podstawą funkcjonowania nie tylko grup projektowych, ale także zespołów sprzedaży i marketingu. Na jednego wytwórcê danych cyfrowych przypada dziesięciu użytkowników. Bezpośredni i łatwy dostęp do danych to podstawa funkcjonowania nie tylko przedsiębiorstw prywatnych, ale również państwa. Stworzony na bazie Autodesk MapGuide 6 łódzki InterSIT jest przykładem obywatelskiego systemu informacji o terenie. Prezentowana na konferencji witryna stworzona i udostępniona z myślą o ułatwieniu dostę-

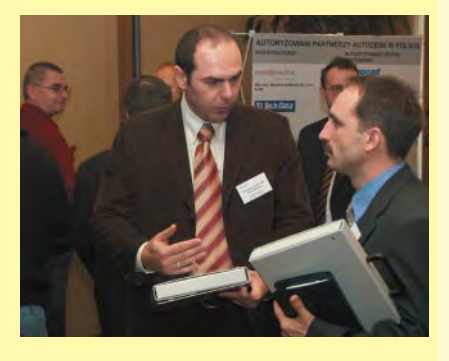

pu do zasobu MODGiK w £odzi odwiedziło w 2003 roku około 100 tys. osób. Z systemu podzielonego na dwa obszary – publiczny i zastrze¿ony – korzystaj¹ zarówno zwykli obywatele (np.w celach turystycznych), jak również władze Łodzi przy podejmowaniu najważniejszych decyzji inwestycyjnych.

Dla zastosowañ geodezyjno-infrastrukturalnych w 2005 roku pojawią się na rynku dwie nowe aplikacje – Autodesk Civil 3D będzie służył do generowania numerycznego modelu terenu, natomiast Autodesk Utility Design – do projektowania przebiegu sieci energetycznych. Autodesk Map zostanie uzupełniony o moduł 3D.

**Tekst i zdjęcie Marek Pudło** 

Kośka z Politechniki Łódzkiej w referacie zatytułowanym "Geomatyczne aspekty kształcenia geodetów" postawił interesujące pytania, które częściowo zainspirowały późniejszą dyskusję: kształcimy dla rynku czy dla wiedzy, powinniśmy kształtować wiedzę czy umiejętności, czy zespoły opracowujące projekty podjęły wysiłek inwentaryzacji stanu istniejącego, czy próbowały robić symulację, ile realizacja tych projektów będzie kosztowała. W dyskusji nie mogło zabraknąć problemu wyposażenia w nowoczesny sprzęt. Dalmierz  $elektroniczny - jak się okazało - jest wciąż$ w sferze marzeń szkół średnich, a odbiornik GPS będący dziś podstawą współczesnej geodezji posiadają zaledwie dwie placówki (!). Pojawiła się też sugestia, aby do podstaw programowych dla szkoły policealnej wprowadzono jêzyk obcy (zgroza, że do tej pory go nie było).

W imprezie uczestniczyli przedstawiciele 31 szkół kształcących w zawodzie technika geodety i po raz pierwszy – szkół leśnych (4). Z nauczycielami spotkał się też główny geodeta kraju Jerzy Albin, który poinformowa³ m.in. o idei wprowadzenia zapisu w nowelizowanym Pgik związanego z kształceniem kadr w dziedzinie geodezji i kartografii, w tym z tzw. kształceniem ustawicznym i konieczność przygotowania do tego typu kształcenia również szkół średnich. Zadeklarował też pomoc finansową dla autorów nowych podręczników.

w śród wniosków końcowych znalazły się postulaty dotyczące konieczności przeanalizowania przez autorów podstaw programowych przy wykorzystaniu uwag sformułowanych podczas dyskusji (m.in. profesor Jerzy Gaździcki, przewodniczący PTIP, na gorąco dokonał próby merytorycznej oceny opisu kwalifikacji absolwenta) i wrêczonych uczestnikom spotkania ankiet, a także dotyczące potrzeby przygotowania standardów wymagań będących podstawą przeprowadzania egzaminu potwierdzającego kwalifikacje zawodowe. Wskazano też na konieczność weryfikacji szkół (okręgowe komisje egzaminacyjne i tzw. organy prowadzące), aby realizowany w nich proces dydaktyczny był skuteczny. Pojawił się również pomysł utworzenia internetowego forum dyskusyjnego dla nauczycieli (tymczasowo pod adresem wz@cke.edu.pl, hasło "technik geodeta").

**Anna Wardziak**

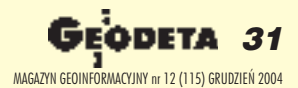

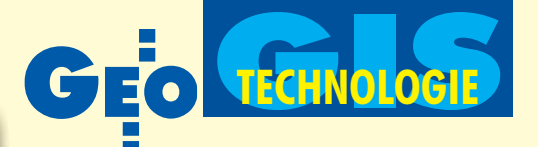

Polskie rozwiązania prezentowane w centrum badawczym Komisji Europejskiej

## Kontrola FOTO/RFV

PIOTR ZYSKOWSKI

Biuro Geodezji i Informacji Terenowej Sp. z o.o. z Giżycka na zlecenie Agencji Restrukturyzacji i Modernizacji Rolnictwa przeprowadzało latem br. kontrole wniosków o dopłaty bezpośrednie w województwach: warmiñsko-mazurskim i mazowieckim. Zarówno sposób przygotowania do realizacji zadania, jak i sam proces technologiczny wywarły duże wrażenie na audytorach unijnych kontrolujacych zleceniobiorców ARiMR. Zaowocowało to zaproszeniem do prezentacji tej technologii na 5. Warsztatach GPS organizowanych przez Joint Research Centre – centrum badawcze Komisji Europejskiej (Ispra, Włochy).

nie sposobów użytkowania gruntów rolnych oraz skorygowaniu przebiegu granic działek rolnych w stosunku do ortofotomapy. Ostatni etap (kameralny) obejmuje przetworzenie danych powstałych w wyniku wizytacji.

W Biurze Geodezji i Informacji Terenowej postawiono na informatykę. Opracowano własną technologię kontroli FOTO/ RFV opartą na rozwiązaniach GIS. Prototyp zintegrowanego oprogramowania cechuje niewielki koszt, skalowalność oraz

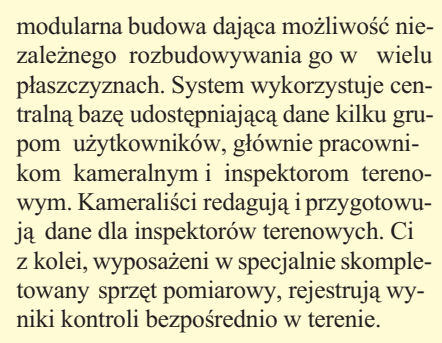

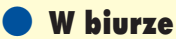

Przygotowując dane dla inspektorów terenowych, kompilowano dane wektorowe działek ewidencyjnych z danymi z wniosków rolników (takimi jak np. deklarowana powierzchnia działki rolnej w działce ewidencyjnej). Każdej działce rolnej przypisano jej lokalizacjê na podstawie numeru działki ewidencyjnej, na której jest ona położona. Dodatkowo do rêcznych komputerów iPAQ HP, w które wyposa¿ono inspektorów terenowych, wgrano ortofotomapę satelitarną kontrolowanego terenu (przetransformowaną z układu 1992, w którym dostarczyła ją ARiMR, do w Kiorym dostarczyła ją AKIIWK, do<br>układu WGS-84). Wszelkie prace opierały się na relacyjnych bazach s. 34

Mobilny GIS/GPS – na ekranie ortofotomapa satelitarna wraz z danymi wektorowymi działek ewidencyjnych oraz aktualną pozycją inspektora terenowego

 $\mathbf{1}$ 

 $\lceil$  $0 | 0 1 | 0$  $-10 - 0$ 

zakończonej niedawno kampanii kontroli wniosków o dopłaty bezpośrednie do produkcji rolnej wykorzystywano dwie metody: klasyczną i FOTO/ RFV. W metodzie klasycznej głównym elementem sprawdzającym jest wizytacja gospodarstwa rolnego przez terenowego inspektora, podczas której następuje pomiar działek rolnych oraz określenie sposobu ich użytkowania i spełnienia wymagañ dobrej kultury rolnej. Kontroler w terenie dysponuje danymi z deklaracji rolnika i analogową postacią mapy ewidencyjnej. Po dokonaniu kontroli

spisywany jest protokół, którego kopię przekazuje się rolnikowi.

#### Metoda FOTO/RFV

Nieco odmienna jest metoda FOTO/ RFV, która składa się z trzech etapów. Pierwszy (kameralny) obejmuje analizę danych źródłowych (ortofotomapa, dane ewidencyjne – wektor GML, dane z wniosku rolnika) oraz przygotowanie danych do wizytacji terenowej i wykonanie wektorowej bazy granic działek rolnych. Etap drugi (czyli RFV – ang. Rapid Field Visit – Szybka Wizytacja Terenowa) polega na stwierdzeniu bezpośrednio w tere-

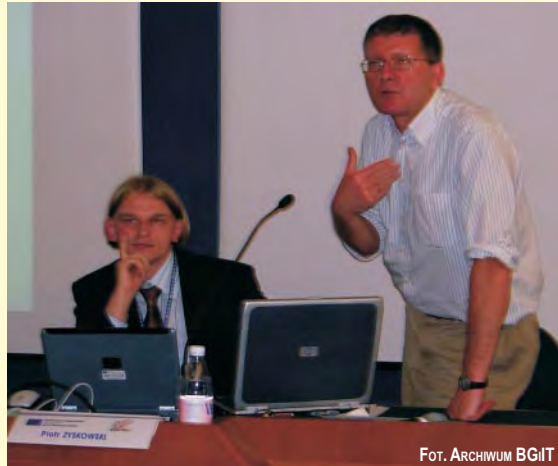

Piotr Zyskowski (z lewej) prezentujący opracowaną przez siebie technologię oraz organizator warsztatów Simon Key

Servo z pomiarem bezlustrowym w cenie zwykłego tachimetru

F

Pokonaj konkurencję! Stawiamy przed Tobą wybór: stacja mechaniczna z tradycyjnym dalmierzem i kodowaną klawiaturą

lub stacja z servomotorami, bezlustrowym pomiarem odległości, z możliwością wyboru klawiatury, ACU

lub Geodimeter i bogatym oprogramowaniem.

Z Trimble 5503 nie musisz dokonywać trudnego wyboru między ceną a jakością.

Twój sukces zależy od Twojej decyzji.

Wyślij fax, e-mail lub zadzwoń po więcej informacji. Z przyjemnością dokonamy również prezentacji tego doskonałego instrumentu.

## Seria Trimble 5503

4-biegowe servomotory  $\bullet$ zwiększające wydajność pracy o 30%

> **Bezlustrowy pomiar** odległości do 600m

 $\bullet$ 

 $\blacksquare$ Alfanumeryczna klawiatura z pełnym oprogramowaniem i dużą pamięcią wewnętrzną

 $\bullet$ ACU, graficzny wyświetlacz, Windows CE, dotykowy ekran, Oprogramowanie do pomiarów zintegrowanych tachimetr-GPS

#### **Impexgeo**

#### **Geotronics Kraków**

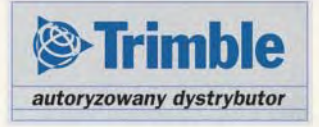

ul. Platanowa 1, Os. Grabina 05-126 Nieporet Tel. 022 774 70 07 e-mail: impexgeo@pol.pl

ul. Konecznego 4/10 U, 31-216 Kraków Tel. 012 416 16 00 e-mail: geokrak@geotronics.krakow.pl

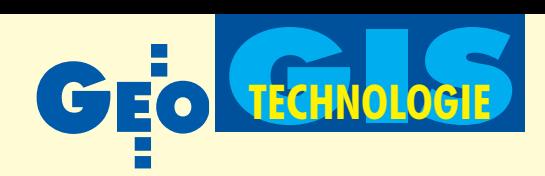

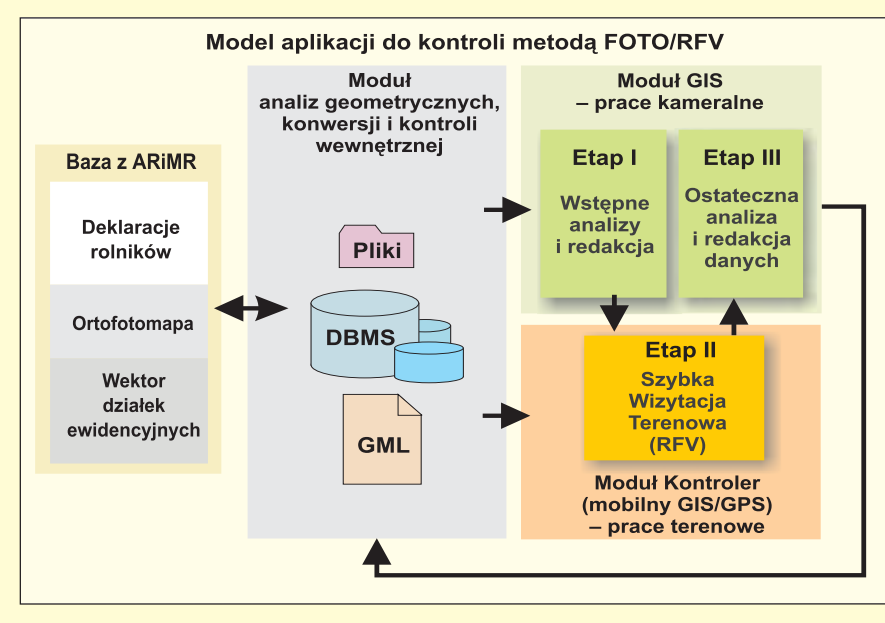

danych MS SQL Server i MS Access, a ca łość wizualizowana była w programie Arc-Pad firmy ESRI.

#### W terenie

Oprócz zestawu GIS/GPS inspektor terenowy wyposażony był w: tablicę znamionową do fotografi terenowych, papierowa wersję ortofotomapy wraz z nałożonym "wektorem" działek ewidencyjnych (wyplot w skali 1:2000), taśmę mierniczą, cyfrowy aparat fotograficzny i szkicownik. Zestawem GIS/GPS posługiwał się do dokładnego ustalenia swojej rzeczywistej pozycji na ortofotomapie (czyli na której działce ewidencyjnej się znajduje). Jak się bowiem okazało w praktyce, największym problemem było występowanie na opracowywanym terenie wąskich (niekiedy o szerokości zaledwie 2-3 m) i jednocześnie długich działek rolnych. Wyznaczanie pozycji metodą GPS rozwiązywało też problem niepokrywania się przebiegu działek rolnych (rzeczywistego użytkowania gruntu) z granicami działek ewidencyjnych. Do lokalizacji używane były proste odbiorniki firmy HAiCOM – model HI-303E z możliwoś-

cia odbioru poprawek WAAS/ EGNOS. Natomiast do pomiarów np. czołówek działek rolnych niewidocznych dobrze na ortofotomapie czy kątów nachylenia stoków (wymagania dobrej kultury rolnej dotyczyły prawidłowego prowadzenia redlin oraz utrzymania okrywy roślinnej lub ściółkowania w międzyrzędziach przy stokach o nachyleniu większym niż 20°) wykorzystywano odbiorniki ProPak LB firmy NovAtel.

Znając swoją pozycję, inspektor bez trudu mógł otrzymać informacje o deklaracjach rolników dotyczacych miejsca, w którym się znajdował. Wystarczyło przywołać na ekran palmtopa dane opisowe dodatkowych atrybutów dołączonych do "wektora" działek ewidencyjnych. Specjalnie stworzona aplikacja nakładkowa Kontroler (w ArcPad Studio firmy ESRI) ułatwiała inspektorom uzupełnienie tabeli Szybkiej Wizytacji Te*renowej (*elektroniczna wersja tabeli zawierała pola zgodne z jej odpowiednikiem papierowym zaproponowanym przez ARiMR). Aplikacjê zaprojektowano tak, by większość standardowych pól (np. spełnienie wymagañ dobrej kultury rolnej) by³a domyślnie wypełniona, a ich modyfikacja zdarzała się sporadycznie. Projektanci zminimalizowali potrzebę używania klawiatury wirtualnej w palmtopie, optymalizując większość wymaganych wpisów dzięki zastosowanym bibliotekom badź odpowiednio kodowanym przyciskom.

#### Fotografie terenowe

Dla każdej kontrolowanej działki rolnej trzeba było wykonać fotografię terenową dokumentującą jej stan faktyczny wraz

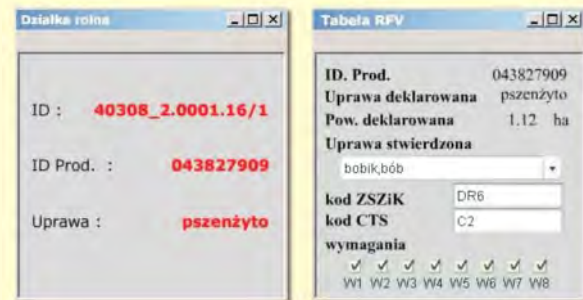

Przykładowe okna z aplikacji Kontroler z informacjami dla inspektora terenowego

z ewentualnymi odstępstwami od dobrej praktyki rolnej. W momencie fotografowania inspektor rejestrował swoją pozycję odbiornikiem GPS. Do danych wektorowych zapisanych w palmtopie dołączał punkt o współrzędnych miejsca wykonania fotografii z dodatkowymi atrybutami: ■ datą wykonania zdjęcia (generowaną automatycznie na podstawie danych z pomiaru GPS – inspektor nie miał wpływu na ten parametr);

■ numerem zdjęcia (system sugerował kolejny numer – inspektor miał możliwość wprowadzenia zmiany);

■ kierunkiem zdjęcia.

#### Dane wynikowe

Po zakończeniu wektoryzacji działek rolnych i kontroli terenowych dokonano kompilacji wyników tych dwóch etapów. Dane o działkach rolnych pochodzące z wektoryzacji ortofotomapy, uzupełnione o wyniki analiz komputerowych (powierzchnie, tolerancje, długości obwodów, kody nieprawidłowości), wzbogacone zostały dodatkowo o dane z elektronicznych tabel RFV. Odpowiednio przygotowany "wektor" został następnie przetworzony do postaci danych aktualizacyjnych bazy ARiMR. Na tej podstawie obliczono powierzchnie, obwody, tolerancje i wyznaczono ewentualne błędy dotyczące deklaracji. W wyniku analiz geometrycznych uzyskano połączenie roboczego numeru zdjęcia z terenu z numerem działki rolnej, której dotyczyła fotografia. Tak sprzężone dane trafiły do bazy ARiMR oraz do odpowiednich raportów z przenumerowania fotografii do postaci numeru terytowego.

#### Krok w kierunku Europy

Opracowanie własnej technologii kontroli metodą FOTO/RFV i zaproszenie do jej prezentacji podczas unijnych warsztatów to niewątpliwy sukces giżyckiego Biura Geodezji i Informacji Terenowej. Osiągnięcie go było możliwe dzięki zatrudnieniu fachowców, a także otwartości zarządu na nowe technologie oraz sprawnemu pionowi

> decyzyjnemu firmy. Cała strategia działań oparta jest na wdrażanym Systemie Kontroli i Zarządzania Jakością zgodnie z normą ISO 9001:2001. Doświadczenia zdobyte wcześniej przy współpracy z Agencją Restrukturyzacji i Modernizacji Rolnictwa firma planuje pogłębiać, a nowe – jakimi są międzynarodowe konferencje i pozyskane w ich wyniku kontakty – wykorzystać jako podstawę do ekspansji na rynek europejski.

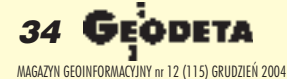

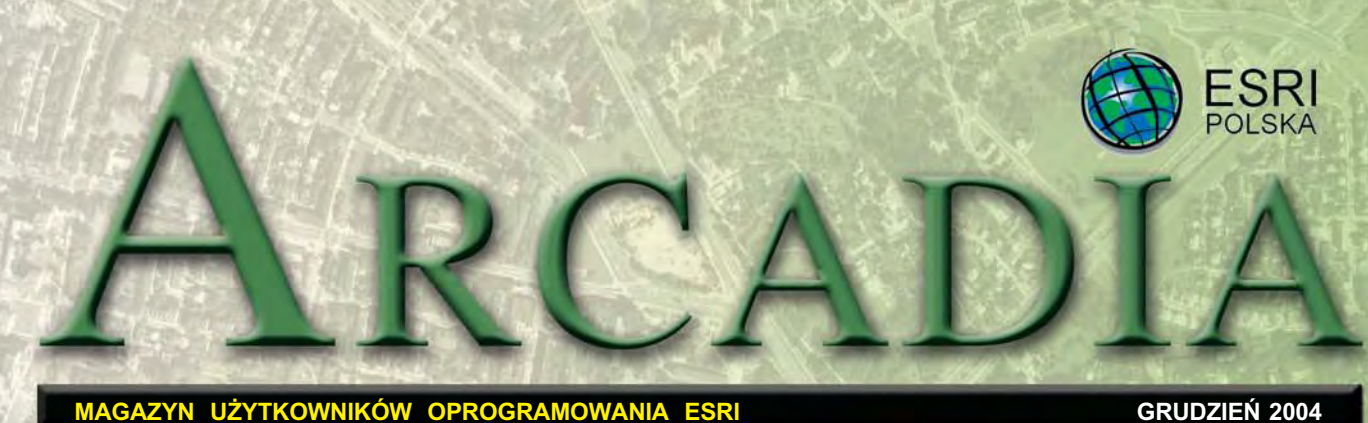

 $\sum_{\text{technological GIS} \text{w naszym}}$  Dzień GIS 2005 S połeczność użytkowniech kraju rośnie z roku na rok. Świadczy o tym choćby zaangażowanie w organizację spotkań związanych z międzynarodowym Dniem GIS przypadającym co roku w trzecią środę listopada. W tym roku do grupy wytrwa łych organizatorów imprez, wystaw i seminariów poświęconych tematyce GIS, a wywodzącej się z kręgów akademickich, takich jak Uniwersytet Mikołaja Kopernika w Toruniu (już po raz 6.!), Uniwersytet Adama Mickiewicza w Poznaniu (3), Politechnika Wroc³awska (2), Politechnika

#### Dodatek redaguje

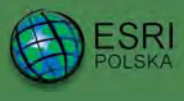

www.esripolska.com.pl

Firma istnieje na rynku od 1995 roku. Jest wyłącznym dystrybutorem produktów amerykañskiej firmy ESRI, Inc. z Redlands (Kalifornia) – światowego lidera w technologii GIS. Świadczy usługi w dziedzinie: ■ analizy potrzeb użytkownika dotyczących zakresu funkcjonalnego i informacyjnego tworzonych systemów GIS, ■ doradztwa w zakresie wykorzystania systemów GIS w różnych dziedzinach zastosowañ, ■ dystrybucji i serwisu oprogramowania GIS firmy ESRI, Inc., ■ prowadzenia specjalistycznych szkoleñ w zakresie tworzenia i wykorzystywania systemów GIS zgodnie z wymaganiami klienta.

ESRI Polska Sp. z o.o. 02-595 Warszawa ul. Puławska 107 tel. (0 22) 326-73-00 faks (0 22) 326-73-01 esripol@esripolska.com.pl

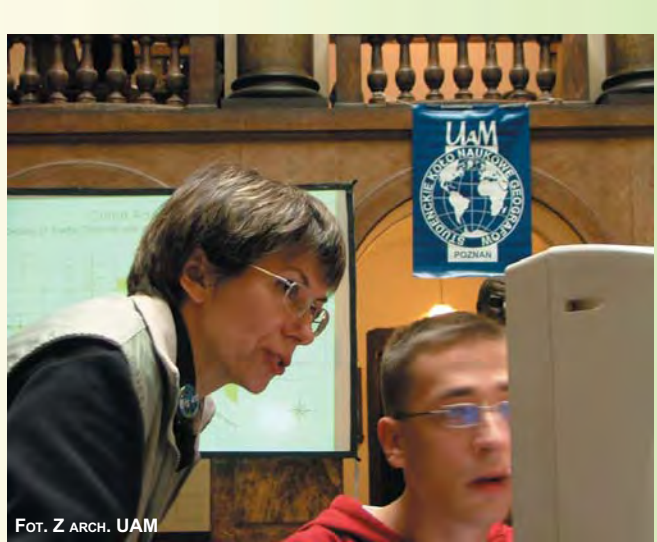

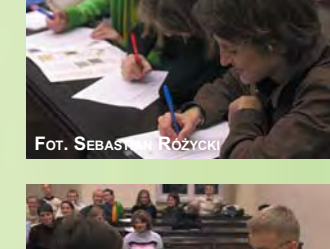

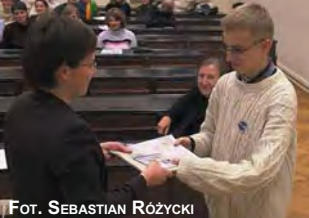

Warszawska (3), Uniwersytet Jagielloński (3), dołączyły jednostki samorządu terytorialnego i administracji publicznej. Urząd Miejski w Bytomiu zaaranżował dwa spotkania – jedno dla przedstawicieli biznesu oraz administracji w mieście, drugie dla szkół w regionie. Spotkanie dla swoich pracowników zorganizował tak-¿e WODGiK w Katowicach. Wśród uczestników Dnia GIS, oprócz młodzieży i dorosłych, znaleźli się także najmłodsi, którym szansę na poznanie świata za pomoc¹ tej technologii stworzyli pracownicy Akademii Rolniczej w Krakowie.

**O**rganizatorzy siêgnêli po bardzo zró¿nicowane formy dzia³añ: od prezentacji, rozmów i seminariów poprzez udostępnianie laboratoriów komputerowych po wystawy prac. Idea Dnia GIS – przekazywania informacji o technologii i jej zastosowaniach, a także o płynących z tego korzyściach – trafiła na bardzo podatny grunt. Organizatorka Dnia GIS na UAM pytana o wrażenia uczestników za-

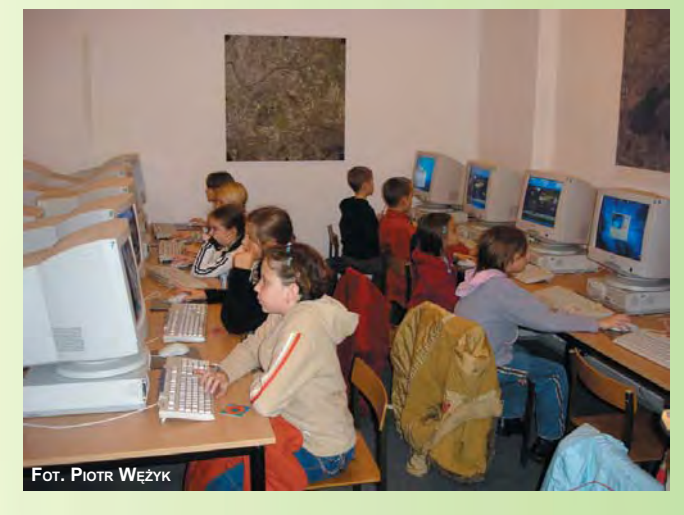

cytowała słowa studentki kulturoznawstwa, która stwierdziła: "Byłam zdziwiona, jak System Informacji Geograficznej pomaga funkcjonować naszemu miastu. Myślałam, że taka technologia funkcjonuje jedynie w USA i bardzo zaawansowanych technologicznie krajach. Od dziś będę zwracać uwagę w urzędach na to, w jaki sposób GIS ułatwia im prace".

**ESRI Polska** 

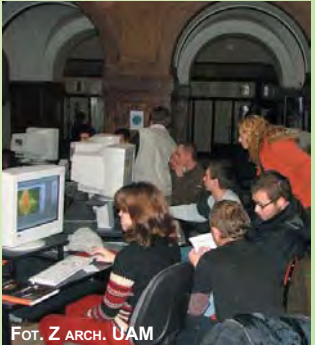

**GEODETA 35** MAGAZYN GEOINFORMACYJNY nr 12 (115) GRUDZIEÑ 2004

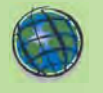

### WYDARZENIA

**Konferencja Partnerów i Dystrybutorów ESRI** odbêdzie siê w dniach **11-15 lutego 2005 r.** w Palm Springs w Kalifornii. W ramach imprezy przewidziano seminaria techniczne i biznesowe, spotkania z personelem technicznym i biznesowym, prezentacje najnowszych produktów ESRI.

Szczegółowe informacje dostępne są na stronie internetowej www.esri.com/bpc

**25. Miêdzynarodowa** Konferencia Użyt**kowników ESRI** odbêdzie siê w dniach **25-29 lipca 2005 r.** w Convention Center w San Diego (Kalifornia). Impreza adresowana jest do użytkowników oprogramowania ESRI oraz partnerów, szczególnie dla personelu technicznego odpowiedzialnego za wdrożenia systemów informacji geograficznej, analityków zajmujących siê przetwarzaniem danych przestrzennych, kadry zarządzającej wydziałami odpowiedzialnymi za GIS oraz decydentów wykorzystujących tê technologiê do usprawnienia działania organizacji i przedsiębiorstw. Oprócz sesji technicznych, prezentacji oprogramowania i bezpośrednich konsultacji program obejmuje również warsztaty, seminaria, wystawê oraz spotkania tematycznych i regionalnych grup u¿ytkowników. Informacje dostępne na stro-

nie www.esri.com/uc

**20. Europejska Kon**ferencja Użytkowni**ków ESRI** odbêdzie siê w dniach 26-28 październi**ka 2005 r. w Warszawie**. Towarzyszyć jej będą warsztaty, seminaria oraz wystawa poświęcona technologiom GIS i pokrewnym. Strona konferencji, na której prezentowane beda bieżące informacje, uruchomiona zostanie w styczniu 2005 roku pod adresem: www.euc2005.com

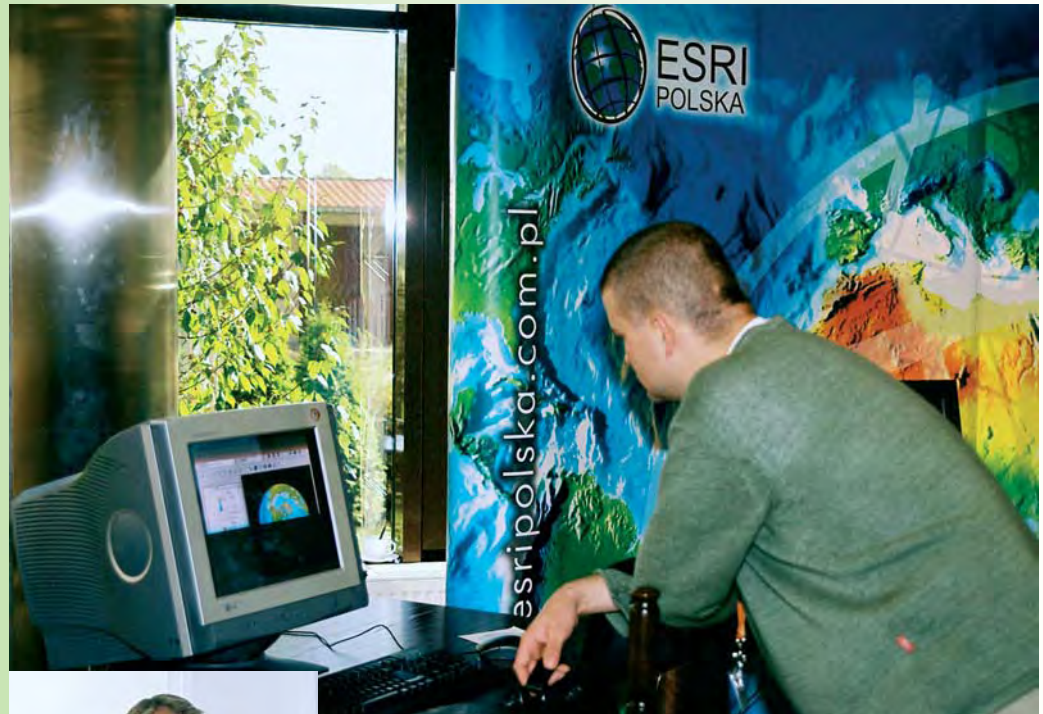

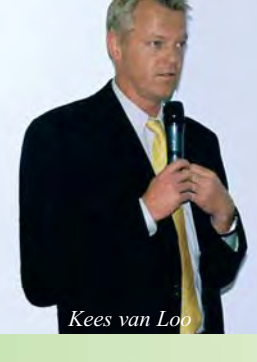

**D**la rozwoju systemów infor-macji geograficznej istotne są dwa podstawowe aspekty: element przestrzenny i aktualność danych. Za pierwszy odpowiadaja narzędzia i techniki pomiarowe, drugi zależy w dużej mierze od regulacji prawnych. Tak jak każde inne przedsięwzięcie oba wymagają odpowiedniego finansowania dla uzyskania właściwego rezultatu. W tworzeniu systemów informacji geograficznej należy pamiętać, że współczesne techniki pozwalają na niezwykle szybkie rozpowszechnianie dowolnych danych (informacji). Podstawowym problemem we wprowadzaniu GIS jest – poza kosztami coraz bardziej skomplikowanych systemów – pogodzenie ze sobą trendu do udostępniania jak największej ilości informacji jak najszerszej grupie odbiorców z koniecznością zabezpieczenia informacji tajnych, stra tegicznych itp.

*6. Krajowa Konferencja U¿ytkowników Oprogramowania ESRI, Miêdzynarodowe Centrum Biocybernetyki w Warszawie, 13-14 paŸdziernika*

## **Permanentny rozwój**

"GIS a społeczeństwo informacyjne" to tytuł konferencji zor**ganizowanej niedawno przez firmê ESRI Polska. Ciekawe, czy** długo przyjdzie nam czekać na konferencję "GIS, czyli społe**czeñstwo poinformowane", bo do tego w istocie rzeczy sprowadza siê funkcjonowanie wszelkich systemów informacji geo**graficznej. Przez 35 lat istnienia ESRI wypracowała i upowszechniła własną filozofię oraz język opisujący nasz świat.

**P**ostêp w zakresie systemów informacji geograficznej jest widoczny gołym okiem. Można nawet zaryzykować stwierdzenie, ¿e wkrótce dojdziemy do punktu , w którym cyfrowy opis świata będzie swoją złożonością dorównywał rzeczywistości.

Ale rozwój technologiczny to zaledwie jedna strona zagadnienia. Filozofia GIS nie sprowadza siê bowiem do samych aspektów technicznych. GIS może skutecznie funkcjonować i spełniać swą funkcję tylko w społecznościach do tego przygotowanych, czyli dysponujących niezbędną techniką, odpowiednio wyedukowanych, a przede wszystkim odczuwających potrzebę korzystania z tego "narzędzia". Do tego, aby nasze społeczeństwo stało się informacyjnym, czyli opartym na wiedzy, konieczne sa m.in.: odpowiednia organizacja (usuwanie barier prawnych, ustanowienie standardów) oraz dostosowanie infrastruktury danych przestrzennych do współczesnych wymagañ.

Gościem 6. Konferencji był Kees van Loo odpowiadający w ESRI Inc. za wdra¿anie technologii na rynku międzynarodowym, który zaprezentował tendencje w rozwoju systemów informacji prze-
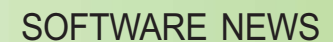

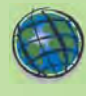

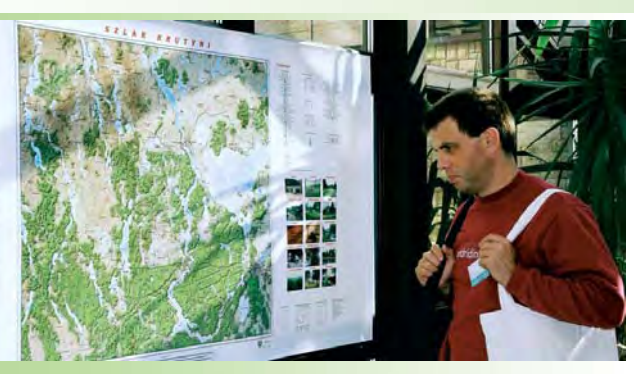

W 6. Krajowej Konferencji Użytkowników ESRI uczestniczyło ponad 200 osób, wygłoszono kilkadziesiat referatów na temat możliwości oprogramowania oraz wykorzystania GIS w praktyce. Konferencja była poprzedzona warsztatami, a dodatkowo zorganizowano wystawę, na której prezentowały się firmy: Matrox Electronic Systems, Impexgeo, Suntech, Megabit, Neokart GIS oraz Tele Atlas. Jurorami konkursu na najlepsza kompozycję kartograficzną przygotowaną przy użyciu narzędzi ESRI byli uczestnicy konferencji; wygrała mapa "Szlak Krutyni" (fot. powyżej) sporządzona przez Zarząd Geografii Wojskowej. Firma ESRI istnieje od ponad 35 lat, zatrudnia około 4400 pracowników na całym świecie. Jej oprogramowanie zainstalowane jest na ponad milionie stanowisk w 120 tys. instytucji i firm.

strzennej. Ich najlepszą ilustracją jest kolejna wersja ArcGIS 9 umożliwiająca m.in.: zaawansowane geoprzetwarzanie (Model Builder), globalną wizualizacje trójwymiarową (ArcGlobe) oraz współpracę z różnorodnymi formatami danych (ArcGIS Data Interoperability Extension).

Dziêki wprowadzeniu unowocześnionego rozszerzenia Arc-GIS 3D Analyst możliwe stało siê tworzenie najbardziej widowiskowych elementów GIS, tj. zaawansowanej wizualizacji trójwymiarowej, modelowania i ró¿ nego rodzaju analiz przestrzennych od skali globalnej do lokalnej (ArcGlobe), z "naciaganiem" rastra na wektorowy model obiektu włacznie.

 $\mathbf{W}$ raz z wersją 9 rodziny produktów ArcGIS firma wprowadziła również nową generacjê produktów serwerowych:  $\blacksquare$  ArcIMS – narzędzie służące do udostêpniania danych przestrzennych za pośrednictwem internetu i przetwarzania ich przy użyciu różnego rodzaju aplikacji (od zaawansowanego ArcGIS Desktop po urządzenia mobilne),

 $\blacksquare$  ArcGIS Server – za pomocą którego można zaprojektować aplikacje serwerowe, strony WWW oraz usługi sieciowe, a dostêp do aplikacji i serwisów jest możliwy zarówno za pośrednictwem prostej przeglądarki WWW, aplikacji z pakietu ArcGIS Desktop, jak i narzędzi zbudowanych na bazie ArcGIS Engine.

Kees van Loo zapowiedział ukazanie się w najbliższym czasie m.in. ArcGIS 9.0.1, w którym dostępne będą rozszerzone opcje kartograficzne, pozwalające na produkcjê map w oprogramowaniu ESRI bez konieczności korzystania z innych systemów graficznych.

**M**ając na uwadze ekspansję<br>internetujako środka komunikacji, ESRI kładzie szczególny nacisk na rozwój rozwiązań GIS w tej dziedzinie. Przykładem jest GIS Portal Tool Kit, rozwiazanie opracowane w czasie tworzenia amerykañskiego portalu katalogującego dane przestrzenne, znanego jako "Geospatial-one-stop portal". Jest to gotowy do wdro¿enia szablon portalu umożliwiającego katalogowanie metadanych, ich przeszukiwanie, a także przeglądanie map opublikowanych w Internecie. Mechanizmy w nim zaimplementowane korzystają z technologii ArcIMS oraz ArcSDE. Ten schemat został zastosowany również do przygotowania prototypu europejskiego geoportalu (http://eu-geoportal.jrc.it) opracowanego we współpracy między ESRI a JRC (centrum badawczym Unii Europejskiej w Isprze). Swego rodzaju klamra spinajaca

wystąpienie Keesa van Loo były rozważania dotyczące geografii. Jeszcze kilka lat temu, gdy firma przeprowadziła ankietę wśród uczestników międzynarodowej konferencji użytkowników oprogramowania, dominującą grupę (75%) stanowili geografowie. Obecnie jest ich zaledwie 20%, bo GIS wkroczył praktycznie we wszystkie dziedziny życia. To obrazuje skuteczność filozofii obranej przez ESRI.

Tekst i zdjęcia Paulina Jakubicka

### WYDARZENIA

**3. Europejska Konferencja U¿ytkowników Edukacyjnych ESRI** odbêdzie się **26-28 października 2005 r.** w Warszawie i poświecona bedzie zagadnieniom wprowadzania programów nauczania wykorzystujących technologiê GIS na poziomie szkół podstawowych i średnich oraz ciągłości kształcenia poprzez tworzenie nowoczes-.<br>nych programów uniwersyteckich. Uczestnicy jej zostaną zaproszeni do udziału w sesji plenarnej Europejskiej Konferencji Użytkowników ESRI. Informacje dostêpne na stro-

nie www.euc2005.com/educ

**Dzieñ GIS** – co roku tradycyjnie obchodzony w trzecia środe listopada – w **2005 r.** przypada **16 li**stopada. Zachęcamy do organizowania spotkañ, seminariów, prezentacji i wystaw, których celem bêdzie przybliżenie tematyki wykorzystania geoinformacji w realiza-..........<br>cji codziennych zadań i zaprezentowanie ró¿norodnych zastosowañ GIS. Czekamy na sugestie dotyczące materiałów, które mogłyby pomóc organizatorom.

O tegorocznym Dniu GIS – na www.gisday.com.

### **ESRI** virtual campus **Etykiety i opisy na mapach**

Nowym kursem opracowai oferowanym w ramach portalu Virtual Campus jest *Tworzenie oraz edycja etykiet i opisów*. Materia³ adresowany jest do użytkowników oprogramowania ArcGIS, którzy chca się nauczyć tworzenia oraz efektywnego zarządzania etykietami i opisami na mapach. ArcGIS 9 oferuje nowa poprawiona funkcjonalność w tym zakresie, ułatwiającą tworzenie oraz edytowanie etykiet i opisów w geobazie, a także centralne zarzadzanie nimi. Kurs wyjaśnia różnice między opisem i etykietą, a także zalety tej ostatniej. Ćwiczenia ilustrują rozmaitość dostępnych procesów upraszczających rozwiązywanie powszechnych problemów zwiazanych z etykietowaniem obiektów. Uczestnicy kursu uczą się, jak: organizować etykiety obiektów w klasy etykiet; ustalać pozycję i nadawać priorytety etykietom obiektów; dostosowywać wygląd etykiet; używać VBScript do dostosowania tekstu etykiety; tworzyć opisy przez konwersjê etykiet obiektów; konwertowaæ opisy warstw *coverage* w opisy w geobazie; dodawać nowe opisy oraz modyfikowaæ atrybuty opisów, ich pozycje i symbolike. ■

### **Tele Atlas partnerem ESRI Polska**

**P**rzy okazji 6. Krajowej Konferencji U¿ytkowników Oprogramowania ESRI (13-14 października) ESRI Polska i Tele Atlas, lider w udostępnianiu map cyfrowych wysokiej jakości, ogłosiły podjęcie współpracy partnerskiej. Będzie ona obejmować uruchomienie aplikacji internetowej do wyznaczania tras na obszarze Polski, a także dystrybucję danych cyfrowych firmy Tele Atlas dla polskich klientów. Celem współpracy Tele Atlasu z ESRI Polska jest oferowanie nowej usługi użytkownikom ESRI oraz promocja w naszym kraju wysokiej jakości map cyfrowych wykonywanych przez Tele Atlas.

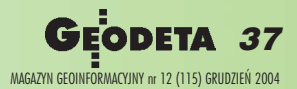

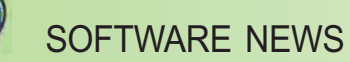

Nowe rozszerzenie ArcGIS Data Interoperability – opracowane we współpracy ESRI z firmą Safe Software w technologii Feature Manipulation Engine – eliminuje dotychczasowe bariery związane z udostępnianiem i współużytkowaniem danych. Jest to mo¿ liwe dzięki mechanizmom bezpośredniego dostępu, kompleksowej transformacji oraz importu/eksportu danych. Prezes ESRI Jack Dangermond podkreśla, że jego wprowadzenie na rynek jest wyrazem zaangażowania ESRI

*Obok: Podgl¹d danych GeoMedia Warehouse w ArcCatalogu, nowe narzêdzia w ArcToolboxie Poni¿ej: Œrodowisko graficzne aplikacji Workbench do manipulacji transformacją danych* 

meet Source Data De

**DINTS ICSVI** 

### **£atwe u¿ytkowanie i dystrybucja danych**

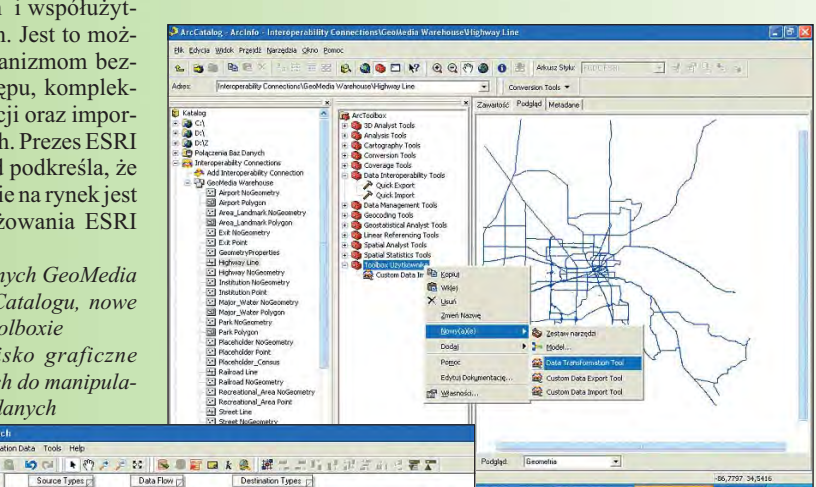

ctor) [m]

M drog\_g .DEST[] c) don't DESTR

Pgeodb\_ok<br>D-OBJECTIC

mer:<br>OINTREPLACER (2DPoir<br>RIRI ITERI TER (Attribute RIBUTERLTER (Attri)<br>VER (John)<br>NTCONNECTOR (Por<br>VTER (Sorter) w tworzenie otwartej i interoperacyjnej technologii dostępnej w postaci gotowego produktu. Rozszerzenie to ułatwia integrację danych pochodzących z różnych źródeł, zapisanych

cie użytkownicy moga obecnie odczytywać, wyświetlać i analizować takie dane bezpośrednio za pomocą narzędzi dostępnych w ArcGIS Desktop bez wzglêdu na ich format oraz pochodzenie. Podstawowe cechy

+ SORTER (Sorter)

Ī٢

E 2DFOINTR...pl

OIN ICSVIL

w ró¿nych formatach. W efek-

**Wsparcie on-line** ESRI Project Center jest nowym działem centrum pomocy on-line (http://support.esri.com/projectcenter) dostępnym nieodpłatnie dla użytkowników oprogramowania ESRI. Prezentuje wszystkie etapy korporacyjnego wdrożenia GIS (rozwiazania biznesowe, strategiê i planowanie, projektowanie i wdrażanie oraz produkcjê i utrzymanie). Zapewnia dostęp do bieżących zasobów informacyjnych oraz usług ESRI przydatnych w każdej z faz projektu. Pomaga znaleźć odpowiedź na następujące pytania: ■ Jaka wiedzą nale-

WIADOMOŚCI <sup>ży dysponować, aby urucho- w przedsiębiorstwie? ■ Jak<br>WIADOMOŚCI mić projekt? ■ Jak efektywnie definiować funkcjonalne wy-</sup> ży dysponować, aby uruchomić projekt? ■ Jak efektywnie rozplanować infrastrukturę? ■ Jak budować umiejętności GIS oraz jak dobierać personel? ■ Jak łączyć GIS z innymi systemami funkcjonującymi

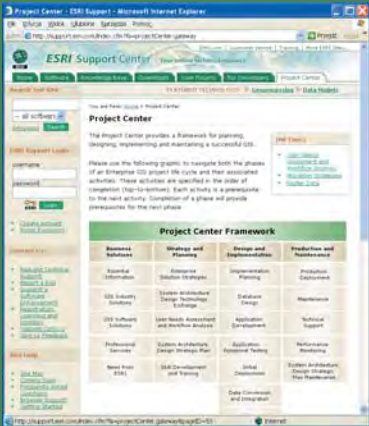

ArcGIS Data Interoperability to: ■ Rozszerzona obsługa danych umożliwiająca bezpośredni odczyt ponad 70 formatów danych przestrzennych oraz eksport do ponad 50 z nich, m.in.: Geography Markup Language, XML, Autodesk DWG/DXF, MicroStation Design, MapInfo MID/MIF oraz TAB, Oracle i Oracle Spatial, a także Intergraph GeoMedia Warehouse.

■ Narzędzia pozwalające na wykonanie automatycznej konwersji między formatami źródłowymi i docelowymi. W Arc-

definiować funkcjonalne wymagania techniczne? ■ Jak przeprowadzić ocenę potrzeb .<br>użytkownika? ■ Jakie modele danych wykorzystać?

Zasoby informacyjne ESRI Project Center obejmują także zagadnienia związane z: migracją danych i aplikacji; ■ wdro¿eniem opierającym się na najlepszych przykładach; ■ przeprowadzeniem testów jakości i wydajności prototypu z wykorzystaniem dostepnych narzedzi; ■ skutecznym wdrożeniem produkcyjnym; ■ utrzymaniem pomyślnie wdrożonego systemu GIS w przedsiębiorstwie.

ESRI Polska

GIS Data Interoperability dostenne są ich nowe zestawy (Quick Import i Quick Export) pozwalające użytkownikom ArcGIS na szybką konwersję z zachowaniem domyślnych ustawień.

■ Możliwość dalszego manipulowania i translacji domyślnych formatów w celu tworzenia formatów użytkownika przy użyciu aplikacji Workbench. Zapewnia ona bogaty zestaw ponad 150 transformatorów używanych do przekształcania informacji geograficznej i opisowej pozwalających na wizualną manipulację translacją danych.

■ Pełna integracja ze środowiskiem geoprzetwarzania ArcGIS obejmującym ModelBuilder.

Rozszerzenie ArcGIS Data Interoperability (można je pobrać ze strony ESRI) wymaga oprogramowania: ArcView 9, Arc-Editor 9 lub ArcInfo 9.

ESRI Polska

### **Poznaæ ArcGIS 9**

E<sup>SRI Press wypuściło na</sup> ne wydanie ksi¹¿ki *Getting to Know ArcGIS Desktop.* Jest to znakomity podręcznik zarówno do prowadzenia zajęć grupowych, jak i dla osób uczacych się samodzielnie. Prezentuje podstawowe zasady funkcjonowania systemów informacji geograficznej oraz mechanizmy użytkowania oprogramowania ArcGIS 9 Desktop, które daje nowe możliwości w zakresie geoprzetwarzania, wizualizacji 3D i programowania. Wyjaśnia m.in. zagadnienia związane z symboliką map, łączeniem i konwersją danych, odwzorowaniami kartograficznymi. Czytelnik ma również szansę na praktyczne wykonanie opisanych w książce operacji dzięki załączonym do niej zestawom danych i testowej wersii oprogramowania Arc-GIS 9 ArcView. Instrukcje do ćwiczeń krok po kroku opisuja proces wykonywania mapy, przeprowadzania analiz przestrzennych, a także tworzenia bazy danych.

ISBN: 1-58948-083-X, ESRI Press 2004, język publikacji: angielski ■

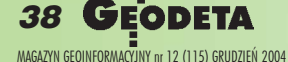

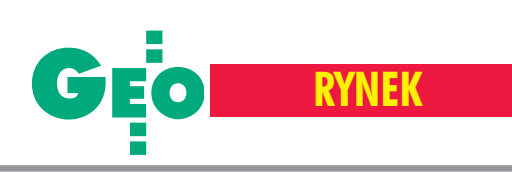

## **Zamówienia publiczne**

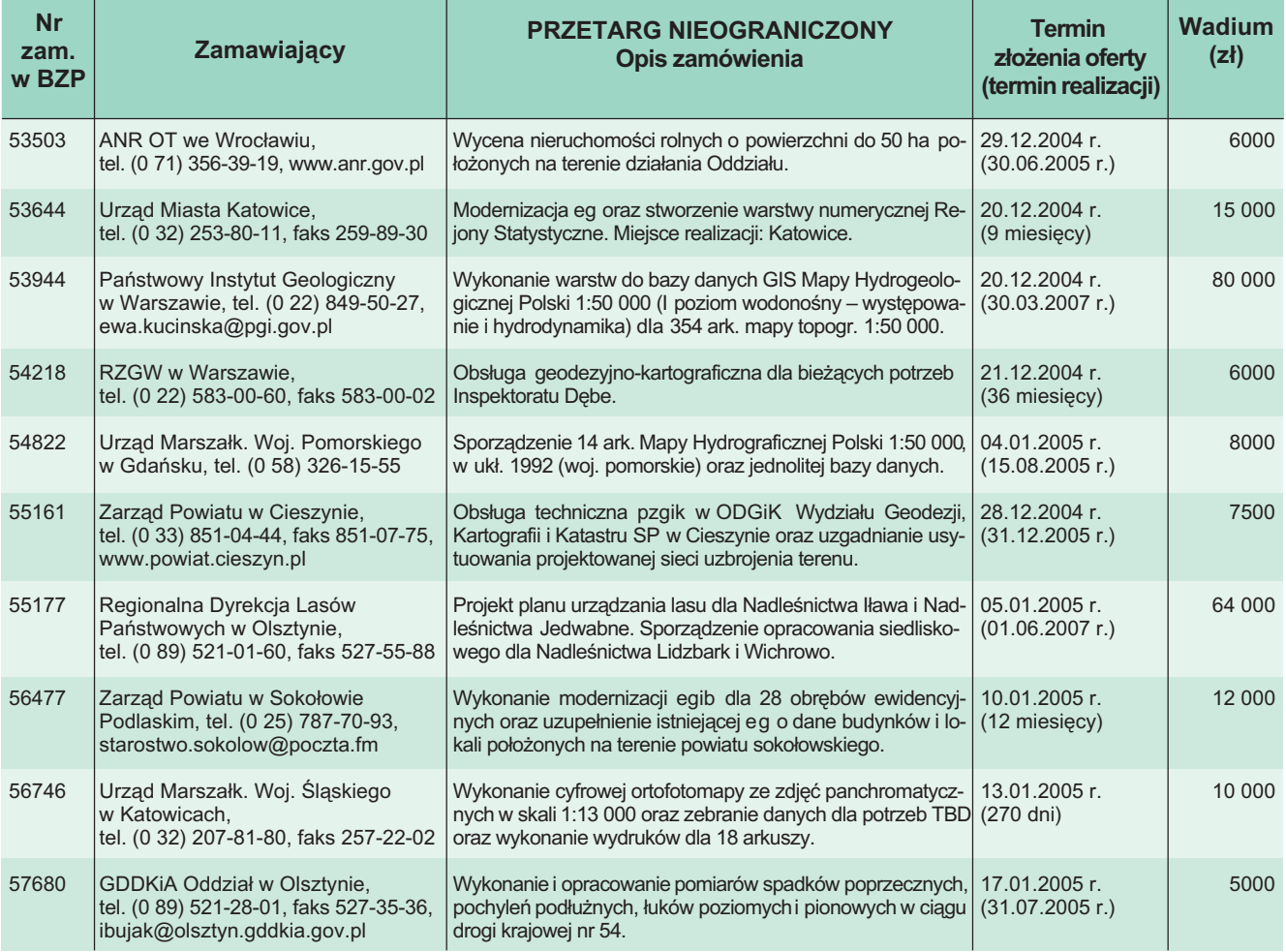

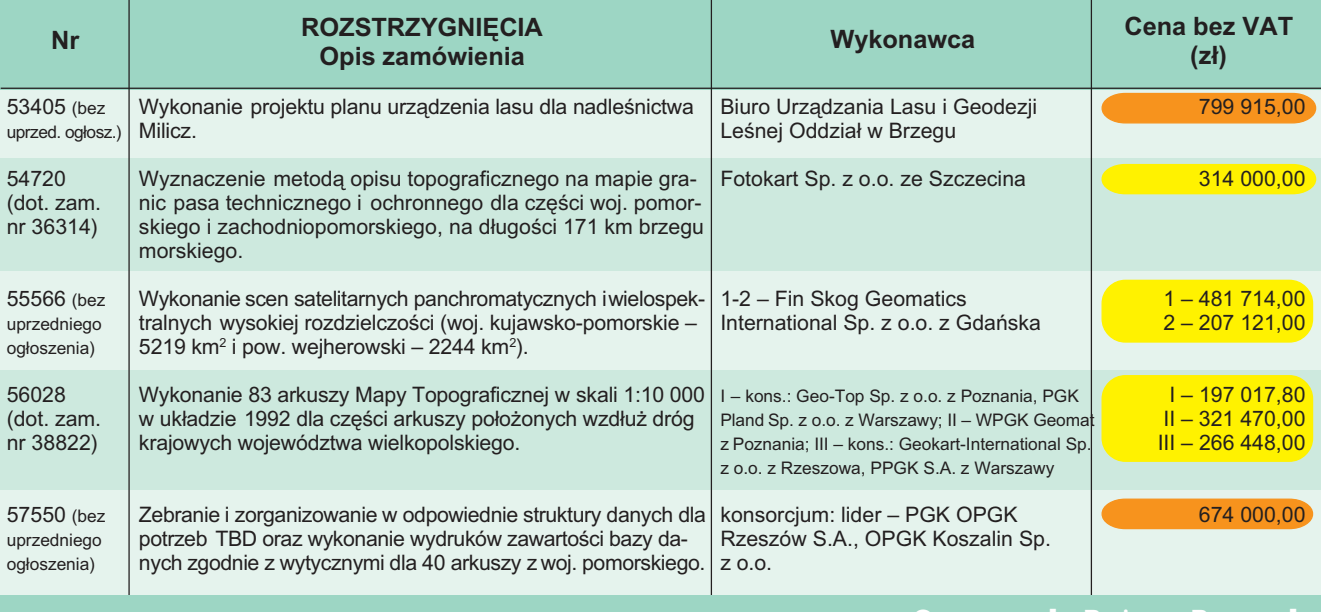

Opracowa³a Bo¿ena Baranek

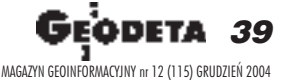

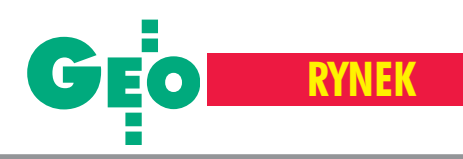

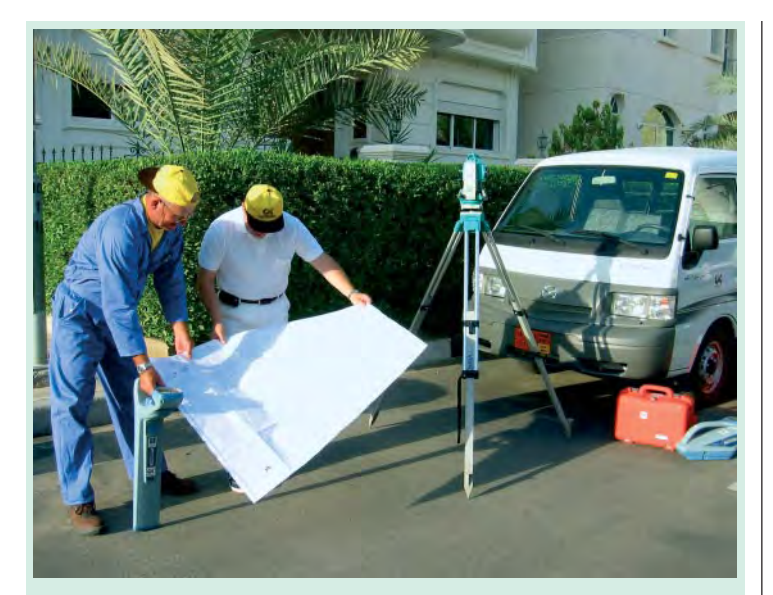

### Geokart **w Kuwejcie**

Przedsiêbiorstwo Eksportu Geodezji i Kartografii Geokart Sp. z o.o. w marcu 2004 podpisało kontrakt rządowy na wykonanie inwentaryzacji wszystkich urządzeń podziemnych największej rafinerii w Kuwejcie oraz opracowanie numerycznej mapy tych urządzeń.

bszar tej roboty przekracza 600 ha, a stanowi ponad 200 sekcji mapy numerycznej. Czas wykonania całości ustalono na 20 miesięcy, a wartość kontraktu wynosi kilka milionów dolarów. W pracach polowych i kameralnych bierze udział kilkunastu polskich inżynierów i techników, większość z nich ma wieloletnie doświadczenie międzynarodowe.

W przetargu wygranym przez Geokart uczestniczyło wiele renomowanych firm zagranicznych. Prace w terenie rozpoczęto w lipcu 2004 – w ekstremalnych warunkach pogodowych, przy temperaturach przekraczających 50° C w cieniu. Doceniana jest fachowość pracowników i wysoka jakość robót wykonanych przez Geokart.

Źródło: Geokart

### **Żniwa** informatyczne

ak zwykle pod koniec roku następuje wysyp przetargów. Realizacja kolejnego zamówienia GUGiK prowadzonego w trybie "przyspieszonym" kosztować będzie około pół miliona złotych, na tyle należy szacować zakup systemu komputerowego dla Centrali Integrujacej Platformy Elektronicznej. Oferty można było składać do 11 listopada (termin realizacji 14 dni). Spore wydatki planuje też ARiMR. Jeszcze do 28 grudnia można składać oferty w przetargu na dostawê 22 stacji GIS z oprogramowaniem. To postępowanie prowadzone jest w zwykłej procedurze. **JP**

### MAPA 2000 w MON

We listopadzie br. Geo-Technologies podpisa ło umowę dystrybucyjną z Megmar Logistics & Consulting z Kutna. Pierwszym jej efektem było dostarczenie kilku licencji oprogramowania firmy GeoTechnologies dla MON. Podpisana umowa ma stać się początkiem szerszej współpracy w zakresie dostarczania gotowych oraz dedykowanych rozwi¹zañ GIS równie¿ dla sektora wojskowego.

Žródło: GeoTechnologies Sp. z o.o.

### TS415 **Trimble'a**

irma Trimble wypuściła na rynek swój nowy instrument – Total Station Spectra Precision Optical TS415. Został on stworzony m.in. do pomiaru linii kontrolnych, fundamentów, linii wykopów. Dodatkowo instrument posiada opcje do obliczeñ i wyrównañ, takie jak: kontrola pionu, sprawdzanie odległości między punktami czy opracowywanie łuków. TS415 może mieć zapisane w swojej pamiêci wszystkie potrzebne do pracy dane. Dwuosiowy kompensator zapewnia wymagana dok³adność. Posiada duży wyświetlacz i klawiaturê, a bateria pozwala

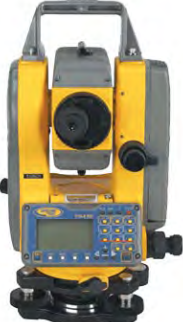

na długie działanie instrumentu. TS415 jest przystosowany do pracy z palmtopem Trimble LM80, który jest wyposażony w oprogramowanie do zbierania danych w terenie. Do LM80 mo¿na również wgrać plany, szkice. Źródło: Trimble

### **Toshiba** Tecra A2

W listopadzie Techmex wprowadził na rynek przenośny komputer Toshiba Tecra A2. Wyposażono go w najnowszą serię procesorów mobilnych Intela (od Celerona M 1,5 GHz do Centrino z Pentium M). Wszystkie modele posiadają szerokie możliwości komunikacyjne, wbudowaną kartę sieciową 10/100 Base TX Et-

hernet, modem analogowy V90 oraz kartę sieci bezprzewodowej Wi-Fi pozwalającą na podłączenie się do punktów dostępowych z prędkością transmisji 11 lub 54 Mbps. Dodatkowo Tecra A2 wyposażona została w 15--calowe ergonomiczne wyświetlacze, pracujące w rozdzielczości XGA lub SXGA. Dyski twarde 40 do 80 GB

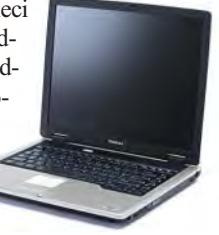

i napêdy optyczne Combo oraz DVD-Super Multi zapewniają miejsce na aplikacje i dane oraz możliwość szybkiej archiwizacji. Są to komputery mobilne, które przy dużym wyświetlaczu ważą 2,7 kg, a na podstawowej baterii gwarantują pracę do 3,7 godz. Nowy laptop ma 2-letnią gwarancję, a w Techmeksie będzie dostępny z 3--letnią. Cena wersji podstawowej to około 4690 zł netto.

Żródło: Techmex S.A.

### Aficio IS300e

 $\blacksquare$ irma Ricoh wprowadziła na rynek Aficio IS300e – szybki, kolorowy skaner płaski. Po podłączeniu metoda "plug and play" do dowolnej drukarki staje się wielofunkcyjnym urządzeniem peryferyjnym. Umożliwia skanowanie 100 stron w jednym cyklu przy prędkości do 38 stron/min w rozdzielczości 100-600 dpi. Wyposażono go w porty: Ethernet 10 base-T/100 base TX, Wireless LAN (IEEE 802.11b), USB do podłączania do

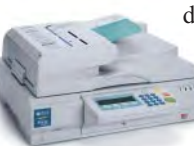

drukarki oraz protokół TCP/IP dla integracji z siecią.

Žródło: Ricoh Polska

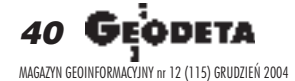

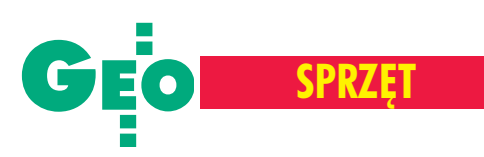

## Rok nowych tachimetrów

W poprzednim zestawieniu tachimetrów pojawiło się niewiele nowości, bo większość producentów przygotowywała się do zdecydowanej ofensywy w 2004 roku. Ostatnio prześcigają się oni **w niepowtarzalnych rozwi¹zaniach usprawniaj¹cych pracê geode**  ty. Na rynek trafił np. prototypowy instrument zkamerą CCD, z której **obraz widziany jest na wyświetlaczu.** 

S zwajcarska Leica zastąpiła serię<br>tachimetrów TPS1100 instrumentami TPS1200 (wchodzącymi wraz z odbiornikami GPS w skład tzw. Leica System 1200) z poprawionym trybem automatycznego rozpoznawania i wyszukiwania celu. Drugim, całkiem świeżym produktem, jest bezlustrowa seria TPS800 z dalmierzem 100 MHz i bogatym oprogramowaniem, która zajęła miejsce znanych instrumentów oznaczonych symbolem TPS700.

■ Serię Nikonów NPL-302 rozszerzono o 3-sekundowy model NPL-362 z bezlustrowym pomiarem odległości i dwustronną klawiaturą.

 $\blacksquare$  Sokkia zastapiła instrumenty SETx120 nowa seria SETx130R3, natomiast serie SETx30R rozbudowano o trzy instrumenty (SET230R3/330R3/530R3). W obu przypadkach zastosowano silny dalmierz bezlustrowy klasy R3 (do 350 m).

■ Instrumenty Pentax R300 (rozwinięcie serii R100) przeszły zasadnicze zmiany zamontowano pion laserowy, alfanumeryczną klawiaturę, zwiększono zasięg dalmierza bezlustrowego do 180 m oraz rozbudowano oprogramowanie.

■ W tym roku najwięcej zmian w tachimetrach wprowadził Topcon. Seria GPT-2000 zastąpiona została modelami GPT-3000 z bezlustrowym pomiarem odległości do 250 m. Następcą serii GTS-600 ibezlustrowej GPT-6000, wyposażonych w system operacyjny DOS, zostały odpowiednio tachimetry GTS-720 i GPT-7200 z Windowsami, dotykowymi ekranami i oprogramowaniem TopSurv. Serię GTS-810A (zopcją jednoosobowej stacji roboczej) zamieniono na GTS-820A, a jej bezlustrowy odpowiednik GPT-8000A ma już następcę – GPT--8200A z dalmierzem o maksymalnym zasiêgu pomiaru bez lustra do 1200 m.

■ W serii Trimble 5500, oprócz dotychczasowego 5503DR Standard z klawiatura Geodimeter, znalazły się dwa nowe modele: 5503DR Standard z klawiatura ACU oraz 5503DR 200+ z klawiaturą Geodimeter lub ACU i dalmierzem o zasiêgu pomiaru bez lustra do 600 m.

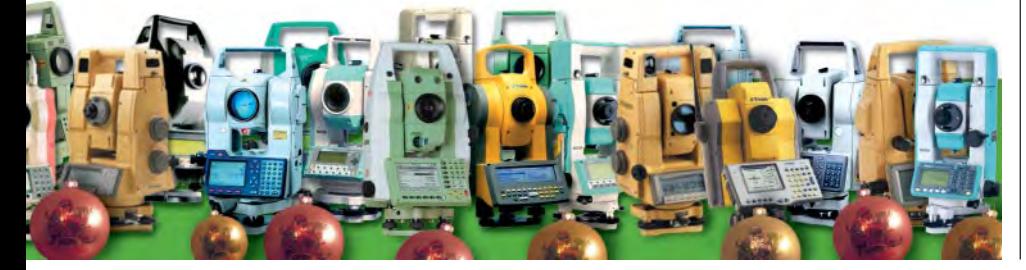

### **CAD Consul**

REKLAMA ㅈ

 $\triangleright$ 

 $\leq$ 

 $\mathbf{b}$ 

43-100 TYCHY ul.Nowokościelna 30 Tel. (032) 2190219, Fax. 2190217 30-059 KRAKÓW al.Mickiewicza 30 (biblioteka AGH) Tel/fax. (012) 6342716 email: cad cons@cad-consult.com.pl

Oprogramowanie dla Geodezji w języku polskim

**Autodesk® Land Desktop** 2005 z rabatem 40%

> Autodesk MapGuide 6.5 AutoCAD 2005<sup>®</sup>

**REWELACYJNA** zamiana rastra na wektor **WISEIMAGE GEO** 

Atrakcyjne ceny ploterów **HEWLETT PACKARD** dla geodezji

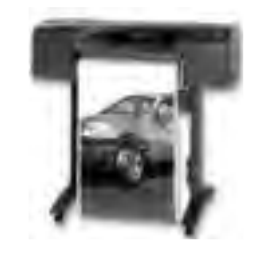

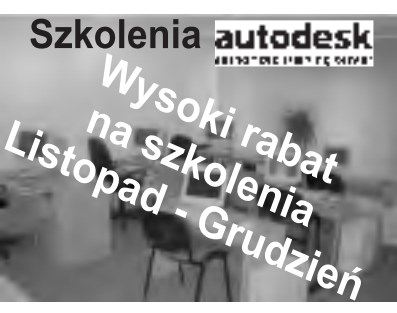

43-100 TYCHY ul.Nowokościelna 30 Tel. (032) 2190219, Fax. 2190217 30-059 KRAKÓW Al.Mickiewicza 30 (biblioteka AGH) Tel/fax. (012) 6342716 email: cad cons@cad-consult.com.pl

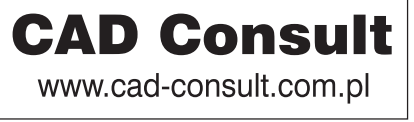

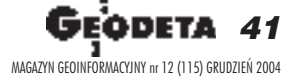

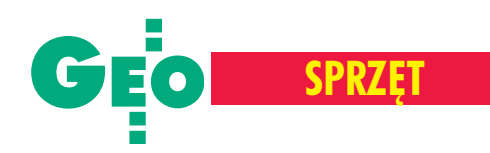

### **Pomiar katów i odległości**

Dokładność pomiaru kąta to najważniejszy parametr charakteryzujący tachimetr, który decyduje o klasie instrumentu. Odchylenie standardowe pomiaru kąta podawane jest zgodnie z normą DIN 1723 lub ISO 12857.

Prezentowane tachimetry są wyposażone w dwa typy dalmierzy – impulsowe i fazowe. Zaletą dalmierza impulsowego jest stały czas pomiaru bez względu na odległość. Dalmierz fazowy jest natomiast dokładniejszy niż impulsowy. Najważniejszymi parametrami dalmierza są jego zasięg i dokładność. W dobie pomiarów satelitarnych mierzenie wielkich odległości na jedno, czy nawet trzy lustra, stało się mniej istotne. Zdecydowanie większą wagę przykłada się natomiast do zasięgu coraz powszechniej stosowanego pomiaru bezlustrowego. Z roku na rok wartość ta rośnie i są już instrumenty o zasięgu ponad 1000 m. Nie można jednak zapominać, że dokładność tego typu pomiarów jest znacznie mniejsza. Jeśli odległości na pryzmat czy tarczkę dalmierczą określamy z precyzją 2-4 mm, to w przypadku bezlustrowego wyznaczania dystansu należy spodziewać się 5-10 milimetrów. Towarzyszą temu dodatkowe ograniczenia wynikające z koloru mierzonej powierzchni, jej kształtu i tekstury czy kąta padania wiązki dalmierczej. Instrumenty z bezlustrowym pomiarem odległości oferowane są coraz częściej z opcją plamki laserowej. Mimo swoich wad (ograniczony zasięg i słaba widoczność w otwartym terenie) zyskuje ona coraz wiêcej zwolenników. Potencjalni nabywcy tachimetru Nikona mogą liczyć na specyficzny sposób bezlustrowego pomiaru odległości – instrument określa dystans do obiektu, na którym zogniskowana jest luneta.

### **Serwomotory**

Dziêki zainstalowanym serwomotorom instrument śledzi przemieszczające się lustro, a w momencie utraty łączności rozpoczyna jego wyszukiwanie. Do działania tachimetru z serwomotorami niezbêdny jest pryzmat o zakresie 360°. W zestawie Trimble'a jest tzw. aktywne lustro. Wysyła ono sygnał, dzięki któremu tachimetr jednoznacznie identyfikuje cel. Instrumenty z serwomotorami mogą pracować jako jednoosobowa stacja robocza – z kontrolera umieszczonego przy tyczce z lustrem wysyłane są polecenia drogą radiową (z użyciem radiomodemu) lub laserową (Topcon). Instrumenty z serwomotorami są drogie. Ich cena jest niekiedy dwukrotnie wyższa od ceny modelu tradycyjnego, ale mogą one znacznie usprawnić pracę (np. dziêki funkcji skanowania). Z przeprowadzonych eksperymentów wynika, ¿e podnoszą wydajność nawet o 30%.

### Wyœwietlacz i klawiatura

Tachimetry z dolnej półki cenowej wciąż wyposażane są w jednostronny wyświetlacz i kodowaną klawiaturę. O ile bez wahania można stwierdzić, że ekran jednostronny jest poważnym utrudnieniem w codziennych pracach geodety, o tyle o wyborze klawiatury decydują preferencje użytkownika. Jednego przytłacza liczba "guzików" i woli tachimetr z kilkoma klawiszami, którym przypisane są w każdym trybie ró¿ne funkcje. Inny wybierze sprzęt z pełną klawiaturą alfanumeryczną, dzięki której w szybki i prosty sposób wprowadza siê dane liczbowe i tekstowe. W wielu modelach spotkać można dotykowy ekran (Topcon, Trimble), który pozwala obsługiwać instrument bez używania klawiatury.

### Rejestracja danych i oprogramowanie

Dane pomiarowe mogą być rejestrowane w trzech typach pamięci: wbudowanej w tachimetr (ma niezmienialną pojemność i mieści określoną liczbę zbiorów), wymiennej (przeważnie karty CompactFlash – CF lub PCMCIA, na których mo¿na zapisać o wiele więcej obserwacji, np. 8 MB – 72 000 pikiet, i pogrupować je w dowolną liczbę zbiorów) oraz zewnętrznej (rejestrator). Do komunikacji z dodatkowymi urządzeniami i przesyłania danych wszystkie instrumenty posiadają port szeregowy RS-232, niektóre USB iIr-DA oraz bezprzewodowe łącze Bluetooth. Oprogramowanie tachimetrów zależy od

zainstalowanego systemu operacyjnego. Najbardziej zaawansowane funkcje pomiarowe, obliczeniowe i graficzne (np. szkic na ekranie) zapewnia sprzęt z Windowsami. Zaletą tego systemu jest możliwość instalowania dowolnego software'u i korzystania z własnych aplikacji. Kroku tym instrumentom dotrzymuje Leica z firmowym systemem operacyjnym, który pozwala na używanie aplikacji napisanych w języku GeoC++. Jednak najczęściej spotykany jest DOS lub firmowe systemy kompatybilne z nim.

Wprowadzenie nowoczesnych systemów operacyjnych i oprogramowania umożliwiło zastosowanie w tachimetrach platformy bazodanowej identycznej jak w odbiornikach GPS. Uniwersalny format zapisu obserwacji ułatwia swobodną ich wymianę między urządzeniami natychmiast po zarejestrowaniu.Wyjmujemy z instrumentu kartę pamięci, przekładamy ją do odbiornika GPS i na ekranie rejestratora pojawiają się dane, które od razu służą do dalszych pomiarów.

### Zasilanie i inne

Tachimetry zasilane są bateriami wewnętrznymi, które zapewniają długi czas pomiaru i kilkuletnią żywotność przy dość krótkim czasie ładowania. Stosuje się przewa¿nie baterie niklowo-wodorkowe (Ni-MH), litowo-jonowe (Li-Ion) lub niklowo-kadmowe (Ni-Cd). Podawany w tabeli czas działania instrumentu określony jest dla ciągłego pomiaru kątów, a także kątów i odległości. Rzadko jednak zdarza się, by geodeta wykonywał takie czynności. Dlatego wartości te przy rzeczywistych pracach polowych powinny być znacznie większe.

W tabelach na kolejnych stronach zebraliśmy wszystkie typy tachimetrów elektronicznych dostêpnych na polskim rynku. Instrumenty zostały przedstawione w kolejności alfabetycznej według marek. Ceny, okres gwarancji, wyposażenie zestawu oraz informacje o parametrach technicznych pochodzą od przedstawicieli producentów, a także z oficjalnych prospektów, instrukcji i broszur technicznych.

### **Opracowanie Marek Pudło**

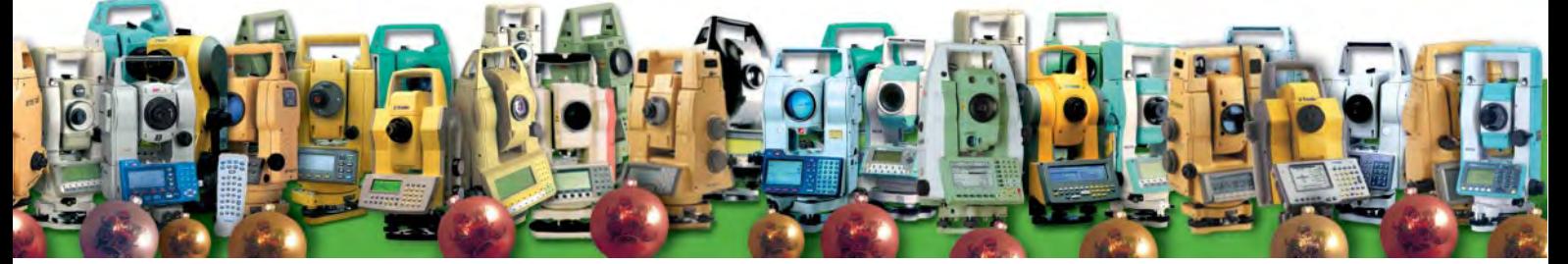

42 GEODETA MAGAZYN GEOINFORMACYJNY nr 12 (115) GRUDZIEÑ 2004

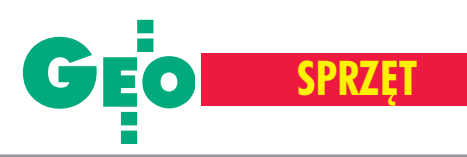

### **Tachimetry** elektroniczne

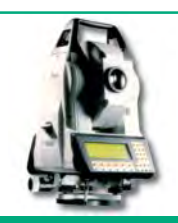

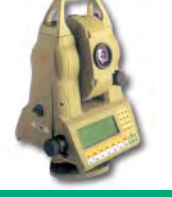

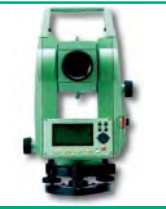

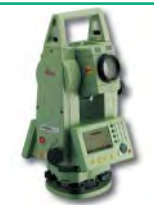

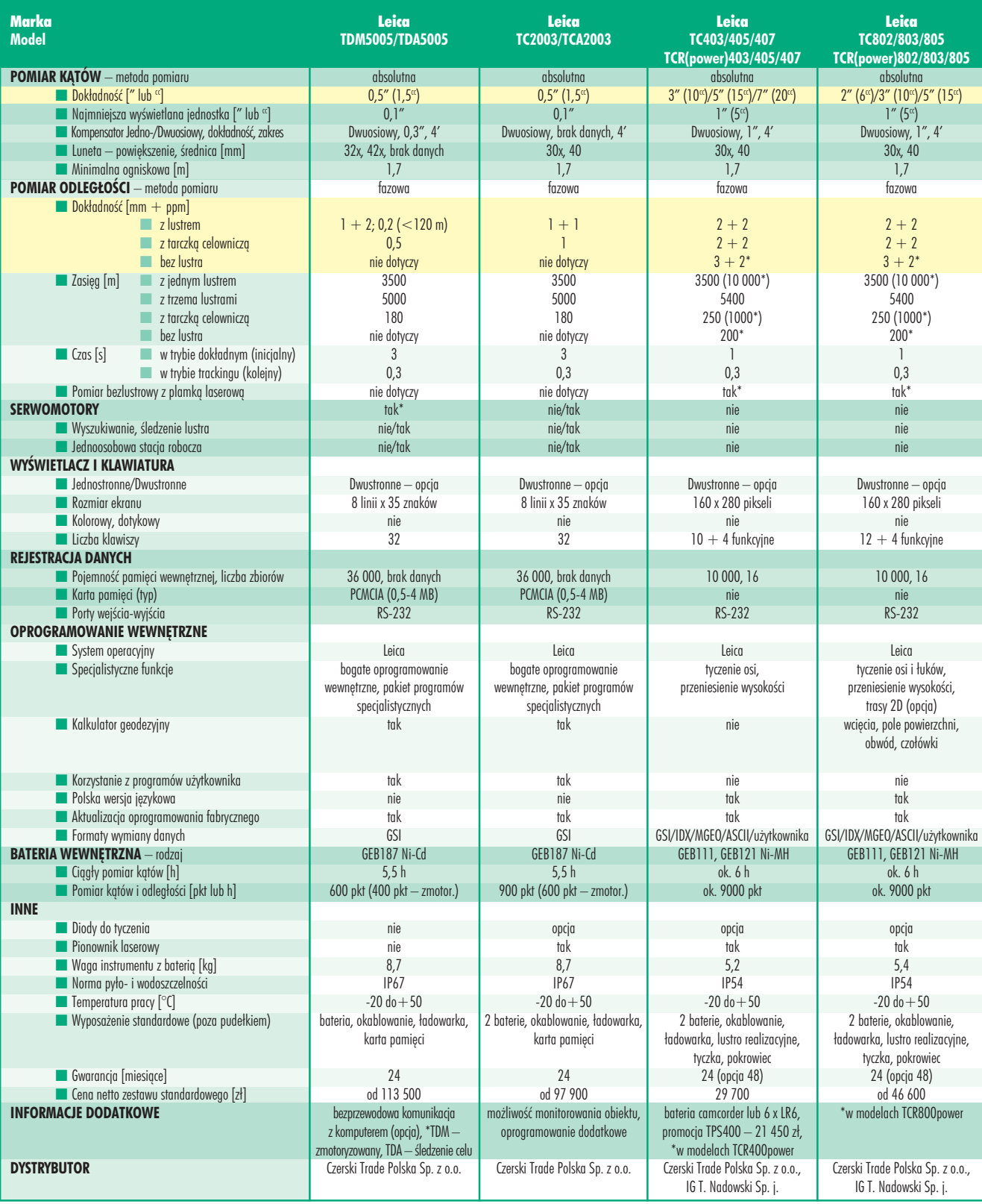

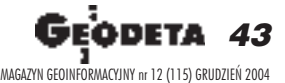

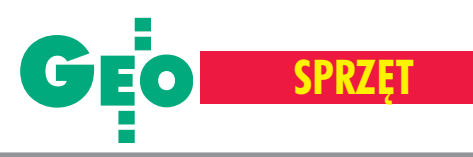

### **Tachimetry** elektroniczne

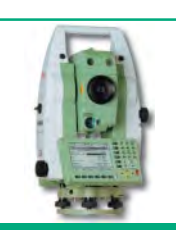

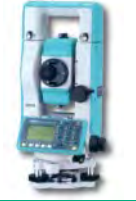

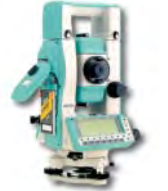

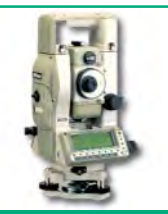

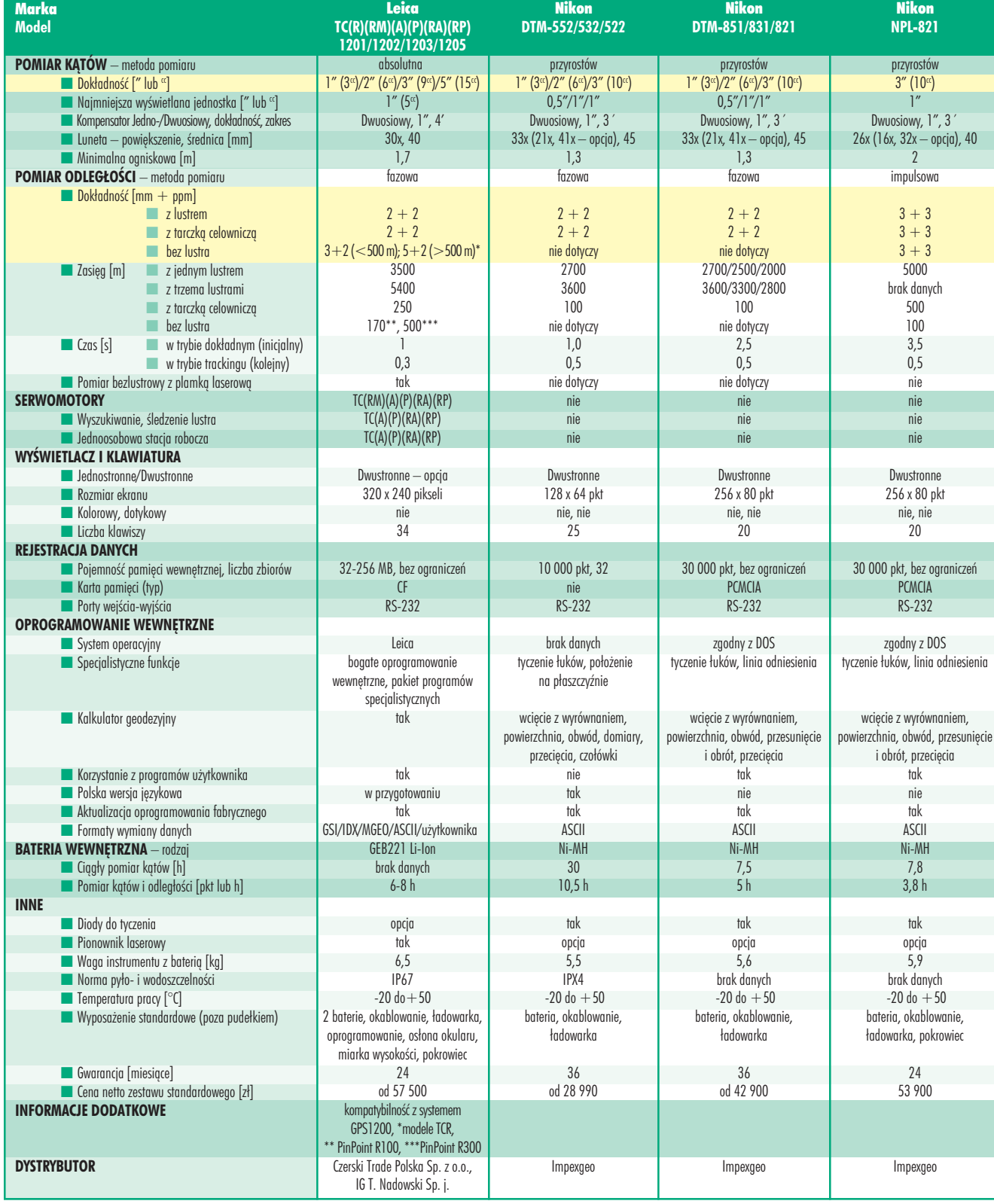

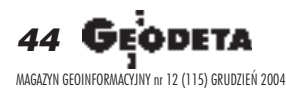

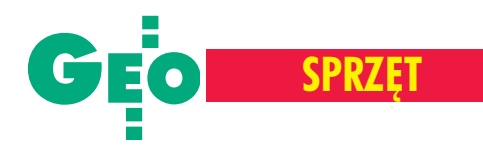

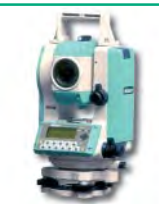

Impexgeo

Impexgeo

i termometr, autofokus, \* w opcji dwustronne Geopryzmat

autofokus (oprócz R-326), \* w opcji dwustronne Geopryzmat

gratis COGiK Sp. z o.o.

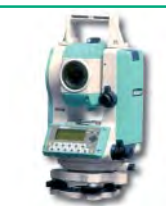

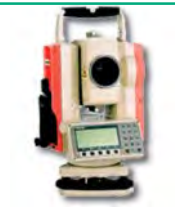

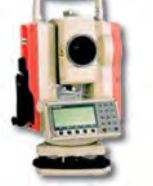

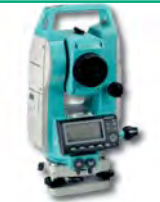

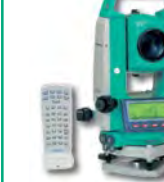

**Nikon DTM-352/332** przyrostów  $5''$  (15<sup>cc</sup>) 1"  $D/J, 1'', 3'$ 33x (21x, 41x – opcja), 45 1,3 fazowa  $3 + 2$  $3 + 2$ nie dotyczy 2300 3000 100 nie dotyczy 1,6 1 nie dotyczy nie nie nie  $D/I$ 128 x 64 pkt nie, nie 25 10 000 pkt, 32 nie RS-232 brak danych tyczenie łuków, położenie na płaszczyźnie wcięcie z wyrównaniem, powierzchnia, obwód, domiary, przecięcia, czołówki nie tak tak ASCII Ni-MH 30 16 h nie opcja 5,3/5,2 IPX6  $-20$  do  $+50$ bateria, okablowanie, ładowarka, pokrowiec 36 od 22 990 promocja DTM-332 - 19 990 zł Nikon **NPL-362/352/332** przyrostów 3"/5"/5" 1"  $D/D/J, 1", 3$ 26x (16x, 32x – opcja), 40 1,6 impulsowa  $3 + 2$  $3 + 2$  $5 + 2$ 5000 brak danych 300 200 2,6 0,5/0,6/0,6 nie nie nie nie D/D/J 128 x 64 pkt nie, nie 25 10 000 pkt, 32 nie RS-232 brak danych tyczenie łuków, położenie na płaszczyźnie wcięcie z wyrównaniem, powierzchnia, obwód, domiary, przecięcia, czołówki nie tak tak ASCII Ni-MH 27 6,5 h nie opcja 5,5/5,5/5,3 IPX6  $-20$  do  $+50$ bateria, okablowanie, ładowarka, pokrowiec  $24$ od 28 990 **Pentax R-322N/323N/325N/315N** kodowa 2"/3"/5"/5"  $1'' (2^{\alpha})$ Dwuosiowy, brak danych, 3´  $30x, 45$ 1,0 impulsowa  $2 + 2/3 + 2/5 + 3/5 + 3$  $2 + 2/3 + 2/5 + 3/5 + 3$  $5 + 2/5 + 2/5 + 3/5 + 3$ 4500/4500/4000/4000 5600/5600/5000/5000 600 180 5 0,4 tak nie nie nie  $D/J^*/J^*/J^*$ 240 x 96 pikseli nie 22 7500, bez ograniczeñ nie RS-232 brak danych pomiar planu wirtualnego, wyrównanie ciagu promień łuku, przecięcia, domiary prostok¹tne, pole powierzchni i objętość (2D i 3D) nie tak tak DC1, CSV, ExtCSV Ni-MH 12 5 h nie tak 5,7 IPX6  $-20$  do  $+50$ bateria, okablowanie, ładowarka  $74$ 32 900/28 900/24 500/23 900 wbudowany barometr **Pentax R-322/323/325/315/326** kodowa 2"/3"/5"/5"/6"  $1'' (2^{\epsilon c})$ Dwuosiowy, brak danych, 3´  $30x, 45$ 1,0 impulsowa  $2 + 2/3 + 2/5 + 3/5 + 3/5 + 3$  $2 + 2/3 + 2/5 + 3/5 + 3/5 + 3$ nie dotyczy 4500/4500/4000/4000/2800 5600/5600/5000/5000/3500 600 nie dotyczy 5 0,4 nie dotyczy nie nie nie D/J\*/J\*/J\*/J\* 240 x 96 pikseli nie 22 7500, bez ograniczeñ nie RS-232 brak danych pomiar planu wirtualnego, wyrównanie ciagu promień łuku, przecięcia, domiary prostokatne, pole powierzchni i objętość (2D i 3D) nie tak tak DC1, CSV, ExtCSV Ni-MH 12 5 h nie tak 5,7 IPX6  $-20$  do  $+50$ bateria, okablowanie, ładowarka  $24$ 28 900/25 900/21 900/21 500/19 900 wbudowany barometr i termometr, Sokkia **SET210/310/510/610** kodowa 2"/3"/5"/6"  $1''(2^{cc})$ Dwuosiowy, brak danych, 3<sup>*'*</sup> (5,5<sup>c</sup>) 30x/30x/30x/26x, 45 (EDM – 48) 1 fazowa  $2 + 2$  $4 + 3$ nie dotyczy 2700 3500 80 nie dotyczy 2,8 0,3 nie dotyczy nie nie nie D/D/D/J 192 x 80 pikseli nie, nie  $11 + k$ ursor 10 000 pkt, 10 opcja (CF) RS-232C, IrDA brak danych brak tyczenie, wcięcia, mimośród, czołówki i pola powierzchni, rzutowanie na linię pomiarową nie tak tak SDR33 BDC46A Li-Ion ok. 10 ok. 900 pkt nie opcja 5,2 IP66  $-20$  do  $+50$ 2 baterie (oprócz 610), okablowanie, szybka ładowarka, igły rektyfikacyjne, busola rurkowa  $24$ od 19 900 SET610 – w promocji statyw Sokkia **SET230R/330R/530R/630R** kodowa 2"/3"/5"/6"  $1''$  ( $2^{\alpha}$ ) Dwuosiowy, brak danych, 3<sup>*'*</sup> (5,5<sup>c</sup>) 30x/30x/30x/26x, 45 (EDM – 48) 1,3 fazowa  $2 + 2$  $3 + 2$  $3 + 2$  (<100 m),  $5 + 10$  (>100 m) 5000/5000/5000/4000 6000/6000/6000/5000 500 150/150/150/100 2,6 0,3 tak nie nie nie D/D/D/J 192 x 80 pikseli nie, nie  $11 + k$ ursor 10 000 pkt, 10 opcja (CF) RS-232C, IrDA brak danych brak tyczenie, wcięcia, mimośród, czołówki i pola powierzchni, rzutowanie na linię pomiarową nie tak tak SDR33 BDC46A Li-Ion ok. 10 ok. 600 pkt opcja opcja 5,3 IP66  $-20$  do  $+50$ 2 baterie (oprócz 630R), okablowanie, szybka ładowarka, igły rektyfikacyjne, busola rurkowa  $24$ od 23 490 SET630R – w promocji statyw

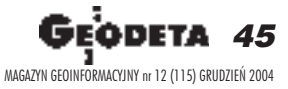

gratis COGiK Sp. z o.o.

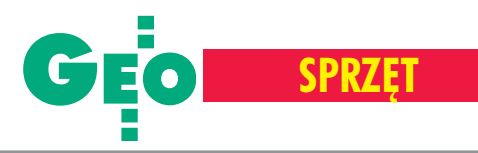

### **Tachimetry** elektroniczne

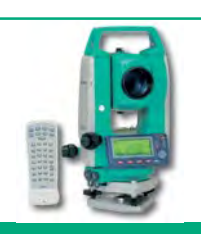

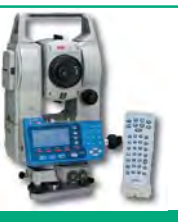

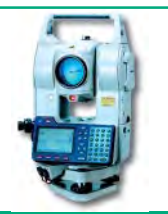

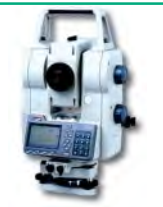

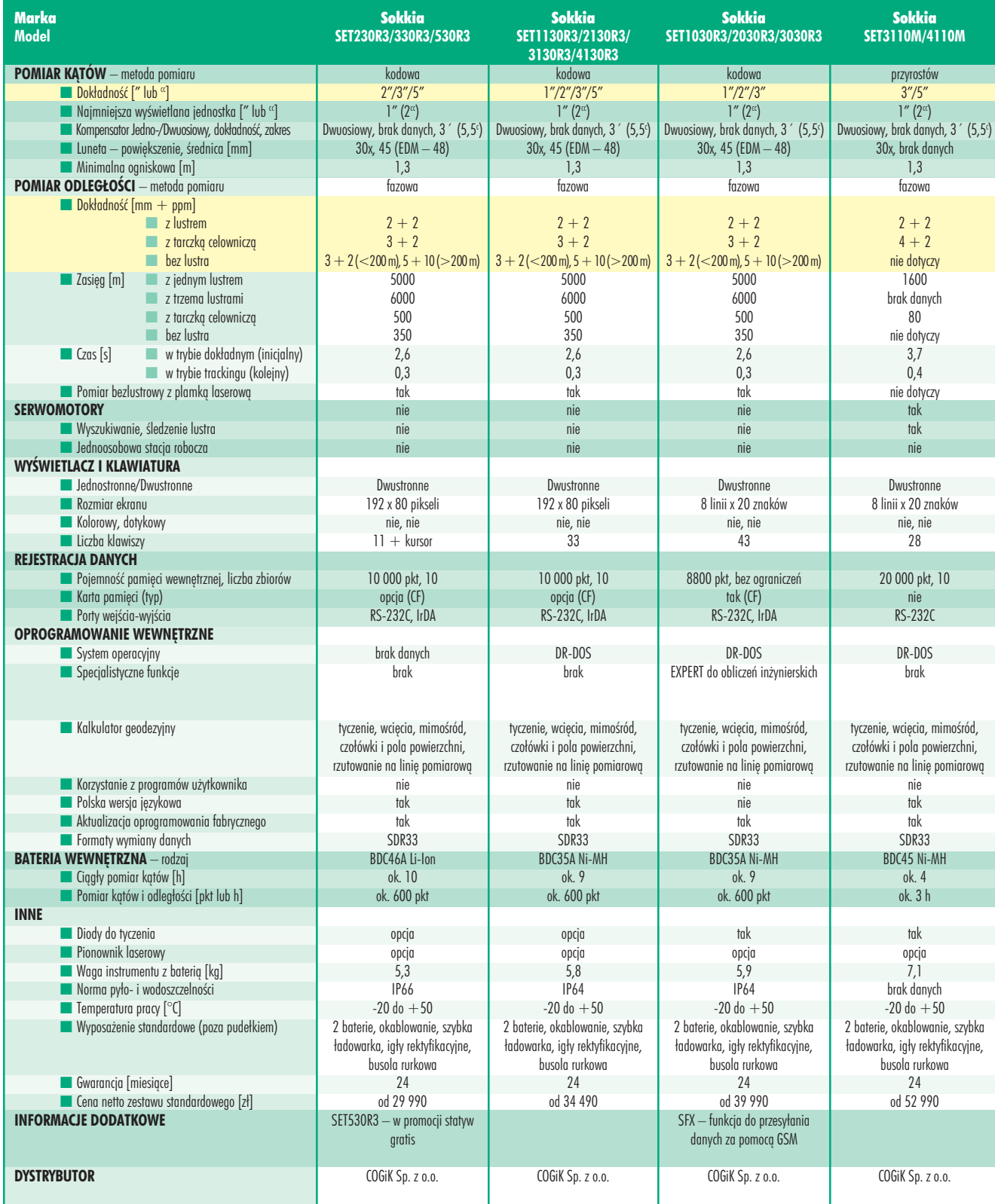

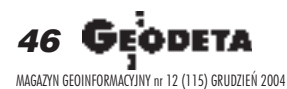

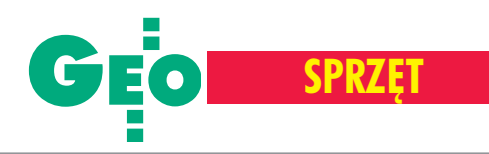

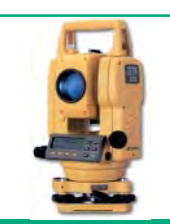

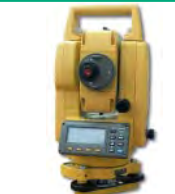

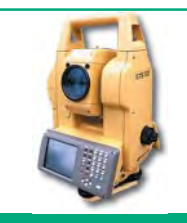

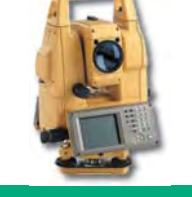

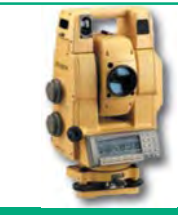

Topcon

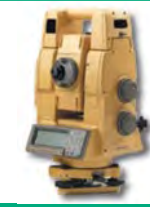

Topcon **GTS-223/225/226/229**

Topcon **GPT-3002/3003/3005/3007**

Topcon **GTS-725/723/722/721**

**GTS-821A/822A/823A/825A** Topcon **GPT-7001/7002/7003/7005**

Topcon **GPT-8201A/8202A/ 8203A/8205A**

| absolutna                                                                                   | absolutna                                                                                    | absolutna                                                                                    | absolutna                                                                                    | absolutna                                                                                    | absolutna                                                                                    |
|---------------------------------------------------------------------------------------------|----------------------------------------------------------------------------------------------|----------------------------------------------------------------------------------------------|----------------------------------------------------------------------------------------------|----------------------------------------------------------------------------------------------|----------------------------------------------------------------------------------------------|
| 3" (10")/5" (15")/6" (18")/9" (27")                                                         | 2" (6")/3" (10")/5" (15")/7" (20")                                                           | 1" (3")/2" (6")/3" (10")/5" (15")                                                            | 1" (3")/2" (6")/3" (10")/5" (15")                                                            | 1" (3")/2" (6")/3" (10")/5" (15")                                                            | 1" (3")/2" (6")/3" (10")/5" (15")                                                            |
| $1''$ (2 <sup>cc</sup> )/1" (2 <sup>cc</sup> )/1" (2 <sup>cc</sup> )/5" (10 <sup>cc</sup> ) | $1''$ (2 <sup>cc</sup> )/1" (2 <sup>cc</sup> )/1" (2 <sup>cc</sup> )/5" (10 <sup>cc</sup> )  | $0,5''$ (1 <sup>cc</sup> )/1" (2 <sup>cc</sup> )/1" (2 <sup>cc</sup> )/1" (2 <sup>cc</sup> ) | $0,5''$ (1 <sup>cc</sup> )/1" (2 <sup>cc</sup> )/1" (2 <sup>cc</sup> )/1" (2 <sup>cc</sup> ) | $0,5''$ (1 <sup>cc</sup> )/1" (2 <sup>cc</sup> )/1" (2 <sup>cc</sup> )/1" (2 <sup>cc</sup> ) | $0,5''$ (1 <sup>cc</sup> )/1" (2 <sup>cc</sup> )/1" (2 <sup>cc</sup> )/1" (2 <sup>cc</sup> ) |
| $D/D/D/J, 1'', \pm 3'$                                                                      | $D/D/D/J, 1'', \pm 3'$                                                                       | $D/D/D/D, 1'', \pm 4'$                                                                       | $D/D/D/D, 1'', \pm 4'$                                                                       | $D/D/D/D, 1'', \pm 4'$                                                                       | $D/D/D/D, 1'', \pm 4'$                                                                       |
| $30x, 45$ (EDM $-50$ )                                                                      | $30x, 45$ (EDM $-50$ )                                                                       | $30x, 45$ (EDM $-50$ )                                                                       | $30x, 45$ (EDM $-50$ )                                                                       | $30x, 50$ (EDM $-50$ )                                                                       | $30x, 50$ (EDM $-50$ )                                                                       |
| 1,3                                                                                         | 1,3                                                                                          | 1,3                                                                                          | 1,3                                                                                          | 1,3                                                                                          | 1,3                                                                                          |
| fazowa                                                                                      | impulsowa                                                                                    | fazowa                                                                                       | impulsowa                                                                                    | fazowa                                                                                       | impulsowa                                                                                    |
| $2 + 2/2 + 2/2 + 2/3 + 3$                                                                   | $3 + 2$                                                                                      | $2 + 2$                                                                                      | $2 + 2$                                                                                      | $2 + 2$                                                                                      | $2 + 2$                                                                                      |
|                                                                                             | $3 + 2$                                                                                      | $2 + 2$                                                                                      | $2 + 2$                                                                                      | $2 + 2$                                                                                      | $2 + 2$                                                                                      |
| $2 + 2/2 + 2/2 + 2/3 + 3$<br>nie dotyczy                                                    | $5$ ( $>$ 25 m), 10 ( $<$ 25 m)                                                              | nie dotyczy                                                                                  | 5                                                                                            | nie dotyczy                                                                                  |                                                                                              |
| 3500/3500/3500/2300                                                                         | 3500                                                                                         | 3500/3500/3500/2300                                                                          | 3500/3500/3500/2300                                                                          | 2500                                                                                         | $3+2$ * (>25 m), 10* (<25 m); 10+10**<br>7000                                                |
| 4700/4700/4700/3100                                                                         | brak danych                                                                                  | 4700/4700/4700/3100                                                                          | 4700/4700/4700/3100                                                                          | 3200                                                                                         | brak danych                                                                                  |
| ok. 100                                                                                     | ok. 400                                                                                      | ok. 100                                                                                      | ok. 400                                                                                      | ok. 100                                                                                      | brak danych                                                                                  |
| nie dotyczy                                                                                 | 250                                                                                          | nie dotyczy                                                                                  | 250                                                                                          | nie dotyczy                                                                                  | 1200                                                                                         |
| 1,2                                                                                         | 1,2                                                                                          | 1,2                                                                                          | 1,2                                                                                          | 1,2                                                                                          | 1,2                                                                                          |
| 0.4                                                                                         | 0,3                                                                                          | 0,4                                                                                          | 0,3                                                                                          | 0.4                                                                                          | 0,4                                                                                          |
| nie dotyczy                                                                                 | tak                                                                                          | nie dotyczy                                                                                  | tak                                                                                          | nie dotyczy                                                                                  | nie                                                                                          |
| nie                                                                                         | nie                                                                                          | nie                                                                                          | nie                                                                                          | tak                                                                                          | tak                                                                                          |
| nie                                                                                         | nie                                                                                          | nie                                                                                          | nie                                                                                          | tak                                                                                          | tak                                                                                          |
| nie                                                                                         | nie                                                                                          | nie                                                                                          | nie                                                                                          | opcja                                                                                        | opcja                                                                                        |
|                                                                                             |                                                                                              |                                                                                              |                                                                                              |                                                                                              |                                                                                              |
| D/D/J/J                                                                                     | D/D/D/J                                                                                      | D/D/D/J                                                                                      | D/D/D/J                                                                                      | D/D/D/J                                                                                      | D/D/D/J                                                                                      |
| 4 linie x 20 znaków                                                                         | 160 x 64 pikseli                                                                             | 240 x 320 pikseli                                                                            | 240 x 320 pikseli                                                                            | 240 x 80 pikseli                                                                             | 240 x 80 pikseli                                                                             |
| nie, nie                                                                                    | nie, nie                                                                                     | tak, tak                                                                                     | tak, tak                                                                                     | nie, nie                                                                                     | nie, nie                                                                                     |
| 10                                                                                          | 12                                                                                           | 28                                                                                           | 28                                                                                           | 21                                                                                           | 21                                                                                           |
|                                                                                             |                                                                                              |                                                                                              |                                                                                              |                                                                                              |                                                                                              |
| 16 000 pkt, 30                                                                              | 8000 pkt, 30                                                                                 | 64 MB, bez ograniczeń                                                                        | 64 MB, bez ograniczeń                                                                        | 30 000 pkt (2 MB), bez ograniczeń                                                            | 30 000 pkt (2 MB), bez ograniczeń                                                            |
| nie                                                                                         | nie                                                                                          | $CF$ (typ $1/11$ )                                                                           | $CF$ (typ $1/11$ )                                                                           | PCMCIA (typ I/II)                                                                            | PCMCIA (typ I/II)                                                                            |
| RS-232C                                                                                     | <b>RS-232C</b>                                                                               | USB, RS-232C, Bluetooth (przez CF)                                                           | USB, RS-232C, Bluetooth (przez CF)                                                           | <b>RS-232C</b>                                                                               | <b>RS-232C</b>                                                                               |
|                                                                                             |                                                                                              |                                                                                              |                                                                                              |                                                                                              |                                                                                              |
| firmowy Topcon                                                                              | firmowy Topcon                                                                               | Windows CE.NET 4.2                                                                           | Windows CE.NET 4.2                                                                           | <b>MS DOS 3.22</b>                                                                           | <b>MS DOS 3.22</b>                                                                           |
| kodowanie, zapis mierzonego                                                                 | kodowanie, zapis mierzonego                                                                  | pakiet programów drogowych,                                                                  | pakiet programów drogowych,                                                                  | pakiet programów drogowych,                                                                  | pakiet programów drogowych,                                                                  |
| punktu do dwóch zbiorów                                                                     | punktu do dwóch zbiorów                                                                      | kodowanie, lista punktów,                                                                    | kodowanie, lista punktów,                                                                    | kodowanie, lista punktów                                                                     | kodowanie                                                                                    |
| jednocześnie                                                                                | jednocześnie                                                                                 | szkic na ekranie                                                                             | szkic na ekranie                                                                             |                                                                                              |                                                                                              |
| wcięcia, czołówki, pole<br>powierzchni, rzutowanie,                                         | wcięcia, czołówki, pole<br>powierzchni, rzutowanie,                                          | waęcia, przecięcia, rzutowanie, projekt.<br>działki o znanym polu, transformacja,            | wcięcia, przecięcia, rzutowanie, projekt.<br>działki o znanym polu, transformacja,           | wcięcia, przecięcia, rzut punktu na<br>linię, ekscentry, liczenie ciągu, obmiar              | wcięcia, przecięcia, rzut punktu na<br>linię, ekscentry, liczenie ciągu, obmiar              |
| ekscentry                                                                                   |                                                                                              | ciąg polig., obmiar ruletką                                                                  | cigg polig., obmiar ruletkg                                                                  | ruletką, czołówki, pola powierzchni                                                          | ruletką, czołówki, pola powierzchni                                                          |
| nie                                                                                         |                                                                                              |                                                                                              |                                                                                              |                                                                                              |                                                                                              |
|                                                                                             | ekscentry                                                                                    |                                                                                              |                                                                                              |                                                                                              |                                                                                              |
|                                                                                             | nie                                                                                          | tak                                                                                          | tak                                                                                          | tak                                                                                          | tak                                                                                          |
| tak                                                                                         | tak                                                                                          | tak                                                                                          | tak                                                                                          | tak                                                                                          | tak                                                                                          |
| tak                                                                                         | tak                                                                                          | tak                                                                                          | tak                                                                                          | tak                                                                                          | tak                                                                                          |
| Topcon txt, WinKalk, C-Geo, GeoMap                                                          | Topcon txt, WinKalk, C-Geo, GeoMap                                                           | Topcon txt, DXF, SHP, MOSS, Land XML                                                         | Topcon txt, DXF, SHP, MOSS, Land XML                                                         | Topcon txt, DXF, MOSS                                                                        | Topcon txt, DXF, MOSS                                                                        |
| Ni-MH<br>45                                                                                 | Ni-MH<br>45                                                                                  | Li-lon<br>10                                                                                 | Li-lon                                                                                       | Ni-MH                                                                                        | Ni-MH                                                                                        |
| ok. 12 000 pkt                                                                              |                                                                                              |                                                                                              | 10<br>5 <sub>h</sub>                                                                         | brak danych<br>6 h                                                                           | brak danych<br>3 <sub>h</sub>                                                                |
|                                                                                             | 3800 pkt                                                                                     | 7,5h                                                                                         |                                                                                              |                                                                                              |                                                                                              |
| opcja                                                                                       | tak                                                                                          | tak                                                                                          | tak                                                                                          | tak                                                                                          | tak                                                                                          |
| opcja                                                                                       | opcja                                                                                        | opcja                                                                                        | opcja                                                                                        | opcja                                                                                        | opcja                                                                                        |
|                                                                                             |                                                                                              |                                                                                              |                                                                                              |                                                                                              | 7,6                                                                                          |
| 4,9<br>IPX6                                                                                 | 5,1<br>IP66                                                                                  | 6,2<br><b>IP54</b>                                                                           | 6,3<br>IP54                                                                                  | 7,5<br><b>IP54</b>                                                                           | <b>IP54</b>                                                                                  |
| $-20$ do $+50$                                                                              | $-20$ do $+50$                                                                               | $-20$ do $+50$                                                                               | $-20$ do $+50$                                                                               | $-20$ do $+50$                                                                               | $-20$ do $+50$                                                                               |
| bateria, okablowanie, ładowarka,                                                            | 2 baterie, okablowanie, ładowarka,                                                           | bateria, okablowanie, ładowarka,                                                             | 2 baterie, okablowanie, ładowarka,                                                           | 2 baterie, okablowanie,                                                                      | 2 baterie, okablowanie,                                                                      |
|                                                                                             | oprogramowanie, statyw, tyczka, oprawa <mark> </mark> oprogramowanie, statyw, tyczka, oprawa | oprogramowanie, rysiki, folia                                                                | oprogramowanie, rysiki, folia                                                                | ładowarka                                                                                    | ładowarka                                                                                    |
| z tarczą celowniczą i pryzmatem                                                             | z tarczą celowniczą i pryzmatem                                                              | ochronna na wyświetlacz                                                                      | ochronna na wyświetlacz                                                                      |                                                                                              |                                                                                              |
| 30                                                                                          | 24                                                                                           | 24                                                                                           | 24                                                                                           | 24                                                                                           | 24                                                                                           |
| 31 900/26 900/20 990/19 990                                                                 | 40 900/36 900/31 900/27 900                                                                  | od 40 900                                                                                    | od 50 900                                                                                    | od 73 900                                                                                    | od 83 900                                                                                    |
| roczne ubezpieczenie od wszystkich                                                          | roczne ubezpieczenie od wszystkich                                                           | roczne ubezpieczenie od wszystkich                                                           | roczne ubezpieczenie od wszystkich                                                           | roczne ubezpieczenie od wszystkich                                                           | roczne ubezpieczenie od wszystkich                                                           |
| ryzyk, wpis do instrumentu danych                                                           | ryzyk, wpis do instrumentu danych                                                            | ryzyk, hasło zabezpieczające                                                                 | ryzyk, hasło zabezpieczające                                                                 | ryzyk, hasło zabezpieczające                                                                 | ryzyk, hasło zabezpieczające                                                                 |
| o jego właścicielu                                                                          | o jego właścicielu                                                                           |                                                                                              |                                                                                              |                                                                                              | * tryb normalny, ** tryb dalekiego zasięgu                                                   |
| TPI Sp. z o.o.                                                                              | TPI Sp. z o.o.                                                                               | TPI Sp. z o.o.                                                                               | TPI Sp. z o.o.                                                                               | TPI Sp. z o.o.                                                                               | TPI Sp. z o.o.                                                                               |

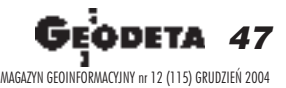

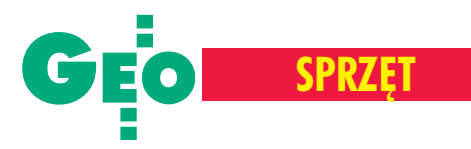

### **Tachimetry** elektroniczne

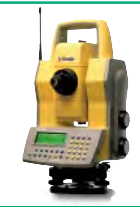

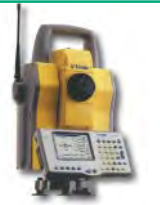

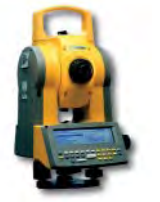

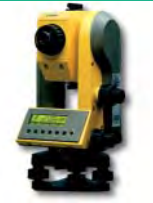

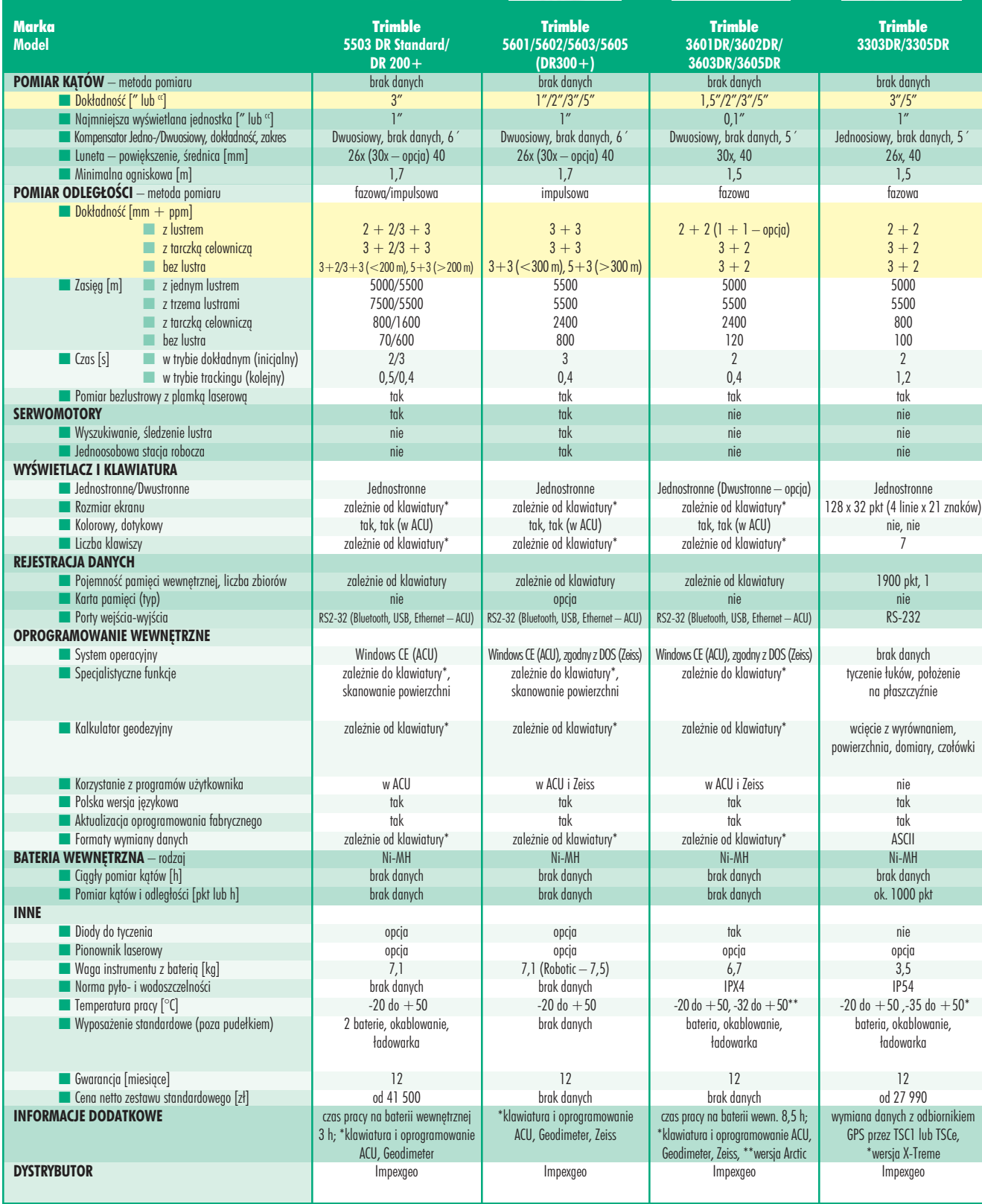

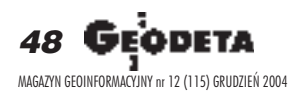

WARSZAWSKIE PRZEDSIĘBIORSTWO GEODEZYJNE S.A.

# Wykonujemy:

- Inwentaryzację urządzeń inżynieryjnych

- Kataster gruntów i budynków
- Mapy i plany
- Obsługę geodezyjną inwestycji
- Opracowanie dokumentacji obiektów budowlanych
- Opracowania fotogrametryczne
- Wycenę i obrót nieruchomościami
- Systemy Informacji o Terenie
- Systemy Katastralne

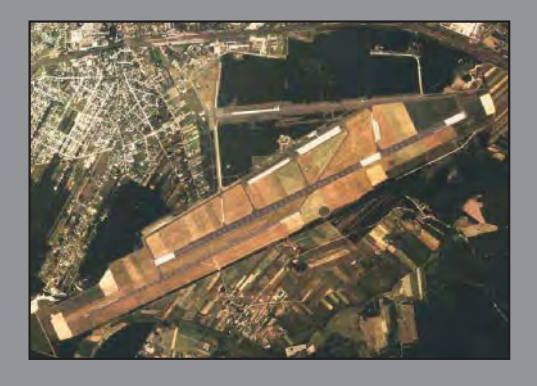

Mierzymy wszystko, nawet to, czego nie potrafią inni MAGAZYN GEOINFORMACYJNY nr 12 (115) GRUDZIEÑ 2004

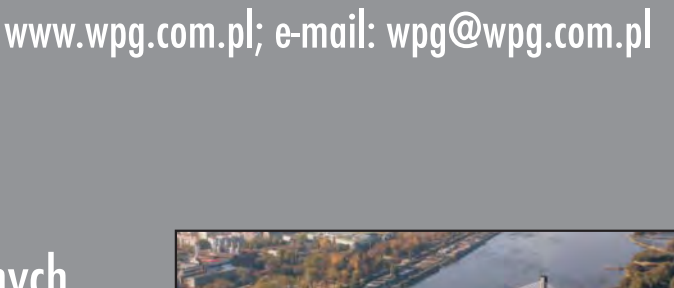

00-497 Warszawa, ul. Nowy Świat 2

tel. 0 (prefiks) 22 621-44-61

fax 0 (prefiks) 22 625-78-87

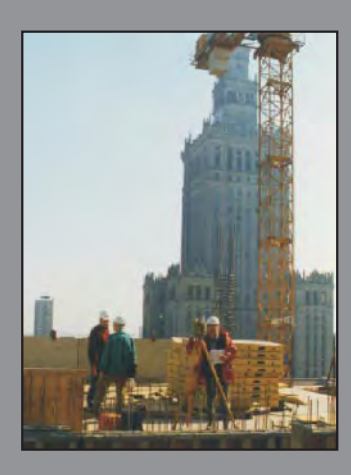

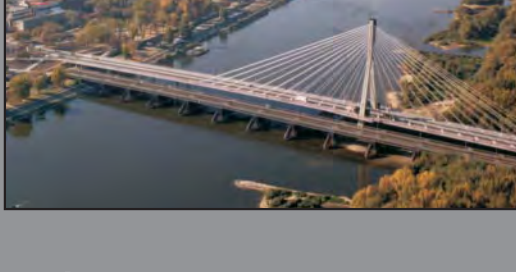

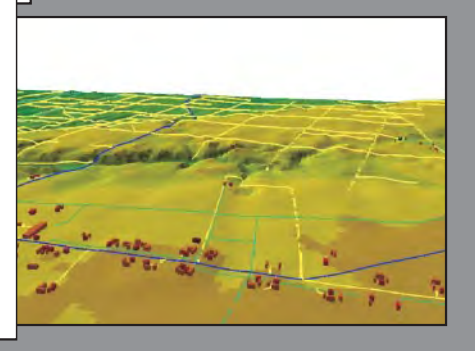

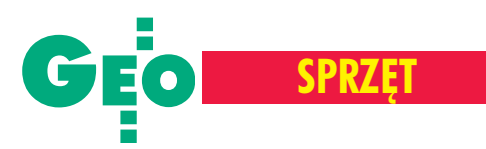

## Sokkia SETx130R3

Tachimetry bez opcji bezlustrowego pomiaru odległości powoli tracą pozycjê na rynku instrumentów geodezyjnych. Dlatego w serii tachimetrów SETx130R3 Sokkia zastosowała sprawdzoną już w innych modelach technologię pomiaru odległości RED-tech EDM oraz bezlustrowy dalmierz o dużej mocy i zasięgu do 350 metrów.

owoczesny system bezlustrowego pomiaru odległości – RED-tech EDM (Electronic Distance Meter) wysyła wiązkę laserową o trzech różnych częstotliwościach. Oprogramowanie wewnętrzne tachimetru wykorzystuje każdą z nich, oblicza trzy odległości i porównuje je ze sobą. Dzięki temu rozwiązaniu oraz zastosowaniu silnego dalmierza klasy R3 dokładność wyznaczenia odległości bez lustra wynosi 5 mm + 10 ppm x D. Wykonane przez nas pomiary do ró¿nych obiektów (tabela na s. obok) potwierdziły wielkość tego parametru. Jak podaje producent, zasięg instrumentu to 0,3 do 350 m (bez problemu osiągnęliśmy 425 m). Pomiar bezlustrowy w serii SETx130R3 może odbywać się na widzialną plamkę lasera, która ułatwia prace w słabo oświetlonych miejscach, a także zwalnia obserwatora z konieczności każdorazowego patrzenia w lunetę i celowania. Należy jednak pamiętać, że plamka ma ograniczoną funkcjonalność. Najlepiej sprawdza się w pomieszczeniach zamkniętych lub przy pochmurnej pogodzie,

i to na dystansie tylko do 150 metrów. Jest natomiast niewidoczna w nasłonecznionym terenie i przy dużych odległościach. Instrument posiada również funkcję monitorowania siły sygnału powracającego od odbitej powierzchni. Rozwiązaniami zwiększającymi dokładność

i pewność pomiaru kąta są absolutne enkodery kół poziomego i pionowego oraz dwa kompensatory – klasyczny dwuosiowy wyrównujący wychylenia poprzeczne

i podłużne tachimetru oraz drugi odpowiedzialny za eliminacjê wychylenia osi obrotu lunety. Obydwa kompensatory w razie potrzeby można wyłączyć. Po skonfigurowaniu instrumentu zapisuje siê wybrane ustawienia (maksymalnie dwie kombinacje). Jeśli więc ze sprzętu korzystają dwie osoby, a każda ma własne preferencje co do sposobu wyświetlania informacji, ich rejestrowania, ustawienia klawiszy funkcyjnych lub nawet rodzaju pryzmatu, przed rozpoczêciem pomiarów może wybrać wcześniej zdefiniowany profil użytkownika.

S eria SETx130R3 ma wbu-<br>dowaną dwustronną klawiaturê z monochromatycznym wyświetlaczem i czujnikiem odbierającym syg-

nały z ręcznego pilota SF14. Na wyświetlaczu, obok podstawowych danych (kąt poziomy, pionowy,

> odległość, współrzędne) widoczne są również ikony informujące o trybie pomiaru, stałej lustra, włączonym kompensatorze i plamce laserowej oraz stanie baterii. Alfanumerycznej klawiaturze towarzyszą trzy klawisze szybkiego dostępu (opcje konfiguracyj-

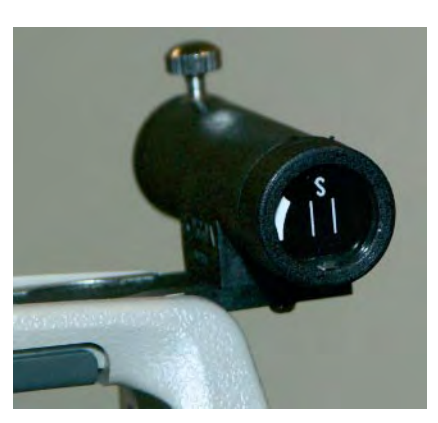

ne instrumentu, libela elektroniczna i wspomniana funkcja kontroli siły sygnału odbitego) oraz cztery klawisze funkcyjne definiowane przez użytkownika (ich naciśnię-

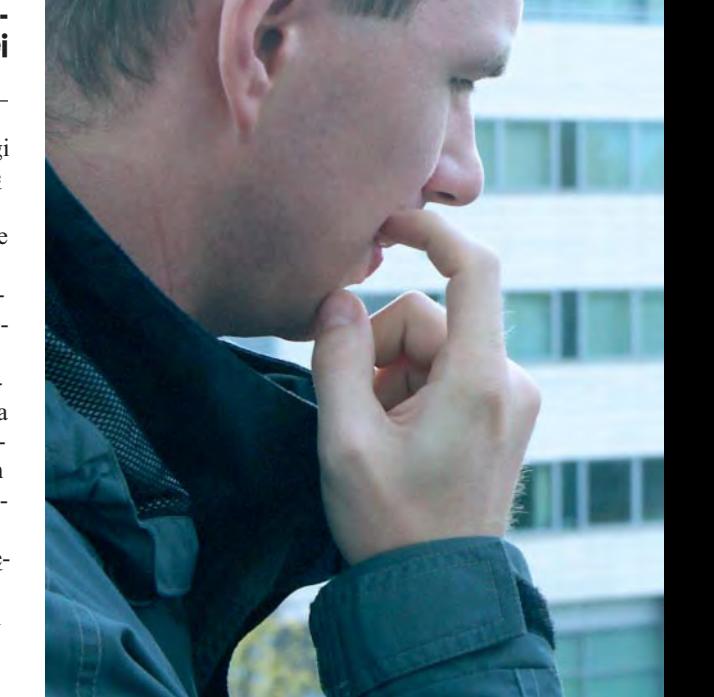

cie powoduje bezpośrednie przejście do najczęściej wykorzystywanych funkcji pomiarowych lub obliczeniowych). Bez wchodzenia w opcje konfiguracji instrumentu przyciskiem *Shift* wybiera się jeden z trzech trybów pomiaru: lustrowy, na tarczkę lub bezlustrowy. Każdy z nich charakteryzuje się różną mocą wysyłanej wiązki laserowej, co pozwala na oszczędzanie energii przy pomiarach lustrowych wymagających mniejszej mocy. W trybie lustrowym i na tarczkę należy ustawić stałą celu (dla tarczki fabrycznie jest 0). Jeśli dla tarczki wybierzemy wartość różną od 0, instrument potraktuje ją jako drugie lustro ibędzie można sprawnie wykonywać pomiary z wykorzystaniem dwóch pryzmatów. Celowanie ułatwiają dwuprędkościowe leniwki koła poziomego i pionowego. Obracając nimi bardzo powoli, do dyspozycji mamy "bieg" precyzyjny; szybszy obrót powoduje przeskok "biegu" na zgrubny, gdzie każdy ruch

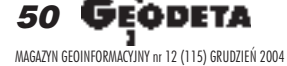

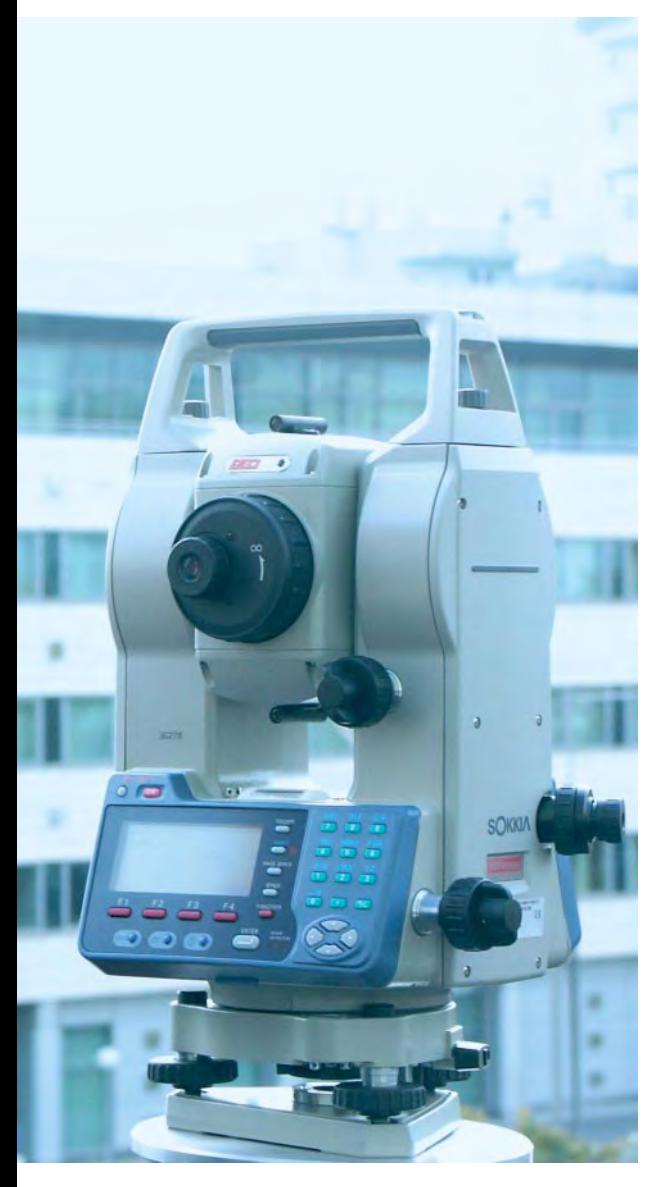

znacznie zmienia położenie tachimetru w płaszczyźnie pionowej lub poziomej. Oprogramowanie pomiarowe i obliczeniowe serii SETx130R3 nie jest tak imponujące jak w większości tej klasy instrumentów, jednak do wykonywania codziennych prac geodezyjnych w zupełności wystarczające. Wszak wcięcia, pomiar czołówek, wyznaczanie pola powierzchni, tyczenie odległości, współrzędnych, wysokości, z linii bazowej czy rzutowanie na linię to zadania, z którymi geodeci spotykają się najczęściej.

użą zaletą tachimetrów SETx130R3 jest ich modułowość. Na początku można nabyć model "bazowy", który zbiegiem czasu będzie rozbudowywany o kolejne elementy. I tak, instrument można wyposażyć w zewnętrzny odłączany pion laserowy, mający tyle samo zwolenników, co przeciwników. Jak pokazuje praktyka, jest on mało użyteczny w dni słoneczne

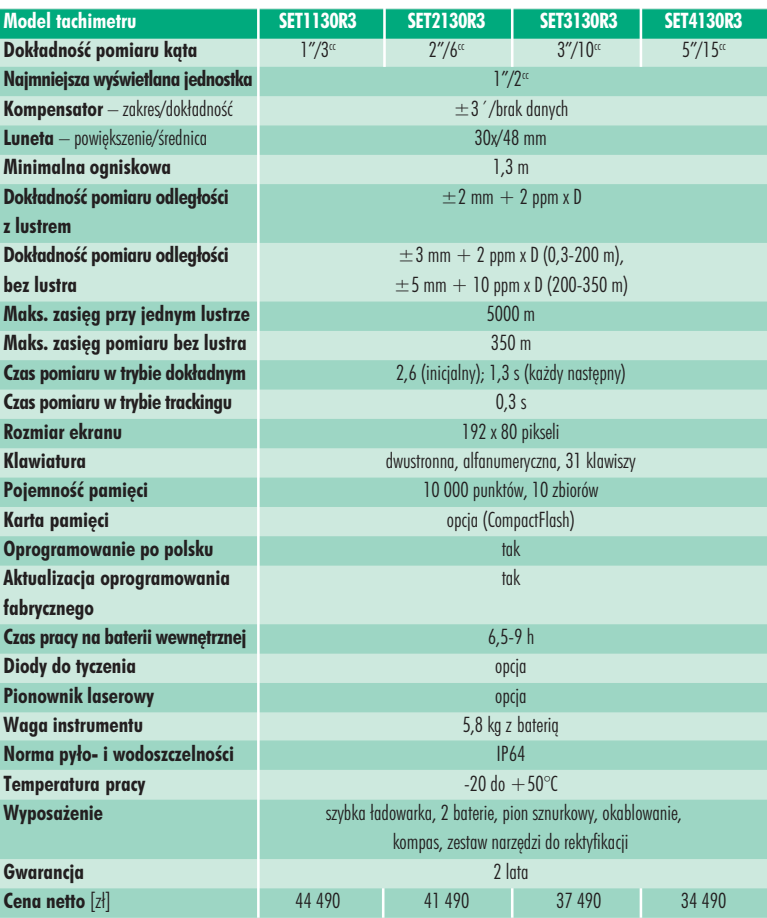

**SPRZÊT**

### **Odległości uzyskane przy pomiarze bezlustrowym SET4130R3**

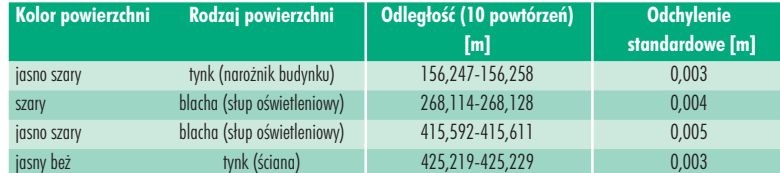

i w przypadku, kiedy punkt, nad którym centrujemy tachimetr, ma jasny kolor. Kolejnym elementem z serii "laserowej" jest umieszczany w lunecie moduł GDL2 z diodą do tyczenia, emitujący czerwony i zielony sygnał. Jeśli pomiarowy z lustrem jest na wytyczanym kierunku, widzi na zmianê zielony i czerwony kolor (gdy zejdzie z celowej, będzie widział jeden kolor). Zasięg diody to około 150 metrów. Następnym gadżetem jest przypominająca pilota do telewizora bezprzewodowa alfanumeryczna klawiatura SF14, którą można obsługiwać tachimetr bez dotykania instrumentu. Ułatwia ona wprowadzanie nazw plików, numerów punktów, a nawet pozwala po wycelowaniu uruchomić pomiar. Kolejną opcją jest czytnik kart Compact-Flash. Wewnętrzna pamięć tachimetru na 10 000 obserwacji (dzielona na maksymalnie 10 zbiorów) zostaje wtedy znacznie rozszerzona – karta 8 MB pozwala

zarejestrować około 72 000 pikiet. Wyposażenie standardowe stanowi natomiast miniaturowy kompas mocowany w górnej części instrumentu (zdjęcie na s. obok), a także wbudowany port RS-232 do komunikacji z urządzeniami zewnętrznymi, a w szczególności do podłączenia rejestratora, np. SDR4000 (któr y rozszerza znacznie możliwości tachimetru pod względem funkcji pomiarowych i obliczeniowych, a także zwiększa pojemność pamięci). Szkoda, że instrumentu nie można doposa¿yæ w program EXPERT do za awansowanych prac inżynierskich, który instalowany jest w najdroższych Sokkiach. W połączeniu z silnym dalmierzem, nowoczesną technologią pomiaru odległości i niewygórowaną ceną zakupu seria SETx130R3 mogłaby być poważną konkurencją dla dużo droższych tachimetrów.

### **Tekst i zdjęcia Marek Pudło**

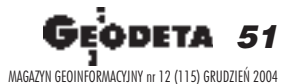

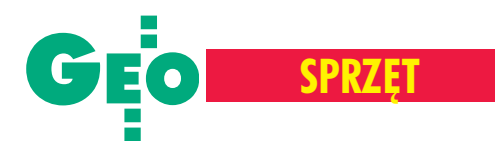

Niwelatory cyfrowe używane z łatami kodowymi umożliwiają obecnie osiaganie znacznie większych dokładności odczytów aniżeli niwelatory tradycyjne z łatami o podziale równomiernym. Wskazują na to wyniki badań przeprowadzonych w Instytucie Geodezji i Kartografii w Warszawie na komparatorze opisanym w GEODECIE 9/2003 [1]. Dalsze prace konstrukcyjne doprowadzi- ³y w roku 2004 do jego ulepszenia [2].

omparator interferometryczny w nowej wersji ,,nieruchomy niwelator cyfrowy – przesuwana łata kodowa" służy do sprawdzania błędów przypadkowych i wyznaczania odchyłek systematycznych podziału zestawów niwelator cyfrowy – łata kodowa (rys. 1). Na komparatorze tym przeprowadzono badania zestawów łat pracujących z niwelatorami: DiNi 11, DiNi 12 (Zeiss), NA 3000, NA 3003 (Leica) oraz DL 101-C (Topcon). Przykładowe wyniki badania błędów przypadkowych podziału łat LD 13 używanych z niwelatorami DiNi 11 i Di-Ni 12 pokazano na rysunku 2. Wyniki dotychczasowych badań wskazują, że: ■ błędy średnie odczytów na łatach **E** biędy srednie odczytów na łatach **Rys. 1. Komparowanie łaty kodowej i ni-<br>kształtują się w granicach 3-7 mm,** 

Wyniki sprawdzania łat kodowych na pionowym komparatorze interferometrycznym z wykorzystaniem niwelatora cyfrowego

## y o łaty

JERZY JANUSZ, WOJCIECH JANUSZ

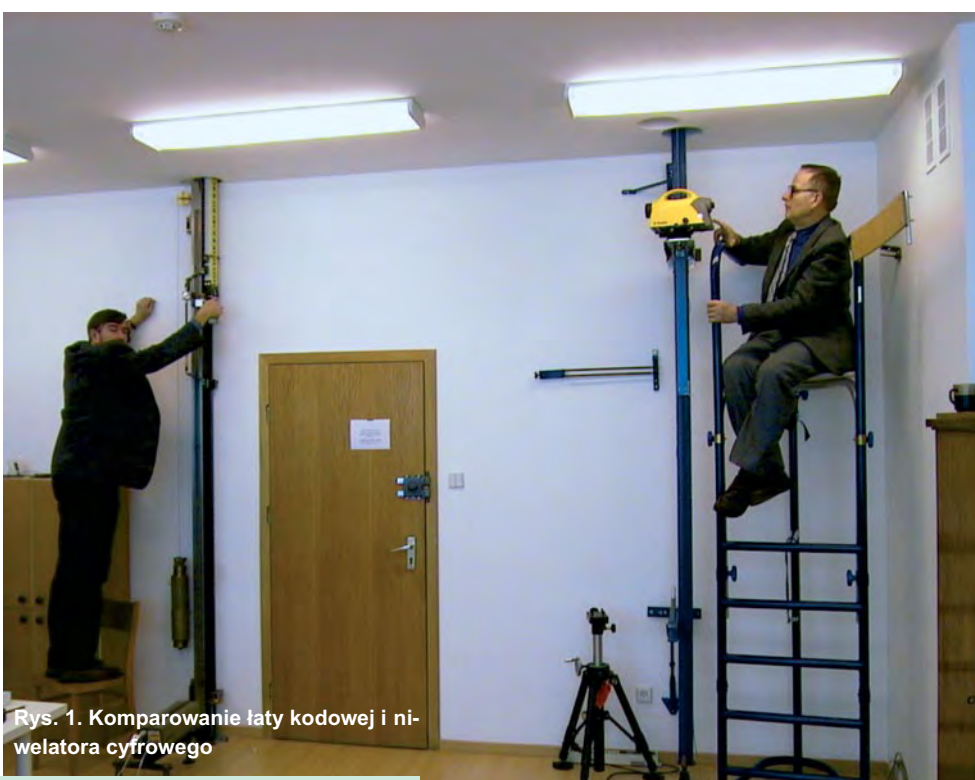

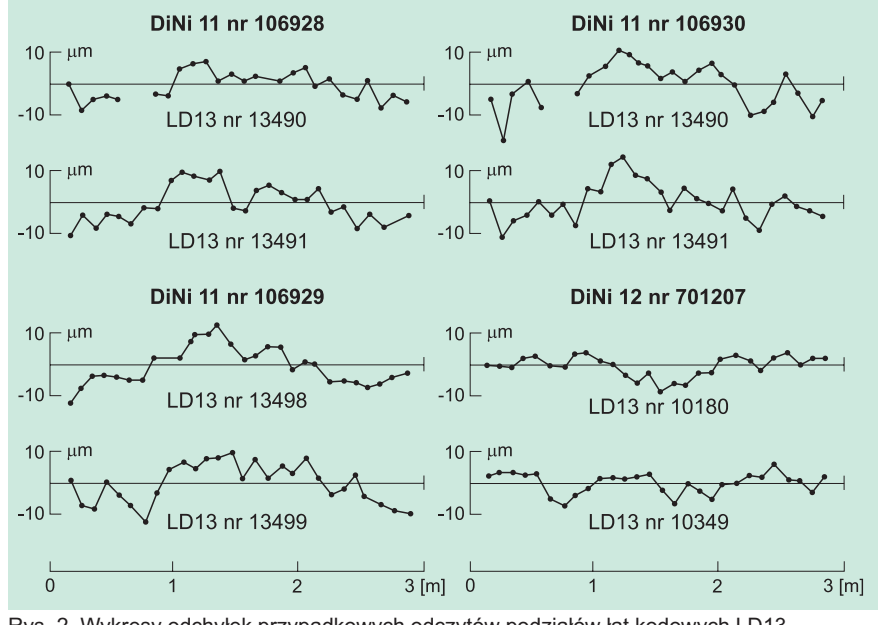

Rys. 2. Wykresy odchyłek przypadkowych odczytów podziałów łat kodowych LD13

**Wnioski z badañ**

■ Błędy przypadkowe i systematyczne podziału łat kodowych powinny być wyznaczane dla zestawu łata – niwelator cyfrowy.

■ Należy unikać wykonywania pomiarów łatami zabrudzonymi i poddanymi nierównomiernemu oświetleniu, przy którym powstają cienie i rozbłyski w strefie podziału widzianej przez kamerę CCD niwelatora cyfrowego.

■ W przypadku uszkodzenia rysunku podziału należy łatę wraz z niwelatorem poddać sprawdzeniu na komparatorze w celu określenia wynikających z tego odchyłek odczytów oraz w celu określenia stref podziału, w których odczyty na łacie nie powinny być dokonywane.

MAGAZYN GEOINFORMACYJNY nr 12 (115) GRUDZIEÑ 2004

ODETA

**52 GE** 

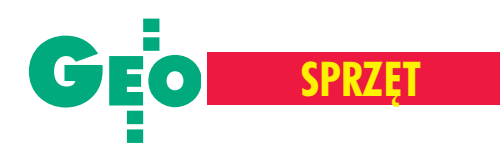

■ odchyłki metra średniego podziału łat nie przekraczają 15 mm/m (wyznaczono je na wspomnianym komparatorze z błędem średnim 1-3 mm/m w zależności od stanu rysunków podziału na łatach),

■ łaty kodowe wykazują bardzo wysoką stabilność (niezmienność) długości podziału, charakteryzującą się zmianami wartości odchyłek średniego metra nieprzekraczającymi  $\pm$ 7 mm/m nawet po długim, kilkuletnim okresie użytkowania.

J ednak przy badaniu łaty z podziałem uszkodzonym przez porysowanie stwierdzono, że gdy uszkodzenie znajduje siê w polu widzenia kamery CCD niwelatora cyfrowego, to odczyty na łacie mogą być wadliwe, bowiem ich odchyłki dochodza do 180 mm (w zależności od stopnia porysowania odchyłki mogą osiągać nawet 0,5 mm [4]). Fragment podziału łaty kodowej uszkodzonej przez porysowanie, a także wykres odchyłek odczytów spowodowanych przez celowanie na łatę i odczyty w strefie uszkodzenia pokazano na rysunku 3.

Błędy te pojawiają się dlatego, że niwelator cyfrowy nie tylko samodzielnie odczytuje łatę, ale również przelicza odczyt do systemu metrycznego i podlega przy tych zautomatyzowanych czynnościach "złudzeniom optycznym" czy "myleniu" przez widziane kamerą CCD zabrudzenia i zatarcia podziału.

Oczywiście wykrycie i wyznaczenie błędów odczytów spowodowanych zabrudze-

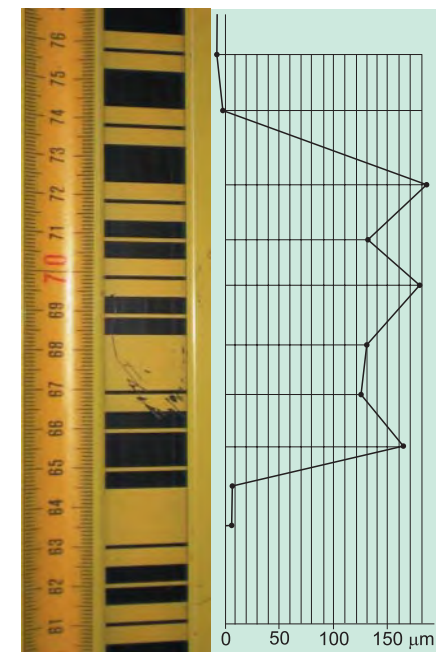

Rys. 3. Wykres odchyłek odczytów łaty LD13 niwelatorem DiNi 11 w strefie uszkodzeñ rysunku podziału

niem lub porysowaniem zakodowanego podziału łaty nie jest możliwe na tradycyjnym komparatorze [3], a jedynie na takim, na którym zakodowany podział łaty jest odczytywany przy użyciu niwelatora cyfrowego, a różnice odczytów są porównywane ze wskazaniami interferometru.

#### Literatura

[1] **Janusz J., Janusz W., Ko³odziejczyk M.,***Komparator ³at kodowych,* GEODETA 9/2003; [2] **Janusz J. i inni,** *Wstępne badanie zestawów łat kodowych z u¿yciem niwelatorów cyfrowych na kom-*

*paratorze IGiK w wersji ,,nieruchomy niwelator-ruchoma ³ata",* Prace IGiK, 2004;

[3] **Pokrzywa A., Mróz J., Szczutko T. i inni,** *Technologia kompleksowego sprawdzania ³at niwelacyjnych z wykorzystaniem interferometru laserowego HP5529A,* Wydawnictwo AGH w Krakowie, Geodezja t. 6 z. 1; [4] **Woschitz H., Brunner F.K.,** *System calibration of*

*digital levels – Experimental results of Systematic Effects,* 2nd Conference Engineering Surveing, Bratislava, Nov. 2002;

[5] **Woschitz H., Brunner F.K., Heister H.,** *Scale determination of digital levelling system using a vertical comparator,* Proceedings FIG XXII Congress, Washington, April 2002.

#### REKLAM A

### **PRZEDSIÊBIORSTWO US£UGOWO-HANDLOWE**

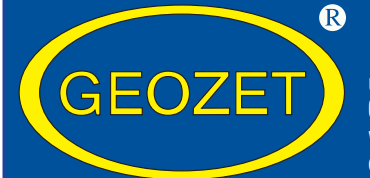

### **"GEOZET" s.j.**

ul. Wolność 2A 01-018 Warszawa www.geozet.infoteren.pl e-mail: geozet@geozet.infoteren.pl tel./faks (0 22) 838-41-83 838-69-31 838-65-32 kom. 0601-226-039 0601-784-899

### **NASZA OFERTA**

### **Materiały eksploatacyjne**

- **Papiery i folie światłoczułe EURORIDEL, SIHL**
- 
- **Materiały do ploterów SIHL**
- Materiały do kserokopiarek **POLLUX, COPYLINER**

Niwelatory BERGER, TOPCON, FREIBERGER, SOKKIA, NIKON

Sprzet kreślarski STANDARDGRAPH-MECANORMA, ROTRING, CASTELL, STAEDTLER, KOH i NOR

Materiały kreślarskie FOLEX, SIHL, CANSON

Drobny sprzęt geodezyjny tyczki, ruletki, łaty, statywy, stojaki do tyczek i łat, szpilki, żabki do łat,podziałki transwersalne i katastralne, wêgielnice ZEISS, FENEL i krajowe, lustra dalmiercze, wykrywacze urządzeń podziemnych, dalmierze, kółka pomiarowe, krzywomierze

Autoryzowany serwis **example and an article firms** for swiatłokopiarek firmy REGMA i NEOLT

SERVISCO, SPEDPOL

niższe ceny – najwyższa jakość

**Sklep czynny w godz. 8-16**

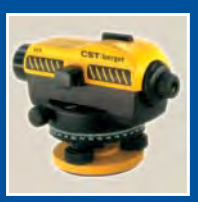

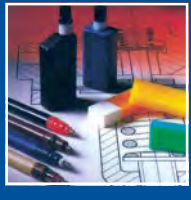

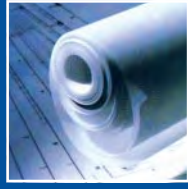

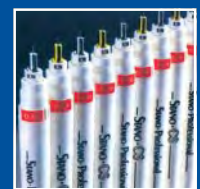

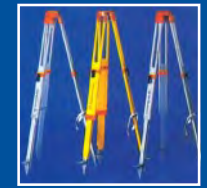

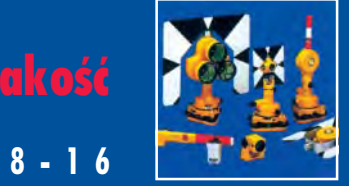

### Kopiarki ■ Światłokopiarki amoniakalne REGMA, NEOLT  $\blacksquare$  Światłokopiarki bezamoniakalne  $\blacksquare$  NEOLT

### Obcinarki 1,3 i 1,5 m

Zamówione towary dostarczamy transportem własnym, pocztą, PKP,

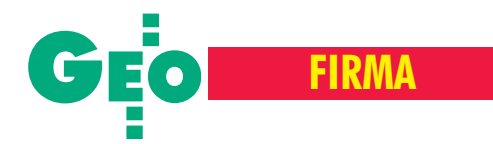

**P MG** przetrwało jednak dwie poważne transformacje przełomu lat 80. i 90.: z firmy państwowej w prywatną, a równocześnie z firmy specjalizującej się w miernictwie górniczym w usługową w zakresie geodezji powierzchniowej. I odniosło sukces, co jest zasługą zarówno kierownictwa, jak i wszystkich pracowników. Zdaniem prezesa cytowane motto stanowić powinno również wyzwanie na przyszłość, aby – jak chciało wielu jubileuszowych gości – firma dotrwała do kolejnej rocznicy półwiecza swego istnienia. W dotychczasowej historii Przedsiębiorstwa Miernictwa Górniczego w książce przyjęć zostało zarejestrowanych 4503 pracowników, którzy wiązali z nim swoją przyszłość. Maksimum zatrudnienia przypadło na 1973 r. – 673 osoby. PMG to jedyna firma w Polsce przez lata specjalizująca się w miernictwie górniczym, tym samym mocno związana ze Śląskiem i górnictwem – wkład pracy jej załogi można znaleźć praktycznie w każdej polskiej

kopalni, ale nie tylko (ramka poniżej).  $-Delegacje rozsiane po całym kra$ *ju, praca w soboty i niedziele, w dzieñ i w nocy, pod ziemi¹ i pod go³ym niebem, niezale¿nie od pory*  $roku$  *i pogody, pracownicy dołowi* przez ponad 20 lat wykonujący pra*ce szybowe w cyklach 24-godzinnych, bo tego wymagali zleceniodawcy* – wspominał w okolicznościowym wystąpieniu prezes Białożyt. Te wszystkie uciążliwości nie przeszkodziły jednak w intensywnym rozwoju firmy.

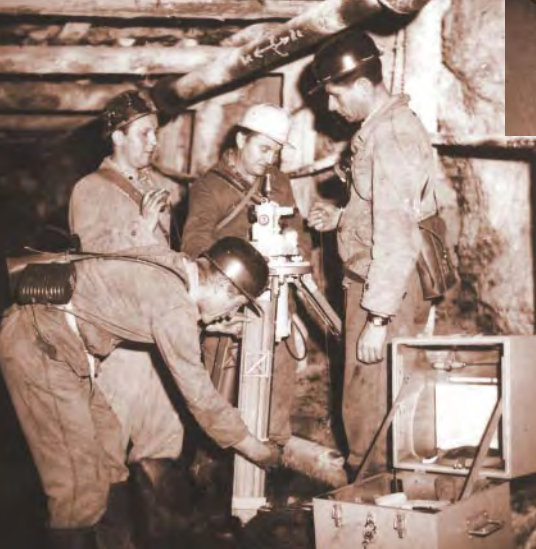

Zdjęcia z archiwum PMG: Wyznaczenie azymutów metodą żyroskopową w wyrobisku górniczym pod kierunkiem inż. Engelberta Janika oraz pomiary geodezyjne przy głębieniu szybu

### 50-lecie Przedsiębiorstwa Miernictwa Górniczego, Katowice, 26 listopada

## Spod ziemi na powierzchniê

"Nietrudno zwycięstwo odnieść. Trudno sprawić, aby trwałe było". **Ten stary arabski aforyzm zacytowa³ T omasz Bia³o¿yt – prezes, a zarazem dyrektor P rzedsiêbiorstwa, które w swojej 50-letniej historii prze¿ywa³o nie tylko wzloty.**

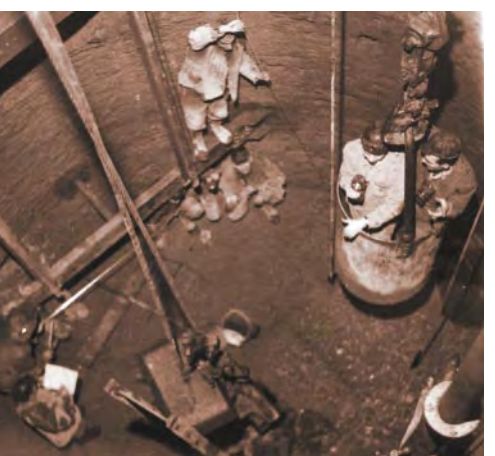

### **Wa¿niejsze inwestycje obs³ugiwane przez PMG:**

■ kopalnie Górnośląskiego i Rybnickiego Okręgu Węglowego,

■ elektrownia szczytowo-pompowa "Porąbka-Żar",

- hydroelektrownie "Czorsztyn", "Młoty",
- elektrociepłownie "Wrocław II", "Będzin", "Tychy", "Chorzów", "Bielsko-Biała",
- elektrownie "Rybnik", "Łagisza", "Turoszów", "Bełchatów",
- tunele metra w Warszawie budowane metodą tarczową,
- hala widowiskowo-sportowa "Spodek" w Katowicach,
- Huta "Katowice",
- walcownia duża oraz elektrostalownia Huty "Zawiercie",
- autostrada A-4, droga krajowa nr 1.

Przełomowy dla Przedsiębiorstwa okazuje się wspomniany schyłek lat 80. Wtedy to w efekcie zmiany polityki pañstwa w stosunku do rynku paliw i energii nastêpuje kryzys polskiego górnictwa. Zaniechano budowy i rozbudowy kopalñ, pojawiły się nawet pierwsze decyzje o ich likwidacji. Jak w zwierciadle odbija się to na kondycji przedsiębiorstw związanych z branżą górniczą. Redukcja zleceń oraz zerwanie więzi kooperacyjnych zmuszają PMG do niepopularnych decyzji i zmiany polityki organizacyjnej. Zatrudnienie spada. Następuje połączenie oddziałów powierzchniowych Przedsiębiorstwa z czterech w dwa, a potem w jeden. Ma miejsce zdecydowana redukcja zatrudnienia w oddziale dołowym i w tym samym czasie zatrzymanie prac przy budowie metra. Ze względu na gwałtowne zmiany technologiczne w poligrafii większość pieniędzy na inwestycje Przedsiębiorstwo lokuje właśnie w jej modernizację. Tym samym trwa dostosowywanie się do kurczącego się rynku zleceń. Rada Pracownicza, związki zawodowe i dyrekcja dochodzą wtedy do wspólnego wniosku o konieczności prywatyzacji.

Po 3 latach negocjacji 1 września 1996 r. PMG zostaje przekształcone w spółkę pracowniczą z licznymi obciążeniami i rygorami dotyczącymi liczby pracowników, płac i inwestycji. Stan zatrudnienia wynosi wówczas 132 osoby, co daje miejsce w pierwszej dziesiątce firm geodezyjnych w Polsce. W tym czasie na rynku śląskim działa już około 800 firm i samodzielnych

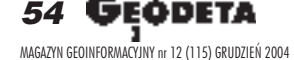

## **FIRMA**

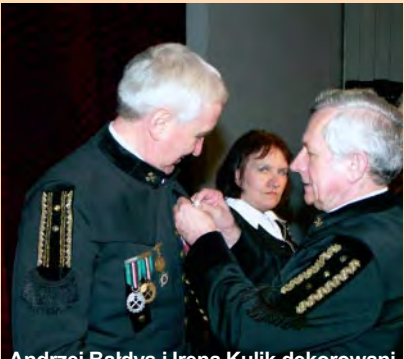

**Andrzej Ba³dys i Irena Kulik dekorowani** przez senatora prof. Bernarda Drzęźlę

### **Nagrody i odznaczenia**

Nagrodami jubileuszowymi uhonorowani zostali długoletni pracownicy PMG: Jan Gałuszka (40 lat pracy), Bolesław Iksal (40), Andrzej Bałdys (35), Irena Kulik (35), Jerzy Kołodyński (35), Marian Malinowski (35), Janina Przybyła (35), Andrzej Szymczyk (35), Jadwiga Lachowicz (30), Zbigniew Wawerla (30), Adam Otrzasek (25), Tadeusz Szymandera (25), Anna Marzec (20), Krzysztof Wicik (20), Grażyna Gorczyczyńska (15), Danuta Bogdan (10), Wojciech Skubis (10), Karina Sudomierska (10). Z kolei prezydium Zarządu Głównego SGP przyznało złotą odznakę honorową prezesowi firmy Tomaszowi Białożytowi.

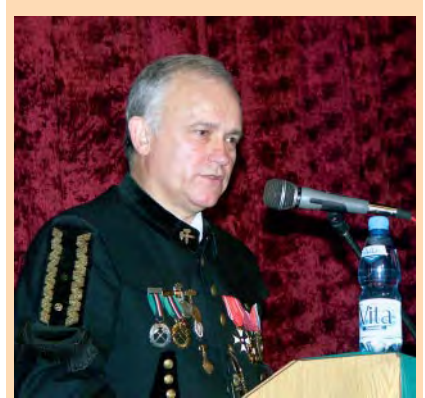

Prezes PMG Tomasz Białożyt

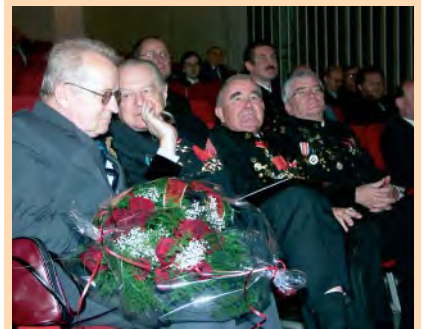

Od lewej: Jan Krawczyk, Jerzy Malara (by ły wiceminister górnictwa), prof. Mirosław Chudek (PŚl.), prof. Jerzy Chwastek (AGH)

wykonawców. Aby nie wypaść z obiegu, PMG stale inwestuje. Za węgiel i inne dobra przemysłowe, które otrzymuje jako zapłatę za swoje prace, kupuje nowoczesny sprzêt geodezyjny i modernizuje siedzibê. W bieżącym roku zakupy inwestycyjne pochłonęły już 700 tys. zł.

Wwyg³aszanych przy okazji jubileuszu wypowiedziach podkreślono znaczenie kadry i jej nauczycieli w sukcesie Przedsiębiorstwa. – Na ogólną liczbę 420 pracowników z wyższym wykształce*niem ponad 60% to absolwenci Wydzia³u* Geodezji Górniczej AGH ukształtowani za*wodowo, modelowani przez niestrudzonego pedagoga i wychowawcê prof. Mieczys³awa Milewskiego oraz mistrza rachunku wyrównawczego prof. Józefa Wêdzonego. PMG to firma elastyczna, technicznie przygotowana, z coraz m³odsz¹ i prê¿n¹ grup¹ m³odych in¿ynierów zdolnych udŸwign¹æ* każdy ciężar i rozwiązać każdy temat za*wodowy. To dziêki nim ostatnie 2 lata s¹ umiarkowanie spokojne i doϾ zasobne. To* dzięki połączeniu doświadczenia z mło*dzieñcz¹ fantazj¹ mo¿emy pochwaliæ siê zyskiem, byæ widoczni na rynku polskim*  $i$  rozwiązywać coraz trudniejsze zadaniapodsumował prezes Białożyt. Dzisiejsza oferta firmy to tworzenie numerycznej mapy ewidencji gruntów i budynków w najnowszej technologii fotogrametrycznej, opracowywanie map na bazie zdjęć lotniczych, wykorzystywanie fotogrametrii cyfrowej do sporządzania dokumentacji i archiwizacji obiektów architektury przemysłowej, a także systemu ASG--PL do pomiarów związanych z opracowaniem map do celów katastralnych. A w geodezji górniczej – poza tradycyjnymi pomiarami – wykorzystanie oprogramowania do wizualizacji przestrzennej i obliczenia objętości wyrobisk, stosowanie bezlustrowych tachimetrów i skanerów laserowych do inwentaryzacji wyrobisk górniczych, wykorzystanie technologii ASG- -PL do pomiarów orientacji wyrobisk.

w uroczystościach jubileuszowych Przedsiêbiorstwa uczestniczyli byli i obecni szefowie oraz pracownicy. Wiele ciepłych słów i gratulacji pod adresem Jubilata padło z ust zaproszonych gości. W ocenie marszałka województwa śląskiego PMG obecnie, działając jako spółka, skutecznie odpowiada na wyzwania gospodarki rynkowej, co jest najsurowszym i najbardziej obiektywnym kryterium oceny każdego podmiotu gospodarczego. Wykonywane przez Przedsiębiorstwo zadania obejmują nie tylko tradycyjne prace geo-

### **Kalendarium**

**marzec 1954** – wpisanie PMG do rejestru przedsiębiorstw państwowych, tymczasowa siedziba w baraku Zakładów Soli Potasowej w Katowicach-Wełnowcu, dyrektorem Franciszek Tybulczuk

**kwiecieñ 1954** – pierwsza robota (orientacja wyrobisk górniczych w kopalni "Klimontów")

**wrzesieñ 1955** – nowa siedziba w Bytomiu **wrzesieñ 1958** – dyrektorem Konrad Stecki styczeń 1959 – organizacyjne podporządkowanie PMG Zjednoczeniu Budownictwa Górniczego w Katowicach

rok 1968 – wdrożenie fotogrametrii do pomiarów sytuacyjno-wysokościowych i pionowości kominów (po raz pierwszy w kraju) wrzesień 1970 – wdrożenie maszyny cyfrowej ODRA 1204 do obliczeñ

rok 1972 – wdrożenie pierwszego wskaźnika laserowego do wyznaczania kierunku przy drążeniu sztolni Hydroelektrowni "Porąbka-Żar"; wdrożenie dalmierza elektrooptycznego Distomat DI-10 do pomiaru osnów poziomych **marzec 1973** – dyrektorem Tadeusz Kuźniak

**czerwiec 1979** – przeniesienie do nowej siedziby w Katowicach przy ul. Mikołowskiej październik 1984 – włączenie PMG do Gwarectwa Budownictwa Górniczego, jako Zakład Miernictwa Górniczego

**rok 1986** – zakup pierwszych komputerów: IBM PC XT i IBM PC AT

kwiecień 1988 – Okręgowy Urząd Górniczy w Katowicach zalicza PMG do grupy Zakładów Górniczych

**kwiecieñ 1990** – PMG odzyskuje samodzielność

sierpień 1990 – dyrektorem, wyłonionym w drodze konkursu, Tomasz Białożyt

wrzesień 1996 – przekształcenie w procesie prywatyzacji przedsiębiorstwa państwowego PMG w spółkę pracowniczą pod nazwą Przedsiębiorstwo Miernictwa Górniczego Spółka z o.o.

dezyjne i kartograficzne, ale także usługi realizowane za pomocą najnowocześniejszych technologii, czyniąc tym zadość wymogom gospodarki XXI wieku. – *Wysoka*  $jak$ ość świadczonych usług wyznacza *standardy dla innych podmiotów dzia³aj¹ cych w województwie w bran¿y geodezyjnej, co ma istotne znaczenie dla regionu* – napisał marszałek w liście gratulacyjnym.

### **Tekst i zdjêcia Anna Wardziak**

W materiale wykorzystano okolicznościową publikację "50-lecie Przedsiębiorstwa Miernictwa Górniczego" autorstwa A. Blaskiego i T. Pieniążka

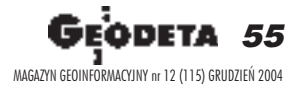

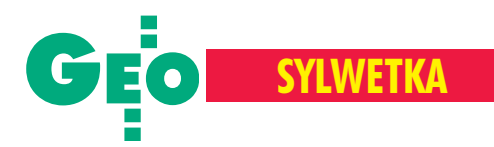

## Kazimierz Trafas **(1939-2004)**

3 listopada br. zmarł prof. Kazimierz Trafas, kierownik Zakładu Kartografii i Teledetekcji w Instytucie Geografii i Gospodarki Przestrzennej Uniwersytetu Jagielloñskiego. W czasie pracy w swoim gabinecie nagle źle się poczuł, zasłabł i mimo kilkakrotnych prób reanimacji nie odzyskał przytomności. Uroczystości pogrzebowe odbyły się 10 listopada. Profesor został pochowany na Cmentarzu Rakowickim w Krakowie.

kazimierz Trafas urodził się 5 lutego 1939 roku we Lwowie. W 1956 roku rozpoczął studia na Wydziale Geodezji Górniczej AGH, kontynuował je najpierw na kierunku geografia Wydziału Biologii i Nauk o Ziemi UJ, później na specjalności kartografia w Instytucie Geografii Uniwersytetu Warszawskiego. Ukończył je w 1963 roku i rozpoczął pracę w Instytucie Geografii PAN, specjalizując się w interpretacji zdjęć lotniczych. Był współtwórcą pierwszej w Polsce pracowni interpretacji zdjęć lotniczych, współautorem pierwszego skryptu w tym zakresie. W 1966 roku przeniósł się do Krakowa i został zatrudniony na stanowisku starszego asystenta początkowo w Katedrze Geografii Fizycznej, później w Zakładzie Geomorfologii. W 1974 roku uzyskał stopień doktora nauk geograficznych. Następne lata to działalność związana z opracowywaniem, redakcją i przygotowaniem do druku atlasów regionalnych Polski południowej (Atlasu Miejskiego Wo*jewództwa Krakowskiego*, *Atlasu Województwa Bielskiego* i *Atlasu Województwa Tarnowskiego*). Ich wydanie znamionowa ło powstanie "krakowskiej szkoły kartograficznej" i zapoczątkowało nową serię polskich atlasów regionalnych. W latach 80. działalność Profesora koncentrowała się na opracowaniu i wydaniu dwóch kolejnych atlasów, tym razem tematycznych ( *Atlas Tatrzañskiego Parku Narodowego* i *Atlas Miasta Krakowa*).

**R**ównolegle Profesor prowadził badania<br>w dziedzinie teledetekcji. Brał udział w miêdzynarodowym eksperymencie TE - LEFOTO, koordynowanym przez INTER-KOSMOS, a zmierzającym do oceny technik teledetekcyjnych w analizie terenu oraz identyfikacji obiektów i zjawisk. Interpretował zdjęcia satelitarne z Landsata MSS w zakresie zasięgów dymów przemysłowych na obszarze aglomeracji śląsko-krakowskiej. Wspólnie z hydrologami Profesor opracował założenia i projekt Hydrolo*gicznej Mapy Œwiata* w skali 1:2 500 000 na przykładzie Polski. Był autorem znaków kartograficznych i rozwiazań metodycznych do *Mapy Sozologicznej Polski* w skalach 1:50 000, 1:300 000 i 1:1 000 000. Opracował założenia kartograficzne 6-arkuszowej Przeglądowej Mapy Geomorfologicznej *Polski* w skali 1:500 000, uznawanej za jedna z najlepszych tego typu w Europie. W 1993 r. uzyskał stopień doktora habilitowanego. W latach 90. Profesor swą działalność naukowo-badawczą związał z pracą

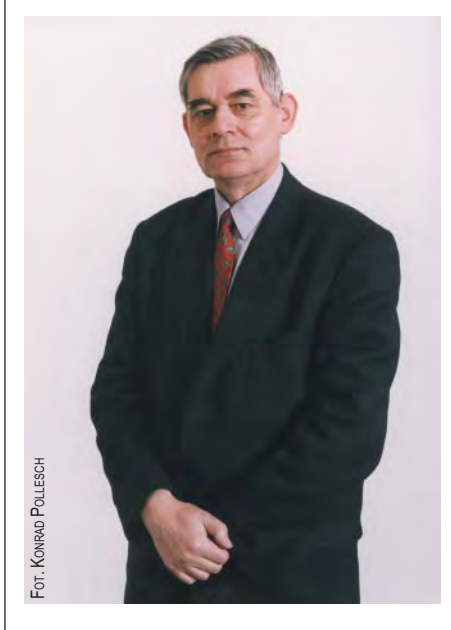

w Urzêdzie Miasta Krakowa (w latach 1990-2003 był równolegle zatrudniony jako dyrektor Wydziału Strategii i Rozwoju oraz pełnomocnik prezydenta m. Krakowa ds. reformy samorządowej, a także jako główny specjalista w krakowskim Biurze Regionalnym Rządowego Centrum Studiów Strategicznych), która była dla Niego inspiracją do badań w zakresie kartografii miejskiej i planowania przestrzennego, a także funkcjonowania samorządu terytorialnego. Profesor był jednym z inicjatorów utworzenia SIP dla miasta i województwa, którego elementem stał się *Komputerowy Atlas Województwa Krakowskiego*. Rezultatem kilkuletnich Jego badań we współpracy międzynarodowej było opracowanie Planu dzia*³añ na rzecz rewitalizacji Kazimierza* . Wspólnie zaś z urbanistami stworzył projekt Krakowskiego Zespołu Metropolitalnego jako nowej struktury funkcjonalnej aglomeracji krakowskiej. Brał udział wpracach międzynarodowego zespołu m.in. przygotowującego Atlas Metropolii Europejskich (współpraca w ramach Europejskiej Sieci Miast i Regionów Metropolitalnych – METREX), dla którego wykonał część dotyczącą Krakowa. W roku 2002 Kazimierz Trafas został zatrudniony na stanowisku profesora nadzwyczajnego. W ostatnich latach aktywnie uczestniczył w opracowaniu i redagowaniu *Mapy Sozologicznej Polski* w skali 1:50 000. Wykonywana jest ona według koncepcji i instrukcji Jego współautorstwa. Dorobek naukowy Profesora to ponad 190 opublikowanych prac, w tym 94 mapy, 4 skrypty (współautorstwo), 5 atlasów.

**K** azimierz Trafas był członkiem komite-<br>tów redakcyjnych czasopism: *Polski przegl¹d kartograficzny* i *Fotointerpretacja w geografii – teledetekcja œrodowiska*. By³ także nauczycielem akademickim; prowadził zajęcia z kartografii, topografii, fotointerpretacji, teledetekcji w Uniwersytecie Jagielloñskim, Akademii Pedagogicznej w Krakowie, Uniwersytecie Warszawskim, Politechnice Krakowskiej; wypromował 2 doktorów. Był m.in. członkiem Polskiego Towarzystwa Geograficznego (w latach 1972-76 sekretarzem Oddziału Krakowskiego, a w latach 1986-92 przewodniczącym Komisji Kartograficznej), Polskiego Towarzystwa Przyjaciół Nauk o Ziemi (w latach 1979-92 prezesem Oddziału Krakowskiego, a ostatnio wiceprezesem), Sekcji Kartografii w Komitecie Geodezji PAN, Sekcji Badañ Miejskich Komitetu Zagospodarowania Przestrzennego PAN, Komisji Teledetekcji w Komitecie Badañ Kosmicznych PAN, Komisji Geoinformatyki PAU, Stowarzyszenia Kartografów Polskich, Pañstwowej Rady Geodezyjno-Kartograficznej. Za swoją działalność został uhonorowany Złotym Krzyżem Zasługi, Złotą Odznaką PTG, Za zasługi w PTPNoZ, Za zasługi *w dziedzinie geodezji i kartografii* (z³ota i srebrna), Za zasługi dla ziemi krakowskiej, Medalem Miasta Kazimierza, Srebrnym Medalem "Kraków 2000".

 **Janusz Szewczuk**

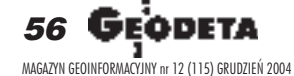

# Geomzynego

### Rozwiązania dla administracji Zarządzanie infrastrukturą techniczną

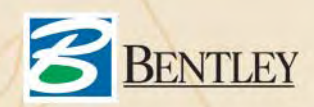

Bentley Systems Polska Sp. z o.o. 02-014 Warszawa, ul. Nowogrodzka 68 (budynek Prima Court), tel. (0 22) 50-40-750, faks (0 22) 50-40-749, www.bentley.pl XXVII Wyprawa Centralna PAN do Hornsundu na Spitsbergenie

**ŒWIAT**

## Geodezja ekstremalna

Zbiorniki z ciekłym paliwem nad Zatoką Białego Niedźwiedzia

Svalbard na Spitsbergenie jest najdalej na północ wysuniętą częścią Europy, miejscem pierwszych wypraw polarnych, obszarem wielu badañ, a ostatnio jednym z atrakcyjniejszych turystycznie miejsc na świecie. To tu przygotowywali się do podboj u Bieguna Północnego – sprawdzając sprzęt i własne umiejętności – Marek Kamiński i Wojtek Moskal. Latem bieżącego roku zawitali tu także geodeci z Wydziału Geodezji i Kartografii Politechniki Warszawskiej: dr Marek Woźniak i Artur Adamek.

F ormalnie Svalbard należy do terytorium Norwegii. Jednak zgodnie z traktatem zawartym 9 lutego 1920 roku w Paryżu państwa, które go podpisały, w tym Polska, mają prawo do eksploatacji bogactw naturalnych Spitsbergenu oraz swobodę działań naukowych, eksploracyjnych i turystycznych. Podczas II Miêdzynarodowego Roku Polarnego (1932-33) wyruszyła Pierwsza Polska Wyprawa na Spitsbergen pod kierownictwem prof. Czesława Centkiewicza. Później, w 1957 roku, prof. Stanisław Siedlecki założył Polską Stację Polarną na Zachodnim Spitsbergenie w fiordzie Hornsund – du żym, wysuniętym najbardziej na południe i rozdzielającym Sørkappland (Ziemię Południowego Przylądka) od Wedel Jarlsbergland. Od roku 1978 pracują tu całoroczne ekspedycje organizowane przez Zakład Badań Polarnych Instytutu Geofizyki PAN.

Zbliża się IV Międzynarodowy Rok Polarny 2007/2008, do którego przygoto-

wują się również przedstawiciele polskiej "nauki polarnej". Tworzone są interdyscyplinarne zespoły badawcze, do których mogą dołączyć naukowcy dysponujący odpowiednią aparaturą.

### Zapaleñcy

Latem w Polskiej Stacji Polarnej przebywa około 30-40 osób. Ośmiu polarników, kucharz, ekipa techniczna, grupy letnie. Tylko ci pierwsi pozostaną w stacji, kiedy zapadnie noc polarna. Przyjdzie im walczyć z trudami długiej nocy, mrozami, silnymi i porywistymi wiatrami oraz cierpliwie znosić odwiedziny białych niedźwiedzi. Pozostali doświadczają jedynie namiastki arktycznych warunków, prowadząc badania w rejonie Hornsundu, czy też pracując przy rozbudowie stacji. Wszyscy razem tworzą klimat i wizerunek tego miejsca, i to dzięki nim do dzisiaj funkcjonuje Polska Stacja Polarna, przez wielu nazywana "Polskim Domem pod Biegunem".

### Na północ!

Naśladując pierwszych śmiałków, 17 czerwca wyruszamy na Spitsbergen, ale w zgo ła odmiennej rzeczywistości i z nowymi możliwościami. Podróż okrętem szkoleniowym Akademii Morskiej w Gdyni – Horyzont II – ma potrwać 6-7 dni. Jeszcze daleko od wybrzeży Svalbardu Morze Barentsa uświadamia nam, że klimat Arktyki jest bardzo surowy. Wody pokryte są grubą warstwą lodu. Pole lodowe tarasuje drogê do Hornsundu, skutecznie wstrzymując dalszą podróż. Nie powiodły się wielokrotne próby wejścia do fiordu, choć zwykle wybrzeże to wolne jest od lodu przez całe arktyczne lato. Zmieniamy trasę – płyniemy do Barensburga, rosyjsko-ukraiñskiej osady górniczej w Gronfjorden, skąd helikopterem Mi-8 nowa ekipa wraz z najpotrzebniejszym sprzętem i żywnością zostaje przetransportowana do stacji.

Biegun Północny

**Svalbard** 

Syberia

Grenadore

Alaska

Kanada

Lądujemy w bazie. Uczestnicy XXVII Wyprawy Centralnej PAN do Hornsundu zabierają się do pracy, każdy ma tu swoje zadania do wykonania. Również imy stawiliśmy się w stacji z własnym programem naukowym. Plan naszych prac geodezyjnych obejmował: badanie pionowych przemieszczeñ stóp fundamentowych pod zbiornikami na paliwo ciekłe, wyznaczenie położenia tyczek ablacyjnych na lodowcu Hansbreen techniką RTK GPS oraz pomiary realizacyjne przy

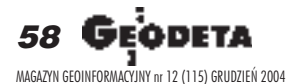

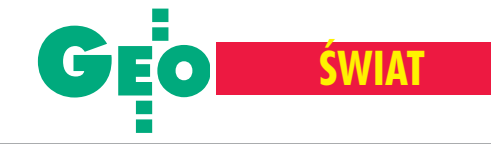

rozbudowie stacji. Aura na Spitsbergenie nie jest zbyt przyjazna, dlatego zagadką pozostaje odpowiedź na pytanie, jak wiele z naszych planów uda się zrealizować.

### Polarnie i klasycznie

Zbiorniki stojące na wiecznej zmarzlinie narażone są na osiadanie i wypiętrzanie. Przekroczenie dopuszczalnych wartości ich pionowych przemieszczeñ grozi awarią układu doprowadzającego paliwo do agregatów, a tak¿e wyciekiem ze zbiorników. Aby tego uniknąć, należy prowadzić pomiary kontrolne stóp fundamentowych. Rok temu, podczas wyprawy Ogólnopolskiego Klubu Studentów Geodezji, wykonano pomiar wyjściowy. Zaniwelowano w sumie 48 znaków na 12 płytach betonowych oraz drewniane pale, na których położony jest rurociąg łączący zbiorniki z agregatownią stacji. W bieżącym roku wspólnie z dr. Markiem Woźniakiem powtórzyliśmy pomiar tych znaków. Mając na względzie lokalny klimat i konieczność okresowych pomiarów w przyszłości, zastabilizowaliśmy punkty kontrolne (repery) w stopach fundamentowych. Wykonaliśmy pierwszy pomiar 12 mosiężnych trzpieni, które będą podstawą do badañ w kolejnych latach. Obliczenia i analizy przeprowadzone w programie P-NIW wykazały większe osiadanie stóp znajdujących się bliżej linii wody. Wartości przemieszczeń (średnio 6 mm) zostały ocenione przez specjalistów jako dopuszczalne. Po zakoñczeniu pomiarów za łożyliśmy też bazę danych o obiekcie, która ujednolici i usprawni przyszłe prace.

### Lodowiec Hansbreen

Dwie trzecie powierzchni Spitsbergenu pokrywają lodowce. Ich ruch jest procesem bardzo złożonym uzależnionym od wielu czynników, głównie przyrodniczo-klimatycznych, ale równie¿ od charakterystyki konkretnego lodowca. Siła grawitacji sprawia, że lodowiec "płynie", a wymienione czynniki decydują, w jaki sposób. Hansbreen (zwany potocznie Hans) jest lodowcem wykazującym dużą aktywność podczas procesów ablacji. Tyczki, w zależności od tego, gdzie są umieszczone, przebywają w ciągu roku drogę od 20 do 60 metrów.

Lodowiec Hans znajduje się w niedalekim sasiedztwie bazy. Jako że jest on włączony do międzynarodowego programu monitoringu lodowców, prowadzi siê na nim wiele ró¿nego rodzaju pomiarów. Jednym z nich jest kontrola położenia tyczek ablacyjnych wykonywana tachimetrem. Daje to pośrednią informację o dy-

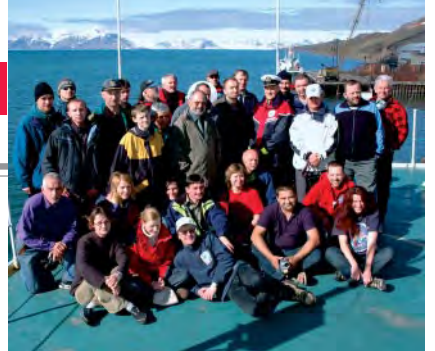

Uczestnicy czerwcowego rejsu na Spitsbergen na pokładzie Horyzontu II

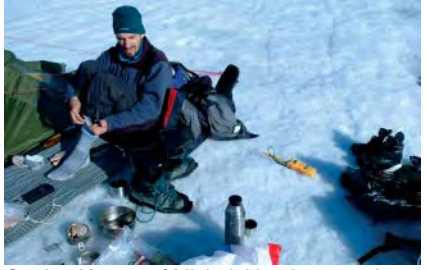

Geolog Krzysztof Michalski, odpoczynek

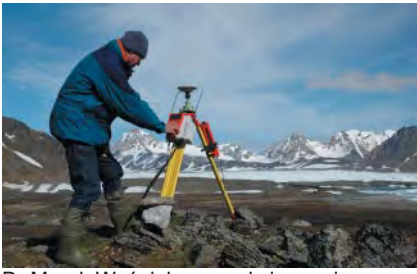

Dr Marek Woźniak na punkcie pomiarowym

Poniżej: autor i lodowiec Hans (z lewej)

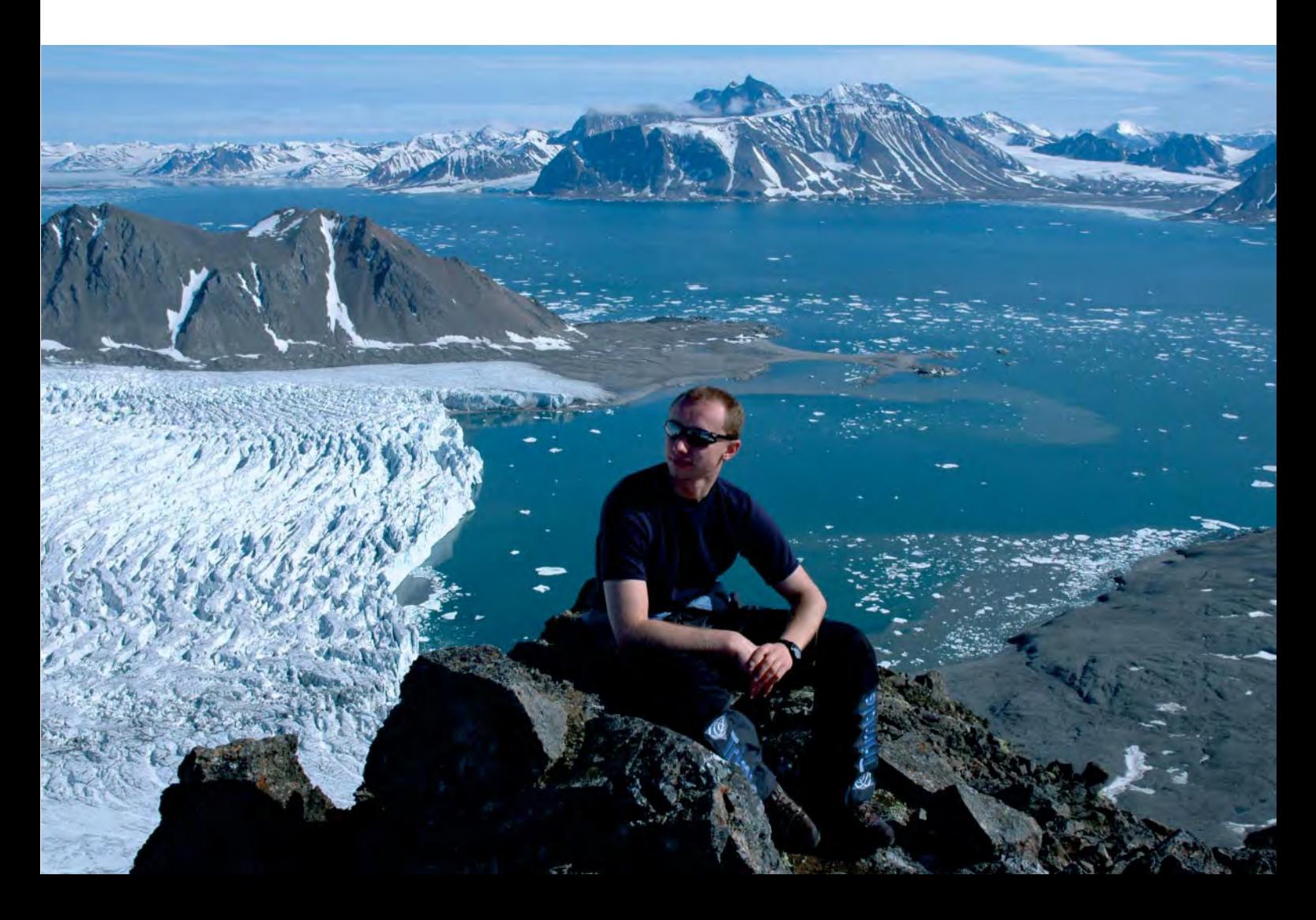

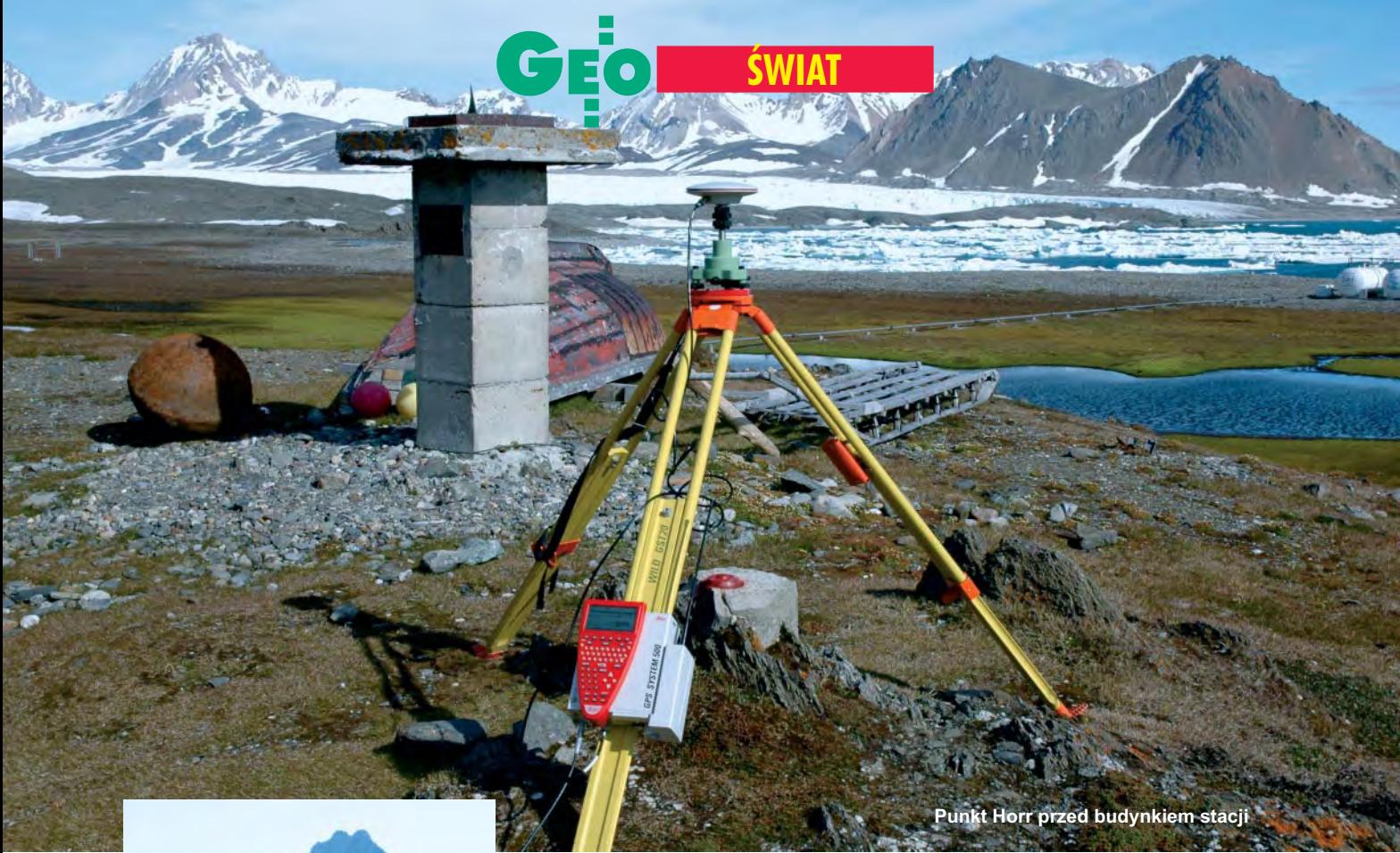

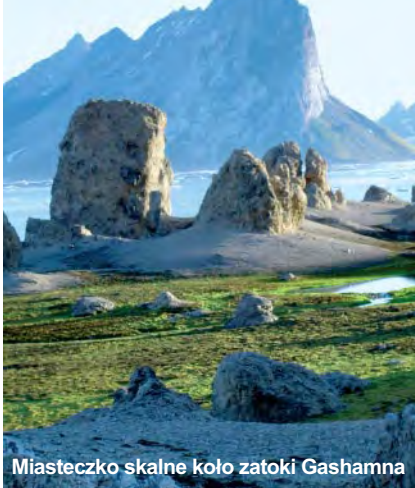

namice ruchu i stanie pokrywy lodowej. A to z kolei umożliwia m.in. prognozowanie zmian klimatycznych na naszym globie. Na powierzchni całego lodowca "zatopionych" jest jedenaście tyczek, z których tylko pięć w zasięgu pomiaru tachimetrem. Wykorzystując technikę RTK GPS, jesteśmy w stanie pomierzyć je wszystkie. W nawiązaniu do punktów o znanych współrzędnych zlokalizowanych w rejonie bazy, założyliśmy nową stację referencyjną. Ulokowaliśmy ją na szczycie pasma górskiego Flatryggen na wysokości około 470 m n.p.m., skąd widać cały lodowiec o długości 15 km. Zastosowaliśmy metodę pomiaru RTK, która wymagała, by sygnał referencyjny docierał do stacji ruchomej.

### Polarnie i satelitarnie

Zadanie byłoby proste, gdyby rzecz miała miejsce, np. w szczerym polu w Polsce. Na Spitsbergenie przedsięwzięcie to było złożone logistycznie, chwilami bardzo niebezpieczne oraz wyczerpujące. Zespół dwuosobowy to zbyt mało do zrealizowania takiego pomiaru. Towarzyszyło nam kilka osób, gdyż polarna solidarność jest sprawą normalną. Łódkami trzeba było przeprawić się do sąsiedniej zatoki Sofiebogen, skąd pieszo z całym ekwipunkiem dostać się na szczyt góry, ustawić i włączyć odbiornik na uprzednio wyznaczonym punkcie stacji referencyjnej. Kolejny etap to pomiar położenia tyczek na lodowcu. Z plecakiem ważącym blisko 30 kilogramów trzeba przejść prawie 45 kilometrów. Dwie osoby z ruchomą stacją udają się na pomiar, a pozostałe rozbijają obóz przy piątej tyczce. Mały namiot będzie miejscem odpoczynku i ewentualnego schronienia po powrocie z górnych partii lodowca. Do jedenastej tyczki jest około 11 km, ale rzeczywisty dystans do przejścia jest dużo większy, gdyż trzeba kluczyć między szczelinami lodowca. Obserwacje wykonujemy bez większych problemów. Jednak zastosowane radiomodemy o mocy 0,5 W okazują się niewystarczające i sygnał wyraźnie słabnie, obniżając nieco dokładność pomiaru przy tyczkach 9-11. Stan naładowania baterii na

punkcie referencyjnym wystarczy na oko ło 24 godziny, dlatego musimy się spieszyć. Do bazy wracamy po 27 godzinach.

### Czas na wyniki

Tego lata wykonywane były także lotnicze zdjêcia fotogrametryczne i altimetria laserowa lodowców w ramach międzynarodowego projektu pod kierownictwem prof. Tavi Murray z Uniwerystetu w Leeds. Jednym z punktów nawiązania był Horr, punkt przed budynkiem stacji. Odbiornik GPS wypożyczony z Instytutu Geodezji Gospodarczej Politechniki Warszawskiej przez 3 tygodnie pracował w tym miejscu non stop, zbierając dane. Stanowiło to ostatni etap działań prowadzonych przez nas w Hornsundzie. W najbliższym czasie na łamach GEODETY zostaną opublikowane wyniki badań przeprowadzonych w latach 2003-04.

### **Tekst: Artur Adamek Zdjęcia: Marek Woźniak, Artur Adamek**

Uczestnicy wyprawy pragną serdecznie podziękować dziekanowi Wydziału Geodezji i Kartografii PW prof. Witoldowi Prószyńskiem za umożliwienie wyjazdu i wypożyczenie sprzętu pomiarowego, kierownikowi Zak³adu Badañ Polarnych Instytutu Geofizyki PAN dr. Piotrowi Głowackiemu oraz prodziekanowi WGiK PW dr. Andrzejowi Pachucie za pomoc w realizacji wyprawy.

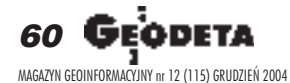

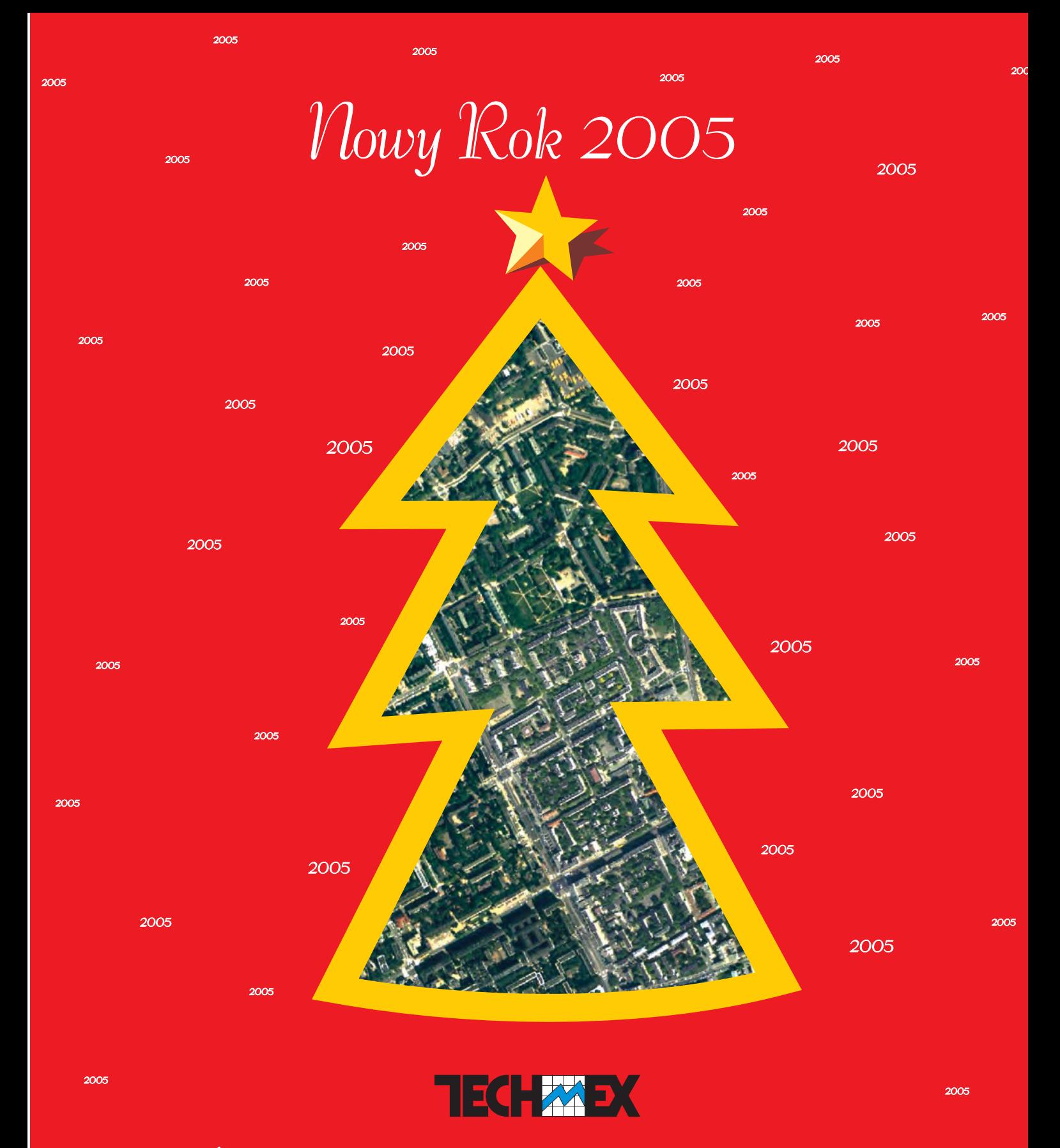

Z okazji Świąt Bożego Narodzenia życzymy Daństwu zdrowia, szczęścia i wszelkiej pomyślności. Niech Nowy Rok 2005 przyniesie Nam czas dobrych decyzji, dobrej współpracy i dużych sukcesów.

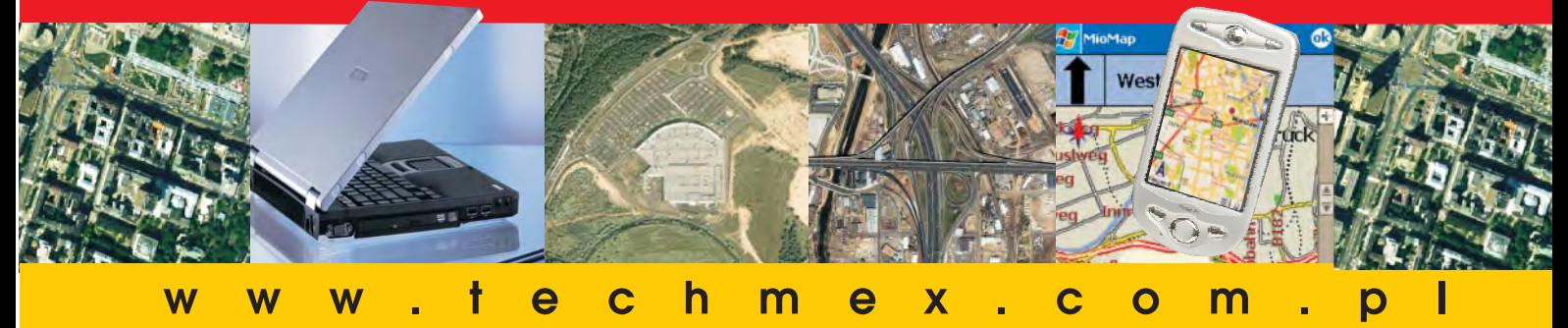

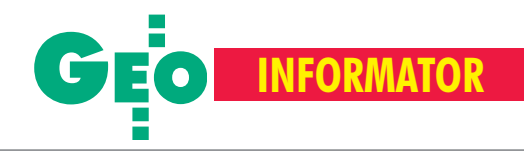

### **INSTYTUCJE INSTYTUCJE SKLEPY**

**Główny Urząd Geodezji i Kartografii** 00-926 Warszawa, ul. Wspólna 2, www.gugik.gov.pl

■ **g³ówny geodeta kraju** – Jerzy Albin, tel. (0 22) 661-80-18

■ **wiceprezes** – Ryszard Preuss, tel. (0 22) 661-82-66;

**dyrektor generalny** – Tadeusz Kościuk, tel. (0 22) 661-84-32

#### ■ **Departament Geodezji**

**i Systemów Informacji Geograficznej** dyrektor – Roman Wojtynek, tel. 661-80-27, 628-73-64

■ **Departament Katastru**

**i Pañstwowego Zasobu Geodezyjnego i Kartograficznego**

dyrektor - Grażyna Skołbania, tel. 661-81-35 ■ **Departament Nadzoru, Kontroli i Legislacji**

dyrektor – Adolf Jankowski, tel. 661-84-02 ■ **Departament Spraw Obronnych** dyrektor – Szczepan Majewski, tel. 661-82-38

■ **Biuro Prawne i Kadr**

dyrektor - Jolanta Leśniak-Frączkowiak, tel. 661-84-04, 621-65-30

**■ Biuro Obsługi Urzędu** dyrekto**r** – Krzysztof Podolski, tel. 661-80-40, 628-91-20, faks 628-16-46

■ **Wydzia³ ds. Integracji Europejskiej i Promocji:** Łucja Knoll – gł. specjalista ds. kontaktów z mediami, tel. 661-81-16;

Ewa Malanowicz - gł. specjalista ds. integracji europejskiej, tel. 661-84-53 ■ **Wydzia³ ds. Ochrony**

### **Informacji Niejawnych**

Adam Łojek – pełnomocnik ds. ochrony informacji niejawnych, tel. 661-83-69

**Centralny Oœrodek Dokumentacji Geodezyjnej i Kartograficznej** 00-926 Warszawa, ul. Żurawia 3/5, tel./faks (0 22) 628-72-37, 661-80-71 **dyrektor** – Grzegorz Kurzeja

### **Ministerstwo Infrastruktury**

**Departament Geodezji i Kartografii** dyrektor Jerzy Kul; tel. 661-83-36, faks 629-72-94; *do koresp.:* 00-928 Warszawa, ul. Chałubińskiego 4/6; *siedziba:* 00-926 Warszawa, ul. Wspólna 2/4

**Geodezyjna Izba Gospodarcza** 00-043 Warszawa, ul. Czackiego 3/5, p. 207, tel. (0 22) 827-38-43, www.gig.org.pl

**Polskie Towarzystwo Informacji Przestrzennej,** 02-781 Warszawa, ul. Pileckiego 112/5, tel. (0 22) 446-03-57 ptip@ptip.org.pl, www.ptip.org.pl

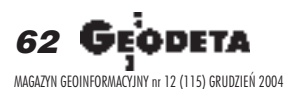

**GEMAT** – wszystko dla geodezji 85-063 **BYDGOSZCZ**, ul. Zamojskiego 2A tel./faks (0 52) 321-40-82, 327-00-51 www.gemat.pl

**GEOMATIX Sp. z o.o.** – Sklep Geodezyjny 40-084 **KATOWICE**, ul. Opolska 1 tel. (0 32) 781-51-38, faks (0 32) 781-51-39 Sklep internetowy: www.geomarket.pl

**P.W. GEOMEX** – **KIELCE** Sprzęt pomiarowy dla geodezji i budownictwa ul. Manif. Lipc. 41A, tel. (0 41) 36-23-281

**GPS-PL s.c.** Odbiorniki GPS firm Garmin, NovAtel, Point. Modułowy system pomiarowy 3R-GPS. 30-133 **KRAKÓW**, ul. Lea 210 tel./faks (0 12) 637-71-49, www.gps.pl.

**P.U.H. REGMARK Sprzęt Geodezyjno--Pomiarowy**, Zapraszamy pn.-pt. (g. 9-17), 91-089 ŁÓDŹ, ul. Ossowskiego 27, tel. /faks (0 42) 651-74-66

**Impexgeo** – tachimetry, GPS, niwelatory automatyczne i cyfrowe, lasery. ul. Platanowa 1, os. Grabina 05-126 **NIEPORÊT**, tel. (0 22) 774-70-07

**OPGK Sp. z o.o.** w Olsztynie Artykuły geodezyjne i kreślarskie 10-117 **OLSZTYN**, ul. 1 Maja 13 tel. (0 89) 527-49-28, faks (0 89) 527-49-19

**GPS.SKLEP.PL – sklep internetowy** "Geo-Serwis" – Usługi Geodezyjne + GPS 12-200 **PISZ**; ul. Gizewiusza 12 (0 87) 425-11-92; geoserwis@geo.pl

#### **Instytut Geodezji i Kartografii**

02-679 Warszawa, ul. Modzelewskiego 27, tel. (0 22) 329-19-00, faks 329-19-50 igik@igik.edu.pl, www.igik.edu.pl

**Klub ODGiK przy ZG SGP** 00-043 Warszawa, ul. Czackiego 3/5, tel. (0 22) 826-87-51, (0 43) 827-59-81, www.klub-odgik.org.pl

**Polska Geodezja Komercyjna (KZPFGK)** 00-943 Warszawa, ul. Pstrowskiego 10, tel. (0 22) 835-44-91 i 835-54-70 w. 218 kzpfgk@geodezja-komerc.com.pl

**Stowarzyszenie Geodetów Polskich ZG** 00-043 Warszawa, ul. Czackiego 3/5, tel. (0 22) 826-87-51, 336-13-51 www.sgp.geodezja.org.pl

**GEOLINE** – sprzêt geodezyjny Generalny dystrybutor firmy Richter 41-709 RUDA ŚLĄSKA, ul. Hallera 18A tel./faks (0 32) 244-36-61, 244-36-62

**PH Meraserw Sprzęt pomiarowy** dla budownictwa i geodezji 70-361 **SZCZECIN**, ul. Pocztowa 24 tel./faks (0 91) 484-14-54

**"NADOWSKI" –** przedst. Leica Geosystems Tachimetry, GPS, niwelatory, akcesoria 43-100 **TYCHY,** ul. Rybna 34 tel. (0 32) 227-11-56, faks (0 32) 327-47-75

**COGiK Sp. z o.o.** Wyłączny przedstawiciel firmy Sokkia 02-390 **WARSZAWA**, ul. Grójecka 186, tel. (0 22) 824-43-33

**CZERSKI TRADE POLSKA Ltd** Przedstawicielstwo firmy Leica Geosystems AG, 02-087 **WARSZAWA** al. Niepodległości 219, tel. (0 22) 825-43-65

GEOSERV Sp. z o.o. - sprzęt i narzędzia pomiarowe dla geodezji i budownictwa 02-122 **WARSZAWA,** ul. Sierpiñskiego 5 tel. (0 22) 822-20-65

Geozet s.j. - Sprzęt geodezyjny, kopiarki, sprzęt kreślarski, materiały eksploatacyjne 01-018 WARSZAWA, ul. Wolność 2a tel./faks (0 22) 838-41-83, 838-65-32

**TPI Sp. z o.o.** – Wszystko dla geodezji **WARSZAWA** tel. (0 22) 632-91-40; **WROC£AW** (0 71) 325-25-15; **POZNAÑ** (0 61) 665-81-71; **KRAKÓW** (0 12) 411-01-48

**Stowarzyszenie Kartografów Polskich** 51-601 Wrocław, ul. J. Kochanowskiego 36, tel. (0 71) 372-85-15, www.aqua.ar.wroc.pl/skp

**Wielkopolski Klub Geodetów** 61-663 Poznañ, ul. Na Szañcach 25, tel./faks (0 61) 852-72-69

### **Zachodniopomorska GIG**

70-383 Szczecin, ul. Mickiewicza 41 tel. (0 91) 484-09-57, tel./faks 484-66-57 www.geodezja-szczecin.org.pl sleszko@geodezja-szczecin.org.pl

**Stowarzyszenie Geodetów Powiatu Wo³omiñskiego**, 05-200 Wołomin, ul. Legionów 11, tel./faks (0 22) 776-19-28

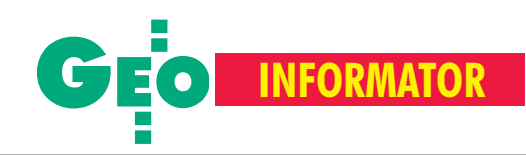

### **SERWISY SERWISY**

**CENTRUM SERWISOWE IMPEXGEO** Serwis instrumentów geodezyjnych firm Nikon, Trimble, Zeiss i Sokkia oraz odbiorników GPS firmy Trimble. 05-126 Nieporęt, ul. Platanowa 1, os. Grabina, tel. (0 22) 774-70-07

**"NADOWSKI"** autoryzowany serwis Leica Geosystems, serwis Elta, DiNi, Geodimeter, Trimble. 43-100 Tychy, ul. Rybna 34, tel. (0 32) 227-11-56, faks (0 32) 327-47-75

#### **COGiK Sp. z o.o.**

Serwis instrumentów firmy Sokkia. 02-390 Warszawa, ul. Grójecka 186 (III p.), tel. (0 22) 824-43-33

### **GEO-BAN Zbigniew Karol Baniak**

Serwis Sprzętu Geodezyjnego 30-133 Kraków, ul. J. Lea 116 tel./faks (0 12) 637-30-14, tel. (0 501) 01-49-94

**BIMEX – serwis sprzętu** 

geodezyjnego i laserowego, 66-400 Gorzów Wlkp., ul. Dobra 19, tel. (0 95) 720-71-92, faks 720-71-94

### **GEOTRONICS KRAKÓW**

31-216 Kraków, ul. Konecznego 4/10u tel. (0 12) 416-16-01, faks (0 12) 416-00-01 geokrak@geotronics.krakow.pl

**GEOPRYZMAT** Serwis gwarancyjny i pogwarancyjny instrumentów firmy PENTAX oraz serwis instrumentów mechanicznych dowolnego typu. 05-090 Raszyn, ul. Wesoła 6, tel./faks (0 22) 720-28-44

**Geras** Autoryzowany serwis instrumentów serii Geodimeter firmy Spectra Precision (d. AGA i Geotronics). 01-861 Warszawa, ul. Żeromskiego 4a/18, tel./faks (0 22) 835-11-35, www.geras-npe.com

### **MGR INŻ. ZBIGNIEW CZERSKI Naprawa Przyrządów Optycznych**

Autoryzowany serwis Leica Geosystems AG (gwarancyjny i pogwarancyjny) Istnieje od 1928 r. 02-087 Warszawa, al. Niepodległości 219, tel. (0 22) 825-43-65, fax (0 22) 825-06-04

**OPGK WROC£AW Spó³ka z o.o.** Serwis sprzętu geodezyjnego. 53-125 Wrocław, al. Kasztanowa 18/20, tel. (0 71) 373-23-38 w. 345, faks 373-26-68

**PPGK S.A.** Pracownia konserwacji – naprawa sprzętu geodez. różnych firm, wzorcowanie, atestacja sprzêtu geodez., naprawa i konserwacja sprzętu fotogrametrycznego, tel. (0 22) 835-44-91, 835-54-70 w. 215, (0 695) 414- 210, 01-943 Warszawa, ul. Pstrowskiego 10

#### **Pryzmat s.c.**

**Serwis sprzêtu geodezyjnego** 31-539 Kraków, ul. Żółkiewskiego 9, tel./faks (0 12) 422-14-56, tel. (0 501) 254-899

#### **Serwis Instrumentów Geodezyjnych Geomatix Sp. z o.o.** (instr. elektroniczne, optyczne i GPS)

40-084 Katowice, ul. Opolska 1 tel. (0 32) 781-51-38, faks (0 32) 781-51-39, serwis@geomatix.com.pl

### **Serwis sprzêtu geodezyjnego** PUH ., GeoserV" Sp. z o.o. 01-122 Warszawa, ul. Sierpiñskiego 5, tel. (0 22) 822-20-65

**TPI Sp. z o.o.** Serwis instrumentów firmy TOPCON 01-229 Warszawa, ul. Wolska 69, tel. (0 22) 632-91-40

**ZETA PUH Andrzej Zarajczyk Serwis Sprzêtu Geodezyjnego** 20-072 Lublin, ul. Czechowska 2, tel. (0 81) 442-17-03

### **To miejsce czeka na ogłoszenie o Twoim serwisie i kosztuje tylko 540 z³ (plus VAT) rocznie**

**Autoryzowany serwis œwiat³okopiarek firmy REGMA – PUH GEOZET s.j.** 01-018 Warszawa, ul. Wolność 2A, tel. (0 22) 838-41-83, 838-65-32

**Serwis** ploterów MUTOH, ENCAD Kopiarek Gestetner, Ricoh, Regma PHU Kwant Danuta Karaś, 07-410 Ostrołęka pl. Bema 11, tel. (0 29) 764-64-35, 764-59-63

**Autoryzowany serwis œwiat³okopiarek REGMA – PUH REGMARK M. Burchert,** 91-089 Łódź, ul. Ossowskiego 27, tel. (0 608) 31-22-88, tel./faks (0 42) 651-74-66

**Serwis Wykrywaczy RABCZYÑSKI** 30-681 Kraków, ul. Włoska 15/35 tel. (0 12) 655-97-41, www.lokalizatory.prv.pl

### **Wojewódzcy inspektorzy nadzoru Wojewódzcy nadzoru geodezyjnego i kartograficznego geodezyjnego i kartograficznego dzia³aj¹cy w ramach wydzia³ów rozwoju dzia³aj¹cy ramach wydzia³ów rozwoju regionalnego urzêdów wojewódzkich**

1. Dolnośląski – Zofia Wysocka-Puchala pl. Powst. Warszawy 1, 50-951 Wrocław tel. (0 71) 340-60-12 2. **Kujawsko-Pomorski** – Karol Bogaczyk ul. Konarskiego 1-3, 85-066 Bydgoszcz tel. (0 52) 34-97-750, faks 34-97-752 3. Lubelski – Stanisław Kochański ul. Spokojna 4, 20-914 Lublin tel. (0 81) 532-65-14, 742-43-74, skochan@lublin.uw.gov.pl 4. **Lubuski** – Piotr Slezion ul. Jagielloñczyka 8, Gorzów Wielkopolski tel. (0 95) 722-38-20 5. Łódzki – Mirosław Szelerski ul. Tuwima 28, 90-002 Łódź tel. (0 42) 664-18-66, faks (0 42) 664-18-67 6. Małopolski – Stanisław Marczyk ul. Basztowa 22, 31-156 Kraków tel. (0 12) 422-67-29, faks (0 12) 422-33-58, smar@uwoj.krakow.pl 7. **Mazowiecki** – Jerzy Pindelski plac Bankowy 3/5, 00-950 Warszawa tel. (0 22) 695-60-82, faks 620-24-53 8. **Opolski** – Marek Świetlik ul. Piastowska 14, 45-082 Opole tel. (0 77) 452-41-30, 454-48-22 9. **Podkarpacki** – Bogusława Szczepanik ul. Grunwaldzka 15, 35-959 Rzeszów tel. (0 17) 862-24-68, faks (0 17) 862-24-68 10. **Podlaski** – Marian Bro¿yna ul. Mickiewicza 3, 15-213 Białystok tel. (0 85) 743-93-52, faks (0 85) 743-93-79 11. **Pomorski** – Ryszard Sławiński ul. Okopowa 21/27, 80-810 Gdañsk tel. (0 58) 307-75-08 12. **Śląski** – Małgorzata Kosin ul. Jagielloñska 25, 40-032 Katowice tel. (0 32) 20-77-511 13. Świętokrzyski – Andrzej Dąbrowski al. IX Wieków Kielc 3, 25-516 Kielce tel. (0 41) 342-15-75 14. **Warmiñsko-Mazurski** – Stanisław Waldemar Kowalski al. Marszałka J. Piłsudskiego 7/9, 10-575 Olsztyn , tel. (0 89) 527-23-05 15. **Wielkopolski** – Lidia Danielska al. Niepodległości 16/18, 60-713 Poznań tel. (0 61) 854-16-94, faks 854-15-81, wingik@poznan.uw.gov.pl 16. **Zachodniopomorski** – Antoni Myłka ul. Wały Chrobrego 4, 70-502 Szczecin tel. (0 91) 430-35-67, faks 433-85-22

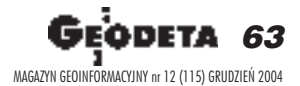

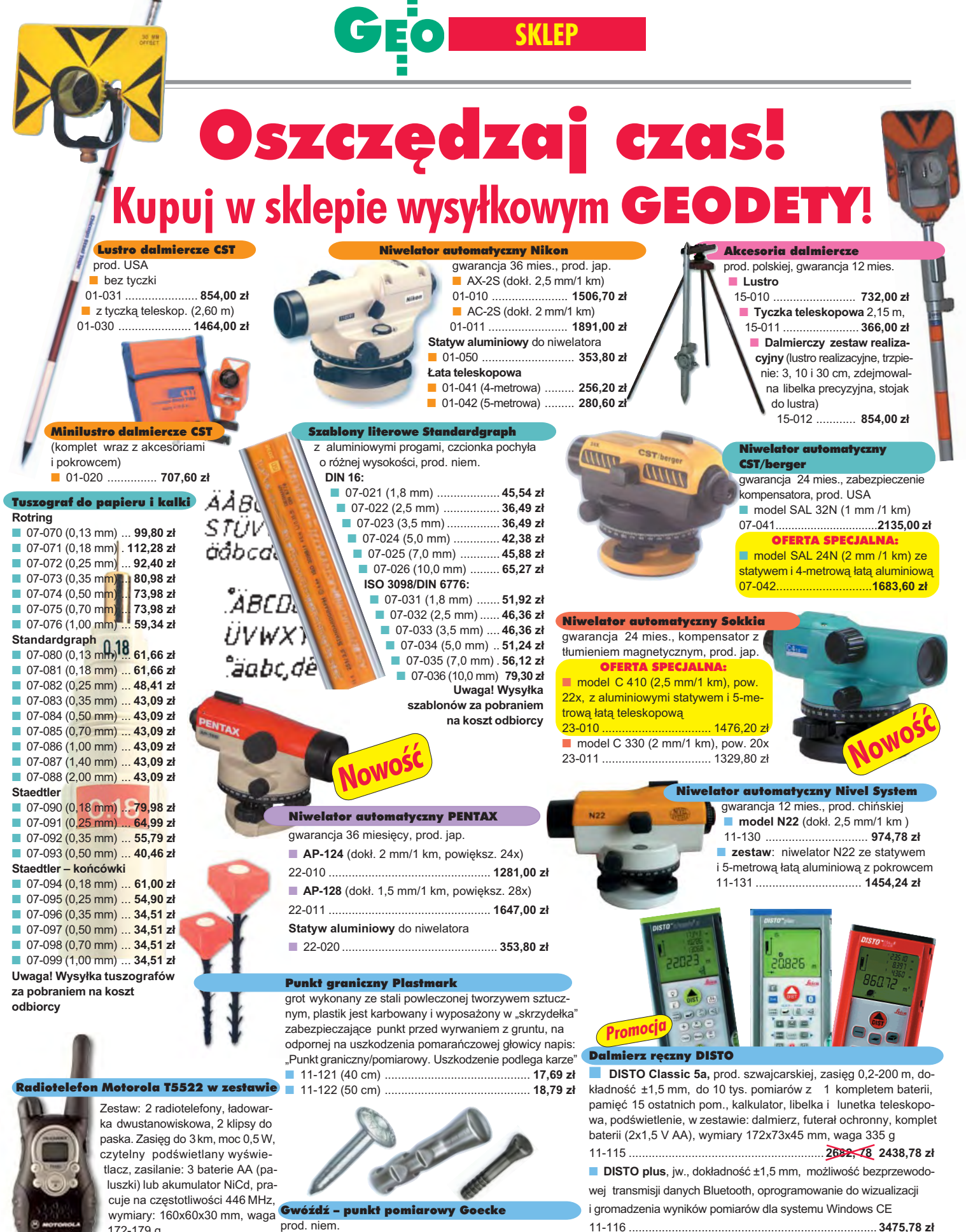

Repery œcienne Goecke 11-037 ..................... **725,90 z³** 172-179 g

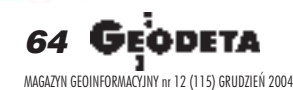

 $\mathcal{L}$ 

WSZYSTKIE PODANE CENY ZAWIERAJĄ VAT

■ 11-022 (dł. 72 mm, stalowy) ........................... **13,91 zł** szczelny, wymiary 142x73x45 mm, waga 315 g

■ 11-021 (d³. 130 mm, alum.) ............................. **24,58 z³** pomiarów z 1 kompletem baterii (2x1,5 V AA), wodoodporny ipy³o-

11-116 ........................................................................... **3475,78 z³** ■ **DISTO lite<sup>5</sup>**, zasięg 0,2-200 m, dokładność ±3 mm, do 10 tys.

11-114 .......................................................................... **1828,78 z³**

■ 11-010 (d³. 55 mm) .......................................... **2,24 z³**

**11-023 (dl. 75 mm, kuty stal., pokr. mosiądz.) 21,45 zł 11-114 ...** 

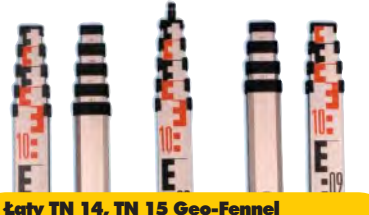

teleskopowe, długość do transportu 1,19 m i 1,22 m, podział dwustronny – geodezyjny typu E i milimetrowy, prod. niem.

■ 04-111 (4-metrowa) ................ **192,77 zł** 

■ 04-112 (5-metrowa) ................. **208,63 zł** ■ 04-113 (5 m z trzpieniem na lustro typu gwint-Zeiss lub zatrzask-Wild) .... **305,59 z³** ■ **Pokrowiec na ³atê** TN 14, TN 15

04-120 ........................................... **22,63 z³**

**Libelka pudełkowa do łaty TN 14, TN 15** 04-130 ........................................... **40,52 z³**

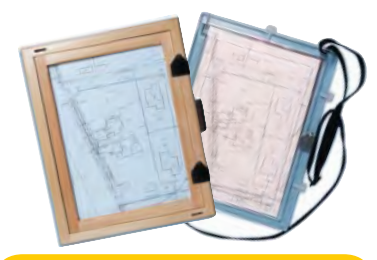

#### Szkicownik

- **z drewna bukowego,** prod. polskiej
- 04-081 (format A4) ...... **74,98 z³**
- 04-082 (format A3) .... **105,46 z³**
- **z przezroczystego tworzywa**
- 04-090 (format A4) .... **178,00 zł**

### Ruletka stalowa Richter

**Lakierowana** Richter 414 GSR, prod.niem., czarny podział milimetrowy na żółtym tle ■ 02-011 (30-metrowa) **128,10 zł** ■ 02-012 (50-metrowa) ... **176,90 zł Nierdzewna nie³amliwa** Richter 472

SR, prod. niem., czarny podział cm na jasnym stalowym tle

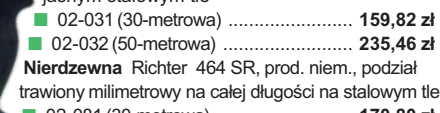

■ 02-081 (30-metrowa) .......................... **170,80 z³**

■ 02-082 (50-metrowa) .............................. **241,56 zł** Uwaga: Ruletki posiadają aprobatę typu wydawaną przez prezesa Głównego Urzędu Miar, a także 10centymetrową "rozbiegówkę"

> 13 mm, podział i opis czarny na białym tle, opis decymetrów i metrów czerwony, "0" od brzegu, podział mm, Zatwierdzenie Prezesa Głownego

■ 04-065 (20-metrowa) .............................. **104,75 z³** ■ 04-066 (30-metrowa) .............................. **126,04 z³** ■ 04-067 (50-metrowa) ................................ **172,67 zł** 

Taśma domiarówka na zwijaku BASIC

#### Ruletka stalowa Richter 404V

**pokryta teflonem**, prod. niem., czarny podział milimetrowy na żółtym tle, 10centymetrowa "rozbiegówka"

- 02-021 (30-metrowa) ... **193,98 zł**
- 02-022 (50-metrowa) ..... **251,32 zł**

Urzêdu Miar

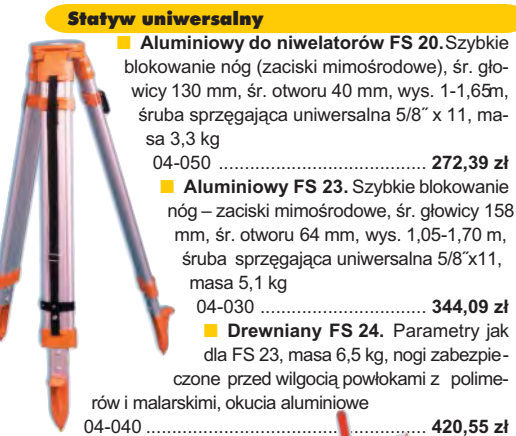

Niwelator autom. Geo-Fennel

prod. niemieckiej, gwarancja 24 mies. ■ No.10-20 (dokł. 2,5 mm/1 km, powiększ. 20x) 04-012 .............................................. **1161,79 z³** ■ No.10-26 (dokł. 2 mm/1 km, powięk. 26x) 04-011 .............................................. **1399,24 z³** ■ No. 10-32 (dokł. 1,5 mm/1 km, powiększ. 32x) 04-014 .............................................. **1817,80 z³**

#### Tyczki geodezyjne stalowe

**Nie składane**, dł. 2,16 m, śr. 28 mm, pokryte poliamidem w kolorze odblaskowym. Sprzedaż na sztuki 04-150 ............................ **34,42 z³ Segmentowe skręcane**, dł. 2,16 m, śr. 28 mm pokryte poliamidem w kolom rze odblaskowym, składane z dwóch odcinków. Możliwość łaczenia wielu elementów. Komplet 4 tyczek w po-

krowcu 04-160 ..................... **274,50 z³**

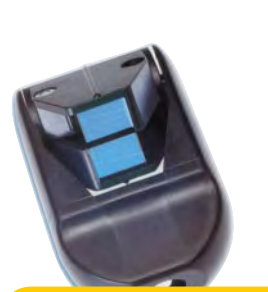

#### Wêgielnica pryzmatyczna F 8

dwa pryzmaty pentagonalne o wysokości po 8 mm, szczelina miêdzy pryzmatami do obserwacji na wprost, zamykana głowica, obudowa w kolorze czarnym

■ 04-100 ...................................................... **283,83 z³**

### Farba odblaskowa Geo-Fennel

w aerozolu do markowania znaków. Przyczepna do każdego podłoża, także do mokrych powierzchni, wodoodporna, szybko schnąca, spełnia ISO 9001, posiada atest PZH, prod. bryt.

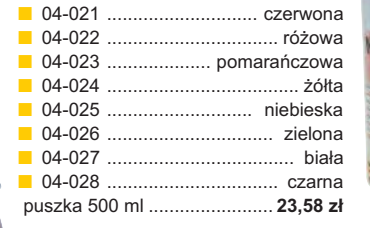

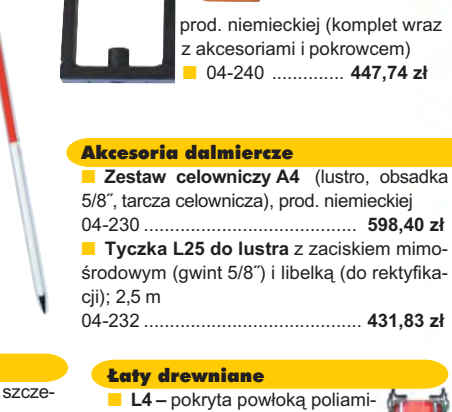

Minilustro dalmiercze

dową, bardzo jasny odczyt, zaciski mimośrodowe, 4-metrowa składana na 4 części; szer. 53 mm, dodatkowo pasek spinający, prod. niemieckiej

04-114 ........................ **499,94 z³ L4 Exqusite** – pokryta powłoką poliamidową, bardzo jasny odczyt, zaciski mimośrodowe; 4-metrowa składana na 2 części; szer. 83 mm, dodatkowo pasek spinający, prod. niemieckiej<br>04-115 ....................... 893,38 zł 04-115 ........................ **893,38 z³**

#### Taśma domiarówka ISOLAN stalowa, lakierowana na biało, warstwa fosforanowa dla ochrony przed korozją, szer.

stalowa pokryta poliamidem, szerokość 13 mm, grubość 0,5 mm, podział i opis czarny na żółtym tle, opis decymetrów imetrów czerwony, "0" od brzegu, prod. niem., zatwierdzona decyzją ZT 293/94 Prezesa Głównego Urzędu Miar

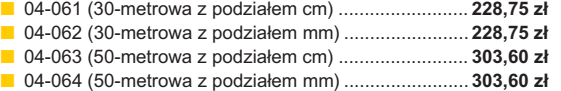

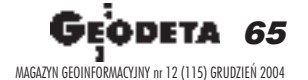

### SZCZEGÓŁOWE WARUNKI ZAKUPU NA STRONI

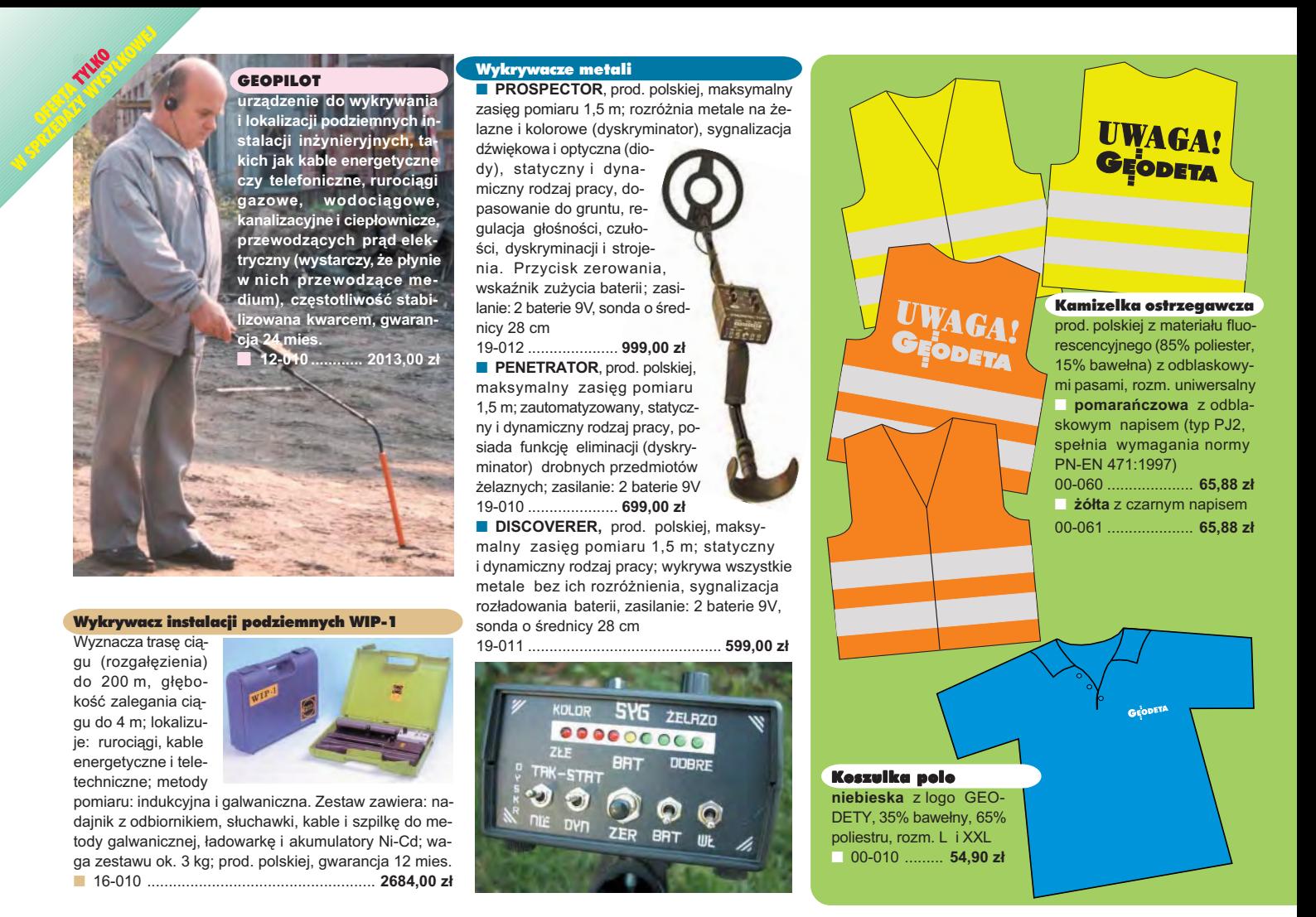

### **Jak zamówiæ towar z dostaw¹ do domu?**

Proponujemy Państwu nową formę zakupu sprzętu z dostawą bezpośrednio do domu. Specjalnie dla naszych Czytelników uruchomiliśmy Sklep GEODETY. Aby dokonać w nim zakupów, wystarczy starannie wypełnić załączony kupon i przesłać go pod adresem: GEODETA Sp. z o.o., ul. Narbutta 40/20, 02-541 Warszawa lub faksem: (0 22) 849-41-63. Zamówienia przyjmujemy wyłącznie (!) na załączonym kuponie (oryginał lub kopia). Zamówiony towar wraz z fakturą VAT zostanie dostarczony przez kuriera pod wskazany adres, płatność gotówką przy odbiorze przesyłki.

Uwaga: Podane ceny zawierają podatek VAT. K oszty wysyłki – min. 4 8,80 zł (chyba że w ofercie szczegółowej napisano inaczej ); opłatę pobiera kurier. Towary o różnych kodach początkowych (dwie pierwsze cyfry) pochodzą od różnych dostawców są umieszczane w oddzielnych przesyłkach, co wiąże się z dodatkowymi kosztami.

Firmy oferujące sprzęt geodezyjny zainteresowane zamieszczeniem oferty w SKLEPIE GEODETY proszone są o kontakt telefoniczny pod numerem (0 22) 849-41-63

### DANE ZAMAWIAJĄCEGO:

 $\ddot{\phantom{a}}$ 

### <u>ZAMÓWIENIE</u>

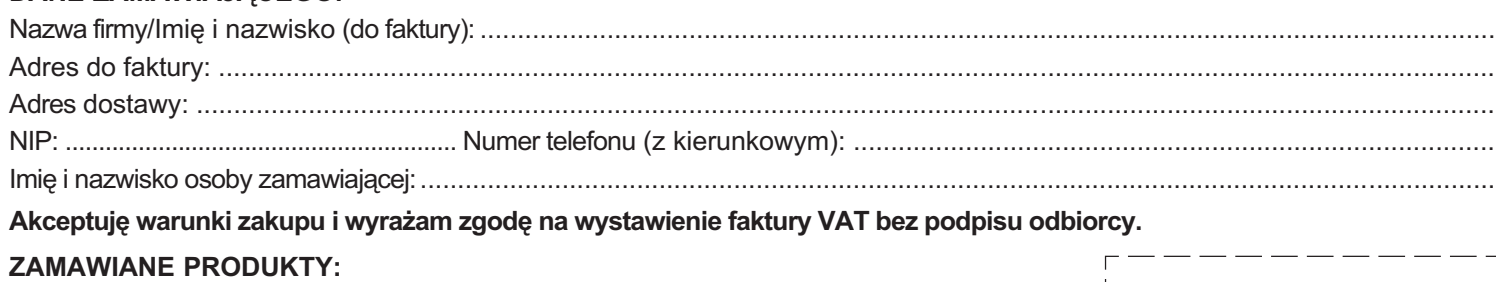

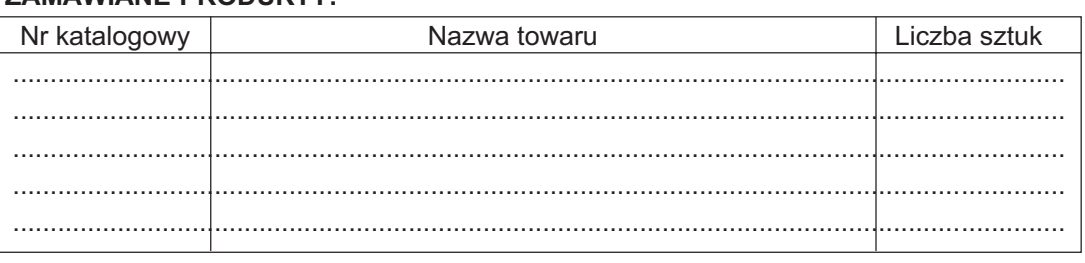

Wypełniony formularz zamównienia prosimy przesłać pocztą lub faksem: (0 22) 849-41-63

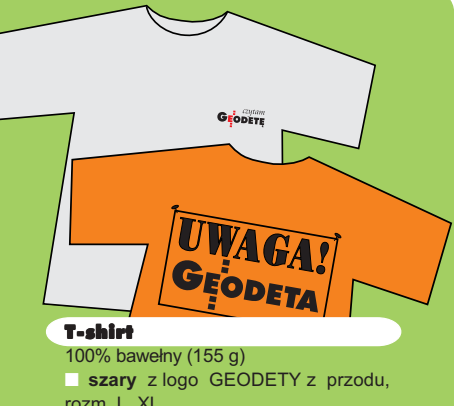

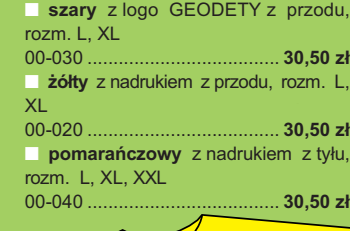

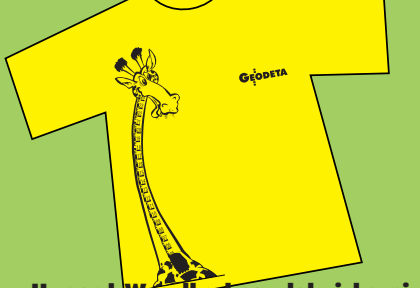

Uwaga! Wysyłka koszulek i kamizelek pocztą za pobraniem na koszt odbiorcy. Przy zamawianiu koszulek należy zaznaczyć rozmiar.

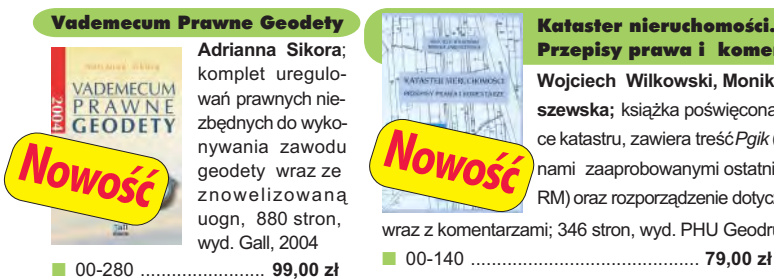

### Podstawy fotogrametrii

Zdzisław Kurczyński, Ryszard Preuss; Skrypt przeznaczony dla studentów geodezji, obejmuje program wykładów i ćwiczeń realizowanych w ramach przedmiotu "fotogrametria", 360 str., Oficyna Wydawnicza PW, 2003, wyd. IV rozszerzone ■ 00-290 .................................................................................. **35 z³**

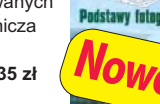

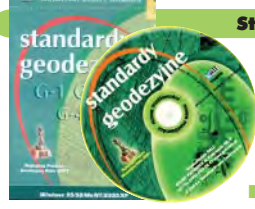

#### Standardy geodezyjne

**Nowość** 

Program zawiera komplet obowiązujących instrukcji technicznych oraz niektóre wytyczne techniczne obowiązujące przy wykonywaniu prac geodezyjnych. Posiada funkcje drukowania i przeszukiwania. Termin aktualizacji uzależniony od ukazania się zmian – 40,26 zł. Minimalne wymagania sprzętowe: Pentium 166 MHz, 64 MB RAM<br> $\Box$  00-320

■ 00-320 .................................................................... **524,60 z³**

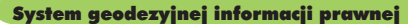

Wydawnictwo na CD dla geodetów i administracji geodezyjnej, ok. 100 aktów prawnych z komentarzem Zofii Śmiałowskiej-Uberman; szybkie wyszukiwanie według wielu parametrów. Aktualizacja kwartalna - 40,26 zł. Minimalne wymagania sprzętowe: Pentium 166 MHz, 64 MB RAM ■ 00-330 ............................................................ **573,40 z³**

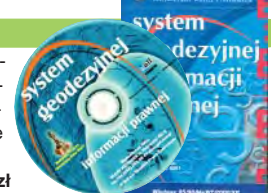

UWAGA! WYSYŁKA KSIĄŻEK I PROGRAMÓW NA CD POCZTA ZA POBRANIEM NA KOSZT ODBIORCY

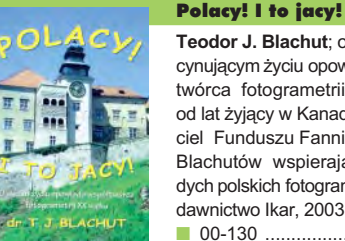

**Teodor J. Blachut**; o swoim fascynującym życiu opowiada współtwórca fotogrametrii XX wieku, od lat żyjący w Kanadzie, założyciel Funduszu Fanni i Teodora Blachutów wspierającego młodych polskich fotogrametrów; Wydawnictwo Ikar, 2003

■ 00-130 ................... **45,00 z³**

#### ERDAS Field Guide

Polska wersia znanego podrecznika geoinformatycznego, obszerne (592 strony) kompendium wiedzy nt. przetwarzania zdjęć lotniczych, obrazów satelitarnych oraz map wektorowych – fotogrametria, GIS, kartografia numeryczna i analizy przestrzenne, Wyd. Geosystems Polska, 1998 ■ 00-100 ................. **140,00 z³**

#### Niezawodność sieci geodezyjnych

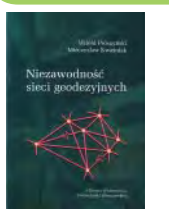

**Witold Prószyński, Mieczysław Kwaśniak**; skrypt poświęcony problematyce niezawodności sieci geodezyjnych poddawanych wyrównaniu metodą najmniejszych kwadratów, Oficyna Wydawnicza Politechniki Warszawskiej, 2002<br>■ 00-110 ....................... 16.00 zł

■ 00-110 .................

#### Leksykon geomatyczny

Jerzy Gaździcki; opracowanie zawiera ponad 600 haseł (termin w języku polskim i angielskim, definicja) plus geomatyczny słownik angielsko-polski, wyd. Wieś Jutra, 2001 ■ 00-120 ................... **33,00 z³**

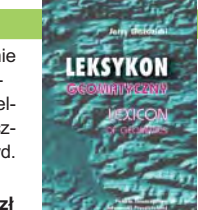

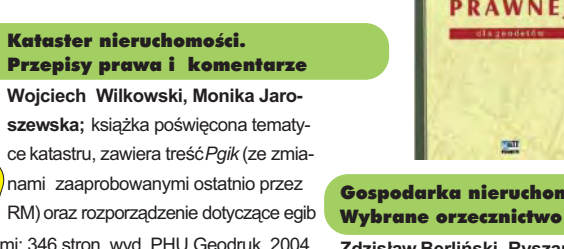

wraz z komentarzami; 346 stron, wyd. PHU Geodruk, 2004

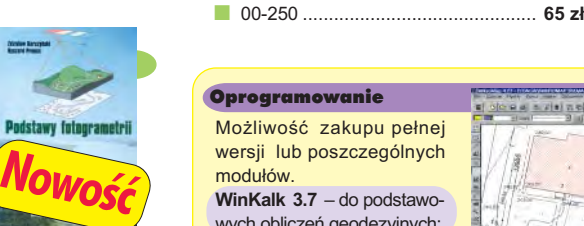

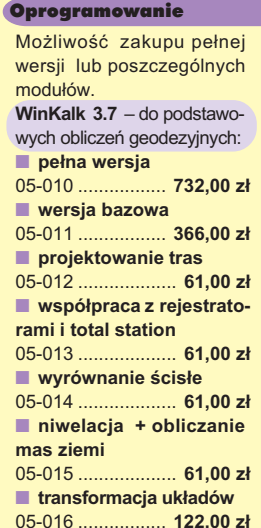

#### **Jerzy Butowtt i Romu**ald Kaczyński; podręcznik

akademicki: informacie z zakresu fotogrametrii analogowej, analitycznej oraz cyfrowej, a także opis metod aerotriangulacji, generowania NMT oraz opracowania ortofotomap i map numerycznych; 375 stron, Wyd. WAT, 2003 00-270 ........................... **85 z³**

#### Planowanie i zagospodarowanie przestrzenne w świetle nowych przepisów

**Krzysztof Kafka**; ustawa o planowaniu i zagospodarowaniu przestrzennym oraz trzy "okołoprzestrzenne" rozporządzenia wraz z komentarzem autora, wzbogacony licznymi tabelami; 168 stron, Wyd. Gall, 2003 00-251 .................................. **59 z³**

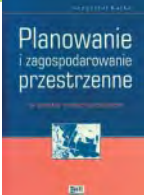

GPS w geodezji

Fotogrametria

Jerry Butsett

Ê

**Nowość** 

**Jacek Lamparski**; wykorzystanie GPS w pracach geodezyjnych, opis technik pomiarowych, opracowanie rezultatów pomiarów, ogólny opis budowy i dzia łania odbiorników; opis ASG-PL; 250 stron, Wyd. Gall, 2003 00-260 ........................... **55 z³**

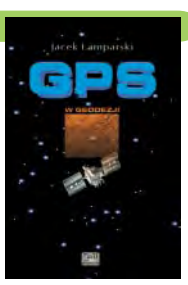

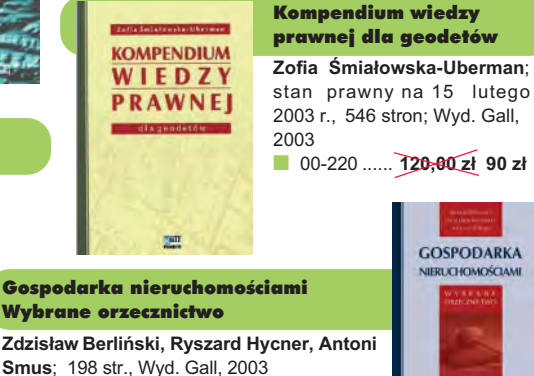

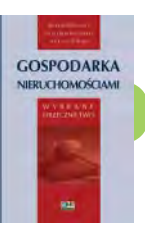

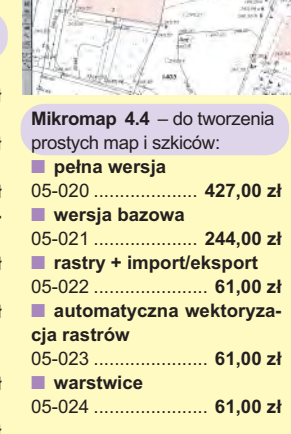

**Uwaga! Koszty wysyłki programów ponosi sprzedawca** 

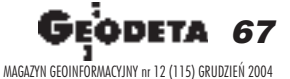

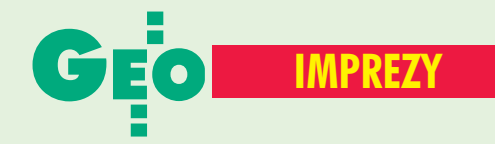

### W KRAJU

### LUTY 2005

■ **(08.02)** Nowy termin konferencji GIS Expo 2004 – "Przegląd najnowszych rozwiązań informatycznych wspomagających Systemy Informacji Geograficznej", Warszawa. Udział w imprezie jest bezpłatny, jednakże warunkiem uczestnictwa jest dokonanie uprzedniej rejestracji.

*Beata Gajewska (0 22) 860−17−17 beata.gajewska@software.com.pl* ■ **(11.02)** Seminarium nt. "Zastosowanie metod sztucznej inteligencji w kartografii", Zakład Kartografii PW, Warszawa *dr Robert Olszewski (0 22) 660−73−09 r.olszewski@gik.pw.edu.pl* MARZEC 2005

### ■ **(31.03−01.04)**

VII Konferencja Naukowo− −Techniczna "Aktualne problemy geodezji inżynieryjnej", Warszawa–Białobrzegi *ZG SGP, (0 22) 826−87−51 biuro@sgp.geodezja.org.pl* KWIECIEÑ 2005

### ■ **(06−09.04)**

XXVII Ogólnopolski Konkurs Wiedzy Geodezyjnej i Kartograficznej (etap centralny) połączony z Konkursem na Najlepszą Pracę Dyplomową, Żelechów

*ZG SGP, (0 22) 826−87−51* ■ **(08-09.04)** IV Konferencja Naukowo−Techniczna z cyklu ..Wiosna w geodezji i kartografii" na temat "Teoria i praktyka współczesnej fotogrametrii i teledetekcji", Jeziory k. Poznania

*dr Ireneusz Wyczałek (0 61) 665−24−20* ■ **(21-22.04)** VII konferencja poświęcona problematyce ośrodków dokumentacji geodezyjnej i kartograficznej, Elbląg. Imprezie organizowanej przez prezydenta Elbląga i SGP patronuje główny geodeta kraju. Przewidywany koszt uczestnictwa 899 zł, liczba

68 Œ MAGAZYN GEOINFORMACYJNY nr 12 (115) GRUDZIEÑ 2004

miejsc ograniczona – decyduje kolejność zgłoszeń. *Alina Kossecka*

*(0 55) 237−60−01 konferencja@opegieka.com.pl* MAJ 2005

■ **(19-21.05)** XVIII Sesja Naukowo−Techniczna z cyklu "Aktualne zagadnienia w geodezji", Nowy Sącz *ZG SGP, (0 22) 826−87−51*

### CZERWIEC 2005

■ **(9−11.06)** XI Międzynarodowe Polsko−Czesko−Słowackie Dni Geodezii. Jawor nad Soliną

*ZG SGP, (0 22) 826−87−51* SIERPIEÑ 2005

### ■ **(25−28.08)**

XXII Mistrzostwa Geodetów w Tenisie, Sieradz *Sylwester Markiewicz*

*(0 43) 827−14−79 (0 601) 38−16−17 intermap@sieradz.home.pl*

### WRZESIEÑ 2005

■ **(07−08.09)** Konferencja Klubu Ośrodków Dokumentacji Geodezyjnej i Kartograficznej, Katowice *ZG SGP, (0 22) 826−87−51* PA**Ź**DZIERNIK 2005

■ **(26-28.10)** 20. Europejska Konferencja Użytkowników ESRI i 3. Europejska Konferencja Użytkowników Edukacyjnych ESRI, Warszawa

*www.euc2005.com*

### **NA SWIECIE**

GRUDZIEÑ 2004 ■ **(6−8.12) Australia** Międzynarodowe Sympozjum

GPS/GNSS, Sydney *www.gnss2004.org/* ■ **(8−10.12) Holandia** 2. Międzynarodowe Warsztaty ESA nt. "Nawigacja satelitarna – użytkownicy, sprzęt, technologie" – NAVITEC 2004, Noordvijk *www.congrex.nl/04c09/*

■ **(9−10.12) Rosja** 4. Międzynarodowe Warsztaty Techniczne i Naukowe nt. Technologii Skanowania Laserowego, Moskwa

*www.geokosmos.ru*

### STYCZEÑ 2005

■ **(31.01−4.02) Czechy** 13. Międzynarodowa Konferencja w Europie Środkowej nt. "Computer Graphics, Visualization and Computer Vision 2005" *http://wscg.zcu.cz/ wscg2005/wscg2005.htm* LUTY 2005 ■ **(7−9.02) Indie** Map India 2005, New Delhi *www.mapindia.org/*

■ **(7−11.02) Hiszpania** 6. Barceloński Tydzień Geomatyczny, Barcelona *www.ideg.es*

■ **(11−15.02) USA** Konferencja Partnerów i Dystrybutorów ESRI, Palm Springs w Kalifornii *www.esri.com/bpc*

■ **(12−20.02) Belgia** "Earth & Space Week", Bruksela http://europa.eu.int/comm/

space/esw/index\_en.htm esw cec.eu.int

■ **(24−25.02) Niemcy** 2. Warsztaty Fotogrametrii Panoramicznej, Berlin *www.informatik.hu−berlin.de/ sv/pr/Panoramic− PhotogrammetryWorkshop2005/* MARZEC 2005

■ **(6−9.03) USA** 28. Konferencja GITA's Annual, Denver *www.gita.org/events/annual/ 28/index.html*

■ **(7−11.03) USA** Doroczna Konferencja ASPRS, Baltimore

*www.asprs.org/ baltimore2005/index.html* ■ **(21−23.03) Holandia**

Pierwsze Międzynarodowe Sympozjum "Geo-Information for Disaster Manage− ment", Delft

*www.gdmc.nl/gi4dm* ■ **(28−31.03) Japonia** 4. Międzynarodowe Sympozjum nt. Cyfrowa Ziemia, Tokio

*www.isde−j.com* KWIECIEÑ 2005

### ■ **(16−21.04) Egipt** Tydzień Roboczy FIG, 28. Zgromadzenie Generalne FIG, a także Konferencja GSDI−8

"Od faraonów do geoinformatyki", Kair

*www.fig.net/cairo/* ■ **(25−29.04) Austria** Sympozjum G9 "Geodezyjne i geodynamiczne programy Inicjatywy Środkowoeuropejskiej CEI", Wiedeń

*www.gik.pw.edu.pl/stara/ igwiag/current.html*

■ **(26−28.04) USA** GeoSpatial World 2005, szkolenie i konferencja użytkowników oprogramowania firmy Intergraph, San Francisco *www.geospatialworld.com/* MAJ 2005

### ■ **(02−04.05) USA**

"Location technology & Business Intelligence 2005", Filadelfia *www.locationintelligence.net/*

■ **(17−20.05) Niemcy** ..Comm I & IV Hannover Workshop 2005 High−Resolution Earth Imaging for Geospatial Information", **Hanower** 

*http://ipi216.ipi.uni− hannover.de/index1.htm* ■ **(30.05−02.06) Portugalia** GIS PLANET 2005, Lisbona *www.gisplanet.org/*

### CZERWIEC 2005 ■ **(13−17.06) Kanada**

5. Międzynarodowa Konferencja nt. "3-D Digital Imaging and Modeling", **Ottawa** 

*www.3dimconference.org/* ■ **(20−24.06) Rosja**

31. Międzynarodowe Sympozjum nt. Teledetekcji Środowiska "Globalny monitoring dla zrównoważonego rozwoju i ochrony", Sankt Petersburg *www.niersc.spb.ru/isrse/*

*index.shtml*

#### LIPIEC 2005 ■ **(9−16.07) Hiszpania**

XXII Międzynarodowa Konferencja Kartograficzna La Coruna *www.icc2005.org/html−eng/ english.html*

■ **(25−29.07) USA** Międzynarodowa Konferencja Użytkowników ESRI, San Diego *www.esri.com*

### Prenumerata redakcyjna

Cena prenumeraty miesięcznika GEODETA na rok 2005:

 $\blacksquare$  roczna – 203,64 zł, w tym 7% VAT,

■ roczna studencka/uczniowska – 128,40 zł, w tym 7% VAT. Warunkiem uzyskania zniżki jest przesłanie do redakcji kserokopii ważnej legitymacji studenckiej (tylko studia dzienne na wydziałach geodezji lub geografii) lub uczniowskiej (tylko szkoły geodezyjne), ■ pojedynczego egzemplarza – 16,97 zł, w tym 7% VAT (moż-

na opłacić dowolną liczbę kolejnych numerów),

 $\blacksquare$  roczna zagraniczna - 407,28 zł, w tym 7% VAT.

W każdym przypadku prenumerata obejmuje koszty wysyłki. Warunkiem realizacji zamówienia jest otrzymanie przez redakcję potwierdzenia z banku o dokonaniu wpłaty. Prosimy o czytelne wypełnienie poniższego kuponu bądź druku przelewu bankowego – każdy z nich traktujemy jako zamówienie. Po upływie okresu prenumeraty automatycznie wystawiamy kolejną fakturę, w związku z czym o informacje na temat ewentualnej rezygnacji prosimy przed upływem tego okresu. Egzemplarze archiwalne można zamawiać do wyczerpania nakładu. Realizujemy zamówienia telefoniczne i internetowe.

GEODETA jest również dostępny na terenie kraju:

- Łódź Regmark, ul. M. Ossowskiego 27, tel./faks (0 42) 651-74-66;
- Olsztyn Maxi Geo, ul. Sprzętowa 3, tel. (0 89) 532-00-51;
- Rzeszów Sklep GEODETA, ul. Geodetów 1, tel. (0 17) 864-24-79;
- Warszawa Geozet s.j., ul. Wolność 2a, tel./faks (0 22) 838-41-83, 838-65-32;

■ Warszawa – COGiK, ul. Grójecka 186, III p., tel. (0 22) 824-43-38, 824-43-33.

### **Bezpłatne ogłoszenie drobne**

- 1) Kupon należy wypełnić drukowanymi literami.
- 2) Treść dotycząca sprzedaży sprzętu musi zawierać cenę oraz rok produkcji.
- 3) Ogłoszenie przesłane na tym kuponie jest bezpłatne.

Treść ogłoszenia:  $\Box$  kupię  $\Box$  sprzedam  $\Box$  szukam pracy  $\Box$  dam pracę  $\Box$  inne Tylko do wiadomości redakcji:

Imię i nazwisko / Firma

Adres: kod, miasto, ulica

Numer telefonu (wraz z kierunkowym)

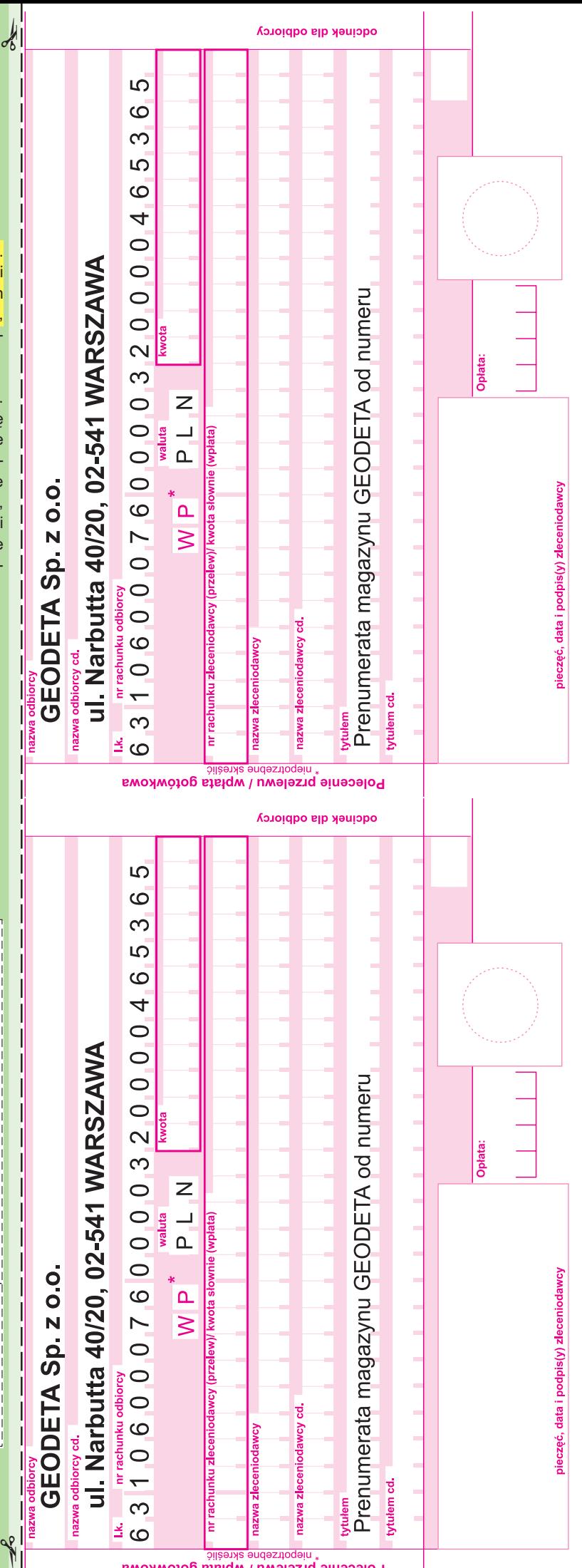

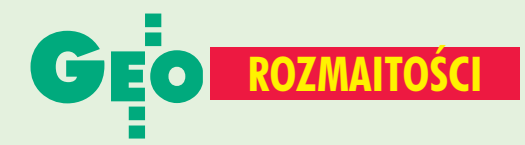

### N A O STATNIEJ S TRONIE

XI Targi Atena 2004, Warszawa, 3-6 listopada

### **Zbiorowisko trawiaste**

Targi Ksi¹¿ki Akademickiej na Politechnice Warszawskiej znów były smętne i jesienne. Z uwagi na wyjątkową akademicką posuchę wydawniczą w dziedzinie geodezji (i pokrewnych) proponuje wedrówkę po tytułach wydawnictw uczelnianych z innych dyscyplin.

ajwdzięczniejsze są oczywiście publikacje z zakresu biologii i rolnictwa. Tak więc w serii "Fauna słodkowodna Polski" mamy okazję zapoznać się z życiem wewnêtrznym i zagadnieniami bytowymi zwierzątek, takich jak: "Meszka", "Brzuchorzęstek" oraz "Tasiemiec". Gdyby ich lektura kogoś nie zadowoliła, proponuję zacząć od "Zmienności wewnątrzpopulacyjnej rozmiarów jaj dymówki". Pasjonaci turystyki w odmianie "agro" z pewnością sięgną po liczne pozycje na temat łąk. Czekają na nich "Łąkoznawstwo", "Zbiorowisko trawiaste" oraz, jakże by inaczej, "Zeszyt do ćwiczeń z łąkarstwa".

W tegorocznej ofercie wydawniczej nie zapomniano także o amatorach mocniejszych wrażeń. Dla nich przeznaczony jest "Chów ślimaków. Pielęgnacja, żywienie, zarys chorób z profilaktyką oraz kulinaria". Jeśli ktoś jednak nie gustuje w tego typu przysmakach, może sobie umilić wieczór, czytając "Hodowlę i użytkowanie świń". Co prawda dyskomfortem dla miłośników zwierzątek z ogonkami może być lektura "Towaroznawstwa żywności przetworzonej", ale w końcu nie każdego stać na ślimaki. Dlatego dla uspokojenia warto sięgnąć po raport "Kobiety i ich rodziny w osiedlach byłych pegeerów", ewentualnie po "Fenomen wielkomiejskiej biedy. Od epizodu do underclass". Tak zrelaksowani możemy jeszcze zanurzyć się w "Zooplankton wód rejonu półwyspu antarktycznego", a na dokładkę zaliczyć obejmującą prawie 500 stron rozprawê pt. "Milicja Obywatelska 1944-1957. Geneza, organizacja, działalność, miejsce w aparacie władzy". Gdyby ktoś jeszcze nie miał dość, to na deser polecam "Narracjê w polskim romansie barokowym" lub "Mikrotoponimiê przestrzeni wspinaczkowej. Studium socjoonomastyczne".

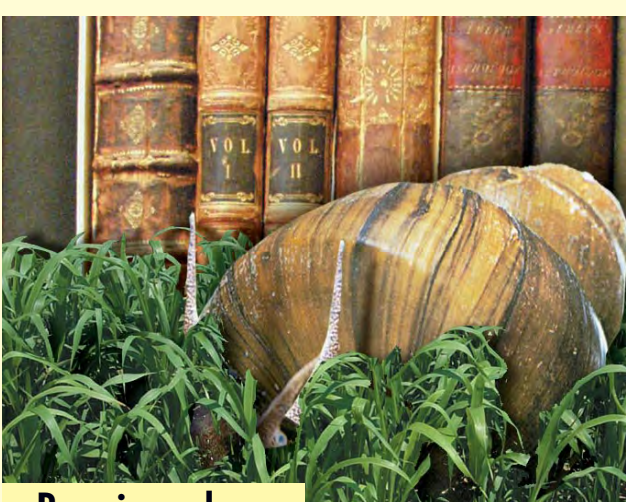

### **Pozycje wydane w roku 2004** z dziedziny geodezji i pokrewnych

■ **Góral W., Szewczyk J.,** *Zastosowanie technologii GPS w precyzyjnych pomiarach deformacji,* Uczelniane Wydawnictwo Naukowo-Dydaktyczne AGH;

■ **Mularz S.,** *Podstawy teledetekcji. Wprowadzenie do GIS,* Wydawnictwo Politechniki Krakowskiej;

■ **Kowalczyk K.,** *Wybrane zagadnienia z rysunku map,* Wydawnictwo UWM w Olsztynie; ■ Senetra A., Cieślak I., Kar*tograficzne aspekty oceny i waloryzacji przestrzeni,* Wydawnictwo UWM w Olsztynie.

Polsce od wydania książki K. Czarneckiego ("Geodezja współczesna w zarysie", 1994) nie ukazał się żaden akademicki podręcznik geodezji, który wykraczałby poza rzemieślniczy opis tego zawodu. Nie wydano ani jednej profesjonalnej książki o metodach pomiaru GPS z uwzglêdnieniem procesu obliczenia pomierzonych sieci. Do tej pory nie doczekaliśmy się całościowego opracowania na temat GIS. Podobnie jest ze współczesną kartografią. Na rynku panuje za to szaleñcza moda na przedrukowywanie całych ustaw i rozporzą-

**FOT. AP**

dzeń oraz tłumaczenie czytelnikom, co ich autorzy mieli na myśli. Powstaje więc pytanie, czy nie opłaca się pisać o nowoczesnych technologiach, czy też nie ma kto tego robić?

Na pocieszenie kupiłem za złotówkę na wyprzedaży "Teorię ruchu przekładni ślimakowych". Pasjonująca lektura. **AP**

### **Literat-geodeta nagrodzony**

Laureatem trzeciej edycji literackiej Nagrody im. Józefa Mackiewicza został Wojciech Albiński. Wyróżniony zbiór opowiadań "Kalahari", wydany przez Twój Styl, dotyczy problematyki społecznej różnych grup zamieszkujących Afrykę Południową. Autor jest geodetą, absolwentem Politechniki Warszawskiej, pracującym przez wiele lat w Afryce, a mieszkającym na stałe w Johannesburgu. Albiński otrzymał 8 tys. dolarów, statuetkę i medal z mottem "Jedynie prawda jest ciekawa".

### **AB**

### SPIS REKLAMODAWCÓW

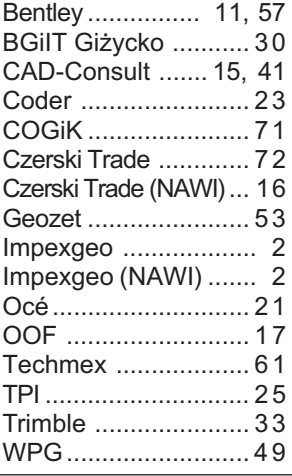

MAGAZYN GEOINFORMACYJNY nr 12 (115) GRUDZIEÑ 2004 70 GE

## SOKKIA - SPRAWDŹ - MAMY NAJNIŻSZE CENY -

**TACHIMETRY BEZLUSTROWE:** OD 23 490 ZŁ (120 M ZASIĘGU) OD 29 990 ZŁ (350 M ZASIĘGU)

**PELNE ZESTAWY GPS:** 

**L1 STRATUS OD 24 990 ZŁ** 

L1/L2 RTK RADIAN IS OD 99 990 ZŁ

### COGIK Sp. z o.o.

Wyłączny przedstawiciel SOKKIA w Polsce 02-390 Warszawa, ul. Grójecka 186 (III p.), tel. 824 43 38; 824 43 33; fax 824 43 40

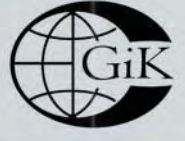

9001 LEASING RAT 2 lata gwarancji **Profesjonalny serwis** gwarancyjny i pogwarancyjny 2

www.cogik.com.pl

czajka@cogik.com.pl

ceny nie zawierają 22% podatku VAT

### Wszystkiego co najlepsze życzy CZERSKI

**Total Station - Leica TPS1200** Twój wybór w 2005 roku -Twój zakup w firmie CZERSKI

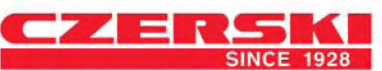

 $F2$ 

 $\circ$ 

 $\odot$ 

Przedstawicielstwo w Polsce firmy Leica Geosystems AG Czerski Trade Polska Ltd. (Biuro Handlowe) 72.2

 $@$ czerski.com $@$ 

 $\bm{\mathord{\text{\rm c}}}$  $F12<sup>o</sup>$ 

 $F11<sup>4</sup>$ 

F<sub>10</sub>

F9

**F8** F<sub>7</sub>

**BR**  $49$ 

33

 $6 +$ 

 $\circledcirc$ 

84 85 86

80

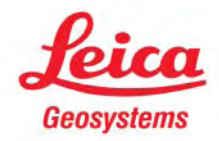

ü Ĥ.

Η

Η